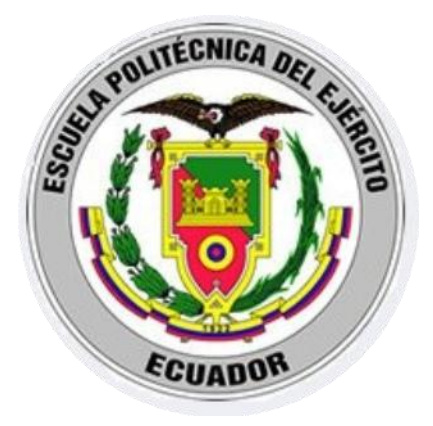

# ESCUELA POLITÉCNICA DEL EJÉRCITO

# CARRERA DE INGENIERÍA GEOGRÁFICA Y DEL MEDIO AMBIENTE

# **PROYECTO DE GRADO PARA LA OBTENCIÓN DEL TÍTULO DE INGENIERÍA**

# "**CARACTERIZACIÓN DE LA MICROCUENCA DEL RÍO MANZANO, CANTÓN ALAUSÍ, PROVINCIA DE CHIMBORAZO Y PROPUESTA DE PLAN DE MANEJO, UTILIZANDO HERRAMIENTAS SIG"**

# **ELABORADO POR:**

DIANA GABRIELA FIERRO ARIAS LIZBETH LORENA JIMÉNEZ PÉREZ

> Sangolquí - Ecuador Julio-2011

#### **RESUMEN**

Los Planes de Manejo de Cuencas son instrumentos directrices para ordenar las actividades que se realizan en una cuenca hidrográfica y así lograr un uso sostenible de sus recursos y una mejor calidad de vida de las personas que habitan en ella.

La Propuesta de Plan de Manejo se la realiza a través de herramientas SIG, primeramente se obtiene un diagnóstico de los componentes abióticos, bióticos y socieconómicos, estos componentes son analizados a través de ponderaciones, y posteriormente por medio de operaciones algebraicas se obtiene la Zonificación Ecológica Económica constituyendo una parte fundamental del Plan de Manejo de la microcuenca del río Manzano

La Zonificación Ecológica Económica es generada con el valor ecológico, sensibilidad ambiental y análisis socieconómico de los componentes de la microcuenca, con los resultados obtenidos se realizan los programas del Plan de Manejo para cada zona, proponiendo soluciones a los conflictos encontrados y conservar las capacidades encontradas en la microcuenca.

#### **SUMMARY**

Watershed management plans are guidelines from activities in a watershed and thus achieve a sustainable use of resources and a better quality of life of people living in it.

The proposed Management Plan is carried out through the use of GIS tools, the first step is to get a diagnosis of abiotic, biotic and socio-economic components, these components are analyzed by weighting, and then through algebraic operations we are able to obtain the Ecological-Economic Zoning, that constitute a fundamental part of the management plan for the Manzano river microwatershed.

Ecological-Economic Zoning is generated with ecological value, environmental sensibility and socio-economic components of the micro-watershed, with the results obtained by this analysis, it is possible to carry out programs for managing each zone and propose solutions to conflicts and retain the capabilities found in the watershed.

# **CERTIFICACIÓN**

Ing. Guillermo Beltrán **Ing. Francisco León** 

#### **Certifican:**

Que el trabajo titulado "CARACTERIZACIÓN DE LA MICROCUENCA DEL RÍO MANZANO, CANTÓN ALAUSÍ, PROVINCIA DE CHIMBORAZO Y PROPUESTA DE PLAN DE MANEJO, UTILIZANDO HERRAMIENTAS SIG", realizado por Diana Gabriela Fierro Arias y Lizbeth Lorena Jiménez Pérez, ha sido guiado y revisado periódicamente y cumple normas estatuarias establecidas por la ESPE, en el Reglamento de Estudiantes de la Escuela Politécnica del Ejército. El trabajo en mención consta de dos empastados y dos discos compactos el cual contienen el documento en formato portátil de Acrobat (pdf).

Sangolquí, 19 de julio de 2011

**Ing. Guillermo Beltrán Ing. Francisco León** DIRECTOR CODIRECTOR

**\_\_\_\_\_\_\_\_\_\_\_\_\_\_\_\_\_\_\_\_\_\_\_\_ \_\_\_\_\_\_\_\_\_\_\_\_\_\_\_\_\_\_\_\_\_\_\_\_\_**

# **DECLARACIÓN DE RESPONSABILIDAD**

Diana Gabriela Fierro Arias Lizbeth Lorena Jiménez Pérez

### **Declaramos que:**

El proyecto de grado titulado "CARACTERIZACIÓN DE LA MICROCUENCA DEL RÍO MANZANO, CANTÓN ALAUSÍ, PROVINCIA DE CHIMBORAZO Y PROPUESTA DE PLAN DE MANEJO, UTILIZANDO HERRAMIENTAS SIG", ha sido desarrollado con base a una investigación exhaustiva, respetando derechos intelectuales de terceros, conforme las citas que constan al pie de las páginas correspondientes, cuyas fuentes se incorporan en la bibliografía. Consecuentemente este trabajo es de nuestra autoría.

En virtud de esta declaración, me responsabilizo del contenido, veracidad y alcance científico del proyecto de grado en mención.

Sangolquí, 19 de julio de 2011

**\_\_\_\_\_\_\_\_\_\_\_\_\_\_\_\_\_\_\_\_\_\_\_\_ \_\_\_\_\_\_\_\_\_\_\_\_\_\_\_\_\_\_\_\_\_\_\_\_\_ Diana Fierro A. Lizbeth Jiménez P.**

# **AUTORIZACIÓN**

Nosotras, Diana Gabriela Fierro Arias y Lizbeth Lorena Jiménez Pérez

Autorizamos a la Escuela Politécnica del Ejército la publicación, en la biblioteca virtual de la Institución del proyecto de grado titulado "CARACTERIZACIÓN DE LA MICROCUENCA DEL RÍO MANZANO, CANTÓN ALAUSÍ, PROVINCIA DE CHIMBORAZO Y PROPUESTA DE PLAN DE MANEJO, UTILIZANDO HERRAMIENTAS SIG" cuyo contenido, ideas y criterios son de nuestra exclusiva responsabilidad y autoría.

Sangolquí, 19 de julio de 2011

**\_\_\_\_\_\_\_\_\_\_\_\_\_\_\_\_\_\_\_\_\_\_\_\_ \_\_\_\_\_\_\_\_\_\_\_\_\_\_\_\_\_\_\_\_\_\_\_\_\_**

 **Diana Fierro A. Lizbeth Jiménez P.**

# **DEDICATORIA**

*A Dios principalmente porque ha sido mi sustento, mi guía, mi consolación, mi refugio y en los momentos de conflicto, mi solución.*

*A mis padres, aquellos que me dieron la vida y fueron con ayuda de Dios, mi guía, gracias papitos, por ser aquellos seres ejemplares, muy dedicados y siempre preocupados, mil gracias por su apoyo incondicional y su incomparable esfuerzo por ayudarme alcanzar una de las metas más importantes de mi vida, como es culminar mis estudios profesionales.*

*A mi familia, mi hermano y cuñada por sus consejos y apoyo absoluto y desde luego aquellos pequeños que convierten una preocupación, en una sonrisa, mis queridos pichitos.*

*A mi amado monito, que durante todo este tiempo ha sido mi apoyo y mi motivación, ya que con su amor, compresión y paciencia, ha sido mi soporte para culminar mi etapa universitaria.*

*A mis queridos profesores y amigos, especialmente a Director y Co-director de tesis Ing. Guillermo Beltrán e Ing. Francisco León, ya que son su apoyo y su gran formación profesional, han sido mentores a lo largo del desarrollo de proyecto. A mis queridos amigos y compañeros que han compartido mi vida universitaria y han hecho de estos 5 años, únicos e inolvidables.*

# **DEDICATORIA**

*A mi madre por hacer de mi una mujer fuerte, por apoyarme en mis sueños y anhelos, sin ti nada hubiera sido posible.*

*A mi tío César Arias persona fundamental en mi vida y carrera, por enseñarme a pensar en grande, por ser mi modelo a seguir pero sobre todo por ser mi imagen paterna incondicional.*

*A mi hermano David, la madurez que adquirimos juntos en estos meses, me hizo dar cuenta de cuanto te quiero y lo que estoy dispuesta a hacer por ti.*

*A mis abuelitos César y Aida por ser una luz en mi camino, con su ejemplo, constancia y trabajo me han guiado por el camino del bien, llenando de valores mi vida.*

*A mis primas Anita, Andreita y Daniela por ser las niñas que llenan de alegría mi vida, por ser el soporte moral tan necesario, pues con su inocencia, dulzura y carisma me inspiraron a seguir cumpliendo mis metas.*

*A mi amiga de la infancia y de toda la vida Andrea Criollo por tantos momentos compartidos, por estar a mi lado en los fracasos y en los triunfos, porque con tu forma de ser me enseñaste a ser una verdadera amiga y a ser un mejor ser humano.*

*A mis bodies Ivan y Marco por el aprecio sincero, por todo lo vivido, por aceptarme como soy y por el apoyo en innumerables sentidos.*

*Y a Dios porque ahora que este sueño se ha hecho realidad me doy cuenta que jamás me abandonó, siempre ha estado aquí bendiciéndome en todas las actividades que el sabe que me hacen feliz y apartando las cosas que me hacen daño aunque muchas veces no me de cuenta.*

*Diany*

**HOJA DE LEGALIZACIÓN DE FIRMAS**

## **ELABORADO POR**

Diana Gabriela Fierro Arias

\_\_\_\_\_\_\_\_\_\_\_\_\_\_\_\_\_\_\_\_\_\_\_\_\_\_\_\_\_\_\_\_\_\_\_\_

Lizbeth Lorena Jiménez Pérez

\_\_\_\_\_\_\_\_\_\_\_\_\_\_\_\_\_\_\_\_\_\_\_\_\_\_\_\_\_\_\_\_\_\_\_\_

# **DIRECTOR DE LA CARRERA DE INGENIERIA GEOGRÁFICA Y DEL MEDIO AMBIENTE**

Ingeniero Francisco León

\_\_\_\_\_\_\_\_\_\_\_\_\_\_\_\_\_\_\_\_\_\_\_\_\_\_\_\_\_\_\_\_\_\_\_\_

### **DELEGADO UNIDAD DE ADMINISIÓN Y REGISTRO**

Doctor Marcelo Ramiro Mejía

\_\_\_\_\_\_\_\_\_\_\_\_\_\_\_\_\_\_\_\_\_\_\_\_\_\_\_\_\_\_\_\_\_\_\_\_

Lugar y fecha: Sangolquí, 19 de julio del 2011

# **INDICE DEL CONTENIDO**

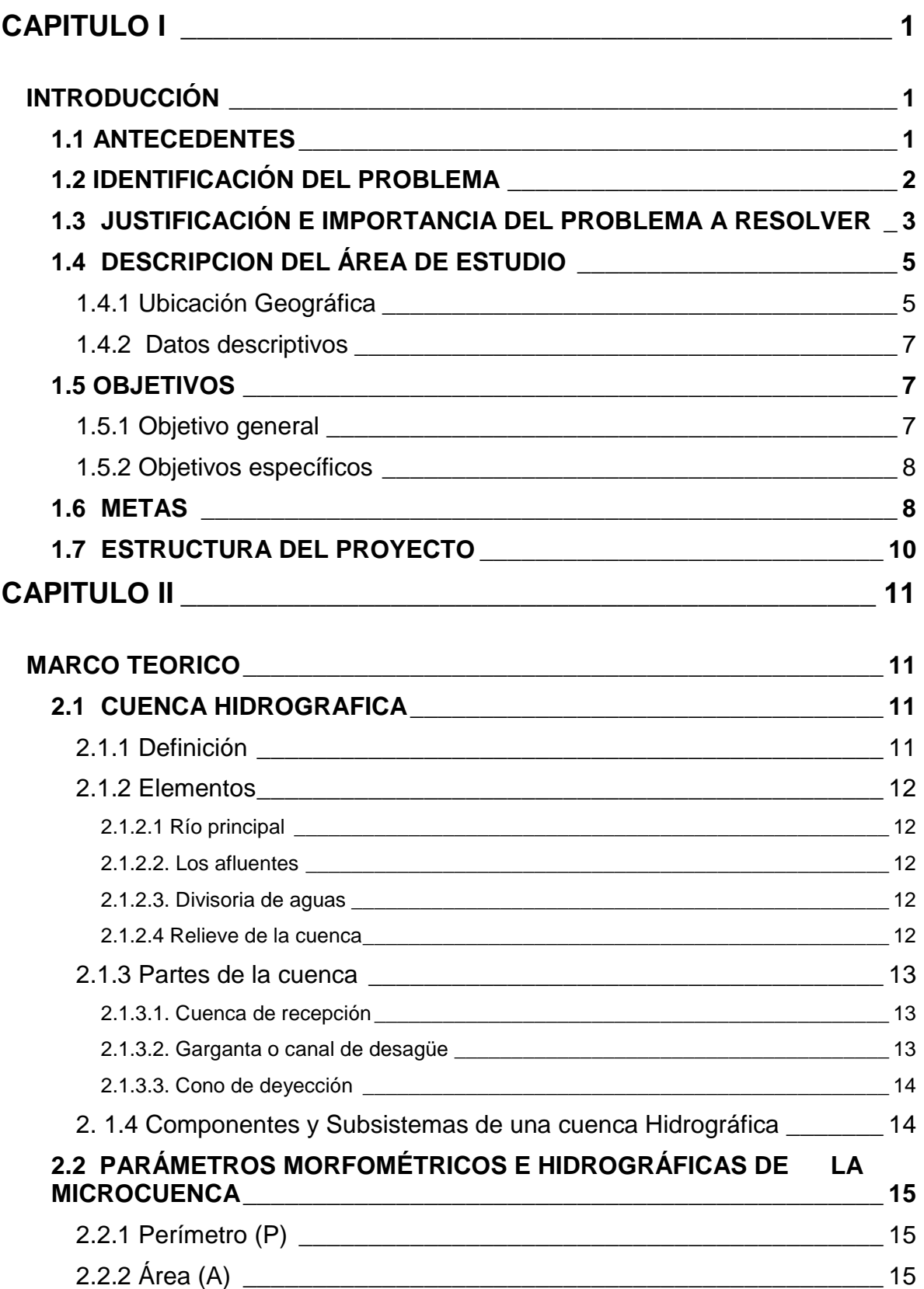

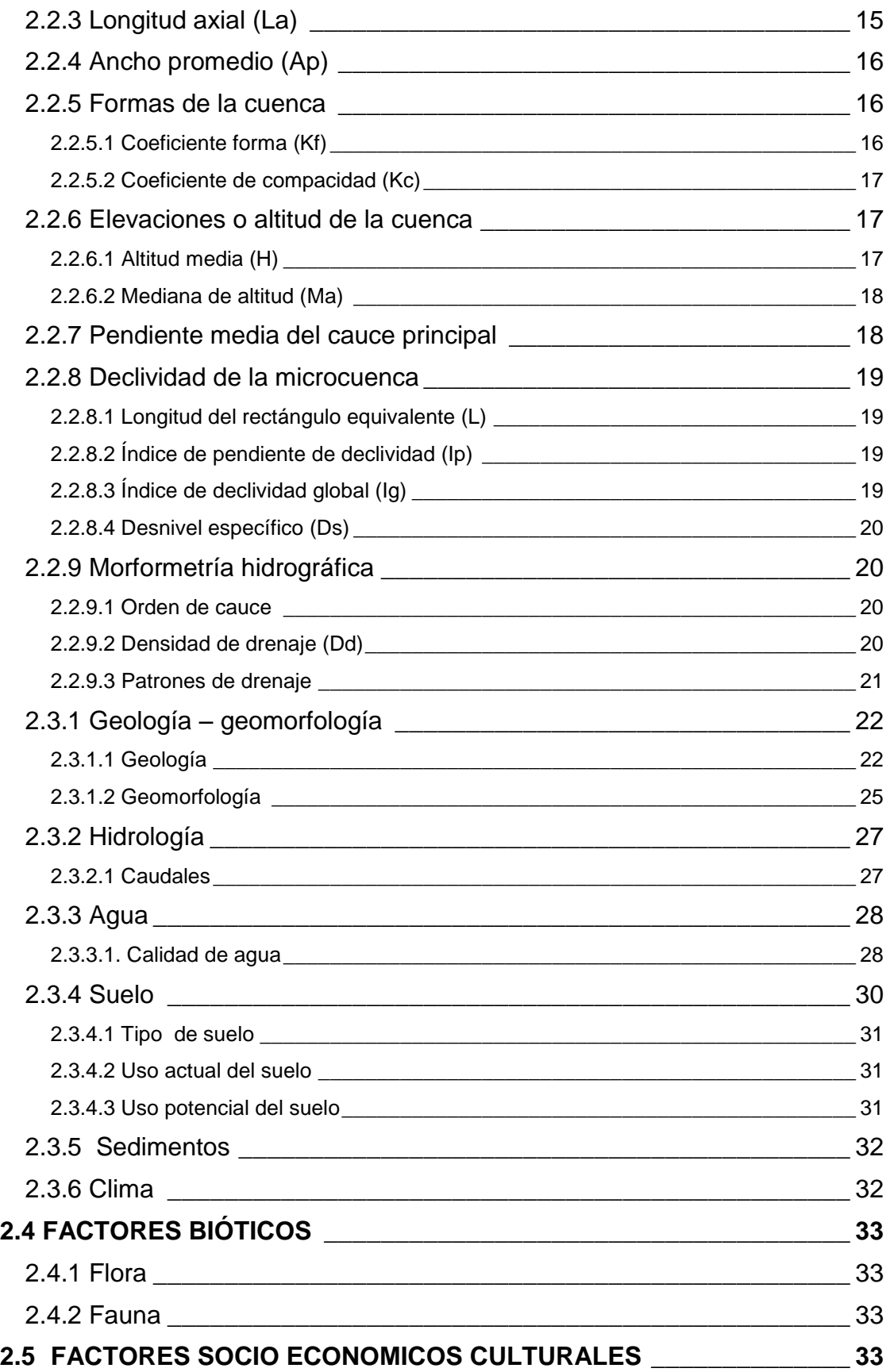

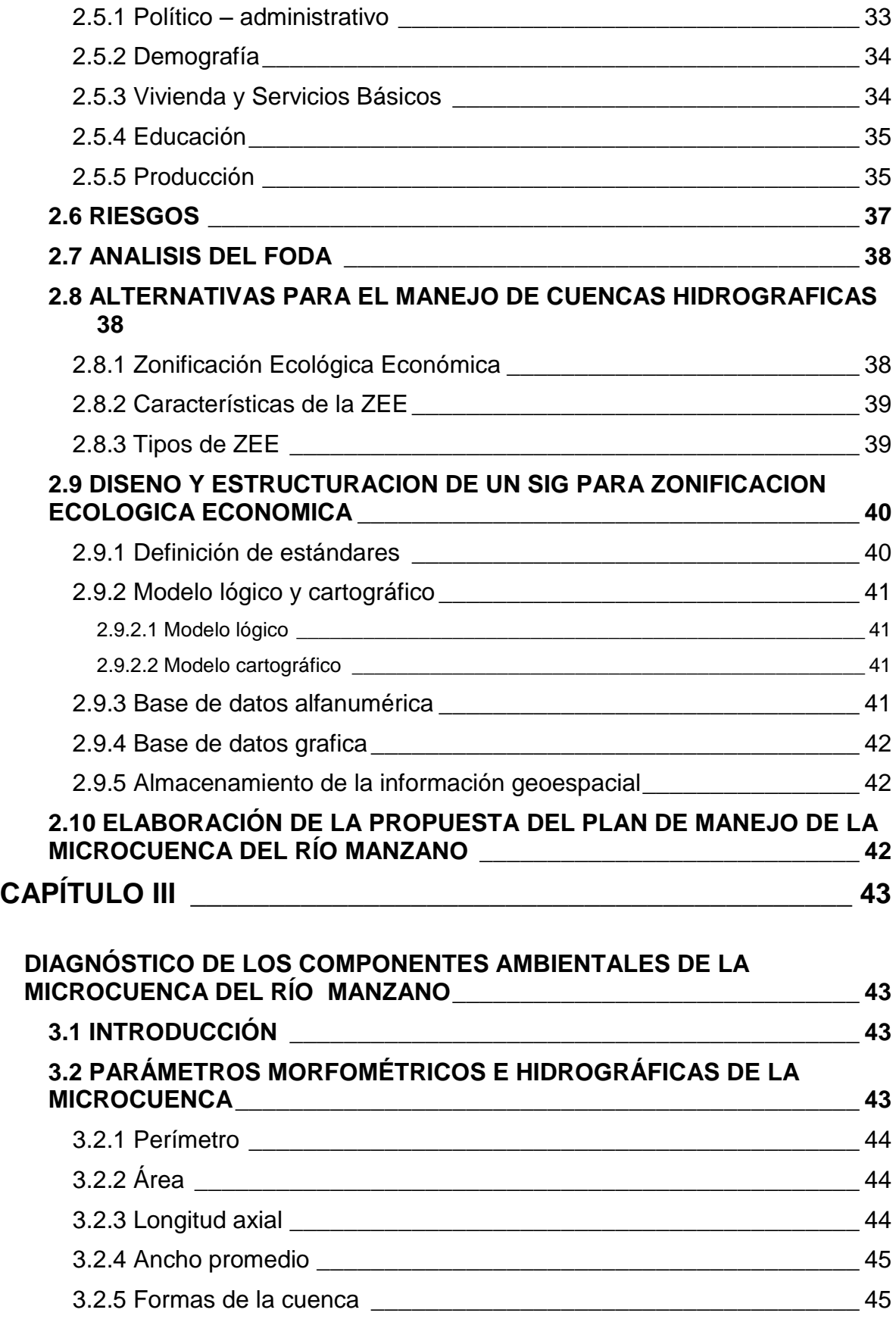

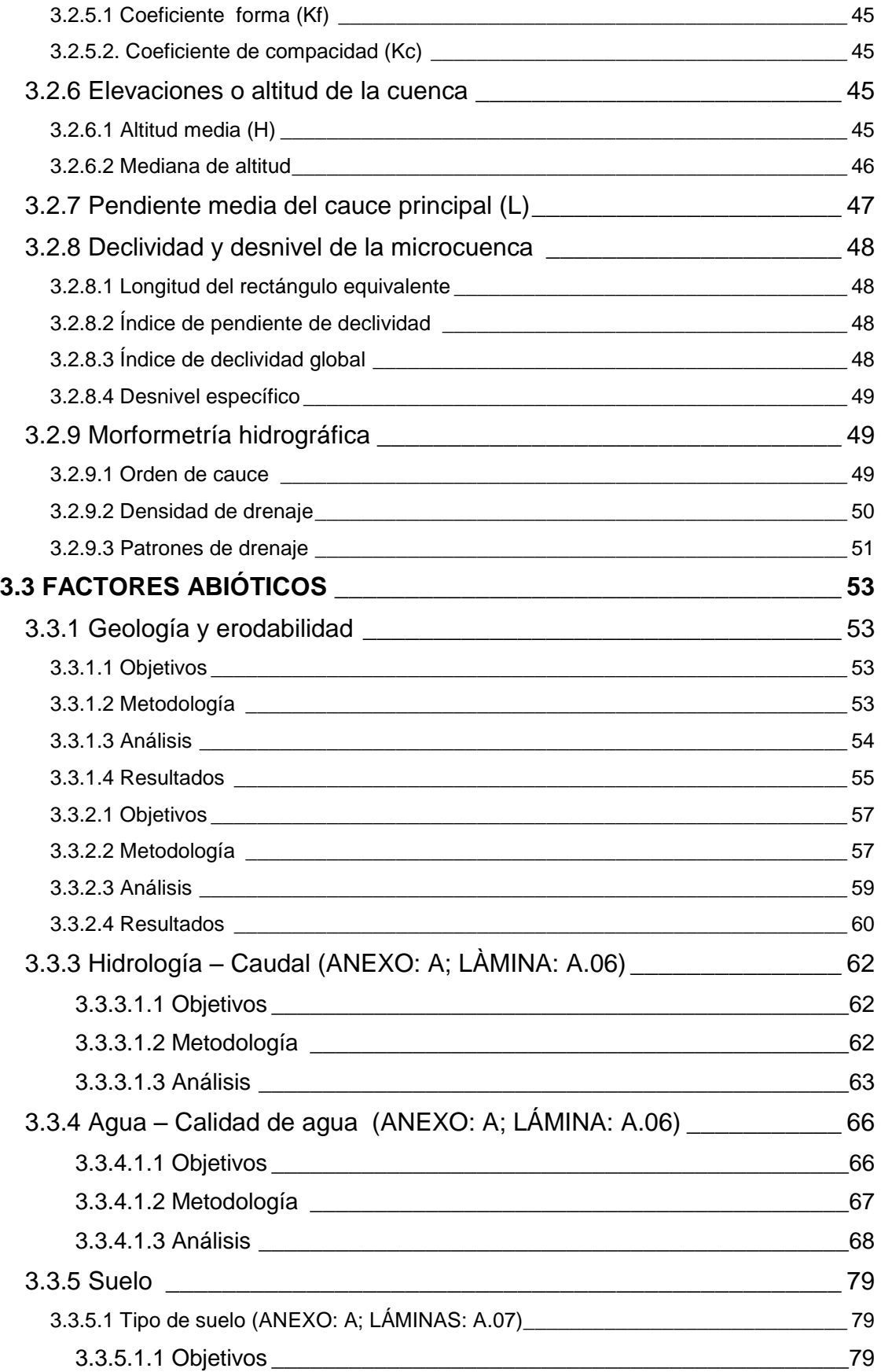

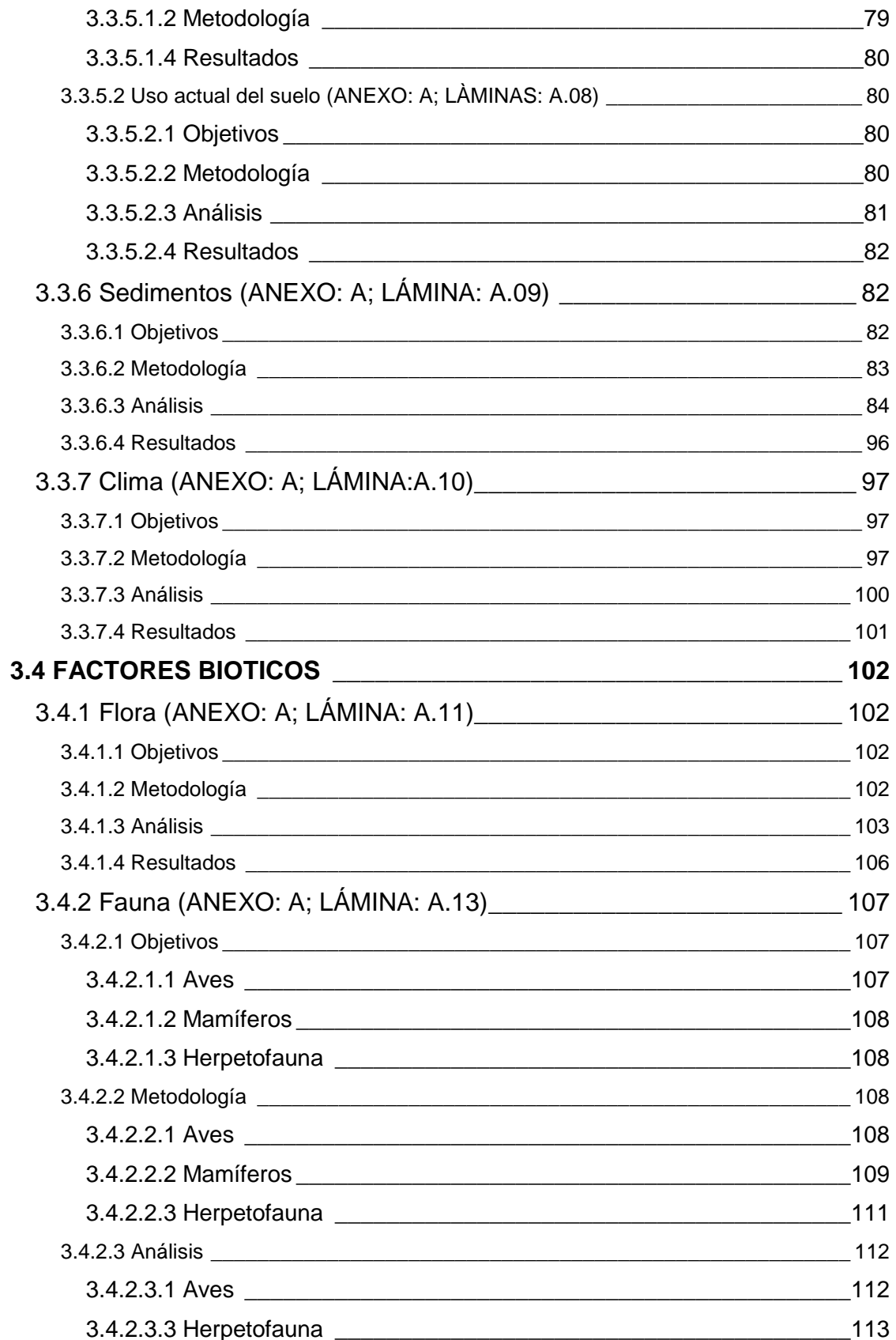

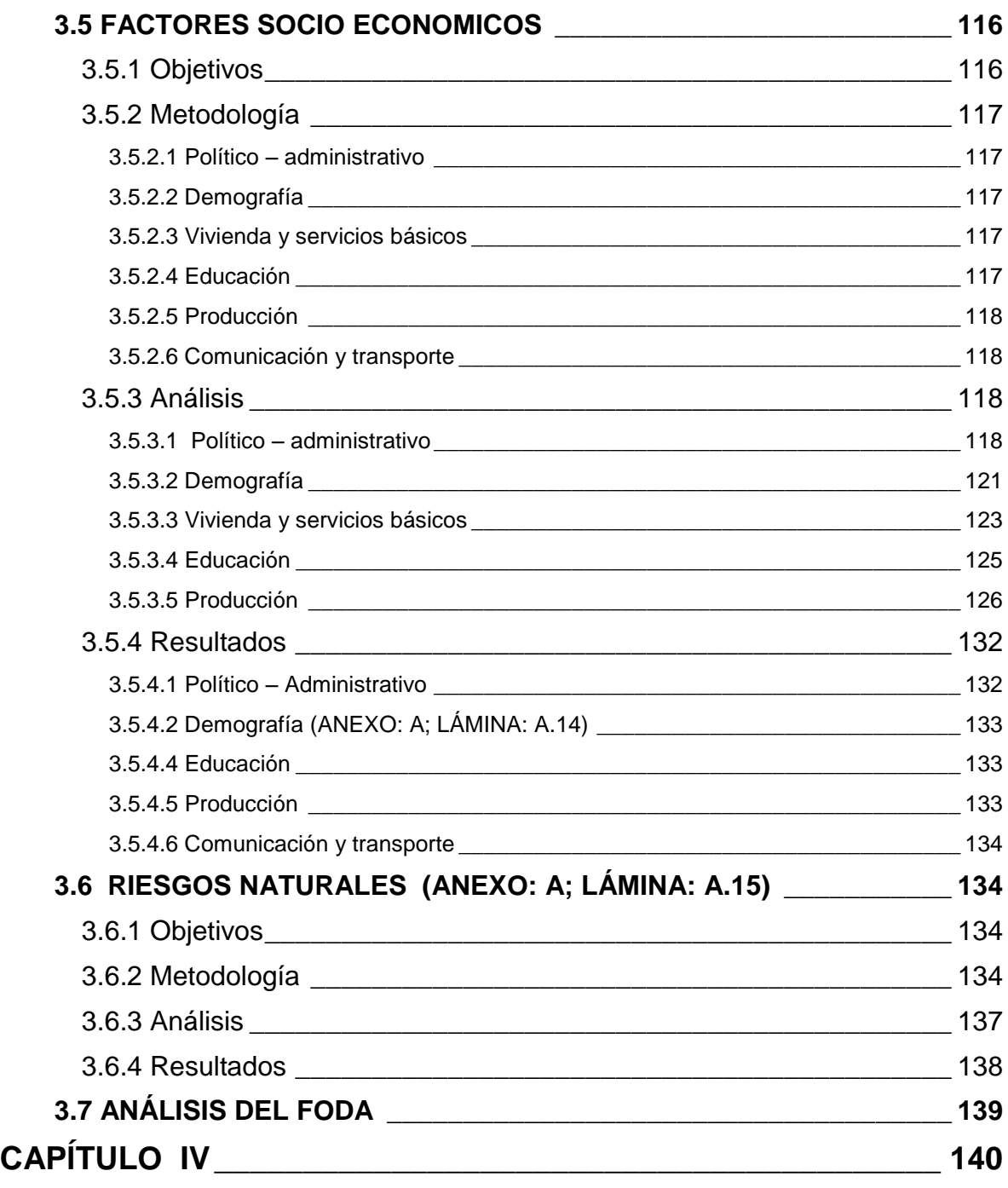

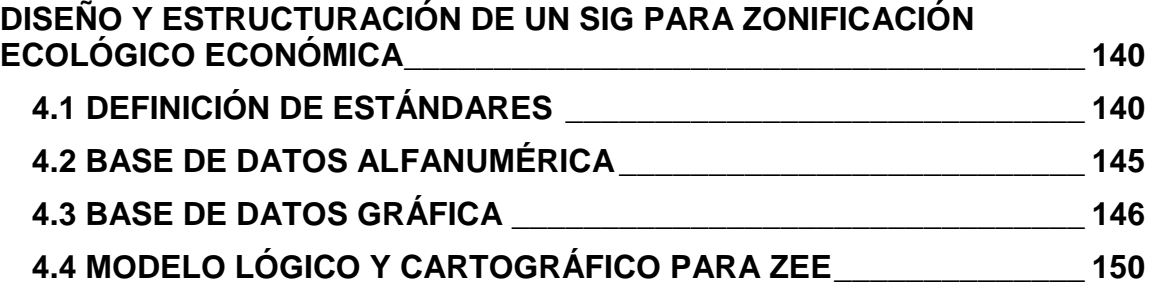

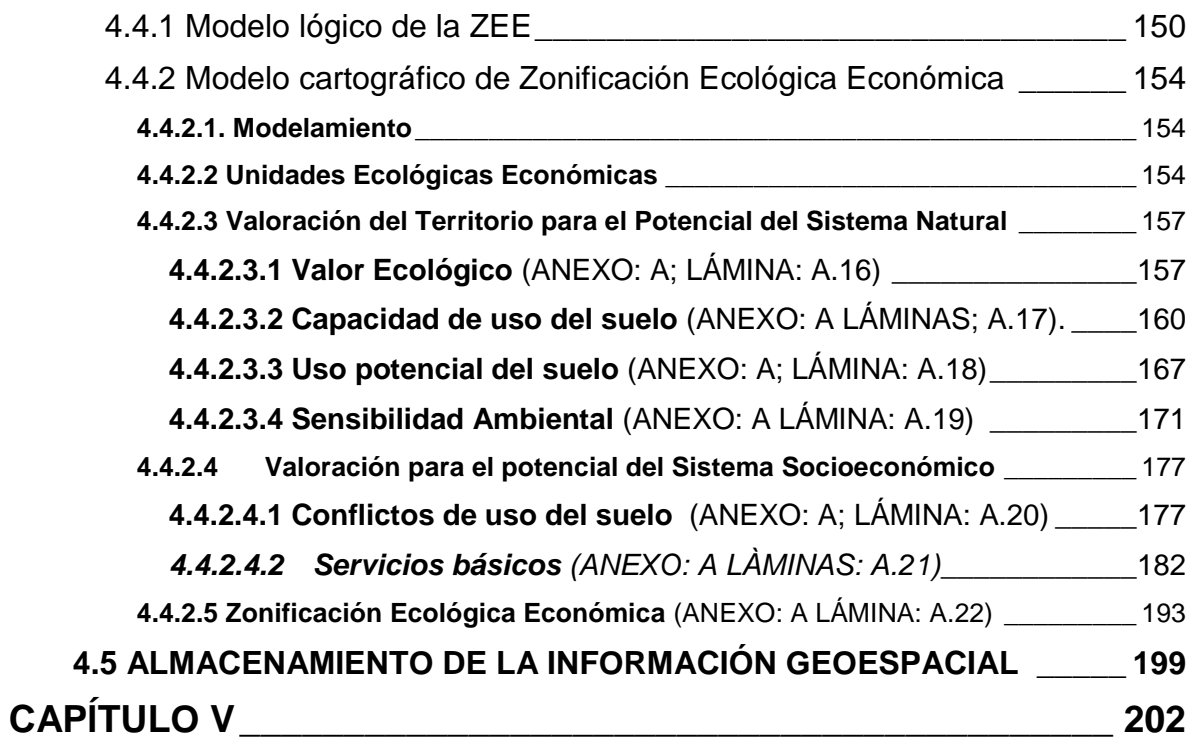

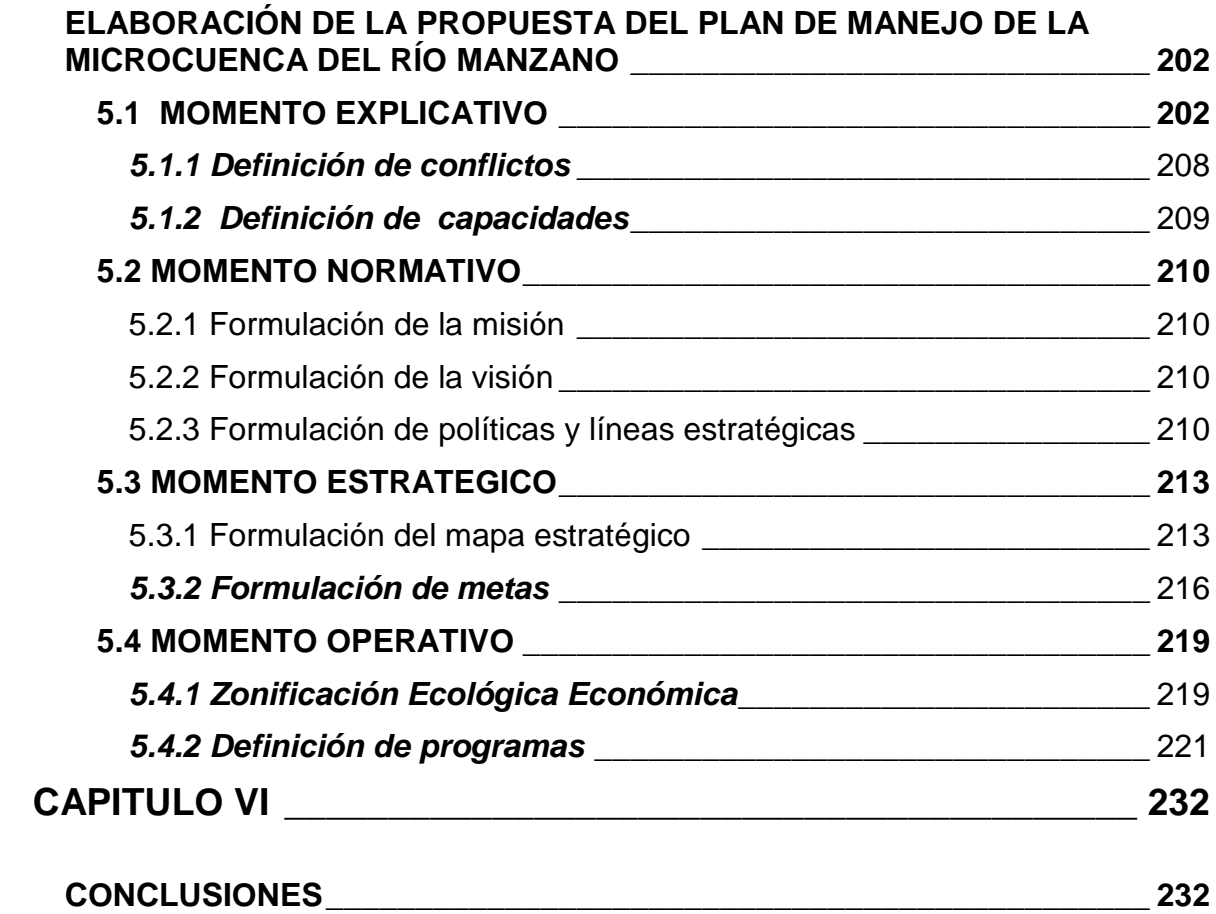

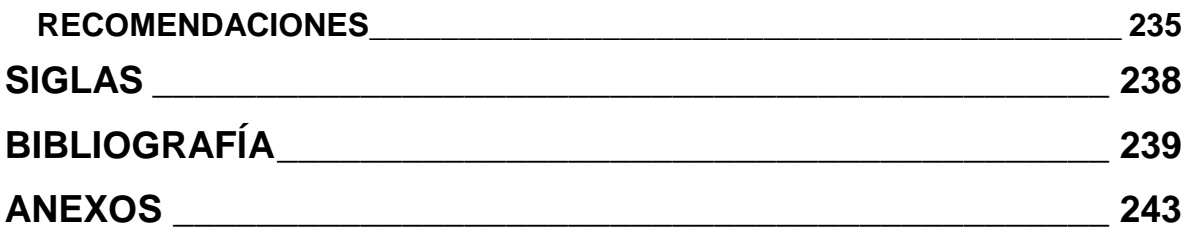

# **ÍNDICE DE TABLAS**

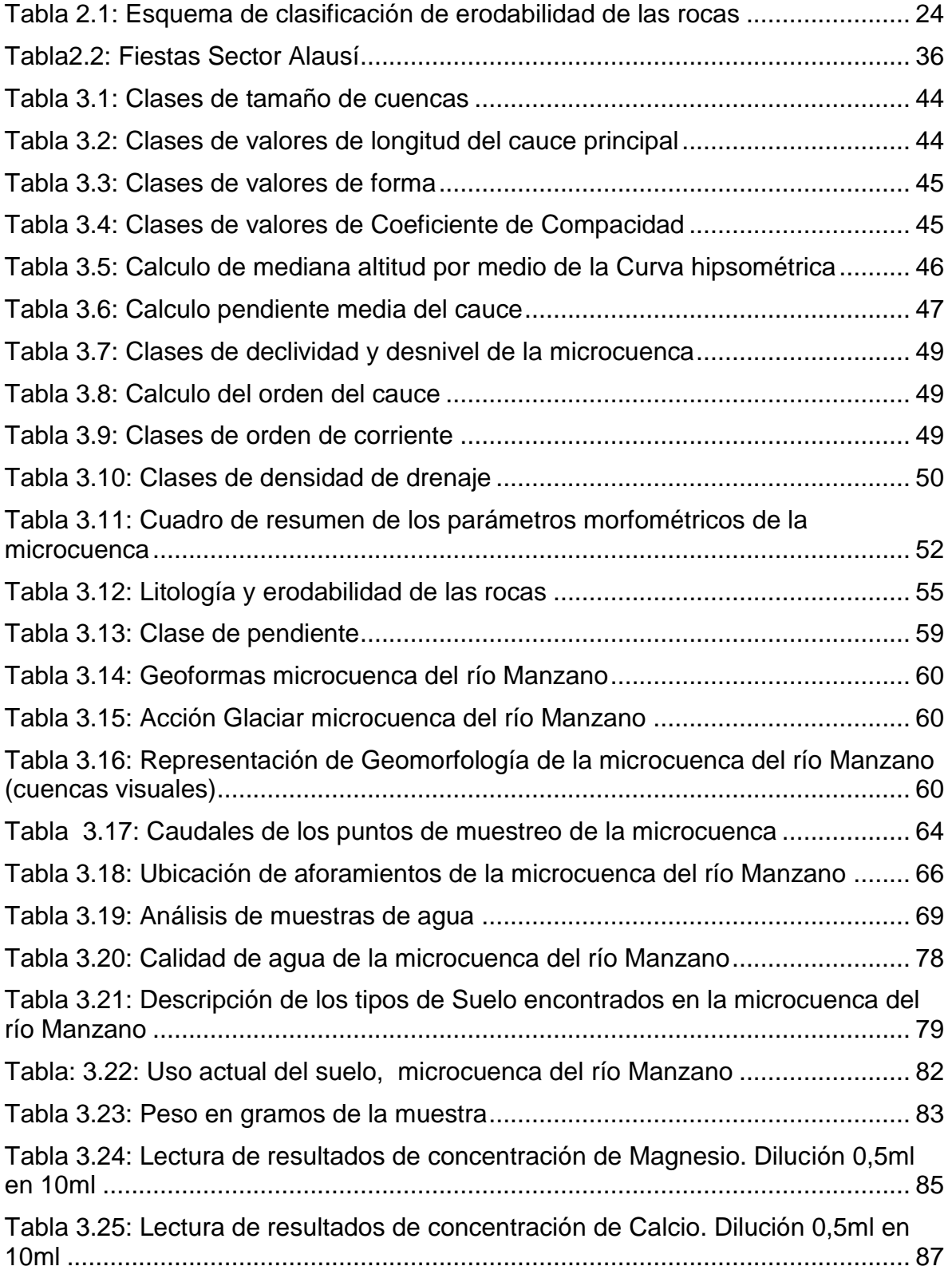

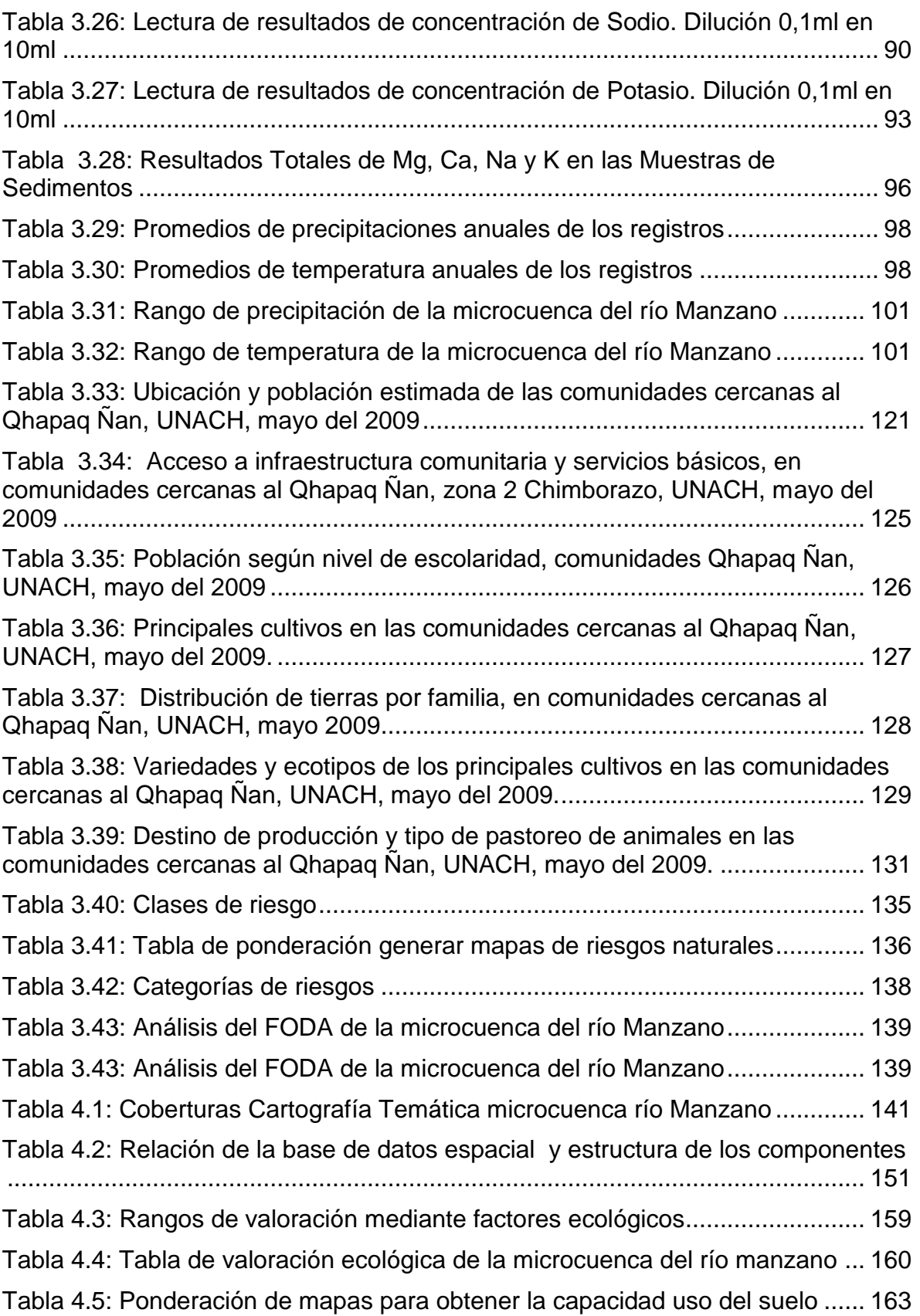

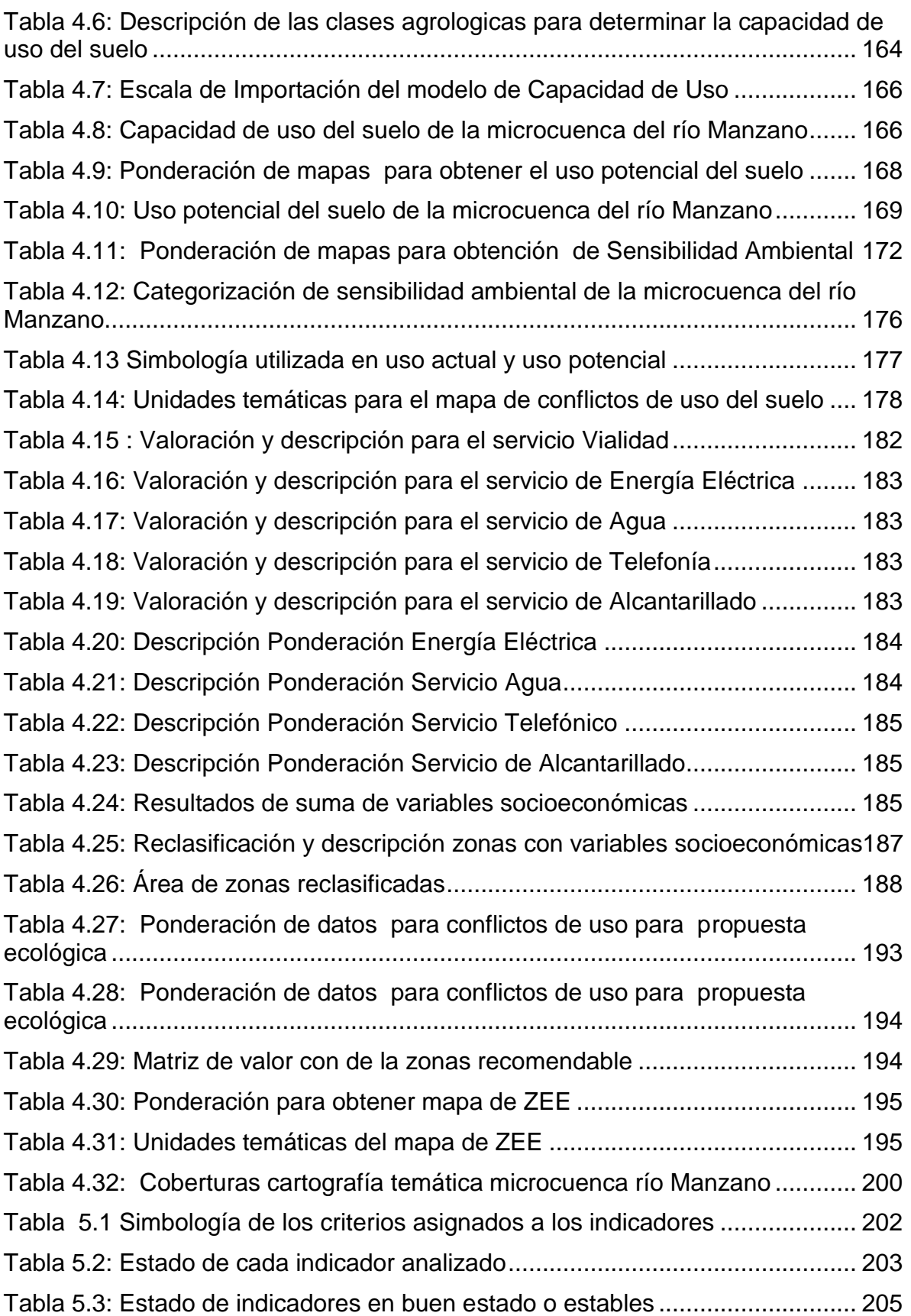

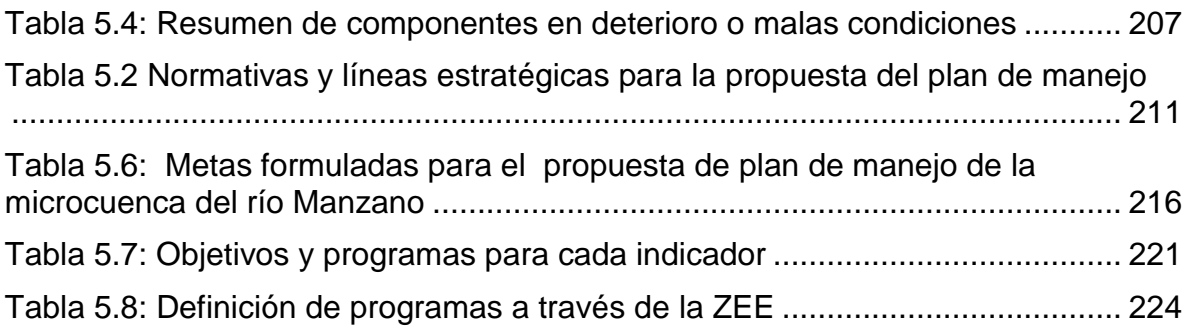

# **ÍNDICE DE FIGURAS**

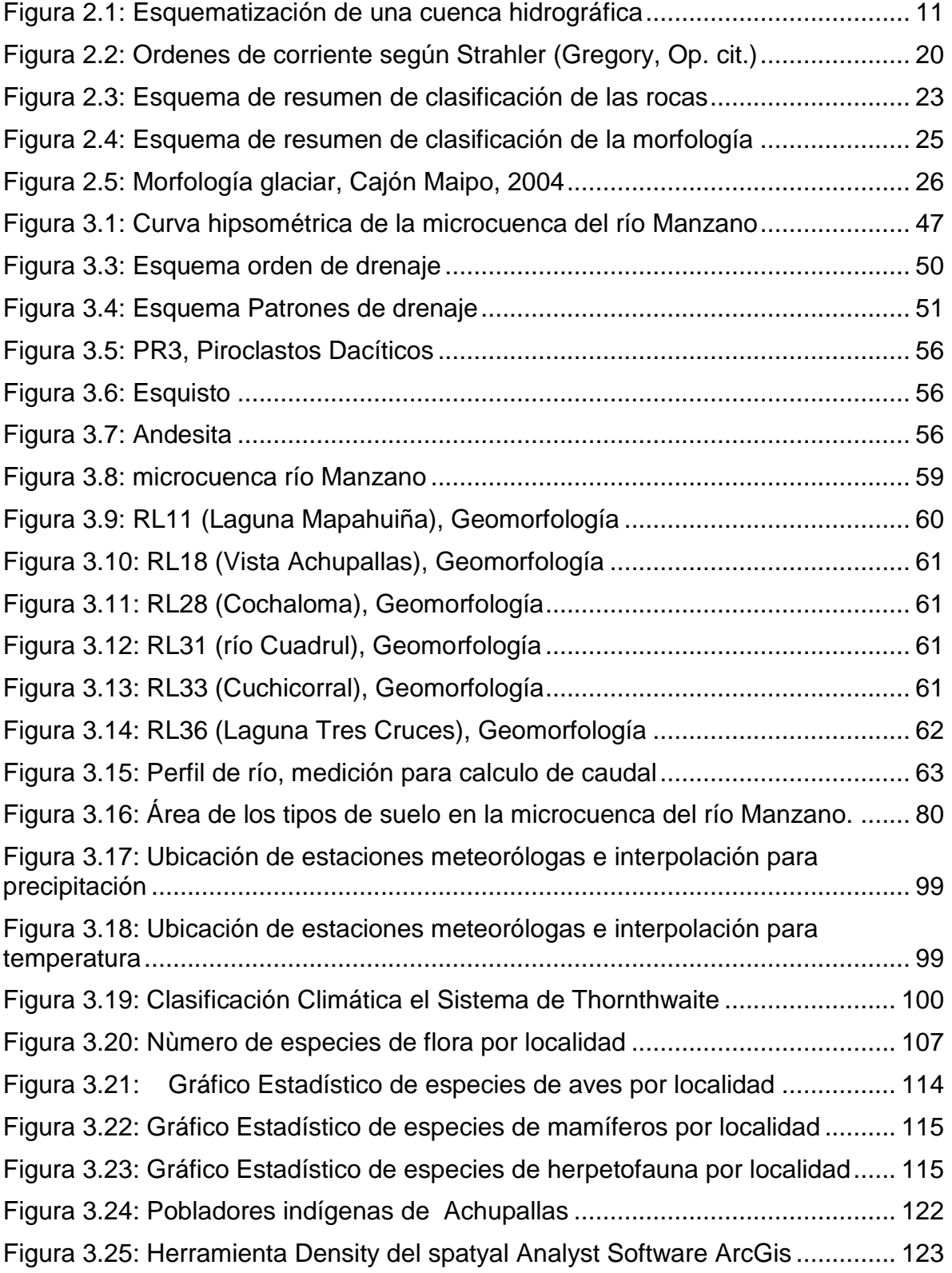

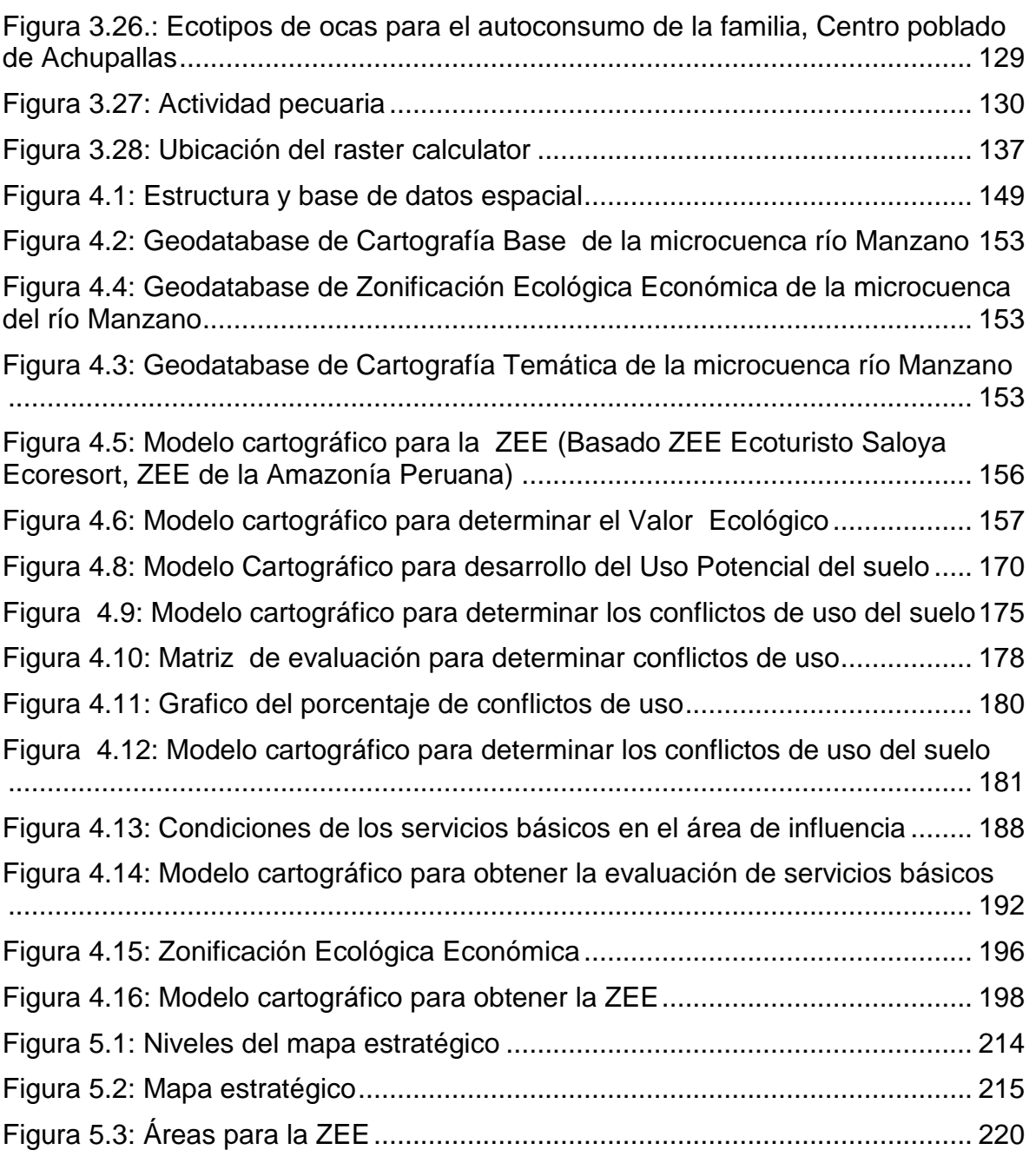

# **ÍNDICE DE ANEXOS**

#### **[ANEXO A: LAMINAS](#page-267-1)**

[ANEXO A.01: MAPA BASE](#page-267-2) [ANEXO A.02: MAPA GEOLÓGICO](#page-267-3) [ANEXO A.03: MAPA ERODABILIDAD](#page-267-4) [ANEXO A.04: MAPA DE PENDIENTES](#page-267-5) [ANEXO A.05: MAPA DE GEOMORFOLOGÍA](#page-267-6) [ANEXO A.06: MAPA DE MUESTREO DE AGUA](#page-267-7) [ANEXO A.07: MAPA DE TIPO DE SUELO](#page-267-8) [ANEXO A.08: MAPA DE USO ACTUAL DE SUELO](#page-267-9) [ANEXO A.09: MAPA DE UBICACIÓN DE MUESTREO SEDIMENTOS](#page-267-10) [ANEXO A.10: MAPA DE CLIMA](#page-267-11) [ANEXO A.11: MAPA DE TRANSECTOS DE FLORA](#page-267-12) [ANEXO A.12: MAPA DE COBERTURA VEGETAL](#page-267-13) [ANEXO A.13: MAPA DE FAUNA](#page-267-14) [ANEXO A.14: MAPA DEMOGRÁFICO](#page-267-15) [ANEXO A.15: MAPA DE RIESGOS NATURALES](#page-267-16) [ANEXO A.16: MAPA DE VALOR ECOLOGICO](#page-267-17) [ANEXO A.17: CAPACIDAD DE USO DEL SUELO](#page-267-18) ANEXO A.18: USO [POTENCIAL DEL SUELO](#page-267-19) [ANEXO A.19: SENSIBILIDAD AMBIENTAL](#page-267-20) [ANEXO A.20: CONFLICTOS DE USO DEL SUELO](#page-267-21) [ANEXO A.21: SERVICIOS BÁSICOS](#page-267-22) [ANEXO A.22: ZONIFICACIÓN ECOLÓGICA ECONÓMICA](#page-267-23)

### **[ANEXO B: TABLAS](#page-268-0)**

TABLA B.1: REGISTROS [DE PRECIPITACIÓN Y TEMPERATURA MENSUAL EN](#page-268-1)  [LA ZONA DE ESTUDIO](#page-268-1)

TABLA [B.2: LISTAS DE ESPECIES DE PLANTAS REGISTRADAS Y](#page-270-0)  [AMENAZADAS DEL ÁREA DE ESTUDIO](#page-270-0)

[TABLA B.3: ESPECIES DE AVES REGISTRADAS Y ABUNDANCIA EN LA ZONA](#page-273-0)  [DE ESTUDIO](#page-273-0)

[TABLA B.4: ESPECIES DE MAMÍFEROS](#page-283-0) ENCONTRADAS [TABLA B.5: ESPECIES DE REPTILES Y ANFIBIOS ENCONTRADOS](#page-286-0) [TABLA B.6: TABULACIÓN ENCUESTAS POBLADO ACHUPALLAS](#page-287-0) [TABLA B.7: TABULACIÓN ENCUESTAS POBLADO MAPAHUIÑA](#page-288-0) [TABLA B.8: TABULACIÓN ENCUESTAS POBLADO COCHALOMA](#page-290-0)

# **[ANEXO C: DATOS DE CAMPO](#page-292-0)**

- [C.1: TABLA PUNTOS GPS PRIMERA SALIDA DE CAMPO](#page-292-1)
- [C.2: TABLA PUNTOS GPS SEGUNDA SALIDA DE CAMPO](#page-293-0)
- [C.3: ENCUESTAS POBLADO ACHUPALLAS](#page-295-0)
- [C.4: ENCUESTAS POBLADO MAPAGUIÑA](#page-305-0)
- [C.5: ENCUESTAS POBLADO COCHALOMA](#page-314-0)

### **CAPITULO I**

## **INTRODUCCIÓN**

#### <span id="page-25-2"></span><span id="page-25-1"></span><span id="page-25-0"></span>**1.1 ANTECEDENTES**

La cuenca hidrográfica es concebida como el territorio delimitado por los escurrimientos superficiales que convergen a un mismo cauce, es el entorno básico indispensable para estudiar la función ambiental, económica y social de los cuerpos de agua y su impacto en la vida de las mujeres y hombres. Este concepto ubica los recursos hídricos en un entorno territorial, lo que obliga a establecer la dinámica de sus relaciones con los otros recursos naturales, las comunidades, sus medios productivos, y los sistemas que estos generan como el económico, jurídico, cultural, entre otros (MANEJO DE CUENCAS HIDROGRÁFICAS MULTINACIONALES EN CENTRO AMÉRICA), en vista de que los recursos hídricos están directamente afectados, debido a la actividad agropecuaria y humana, en general, es necesario efectuar un diagnóstico del estado actual de las cuencas hidrográficas a fin de procurar su preservación.

Con el estudio de una cuenca se logra ordenar y regular la actividad humana en función de preservar, en calidad y cantidad, los recursos hídricos necesarios para sus propias actividades (económicas y sociales) y la sobrevivencia de los ecosistemas naturales.

La Universidad Nacional de Chimborazo (UNACH) es una Institución pública que realiza proyectos con la finalidad de ayudar a las poblaciones rurales de la provincia de Chimborazo, que mayormente son sustentadas por el sector agrícola y ganadero; la UNACH se ha encontrado con la necesidad de implementar un estudio más profundo sobre manejo de cuencas hidrográficas racionalmente aprovechadas y ambientalmente protegidas, con planes, programas y proyectos productivos, que genere, utilice y transfiera tecnologías mejoradas.

En la cuenca del río Manzano se encuentra la parroquia de Achupallas. Localizada a 28 km de Alausí en la provincia de Chimborazo, a una altura aproximada de 3000 msnm, dentro de los límites de la microcuenca habitan 8 comunidades indígenas Huanca Pallaguchi, San Francisco, Shaglay, Mapaguiña, Azuay, Bactinag San Antonio y Achupallas.

La Población de Achupallas se abastece de agua proveniente de la microcuenca del río Manzano, debido a lo cual ésta se convierte en una fuente natural de gran importancia vital para dichas comunidades.

#### <span id="page-26-0"></span>**1.2 IDENTIFICACIÓN DEL PROBLEMA**

En la zona existen estudios a nivel regional, sin mayor grado de detalle ni actualización, lo que impide realizar una propuesta de Plan de Manejo y desarrollo de la microcuenca, para esto se identifica los principales problemas a nivel local, entre los cuales destacan una mala administración del territorio, para

desarrollar actividades agrícolas y de pastoreo, así también respetar las áreas de protección y conservación; otro de los problemas es falta de conocimiento de las condiciones en que se encuentra el territorio.

#### <span id="page-27-0"></span>**1.3JUSTIFICACIÓN E IMPORTANCIA DEL PROBLEMA A RESOLVER**

Las condiciones ambientales se degradan por las actividades humanas realizadas dentro de la microcuenca, tales como la agricultura y pastoreo de animales, por esta razón es primordial realizar estudios y análisis en la microcuenca del río Manzano, con la finalidad de proponer acciones que beneficien el desarrollo de las comunidades aledañas, sin afectar al ambiente.

El área de estudio se encuentra en la zona rural, por lo que en su mayoría está ocupada por pastizales y cultivos de ciclo corto. Se aprecia cobertura vegetal como: forestal, de cultivo, arbustiva y pajonales; extensa en los alrededores, debido a que se encuentra cerca de la cumbre de la montaña, esta zona alcanza una altura de 4360 msnm, el área de la microcuenca del río Manzano se ve necesario realizar estudios centralizados, que aporten a investigaciones a nivel regional, ésta microcuenca pertenece a la cuenca del río Guayas, una de las más importantes y más grandes de la cuencas hidrográficas del País.

Se ha tomado en cuenta, para la microcuenca del río Manzano, realizar una propuesta de plan de manejo, para mantener y preservar los páramos andinos del territorio ecuatoriano donde se encuentra la reserva más grande de agua, su contenido de agua en la parte alta de la microcuenca donde se encuentran

lagunas que acumulan agua, de donde se desprende, mediante ríos a las comunidades, que se suministra de este recurso. Debido a la área de 81,069  $Km<sup>2</sup>$  de la microcuenca, y necesidad de las comunidades de cuidar dicha reserva de agua natural ubicado en los páramos del lugar, es necesario realizar estudios a nivel local, donde se incluye, dos egresadas de la Carrera de Ingeniería Geográfica y del Medio Ambiente, para dichos estudios, mediante un levantamiento de la Línea Base Ambiental de la microcuenca del río Manzano y posteriormente, proponer soluciones a los problemas encontrados en dicha área, así también, concienciar a las comunidades, de la importancia de dar un buen manejo a la microcuenca.

Estos páramos son importantes ecosistemas que han proporcionado una significativa función socio-económica a la comunidad Andina como su principal fuente de agua por ello es necesario conservarlos (V. Iñiguez - Universidad de Cuenca, Ecuador), y para tal efecto, es imprescindible caracterizarlos.

# <span id="page-29-0"></span>**1.4 DESCRIPCION DEL ÁREA DE ESTUDIO**

#### <span id="page-29-1"></span>*1.4.1 Ubicación Geográfica*

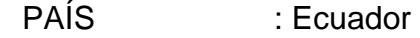

- PROVINCIA : Chimborazo
- CANTÓN : Alausí

### **Límites de la microcuenca del río manzano**

**Proyección: UTM Datum: WGS84\_zona17S**

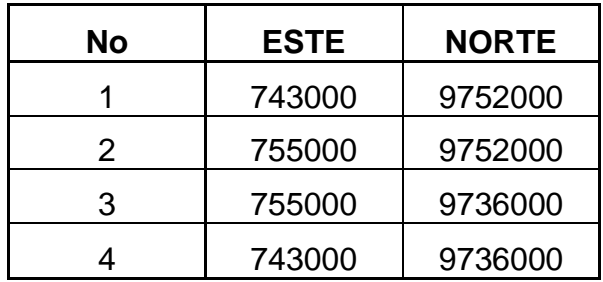

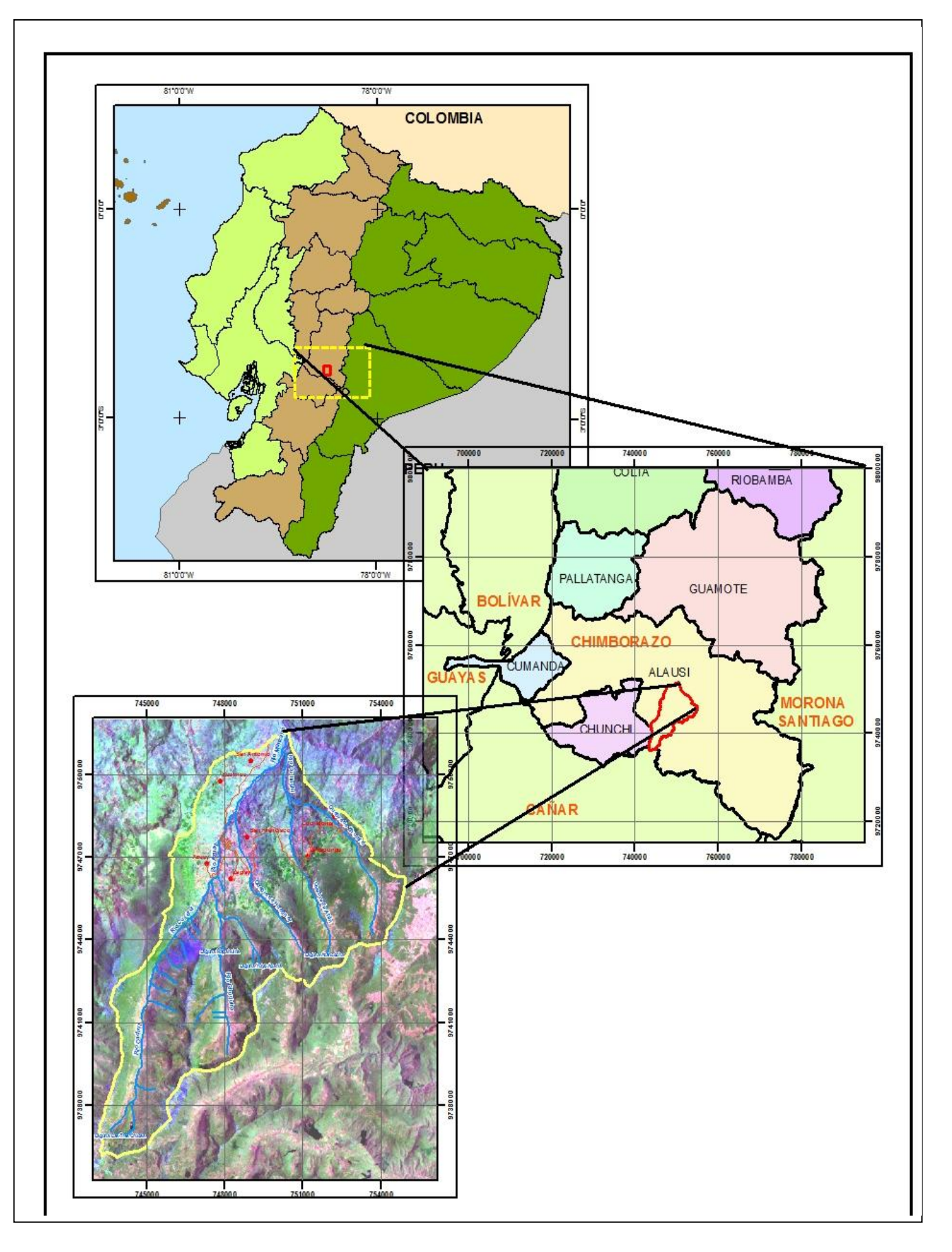

**Figura 1.1: Ubicación del área de estudio**

#### <span id="page-31-0"></span>*1.4.2 Datos descriptivos*

El río Manzano está ubicado en el cantón Alausí, provincia de Chimborazo – Ecuador, recibe sus aguas de los ríos Cuadrul, Chuquira, Azuay, Cullinshi y de quebradas Huaganay, Atán, Zhumid. La microcuenca tiene un área de 81,069  $Km<sup>2</sup>$ 

En la zona de estudio se encuentran varias poblaciones siendo la principal San José de Achupallas, y poblaciones más pequeñas como San Francisco, San Antonio, con altos índices de pobreza, las cuales son suministradas por los afluentes del río Manzano, provenientes de los páramos, dichas poblaciones son sustentadas económicamente por la actividad agropecuaria, la cual representa el mayor impacto ambiental para el lugar de estudio (Hidrología del páramo, Universidad de Cuenca – Ecuador, Ministerio del Medio Ambiente, Bosque Protector "Cuenca del Río Paute")

#### <span id="page-31-1"></span>**1.5 OBJETIVOS**

#### <span id="page-31-2"></span>*1.5.1 Objetivo general*

 Realizar la Línea Base Ambiental de la microcuenca del río Manzano, cantón Alausí, Provincia de Chimborazo y la Propuesta de Plan de Manejo Integral del Sector, mediante el uso de herramientas SIG.

#### <span id="page-32-0"></span>*1.5.2 Objetivos específicos*

- Realizar un diagnóstico de los componentes ambientales a través de una Línea Base.
- Diseñar y estructurar un SIG para la Zonificación Ecológica Económica en la microcuenca del río Manzano
- Formular una propuesta de Plan de Manejo de la zona de estudio para alcanzar una mejor calidad de vida de la población así como el desarrollo sustentable y sostenible de la región.

#### <span id="page-32-1"></span>**1.6 METAS**

Elaboración de 14 mapas, a escala 1:50.000 con proyección WGS 84 UTM Zona

17 S:

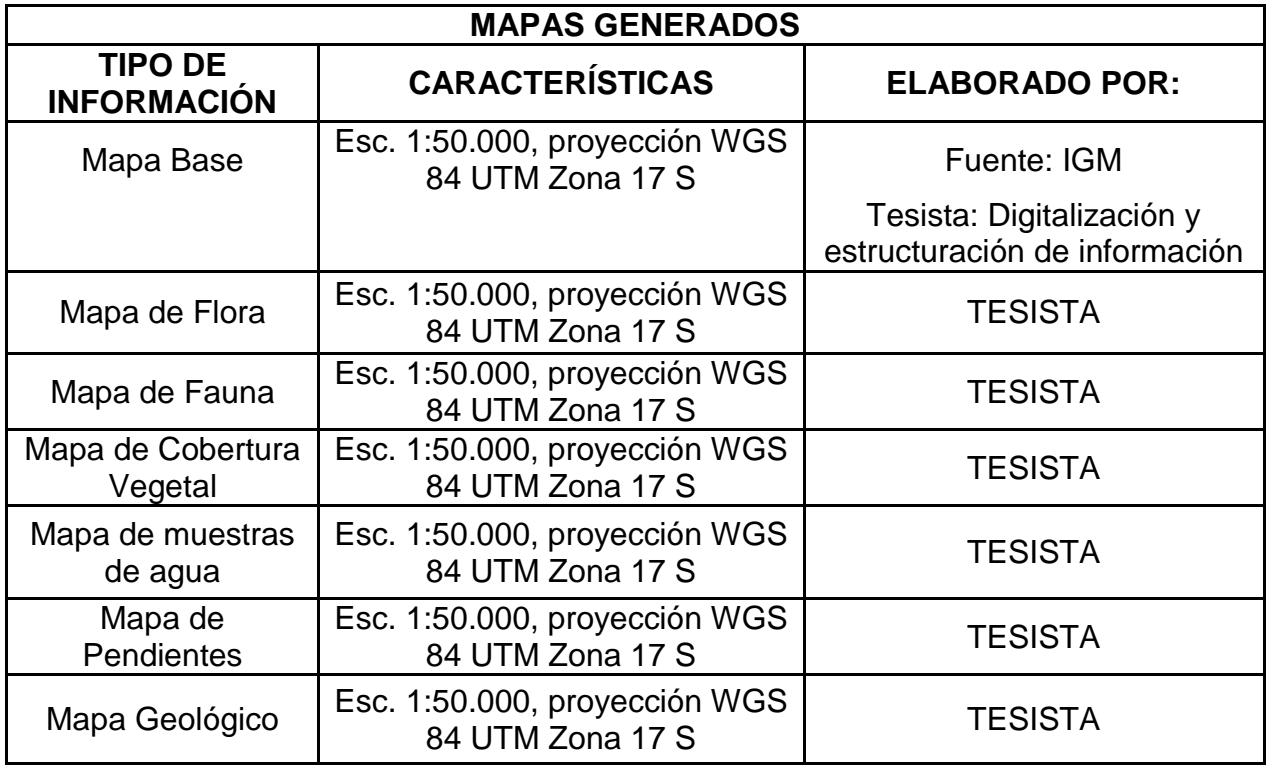

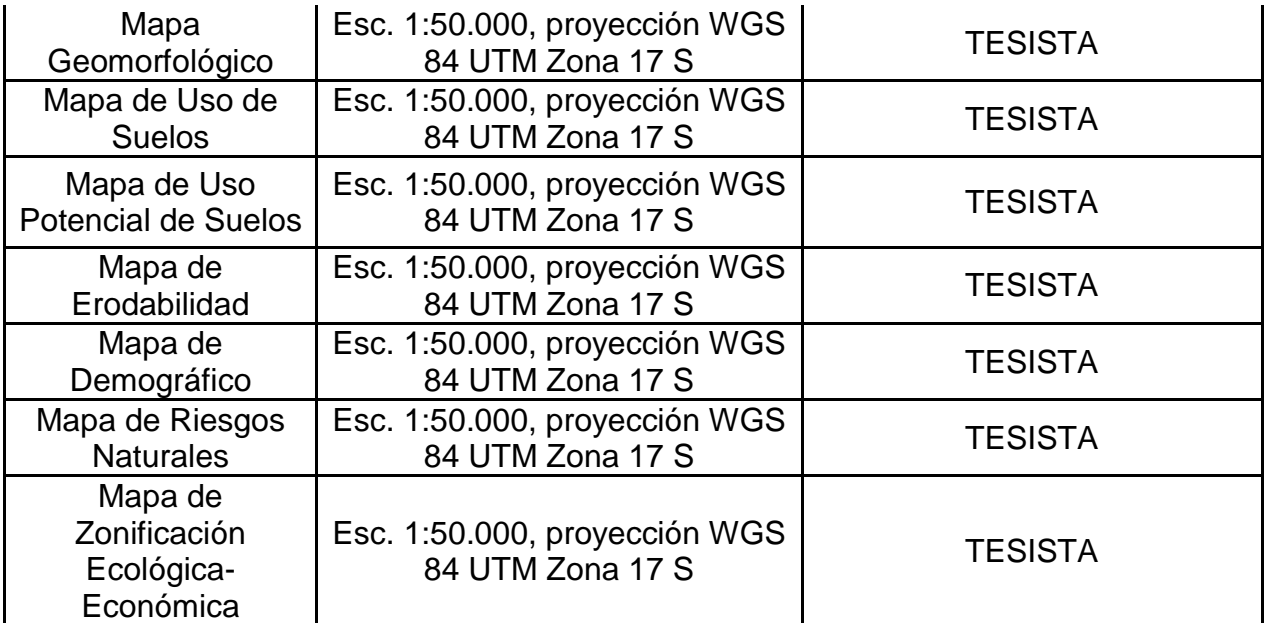

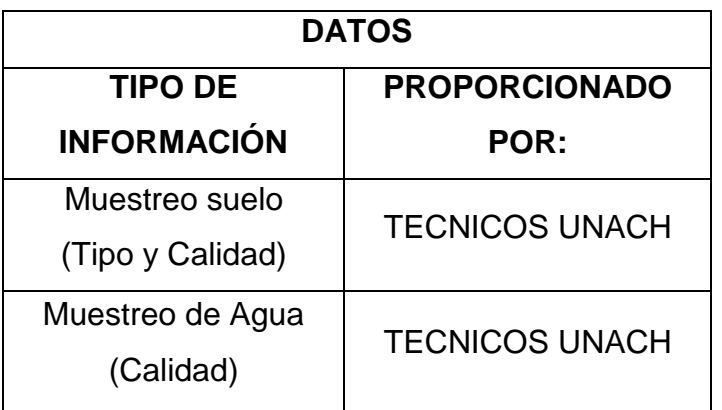

- Una base de datos gráfica y alfanumérica que contenga toda la información básica y temática extraída de la microcuenca.
- Una Geodatabase
- Un Modelo Cartográfico del sistema.
- Una matriz de índice de la calidad de agua
- Un Plan de Manejo en el área de estudio.

#### <span id="page-34-0"></span>**1.7ESTRUCTURA DEL PROYECTO**

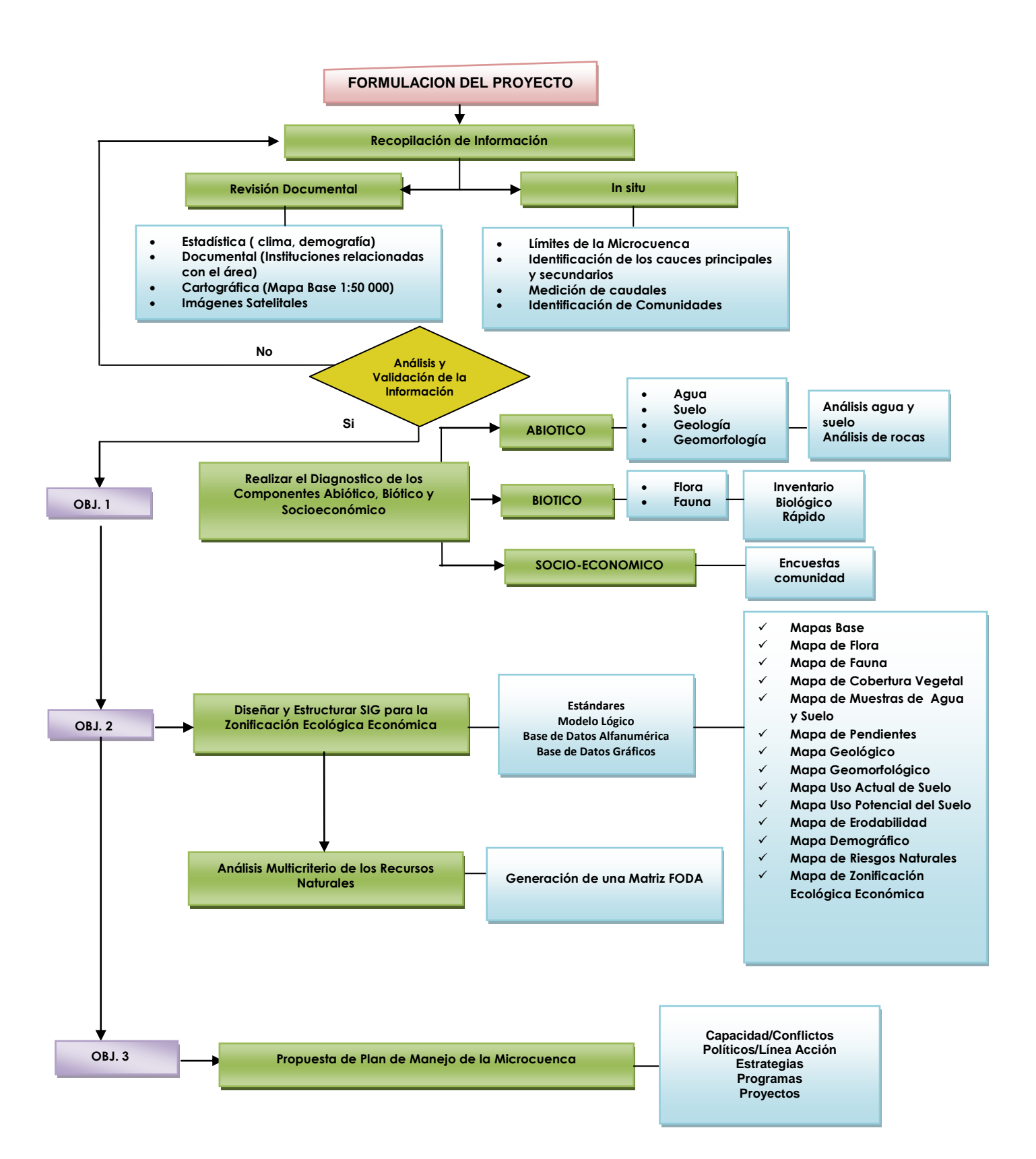

# **CAPITULO II**

## **MARCO TEORICO**

#### <span id="page-35-2"></span><span id="page-35-1"></span><span id="page-35-0"></span>**2.1 CUENCA HIDROGRAFICA**

#### <span id="page-35-3"></span>*2.1.1 Definición*

La Cuenca Hidrográfica es la unidad territorial natural que capta la precipitación, y es por donde transita el escurrimiento hasta un punto de salida en el cauce principal. Este territorio está definido por la línea divisoria de aguas donde se desarrolla un sistema hídrico superficial, formando una red de cursos de agua que concentran caudales hasta formar un río principal que lleva sus aguas a un lago o mar. La Cuenca Hidrográfica al ser fuente de captación de agua natural y un sistema dinámico de elementos físicos, biológicos, sociales, económicos y políticos es una base para el desarrollo de las actividades antrópicas aunque también de riesgo cuando ocurren fenómenos naturales extremos como sequías o inundaciones o el agua se contamina

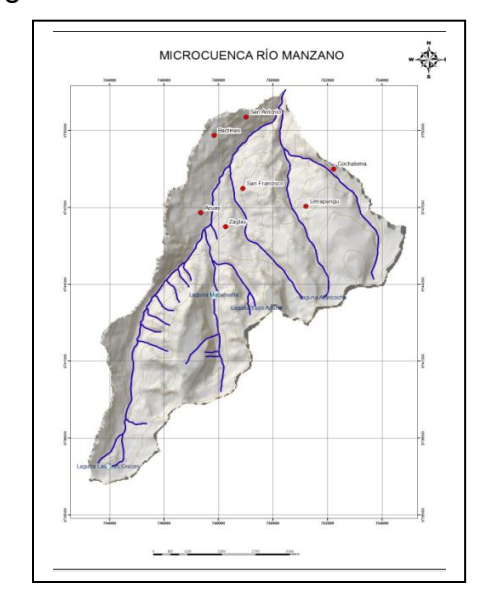

**Figura 2.1: Esquematización de una cuenca hidrográfica**
### *2.1.2 Elementos*

### 2.1.2.1 Río principal

El río principal actúa como el único colector de las aguas. A menudo la elección del río principal es arbitraria, pues se pueden seguir distintos criterios para su elección como el curso fluvial más largo, el de mayor caudal medio, el de mayor caudal máximo o el de mayor superficie de cuenca. El río principal tiene un curso, que es la distancia entre su naciente y su desembocadura.

### 2.1.2.2. Los afluentes

Son los ríos secundarios que desembocan en el río principal. Cada afluente tiene su respectiva cuenca, denominada sub-cuenca

### 2.1.2.3. Divisoria de aguas

El divortium aquarum o línea divisoria de vertientes, es la línea que separa a dos o más cuencas vecinas. Es utilizada como límite entre dos espacios geográficos o cuencas hidrográficas. El agua precipitada a cada lado de la divisoria desemboca generalmente en ríos distintos.

### 2.1.2.4 Relieve de la cuenca

El relieve de una cuenca consta de los valles principales y secundarios, con las formas de relieve mayores y menores y la red fluvial que conforma una cuenca. Está formado por las montañas y sus flancos; por las quebradas o torrentes, valles y mesetas.

### 2.1.2.5. Obras humanas

Las obras construidas por el ser humano, también denominadas intervenciones antropogénicas, que se observan en la cuenca suelen ser: viviendas, ciudades,

campos de cultivo, obras para riego y energía y vías de comunicación. El factor humano es siempre el causante de muchos desastres dentro de la cuenca, ya que se sobreexplota la cuenca quitándole recursos y trayendo inundaciones en las partes bajas.

#### *2.1.3 Partes de la cuenca*

### 2.1.3.1. Cuenca de recepción

Es la parte más alta de la cuenca donde se concentra casi la totalidad del caudal de agua. Es conocida como la zona productora de agua y la que requiere mayor atención. En la cuenca de recepción se presenta continuamente una erosión producida por el agua, provocando zanjones y excavaciones que progresivamente llegan a ocasionar derrumbe y coladas de barro. Como resultado de esta acción se produce un aumento de la amplitud y profundidad de la cuenca de recepción. El mayor número de materiales arrastrados por el río, provienen de esta parte de la cuenca.<sup>1</sup>

### 2.1.3.2. Garganta o canal de desagüe

Es el encajamiento formado entre las dos vertientes, por cuyo fondo son conducidas las aguas y los materiales provenientes de la cuenca de recepción, en esta parte de la cuenca se producen procesos de erosión y acumulación: la erosión socava el lecho y márgenes del río; se produce acumulación de bloques y material fino. En definitiva es el transporte el que predomina, depositándose material de arrastre en cada una de las secciones planas.

 $\overline{a}$ 

<sup>1</sup> McGRAW-HILL, Ingeniería Ambiental, 1999

#### 2.1.3.3. Cono de deyección

Es el depósito aluvial que se forma, cuando la corriente llega a una superficie plana o de poca pendiente (fondo del valle, llanura, etc.), los materiales de arrastre encuentran entonces su pendiente de compensación adoptando progresivamente son las crecidas, una forma de delta o abanico convexo, a medida que estas modifican su cauce dentro del cono.

### *2. 1.4 Componentes y Subsistemas de una cuenca Hidrográfica*

Los componentes del sistema (subsistemas) son subconjuntos organizados de recursos del sistema, con una misión específica condicionada al logro de los objetivos globales del sistema. Un aspecto importante, asociado con la identificación del sistema, se relaciona con la comprensión, por parte de la administración del sistema y de los componentes, de las interrelaciones existentes entre las misiones de los diferentes componentes, y la subordinación de las misiones particulares a la misión global del sistema. Esta comprensión permitirá, a cada componente, orientar sus esfuerzos hacia el logro de su misión, teniendo siempre presente el papel que desempeña en el logro de los objetivos globales del sistema. En el sistema cuenca hidrográfica se identifican los siguientes subsistemas: biótico, físico y socioeconómico cultural.

# **2.2 PARÁMETROS MORFOMÉTRICOS E HIDROGRÁFICAS DE LA MICROCUENCA**

Los parámetros morfométricos de una cuenca hidrográfica o también llamada cuenca de drenaje, se encuentra limitada por un contorno interior donde cae agua de lluvia se acumula y se dirige a un punto común que es denominado, salida de la cuenca o punto de desagüe. Es en suma, el área de captación de aguas, así también bien como conocer su distribución espacial y temporal, por lo cual se necesita tener un buen conocimiento de sus características.

### *2.2.1 Perímetro (P)*

El perímetro de la microcuenca se define como el contorno que limita a el área de la microcuenca, se digitaliza el límite de la microcuenca, tomando en cuenta las curvas de nivel, poniendo como límite de la microcuenca del río manzano y sus afluentes, las cimas de cumbre, y cotas más altas de los alrededores del área. Se obtiene mediante herramientas de cálculo de geometría en ArcGis 9.3

### *2.2.2 Área (A)*

Es el tamaño de la superficie en km2. Se obtiene de forma automática, partir de perímetro, que es el polígono que limita al área de estudio, se determina mediante herramientas de cálculo de geometría en ArcGis 9.3

### *2.2.3 Longitud axial (La)*

Es la distancia medida desde la el origen o desagüe de la cuenca hasta el punto más alejado, eje principal de la cuenca, en resumen es la mayor distancia en

sentido del río principal, medido desde la parte más alta hasta la desembocadura, este índice se obtiene mediante la digitalización de puntos, sobre el perímetro, y distancia más larga, la longitud axial.

$$
La = \sqrt{((Xdesembocadura - X)^2 - (Ydesembocadura - Y)^2)}
$$

### *2.2.4 Ancho promedio (Ap)*

El ancho promedio, que se obtiene mediante la división el área de la cuenca para la longitud axial.

$$
Ap = \frac{A}{La}
$$

#### *2.2.5 Formas de la cuenca*

Este indicador pretende parametrizar la cuenca para obtener una aproximación a su forma geométrica. En base a éste, se puede conocer la velocidad con que el agua llega al cauce principal. Para determinar la forma se utilizan varios índices asociados a la relación área-perímetro y los más comunes son:

#### 2.2.5.1 Coeficiente forma (Kf)

Este índice propuesto por Gravelius, se estima mediante la relación entre el ancho promedio (Ap) y la Longitud Axial de la cuenca,

$$
Kf = \frac{Ap}{La}
$$

Este factor relaciona la forma de la cuenca con la de un cuadrado poniendo Kf=1, cuando lo Kf es superior a la unidad proporciona en la forma de la microcuenca un grado de achatamiento o de un rio principal corto, por lo tanto, con tendencia a concentrar el escurrimiento de la lluvia intensa, formando así grandes crecidas.

2.2.5.2 Coeficiente de compacidad (Kc)

Se define como la relación entre el perímetro de la microcuenca y el perímetro de la circunferencia *P*

$$
kc = \frac{P}{2\sqrt{\pi A}}
$$

Este coeficiente de compacidad, estima la forma de la microcuenca comparada a la circunferencia, en donde el círculo inscrito, tiene un valor parecido a la de la misma área. El coeficiente se relaciona con el tiempo de concentración que es el tiempo en que tarda el agua de lluvia en viajar desde la parte más lejana hasta el desagüe de la cuenca, en este momento ocurre la máxima concentración de agua en el cauce.

### *2.2.6 Elevaciones o altitud de la cuenca*

Mediante este parámetro se puede relacionar la variabilidad climática y ecológica, así también como susptibilidad de riesgos naturales y uso adecuado del suelo.

2.2.6.1 Altitud media (H)

Es la variación latitudinal, entre la cota más alta y la más baja de la cuenca, de tal manera que incide directamente en la existencia de microclimas, hábitats característicos de las condiciones locales.

$$
H = \frac{\sum hi * Si}{A}
$$

Donde;

hi= diferencia entre dos curvas de nivel sucesivas Si= área parcial entre dos curvas de nivel sucesivas

A= área total de la subcuenca

2.2.6.2 Mediana de altitud (Ma)

La mediana de altitud está básicamente representada por una curva hipsométrica que muestra la distribución de la superficie con respecto a los diferentes valores de altura en la cuenca.

### *2.2.7 Pendiente media del cauce principal*

La pendiente del cauce se la puede estimar por diferentes métodos, uno de ellos es el de los valores extremos, el cual consiste en determinar el desnivel *H* entre los puntos más elevado y más bajo del río en estudio y luego dividirlo entre la longitud del mismo cauce *L*, lo que significa:

$$
S=\frac{H}{L}
$$

Donde:

S: Pendiente media del cauce

H: Desnivel entre los puntos más elevado y más alto, para el caso 200 m

L: Longitud del cauce

#### *2.2.8 Declividad de la microcuenca*

### 2.2.8.1 Longitud del rectángulo equivalente (L)

Este parámetro geomorfológico es muy importante, porque expresa el comportamiento hidrológico de una cuenca, mediante un rectángulo de igual área, el mismo perímetro, igual coeficiente de compacidad e idéntica variación hipsométrica. En otras palabras, se dice que es una expresión que relaciona el perímetro y el área de una cuenca tratando de reducirla a las dimensiones de un rectángulo.

$$
L = A^{\frac{1}{2}} x \frac{Kc}{1,128} x \left[ 1 + \sqrt{1 - \left( \frac{1,128}{Kc} \right)^2} \right]
$$

**A=** área de la microcuenca. **C o KC** = Índice de compacidad

2.2.8.2 Índice de pendiente de declividad (Ip)

$$
Ip = L^{-\frac{1}{2}} \sum_{i=1}^{n} (aixdi)^{\frac{1}{2}}
$$

**ai=** Es la fracción de % de superficie (área) de la microcuenca comprendidas entre las curvas de nivel Ci y Ci – 1. **di=** Desnivel entre las dos curvas **di=** Ci-(Ci-1).

2.2.8.3 Índice de declividad global (Ig)

$$
Ig = \frac{D}{L}
$$

2.2.8.4 Desnivel específico (Ds)

$$
Ds=Ig\cdot\sqrt{A}
$$

### *2.2.9 Morformetría hidrográfica*

#### 2.2.9.1 Orden de cauce

Este índice se obtiene mediante la agregación de corrientes (Gregory and Walling, 1985), se toma en cuenta el método de Strahler, en donde se considera una corriente de primer orden a aquella que no tiene afluentes, una de segundo orden, aquella donde se reúnen dos corrientes de primer orden, una de tercero donde confluyen dos de segundo orden y así sucesivamente.

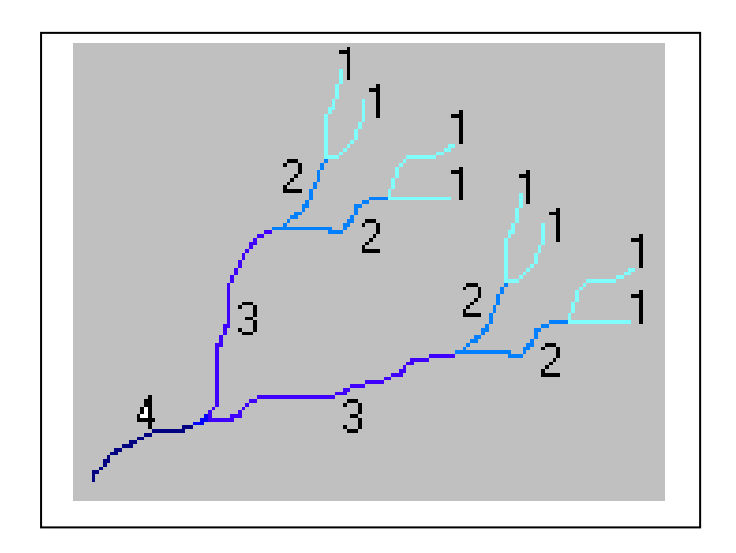

**Figura 2.2: Ordenes de corriente según Strahler (Gregory, Op. cit.)**

### 2.2.9.2 Densidad de drenaje (Dd)

El índice de densidad de drenaje ayuda a un conocimiento de la complejidad y desarrollo de drenaje de la cuenca, mientras mayor sea la densidad indica mayor estructuración de la red fluvial. Así también describe los atributos de la forma de

cuenca y los procesos q operan a lo largo de la misma, ayuda a reflejar controles topográficos, litológicos, pedológicos y vegetacionales. (Gregory and Walling).

$$
Dd = \frac{Lx}{A}
$$

Lx = Longitud de las corrientes

A = área de la cuenca (Km $^2$ )

### 2.2.9.3 Patrones de drenaje

Se define a un patrón de drenaje como la forma en que se aprecia una red hidrográfica en un área determinada, corresponde a la distribución de los afluentes. Los patrones de drenaje a suministrar la información inicial sobre la dinámica interna y externa del área de la microcuenca, para el caso de la microcuenca del río manzano, existen tres patrones de drenaje, que son característicos del área de estudio.

Existen diferentes tipos de drenaje para cada área de estudio, que proporciona características y propiedades propias de la zona, los patrones de drenaje son patrones erosiónales, deposicionales, especiales y de corrientes individuales. Las propiedades comunes y mas importantes de los patrones de drenaje, identifica principalmente el grado de uniformidad (homogenidad), el grado de integración y la densidad.

### **FACTORES ABIÓTICOS**

### *2.3.1 Geología – geomorfología*

En estudios de geología y geomorfología es necesario visualizar las pendientes del terreno ya que por medio de ésta, se pueden distinguir principalmente las formas de la superficie del terreno y tener una idea leve sobre la formación geológica, para verificación de campo mediante un muestreo.

#### 2.3.1.1 Geología

La geología estudia y analiza los procesos dinámicos y mecanismos de alteración del planeta y de su superficie, desde su formación originaria hasta la formación actual, donde se determina la estructura y composición de los materiales que la forman.

La litología es la parte de la geología que trata de las rocas: el tamaño de grano, de las partículas y sus características físicas y químicas. La litología es fundamental para entender cómo es el relieve, ya que dependiendo de la naturaleza de las rocas se comportarán de una manera concreta ante los empujes tectónicos, los agentes de erosión y transporte, y los diferentes climas de la tierra. Por la importancia que tienen en el relieve interesa clasificar las rocas en: rocas ígneas, rocas sedimentarias y rocas metamórficas.

**ROCAS ÍGNEAS**

**ROCAS SEDIMENTARIAS**

**ROCAS METAMÓRFICAS** Formadas por la cristalización y solidificación del magma procedente del manto. Las rocas ígneas pueden aparecer en superficie de dos maneras distintas: por una solidificación lenta o por una solidificación rápida.

Se forman por la acumulación de materiales procedentes de otras rocas, o de seres vivos. Se depositan en capas, unas sobre otras, hasta q se compactan, donde se desaparecen los elementos sueltos que le dieron origen.

Son rocas que, debido al aumento de la presión y el calor interno de la tierra, se han recristalizado, han incluido minerales nuevos y han cambiado totalmente su naturaleza.

**Figura 2.3: Esquema de resumen de clasificación de las rocas**

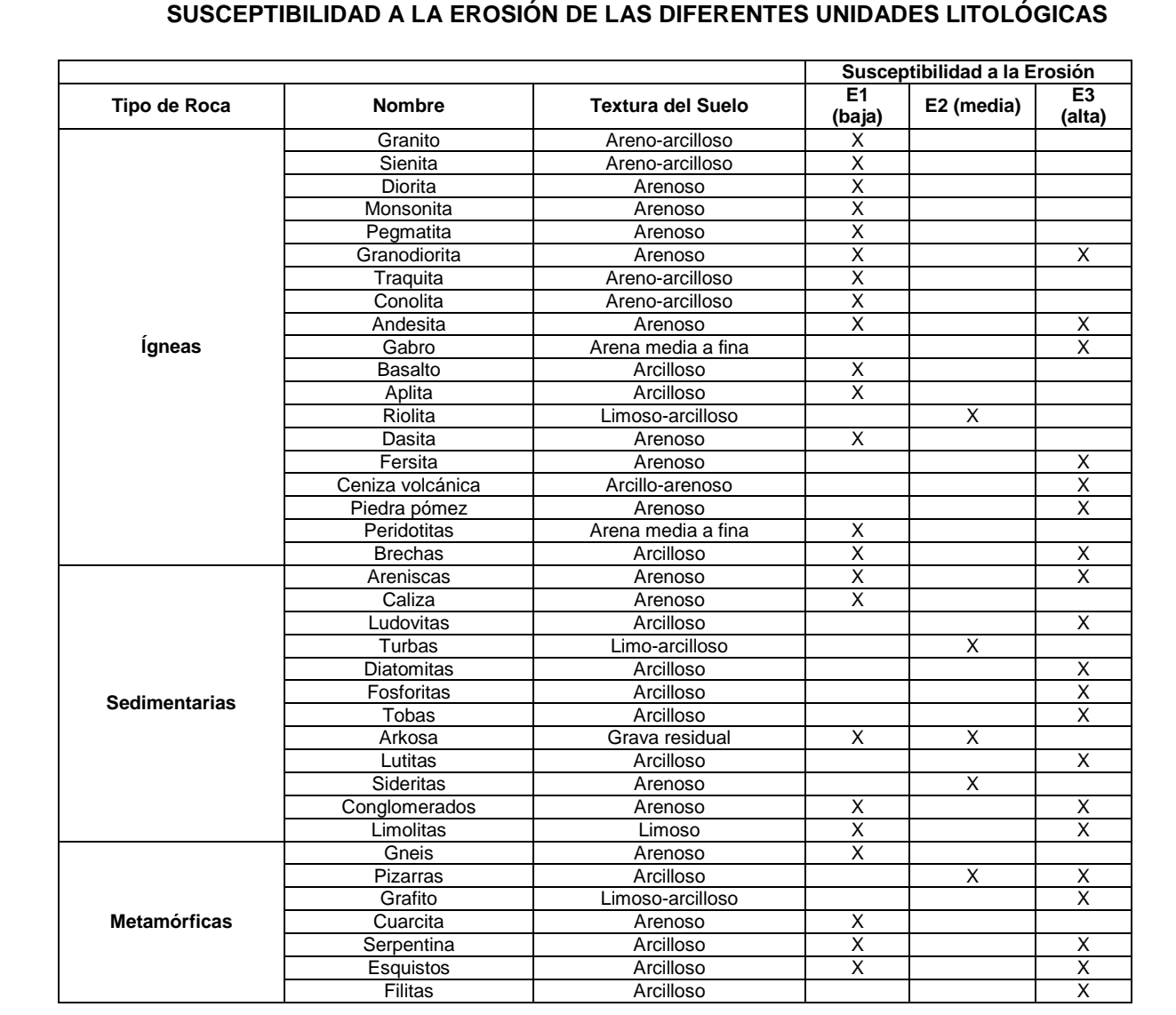

#### **Tabla 2.1: Esquema de clasificación de erodabilidad de las rocas**

**E1:** Poco susceptible a la erosión.

**E2:** Moderadamente susceptible a la erosión.

**E3:** Altamente susceptible a la erosión

**Fuente: Catedrático, Beltrán** 

### 2.3.1.2 Geomorfología

La geomorfología es una parte de la geología que como su nombre lo indica estudia las formas de la tierra, donde describe el relieve terrestre y submarino, como su nombre lo indica ayuda a distinguir las formas que existen en la superficie del terreno

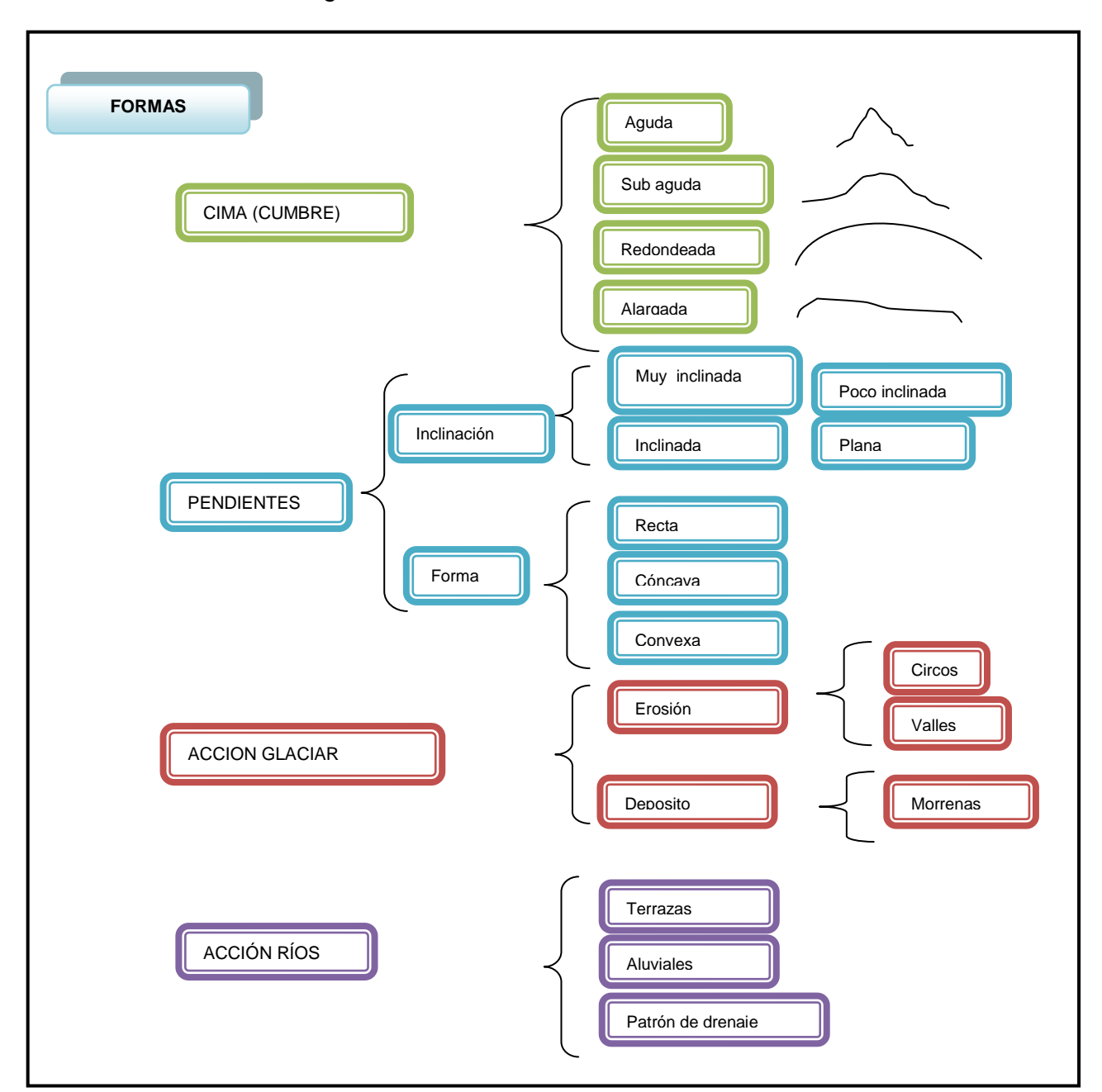

Morfología

**Figura 2.4: Esquema de resumen de clasificación de la morfología**

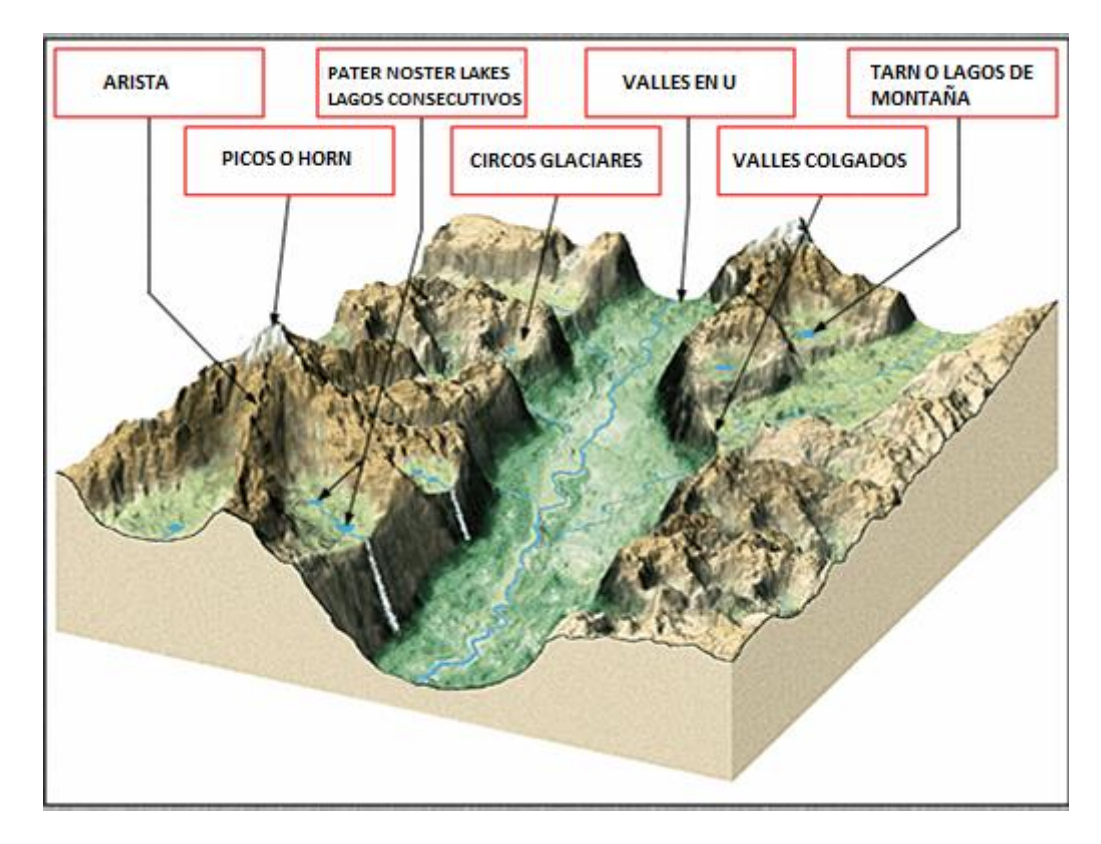

**Figura 2.5: Morfología glaciar, Cajón Maipo, 2004**

**Morfodinámica** 

Estudia la física que puede presentarse sobre la superficie terrestre, que describe la evolución en el tiempo de un sistema físico en relación a las causas que provocan los cambios en su estado. Para el caso aplicado a la morfología estudia deslizamientos de la tierra (movimientos de masa superficiales) que pueden ser provocados por causa de inestabilidad del suelo y grado de erosión de las rocas

## *2.3.2 Hidrología*

Es la ciencia que identifica las innumerables fuentes de aguas, las cuales son mantenidas la cuenca hidrográfica y son de vital importancia para el desarrollo comunitario, ya sea para uso agropecuario, y abastecimiento de agua potable, entre otras.

### 2.3.2.1 Caudales

El caudal es de vital importancia para estudios de Plan de Manejo, ya que de ser el caso se puede implantar proyectos de hidroeléctricas pensando en beneficios comunitarios. La variación del caudal en el río se da durante las diferentes épocas del año, lo cual varía de acuerdo a condiciones climáticas, acciones realizadas en las riveras del río, uso del suelo, condiciones de la cobertura vegetal, topografía del área de estudio.

Existen varios métodos para las mediciones de caudales, entre los métodos más utilizados se encuentran:

- Método de flotador
- Método volumétrico
- Método de la trayectoria
- Estructuras de medida
- Calidad de agua

### *2.3.3 Agua*

#### 2.3.3.1. Calidad de agua

Tanto la calidad como la cantidad son aspectos del agua que aseguran determinado uso. La calidad es representada por características intrínsecas generalmente mesurables de naturaleza física, química y biológica. Esas características son mantenidas dentro de ciertos límites que viabilizan determinado uso. Estos límites constituyen los criterios y recomendaciones o normas legales de la calidad del agua. Los límites no permanecen estáticos a lo largo del tiempo, por lo contrario es preciso actualizarlos de acuerdo a los objetivos, la tecnología y las condiciones económicas de la sociedad. Las exigencias de la salud pública son prioritarias y tienen menor flexibilidad en términos de afrontar los límites establecidos.

### *a) Índice de calidad de agua*

El índice de calidad de agua (ICA) es un número a dimensional obtenido de la combinación de algunos parámetros fisicoquímicos, medidos en una muestra de agua. A partir de formulaciones matemáticas que se valoran a través de ecuaciones lineales, se puede medir la influencia de cada uno de estos parámetros en el total del índice, y se obtiene un valor final entre 0 (agua muy contaminada) y 100 (agua totalmente limpia). Un índice de calidad entre 50 y 0 implica prácticamente la imposibilidad de utilizar el agua para cualquier uso.

*b) Cálculo del Índice de Calidad de Agua (ICA – Water Quality Índex WQI)* 

Para el cálculo del índice de calidad de agua, se requiere la normalización de los datos, donde cada parámetro es transformado entre 0 -100%, el 100% indica alta

calidad. Luego se asigna un determinado peso a cada uno de los factores que refleja la importancia de cada parámetro como indicador de calidad de agua.<sup>2</sup>

$$
ICA = \frac{(\sum Ci * Pi)}{(\sum Pi)}
$$

Donde:

 $\overline{a}$ 

*Ci:* valores asignados de cada parámetro, de acuerdo al Anexo 11 de normalización. *Pi:* es el peso relativo asignado a cada parámetro, tomando en cuenta la importancia que el mismo tiene para la preservación de la vida acuática. A mayor importancia mayor peso; por ejemplo: El oxígeno disuelto le corresponde un peso de 4, mientras que el parámetro cloruro, le corresponde un peso de 1.

### *c) Macro invertebrado como indicadores de calidad de agua<sup>3</sup>*

Los macroinvertebrados acuáticos son organismos que se pueden ver a simple vista. Se llaman macro porque son grandes (miden entre 2 milímetros y 30 centímetros), invertebrados porque no tienen huesos, y acuáticos porque viven en los lugares con agua dulce: esteros, ríos, lagos y lagunas. Estos animales proporcionan excelentes señales sobre la calidad del agua, y, al usarlos en el monitoreo, puede entender claramente el estado en que ésta se encuentra: algunos de ellos requieren agua de buena calidad para sobrevivir; otros, en cambio, resisten, crecen y abundan cuando hay contaminación. Estos animales proporcionan excelentes señales sobre la calidad del agua, y, al usarlos en el monitoreo, puede entender claramente el estado en que ésta se encuentra:

<sup>&</sup>lt;sup>2</sup> Cálculos de Índice de Calidad de Agua – OMS; Hoja de Cálculo del WQI - Wilkes University, Center for Environmental Quality – Environmental Engineering and Earth Sciences

 $3$  Roldán, G. 1996. Guía para el estudio de los macroinvertebrados acuáticos del Departamento de Antioquia. 2ª ed. Editorial Presencia. Bogotá, Colombia.

algunos de ellos requieren agua de buena calidad para sobrevivir; otros, en cambio, resisten, crecen y abundan cuando hay contaminación.

### **d) Índices de biodiversidad**<sup>4</sup>

En el mundo existen varias metodologías para la determinación de los índices de biodiversidad, de los cuales se debe ir realizando adaptaciones de acuerdo a la realidad de cada lugar, puesto que existen cambios de variables como presión atmosférica, temperatura, altitud, composición rocosa de la cuenca, etc., que cambian los resultados que en otras condiciones se pueden obtener. Para el estudio se tomará en cuenta las siguientes metodologías:

- Índice de diversidad de Simpson (también conocido como el índice de la diversidad de las especies o índice de dominancia)
- $\triangleright$  Indice Biológico Britanico Modificado.- (Biological Monitoring Working Party; BMWP)
- $\triangleright$  Índice EPT, el índice utiliza los grupos Ephemeroptera, Trichoptera y Plecoptera (EPT) para su cálculo
- $\triangleright$  Índice de diversidad de Shannon-Wiener (H)
- $\triangleright$  Índice de Hilsenoff

### *2.3.4 Suelo*

 $\overline{a}$ 

El suelo es un recurso natural que se forma a partir de factores interactivos como el clima, topografía, organismos vivos y tiempo; este recurso es de gran importancia para la productividad, así también, para el desarrollo de plantas y

 ${}^{4}$ Roldán, G. 1996. Guía para el estudio de los macroinvertebrados acuáticos del Departamento de Antioquia. 2ª ed. Editorial Presencia. Bogotá, Colombia.

animales, cuando se toma en consideración un manejo adecuado, para que dicho recurso sea un recurso renovable.

### 2.3.4.1 Tipo de suelo

Los tipos de suelo son inceptisoles y molisoles (suelos de pastizales), considerados como suelos agrícolas. En donde de acuerdo a sus características y composición se les da diferentes usos como agricultura, pastoreo zonas forestales

#### 2.3.4.2 Uso actual del suelo

La delimitación del uso actual del suelo es un reflejo de las actividades actuales que se desarrollan en el lugar, estas tienen un carácter de importancia social en la toma de decisiones, en prácticas de conservación y planeación de los recursos naturales, el conocimiento da como resultado un control de los componentes suelo, agua y vegetación. Con la detección del uso actual del suelo, ya sea entre la agricultura, los pastos, zonas urbana, y cuerpos de agua, se obtiene la base para aplicar practicas de manejo sustentables que permita seguir realizando las actividades productivas, y a la par, mejorar la calidad de suelo.

### 2.3.4.3 Uso potencial del suelo

El uso potencial del suelo, a diferencia del actual, es optimizar y dar lugar a la producción en el suelo que sea correspondiente y más óptimo, por medio de este parámetro se puede ubicar el espacio del suelo, que pueda destinarse para actividades de agricultura, y también los periodos en que el suelo se encuentra en optimas condiciones para desarrollar dicha actividad, así también, saber destinar el orden del territorio para zonas pobladas, y desarrollo de pastoreo.

#### *2.3.5 Sedimentos*

Los lagos, humedales, ríos, y otros cuerpos de agua marina o dulce acumulan comúnmente los depósitos derivados de rocas del fondo, de suelos, y de restos orgánicos dentro de su drenaje, además, las partículas finas pueden llegar a causa de vientos y pueden provenir de fuentes naturales, urbanas e industriales, incluso distantes. Estos depósitos acuáticos pueden preservar un expediente de procesos pasados, recientes o en curso, ocasionados por componentes ambientales, naturales e inducidos por el humano, incluyendo la erosión del suelo (Satkunas 2006).

La carga del sedimento determina la forma y el patrón del canal de un río. Los cambios en la producción del sedimento reflejan cambios de clima, suelos, tasas de erosión, vegetación, topografía y la utilización del suelo. Las fluctuaciones en la descarga del sedimento afectan en grande muchos procesos terrestres y costeros, incluyendo respuestas del ecosistema, porque los alimentos se transportan junto con la carga del sedimento

### *2.3.6 Clima*

Se describe como las condiciones atmosféricas de una región donde van proporcionalmente con la altura media de la zona de estudio, se caracteriza microclimas y se determina el tipo de especies tanto en flora como fauna. Para estudios locales de clima se analiza elementos de tiempo como: precipitación, temperatura, humedad y presión

# **2.4 FACTORES BIÓTICOS**

### *2.4.1 Flora*

Es el conjunto de especies vegetales que se pueden descubrir en una región geográfica, que son propias de un periodo geológico o que habitan en un ecosistema señalado. La flora tiene en cuenta al número de especies mientras que la vegetación hace referencia a la distribución de las especies y a la jerarquía relativa, por número de individuos y tamaño, de cada una de ellas. Por tanto, la flora, según el clima y otros factores ambientales, determina la vegetación.

### *2.4.2 Fauna*

La fauna es el conjunto de especies animales que habitan en una región o localidad geográfica. La distribución espacial de los animales depende de la vegetación, temperatura, disponibilidad de agua, las relaciones posibles de competencia o de depredación entre las especies. Los animales suelen ser muy sensibles a las perturbaciones que alteran su hábitat; por ello, un cambio en la fauna de un ecosistema indica una alteración en uno o varios de los factores de éste.

# **2.5 FACTORES SOCIO ECONOMICOS CULTURALES**

### 2.5.1 Político – administrativo

El cantón Alausí se encuentra dentro de la jurisdicción político-administrativa de la provincia de Chimborazo, gobierna la municipalidad San Pedro de Alausí. La microcuenca del río Manzano se encuentra dentro de la parroquia de Achupallas que limita al Norte por el Cantón Colta, al Sur por el Cantón Chunchi y la Provincia

del Cañar, al Este por Morona Santiago y al Oeste por Guasuntos, Sevilla y Pumallacta. En la zona de estudio se encuentran ocho comunidades denominadas: Huanca Pallaguchi, San Francisco, Shaglay (Zaglay), Mapahuiña, Azuay, Bactinag (Bactinas), San Antonio y Achupallas. El poblado de Achupallas es la cabecera parroquial gobernada por el presidente de la junta parroquial.

#### 2.5.2 Demografía

La demografía es el conjunto de personas que habitan en un determinado territorio y que esta caracterizado por una valoración cuantitativa que nos informa del volumen o tamaño que tiene, caracterizadas por que se ubican en ambientes geográficos con características ambientales determinadas.

No se puede hacer un diagnóstico de la situación ambiental en una microcuenca sin analizar los vínculos entre los patrones medioambientales y socio demográficos de su gente.

Para entender mejor las interrelaciones entre población, medio ambiente y pobreza conviene analizar con detenimiento los impactos de consumo, el uso del territorio y de los recursos, las tendencias demográficas y la pobreza.

### 2.5.3 Vivienda y Servicios Básicos

La vivienda y servicios básicos es la base material de una sociedad y la que determinará la estructura social, el desarrollo y el [cambio social](http://www.definicionabc.com/social/cambio-social.php) de la misma.

Las personas que viven hacinados en asentamientos ilegales soportan servicios inadecuados de abastecimiento de agua potable, saneamiento e inundaciones, desprendimientos de tierras, emisiones y contaminación del aire. Teniendo que asumir la externalización de los costos ambientales por el desenvolvimiento de

actividades económicas e industriales lesivas al ambiente y, por lo tanto, atentatorias a su calidad de vida.

#### 2.5.4 Educación

Los individuos con una buena educación pueden reconocer valores y aclarar conceptos con objeto de fomentar y formar actitudes y aptitudes necesarias para comprender y apreciar las interrelaciones entre el hombre, su cultura y su medio biofísico. La educación también entraña en la práctica la toma de decisiones y la propia elaboración de un código de comportamiento respecto a las cuestiones relacionadas con la calidad del ambiente.

Con individuos con un buen nivel educativo se logra que las comunidades comprendan la complejidad del ambiente natural y el creado por el hombre, resultado este último de la interacción de los factores biológicos, físico-químicos, sociales, económicos y culturales, para que adquieran los conocimientos, valores, actitudes y habilidades; prácticas que les permitan participar de manera responsable y efectiva en la previsión y resolución de los problemas ambientales.

### 2.5.5 Producción

La producción óptima y sostenida es importante, desde todo punto de vista, dado que se persigue que el aprovechamiento de los recursos se logre a un nivel óptimo, sin perder de vista que ese nivel óptimo deba permitir su uso en forma permanente. Esta producción se refiere a la agricultura, los bosques, la ganadería y la minería, y a todas las actividades que ello implica.

### 2.5.6 Comunicación y Transporte

Las comunicaciones y el transporte son un medio fundamental para el alcance del desarrollo y del comercio en una Cuenca Hidrográfica. Aunque el avance de las comunicaciones es importante y permite trasmitir información por telégrafo, teléfono, fax o correo electrónico, el contacto personal tiene características propias que no se pueden sustituir.

### 2.5.7 Cultural

Las poblaciones ubicadas dentro del lugar de estudio poseen tradiciones y costumbres, propias de la cultura indígena de nuestro país, donde se resaltan con en la Tabla 2.2, la descripción de las principales actividades culturales.

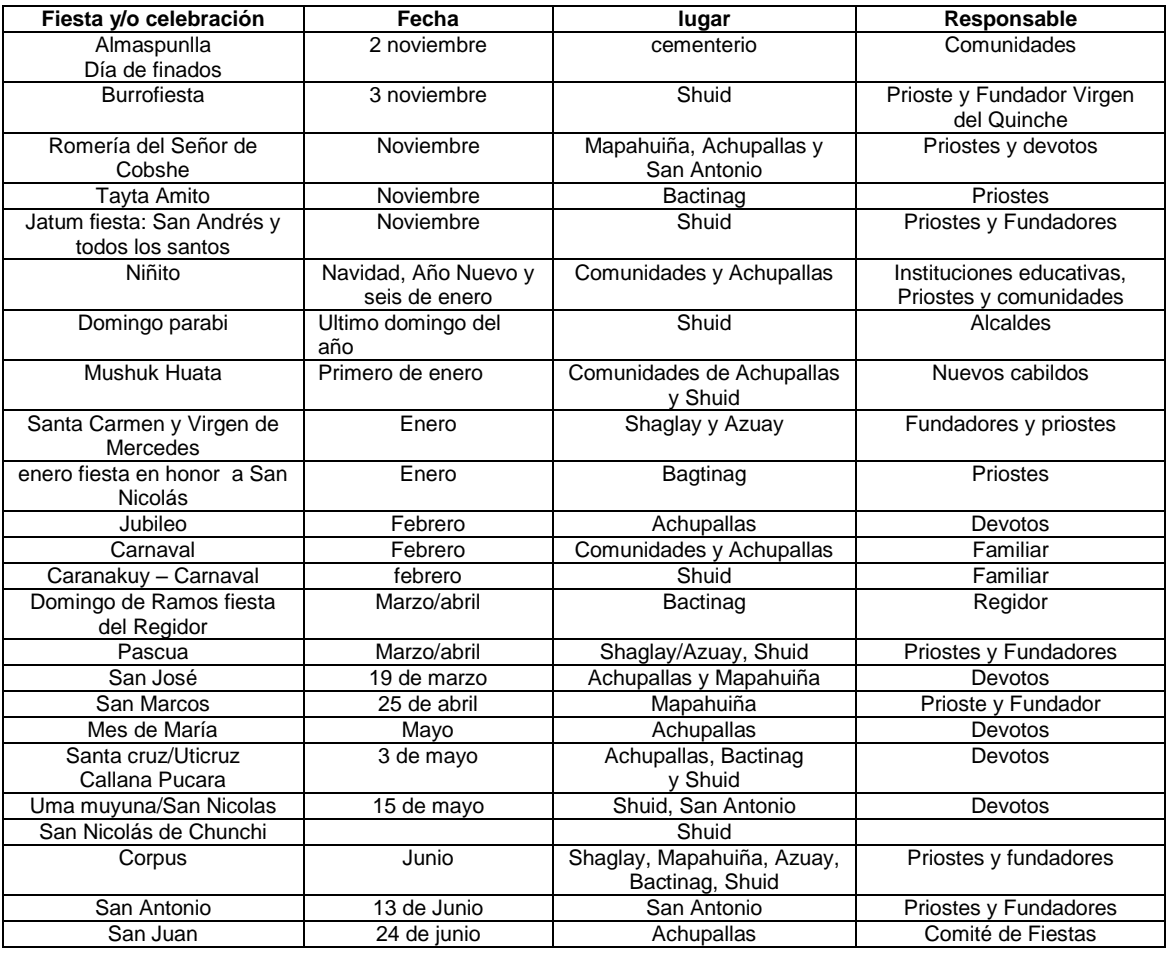

#### **Tabla2.2: Fiestas Sector Alausí**

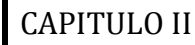

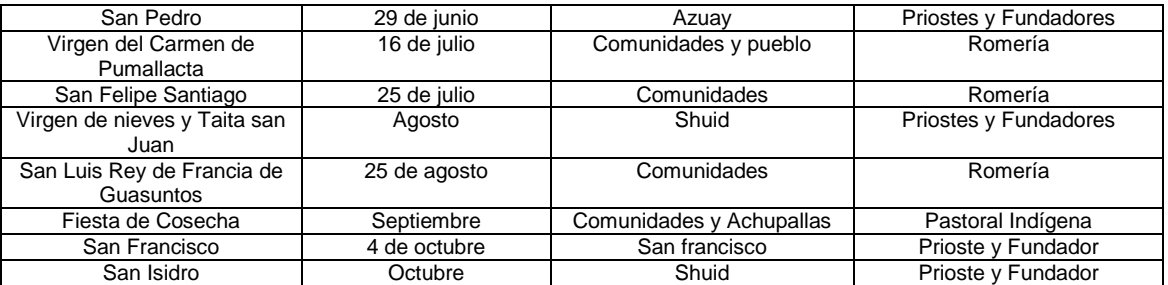

Fuente: PROGRAMA PILOTO PARA EL DESARROLLO DE ACTIVIDADES CULTURALES AUTÓCTONAS.

### **2.6 RIESGOS**

 $\overline{a}$ 

La cartografía de riesgos supone la delimitación de determinadas zonas, en función de la frecuencia o intensidad de fenómenos naturales extremos, pudiendo integrarse los resultados en otro tipo de cartografía, en donde se expresa la mayor o menor vulnerabilidad de diferentes fragmentos del territorio. La información derivada de la cartografía de riesgos puede ser utilizada como un instrumento para determinados planeamientos: ordenación del territorio, planeamiento urbano, planificación de infraestructuras públicas, gestión de emergencias $5$ .

La importancia de este tipo de cartografía, es primordial como prevención vinculada a la planificación territorial. La determinación de zonas de riesgo para planificar la localización de usos del territorio constituye un instrumento que sirve, para evitar los daños que la dinámica del medio pueda causar a las actividades humanas, planificadas en la ordenación del territorio.

La evaluación del territorio para el establecimiento de índices de capacidad y el impacto para diferentes actividades se lleva a cabo por medio de procedimientos

<sup>&</sup>lt;sup>5</sup> MAPAS DE RIESGOS NATURALES EN LA ORDENACIÓN TERRITORIAL Y URBANÍSTICA, CONAMA

muy diversos, donde se adaptan a metodologías definidas como son: la delimitación de unidades cartográficas homogéneas y la representación desglosada en mapas temáticos para cada uno de los elementos constituyentes considerados (mapas de suelos, litológicos, geomorfológicos, pendientes, vegetación).

### **2.7 ANALISIS DEL FODA**

Es una herramienta que sirve para analizar la situación de una cuenca. Su principal función es detectar las relaciones entre las variables más importantes para así diseñar estrategias adecuadas, sobre la base del análisis del ambiente interno y externo que es inherente a cada organización.

Dentro de cada una de los ambientes (externo e interno) se analizan las principales variables que la afectan; en el ambiente externo encontramos las amenazas que son todas las variables negativas que afectan directa o indirectamente a la cuenca y además las oportunidades que nos señalan las variables externas positivas. Dentro del ambiente interno encontramos las fortalezas que benefician a la cuenca y las debilidades, aquellos factores que perjudican las potencialidades de la cuenca.

### **2.8 ALTERNATIVAS PARA EL MANEJO DE CUENCAS HIDROGRAFICAS**

#### 2.8.1 Zonificación Ecológica Económica

La Zonificación Ecológica Económica es un instrumento para ordenamiento del territorio, mediante una planificación de uso de los recursos ecológicos, económicos y socialmente aceptables, en base a estudios previos de los

componentes abióticos, bióticos, socioeconómicos y culturales, proponiendo así, un desarrollo sostenido y con sentido ecológico de las comunidades que habitan la cuenca. La ZEE ayuda a identificar las potencialidades y limitaciones que existen en el área de estudio y brinda información suficientemente sustentada para tomar decisiones en cuanto al uso del territorio, tomando en cuenta la armonización de las actividades económicas y utilización de recursos. Los objetivos de la ZEE son:

- Proveer un sustento técnico para la toma de decisiones sobre políticas regionales y locales de ocupación y uso del territorio, y formulación de planes de desarrollo y de ordenamiento territorial ambiental.
- Ofrecer información integrada para una adecuada gestión del territorio
- Asegurar la participación activa de la población, de tal modo que el proceso de ZEE reconozca, evalúe e incorpore las condiciones ambientales, sociales, económicas y culturales.

### 2.8.2 Características de la ZEE

Los principios de ZEE son aplicables a todas las escalas geográficas. La utilidad de esta herramienta es mayor en áreas con mínima intervención antrópica, en general, a cuencas hidrográficas o regiones fitogeográficas.

### 2.8.3 Tipos de ZEE

Los tipos de ZEE son los siguientes:

- Macrozonificación (escala ≤ 1:250000)
- Mesozonificación (escala ≤ 1:100000)
- Microzonificación (escala ≤ 1:25000)

Estos tipos de ZEE están orientados a proyectos de desarrollo, planes de manejo en áreas locales, de esta manera contribuye al ordenamiento y acondicionamiento del territorio ambiental y social

# **2.9 DISENO Y ESTRUCTURACION DE UN SIG PARA ZONIFICACION ECOLOGICA ECONOMICA**

### 2.9.1 Definición de estándares

Se debe tomar en cuenta en para evaluar productos cartográficos, términos como la exactitud y precisión, pues mientras el primero "es el grado en que los detalles gráficos del mapa representan su verdadera posición en el terreno", el segundo es "el grado de detalle de los trazos realizados con el mismo proceso bajo circunstancias similares".

En este sistema se debe evaluar cinco factores principales, la exactitud de:

- 1. Posición horizontal
- 2. Posición vertical
- 3. La Integridad debe considerar aquellas características importantes del diseño de un mapa; su cuantificación está dada por cuatro niveles.
- 4. La Configuración es la semejanza de forma que tienen los detalles del producto con los accidentes reales del terreno, según lo permitido por la escala, se determinará en cuatro niveles.
- 5. Vigencia de la información como el grado de actualización de los detalles, basada en la antigüedad de la misma, referenciada a la fecha de captura, (realizada por cualquier medio, sensores remotos y/o topografía), se han

agrupado ciertos cuantificadores en este factor, en razón a que la fecha de la información afectan en su naturaleza y configuración.

2.9.2 Modelo lógico y cartográfico

### 2.9.2.1 Modelo lógico

El modelo lógico incluye herramientas GIS para realizar operaciones lógicas y generar resultados en base a operaciones aritméticas, estadísticas y analíticas; también se refiere a la organización y estructuración de la geoinformación, dentro base de datos espacial, como es los archivos geodatabase (gdb), se complementa con el modelo cartográfico al momento de las operaciones realizadas, llevando un proceso lógico y técnico.

### 2.9.2.2 Modelo cartográfico

Modelo cartográfico "se refiere a la utilización de las funciones de análisis de un sistema de información geográfica bajo una secuencia lógica de tal manera que se puedan resolver problemas espaciales complejos" (IGAC, 1995).

Se describe como un conjunto de operaciones, consiste en un flujograma de operaciones que de un modo preciso el conjunto de procesos a ejecutar sobre los niveles básicos de información para obtener consecutivamente un nivel o niveles de información que responden a los objetivos planteados

#### 2.9.3 Base de datos alfanumérica

La base de datos está representada por campos numéricos y campos de texto donde se encuentran las descripciones especificas de los datos producidos de un área en particular, y asea de cada elemento mediante sus atributos de cada elemento ya se punto, línea y polígono.

#### 2.9.4 Base de datos grafica

La característica fundamental de un Sistema de Información Geográfica lo constituye la base de datos, sistema que almacena, gestiona y analiza datos gráficos para producir información útil en forma de mapas o de informes. La Base de Datos es un conjunto de datos interrelacionados y estructurados que proporcionan información para análisis tanto espacial como no espacial.

### 2.9.5 Almacenamiento de la información geoespacial

El almacenamiento y publicación de la información, consiste en dejar de forma libre la base de datos sobre la información que se obtiene del área de estudio, y puedan visualizar de forma dinámica los mapas generados, de tal forma que sea útil principalmente para las comunidades aledañas y se tenga oportunidad de desarrollar en otros proyectos en beneficio de las mismas, tanto como para el estado.

### **2.10 ELABORACIÓN DE LA PROPUESTA DEL PLAN DE MANEJO DE**

### **LA MICROCUENCA DEL RÍO MANZANO**

Es un estudio ambiental que da un manejo eficiente y el desarrollo sostenible de los recursos hídricos, bosques y los sistemas ecológicos.

El Plan de Manejo del Sistema Operativo Microcuencas está enfocado a lograr una gestión ambiental integrada en el área de las mismas. Lo anterior trae consigo la ejecución de actividades en los ámbitos sociales, económicos y ambientales, las cuales se traducirán en un mejoramiento de la calidad de vida de las personas que habitan en las mismas.

# **CAPÍTULO III**

# **DIAGNÓSTICO DE LOS COMPONENTES AMBIENTALES DE LA MICROCUENCA DEL RÍO MANZANO**

### **3.1 INTRODUCCIÓN**

La microcuenca del río Manzano se encuentra localizada en la provincia de Chimborazo, cantón Alausí, límite con la provincia del Cañar se encuentra en una altura media de 3445 msnm, es parte de la gran reserva de agua de los páramos andinos, donde se requiere de un buen manejo de la microcuenca, y también un exhaustivo conocimiento del lugar de estudio, de todos sus componentes ambientales para poder levantar una línea base y de esta forma dar un diagnóstico de las condiciones de la microcuenca. Para esto es necesario conocer el lugar de estudio mediante la ubicación geográfica y la condición topográfica, la red hidrográfica, comunidades localizadas, disponibilidad vial, sitos; donde se desarrollan las actividades de las comunidades que pertenecen al área de estudio. (ANEXO: A; LÁMINA: A.01)

# **3.2 PARÁMETROS MORFOMÉTRICOS E HIDROGRÁFICAS DE LA MICROCUENCA**

Los parámetros morfométricos de una cuenca hidrográfica o también llamada cuenca de drenaje, ayuda a determinar el área donde hay captación de agua, producida por diferentes factores morfométricos y climáticos; con el conocimiento del área de estudio y características del lugar, también se puede concluir, a

través de éstos parámetros, las razones de la cantidad de agua que sustenta a la microcuenca y de esta manera dar sugerencias para mantener el recurso hídrico en balance con el medio.

### *3.2.1 Perímetro*

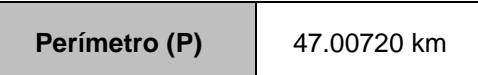

# *3.2.2 Área*

#### **Tabla 3.1: Clases de tamaño de cuencas**

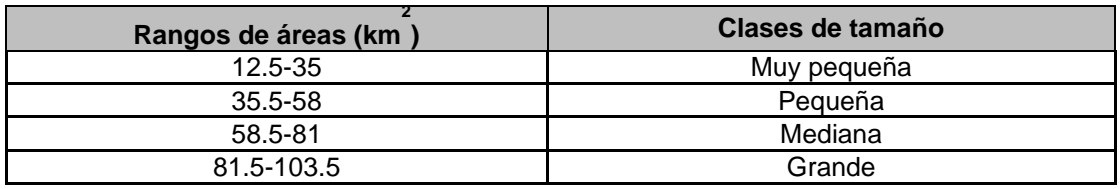

 **Fuente: Fuentes José, 2004**

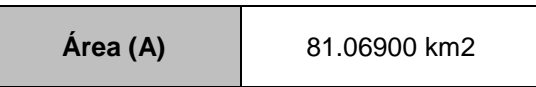

### *3.2.3 Longitud axial*

#### **Tabla 3.2: Clases de valores de longitud del cauce principal**

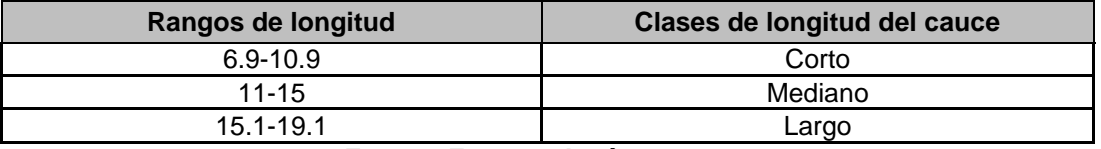

**Fuente: Fuentes José, 2004**

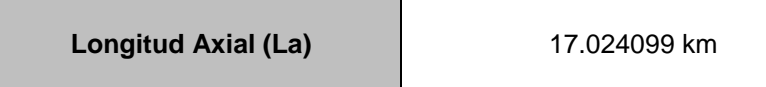

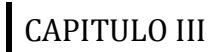

### *3.2.4 Ancho promedio*

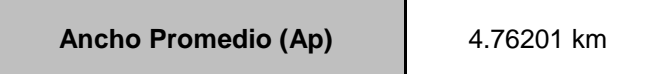

### *3.2.5 Formas de la cuenca*

3.2.5.1 Coeficiente forma (Kf)

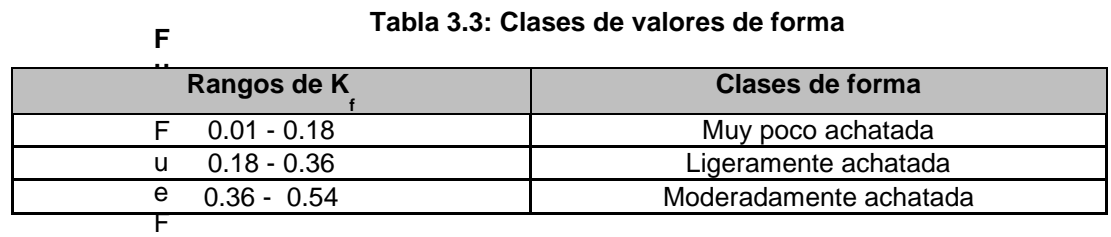

Fuente: Fuentes José, 2004

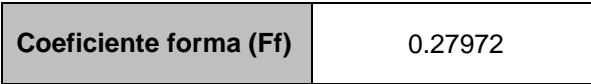

### 3.2.5.2. Coeficiente de compacidad (Kc)

#### **Tabla 3.4: Clases de valores de Coeficiente de Compacidad**

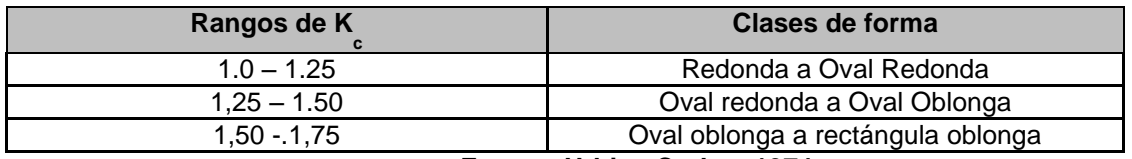

**Fuente: Urbina Carlos, 1974**

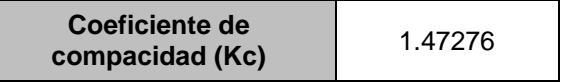

### *3.2.6 Elevaciones o altitud de la cuenca*

### 3.2.6.1 Altitud media (H)

### 3.2.6.2 Mediana de altitud

Para obtener la mediana altitud se consideran factores como el valor de las curvas de nivel en las abscisas y los valores acumulativos del área entre dos curvas sucesivas expresados en porcentaje en el eje de las ordenadas.

| Curvas de<br>nivel             |      | <b>Promedio</b><br>de cotas | <b>Distancia</b><br>entre<br>cotas | Area<br>parcial | <b>Fracción</b><br>del área<br>total | Porcentaje<br>acumulado | hi x Ai   | Ai x di   |
|--------------------------------|------|-----------------------------|------------------------------------|-----------------|--------------------------------------|-------------------------|-----------|-----------|
| <b>Intervalos</b><br>(m.s.n.m) |      | hi $(m)$                    | di (m)                             | Ai (km2)        | Ai / A                               | $\frac{9}{6}$           |           |           |
| 4400                           | 4440 | 4420                        | 40                                 | 0.046           | 0.001                                | 0.1%                    | 202.02715 | 1.8283    |
| 4200                           | 4400 | 4300                        | 200                                | 12.644          | 0.156                                | 15.7%                   | 54369.587 | 2528.818  |
| 4000                           | 4200 | 4100                        | 200                                | 24.348          | 0.300                                | 45.7%                   | 99826.711 | 4869.5957 |
| 3800                           | 4000 | 3900                        | 200                                | 14.983          | 0.185                                | 64.2%                   | 58432.92  | 2996.56   |
| 3600                           | 3800 | 3700                        | 200                                | 9.308           | 0.115                                | 75.7%                   | 34440.192 | 1861.632  |
| 3400                           | 3600 | 3500                        | 200                                | 9.148           | 0.113                                | 86.9%                   | 32016.6   | 1829.52   |
| 3200                           | 3400 | 3300                        | 200                                | 5.379           | 0.066                                | 93.6%                   | 17751.954 | 1075.876  |
| 3000                           | 3200 | 3100                        | 200                                | 3.289           | 0.041                                | 97.6%                   | 10194.629 | 657.718   |
| 2800                           | 3000 | 2900                        | 200                                | 1.647           | 0.020                                | 99.7%                   | 4775.807  | 329.366   |
| 2600                           | 2800 | 2700                        | 200                                | 0.278           | 0.003                                | 100.0%                  | 750.0249  | 55.5574   |
|                                |      |                             |                                    |                 |                                      |                         |           |           |
|                                |      |                             | $\Sigma =$                         | 70.5            | 0.87                                 |                         | 279288.04 | 14087.954 |
| .                              |      |                             |                                    |                 |                                      |                         |           |           |

**Tabla 3.5: Calculo de mediana altitud por medio de la Curva hipsométrica**

#### **Fuente: Autores**

Se obtiene el valor de la mediana de altitud trazando una perpendicular en el centro del eje de las abscisas que corte con la curva hipsométrica, el punto donde se corte es llamando mediana de altitud.

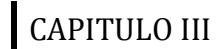

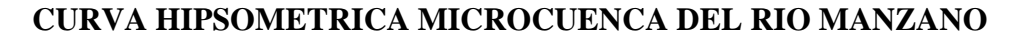

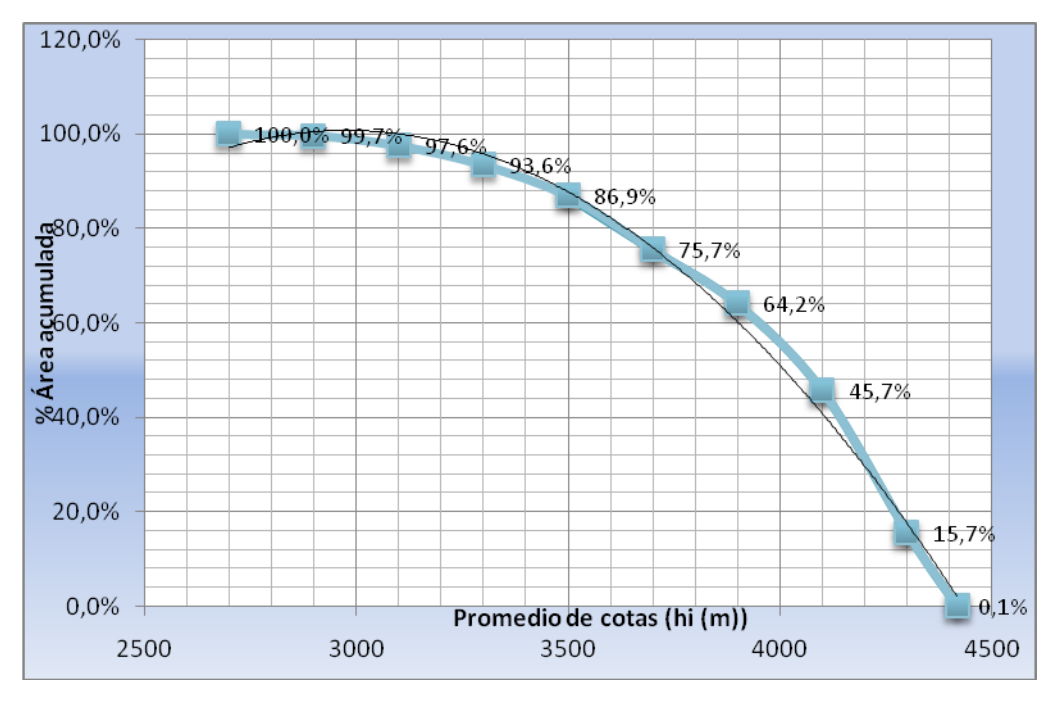

**Figura 3.1: Curva hipsométrica de la microcuenca del río Manzano**

# *3.2.7 Pendiente media del cauce principal (L)*

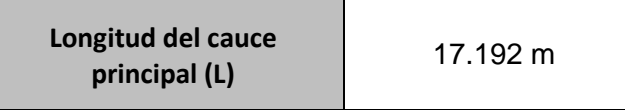

### **Tabla 3.6: Calculo pendiente media del cauce**

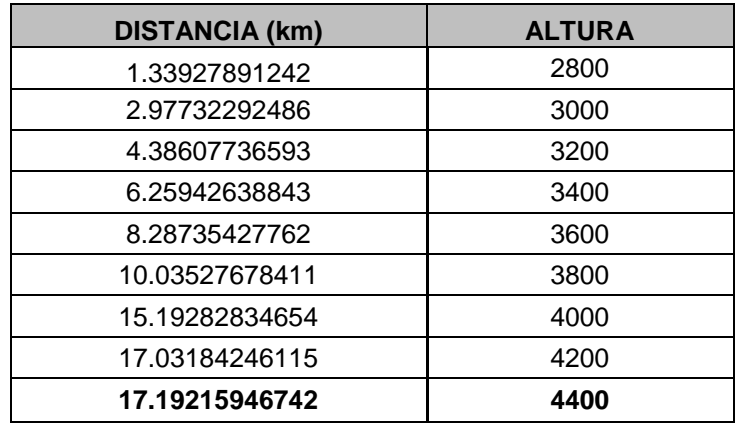

**Fuente: Autores**
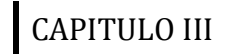

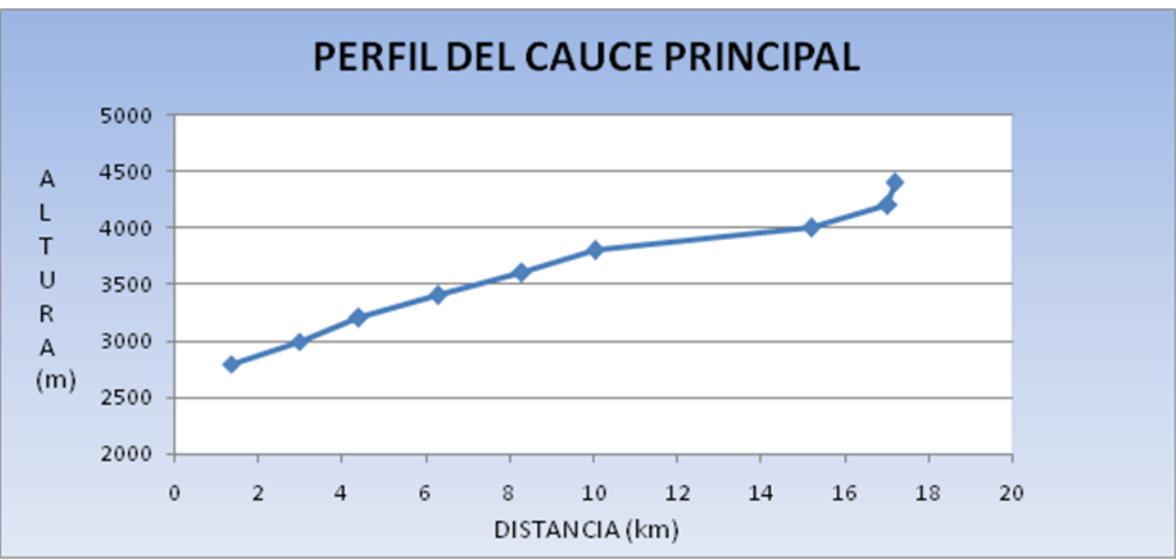

**Figura 3.2 Perfil del cauce principal**

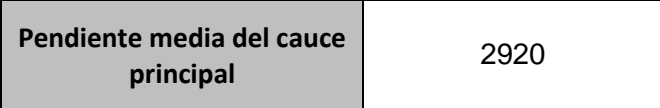

## *3.2.8 Declividad y desnivel de la microcuenca*

3.2.8.1 Longitud del rectángulo equivalente

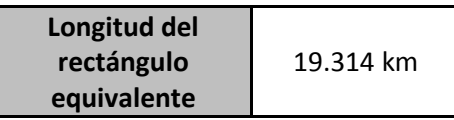

3.2.8.2 Índice de pendiente de declividad

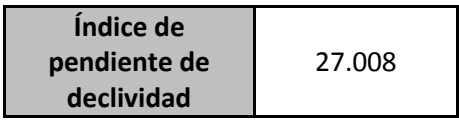

3.2.8.3 Índice de declividad global

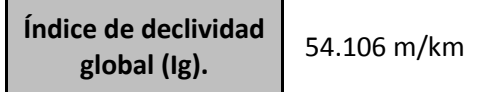

3.2.8.4 Desnivel específico

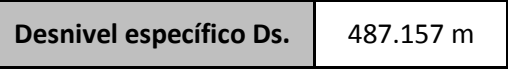

#### **Tabla 3.7: Clases de declividad y desnivel de la microcuenca**

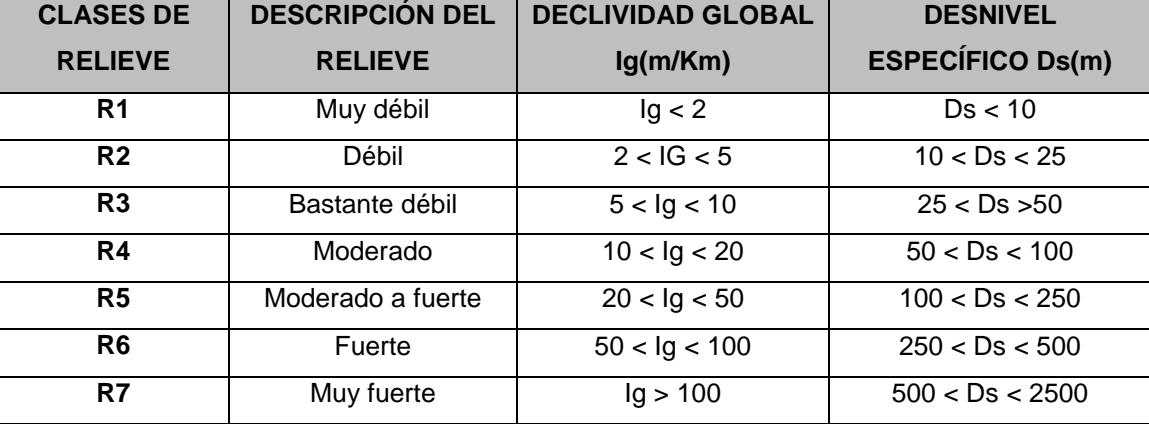

**Fuente: Catedrático, Beltrán Guillermo**

### *3.2.9 Morformetría hidrográfica*

#### 3.2.9.1 Orden de cauce

#### **Tabla 3.8: Calculo del orden del cauce**

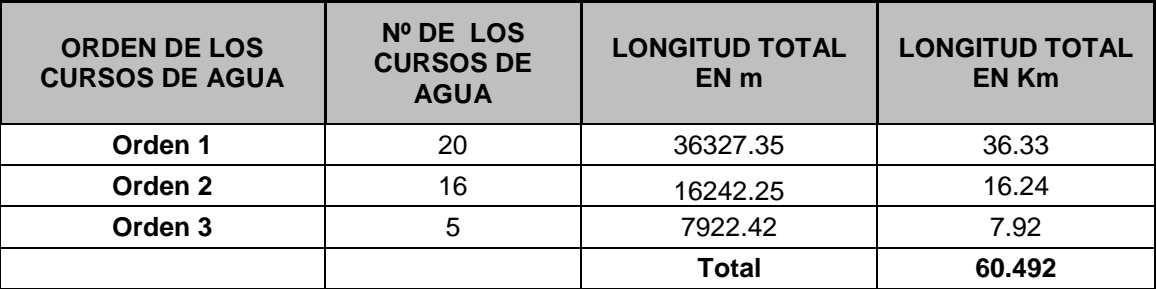

**Fuente: Autores**

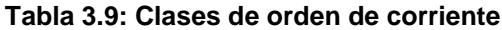

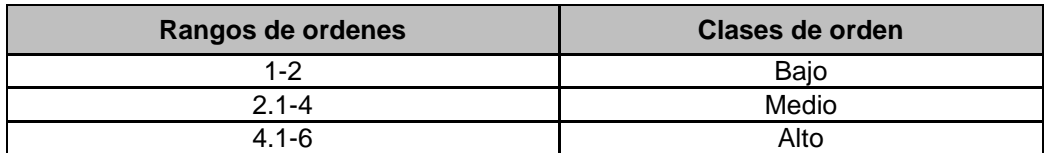

**Fuente: Urbina Carlos, 1974**

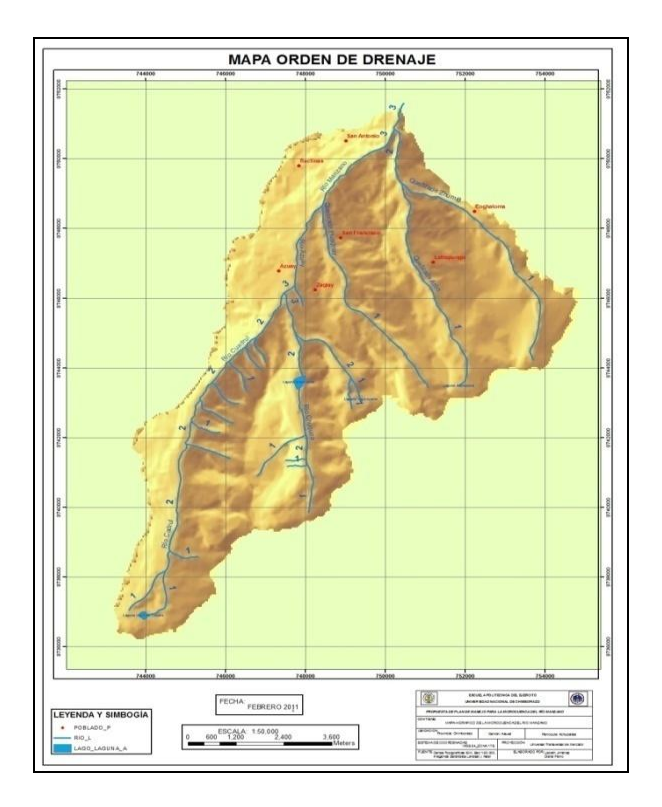

 **Figura 3.3: Esquema orden de drenaje**

3.2.9.2 Densidad de drenaje

$$
Dd = \frac{Lx}{A}
$$

Lx = Longitud de las corrientes *A*

A = área de la cuenca (Km2).

Donde la densidad de drenaje para el río manzano es:

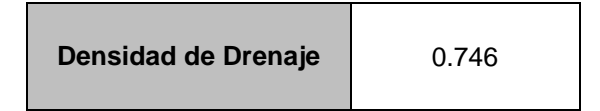

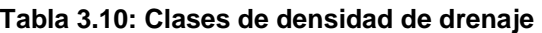

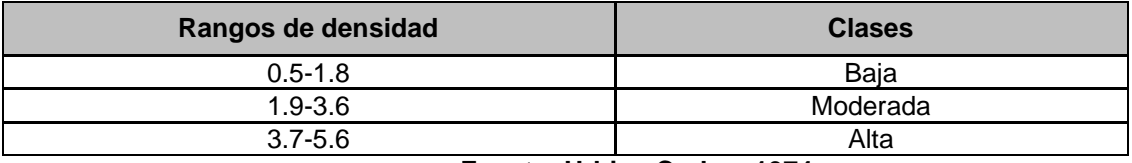

**Fuente: Urbina Carlos, 1974**

### 3.2.9.3 Patrones de drenaje

La red de drenaje se encuentra poco integrada ya que presenta discontinuidad en los drenajes para este caso, por la laguna Mapahuiña, es una red de drenaje homogéneo que tiene como patrón drenaje erosional paralelo y subparalelo, estos patrones son indicadores para interpretar las condiciones del área de estudio se desarrollan sobre regiones glaciadas, y sobre flujos de lavas, principalmente es un indicador de pendientes pronunciadas, donde corrientes paralelas o subparelas, que son producto de la escorrentía, toma una vía más corta a lo largo de los canales paralelos.

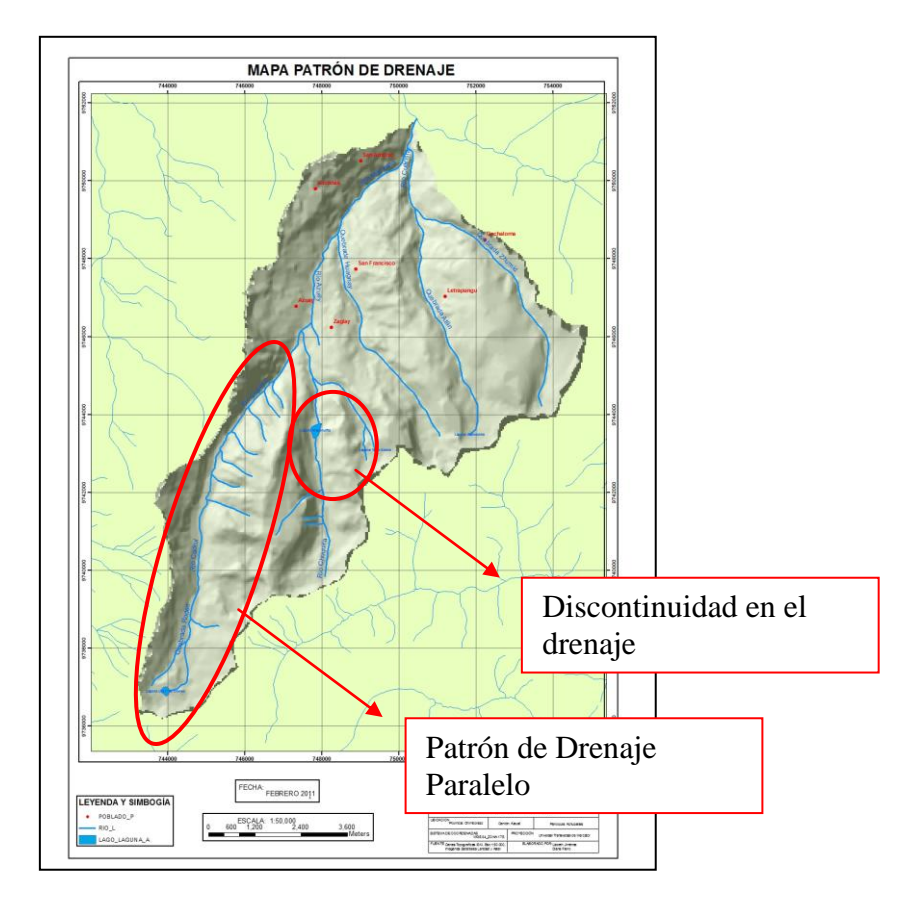

**Figura 3.4: Esquema Patrones de drenaje**

# **FACTORES MORFOMETRICOS DE LA MICROCUENCA DEL RÍO**

## **MANZANO**

#### **Tabla 3.11: Cuadro de resumen de los parámetros morfométricos de la microcuenca**

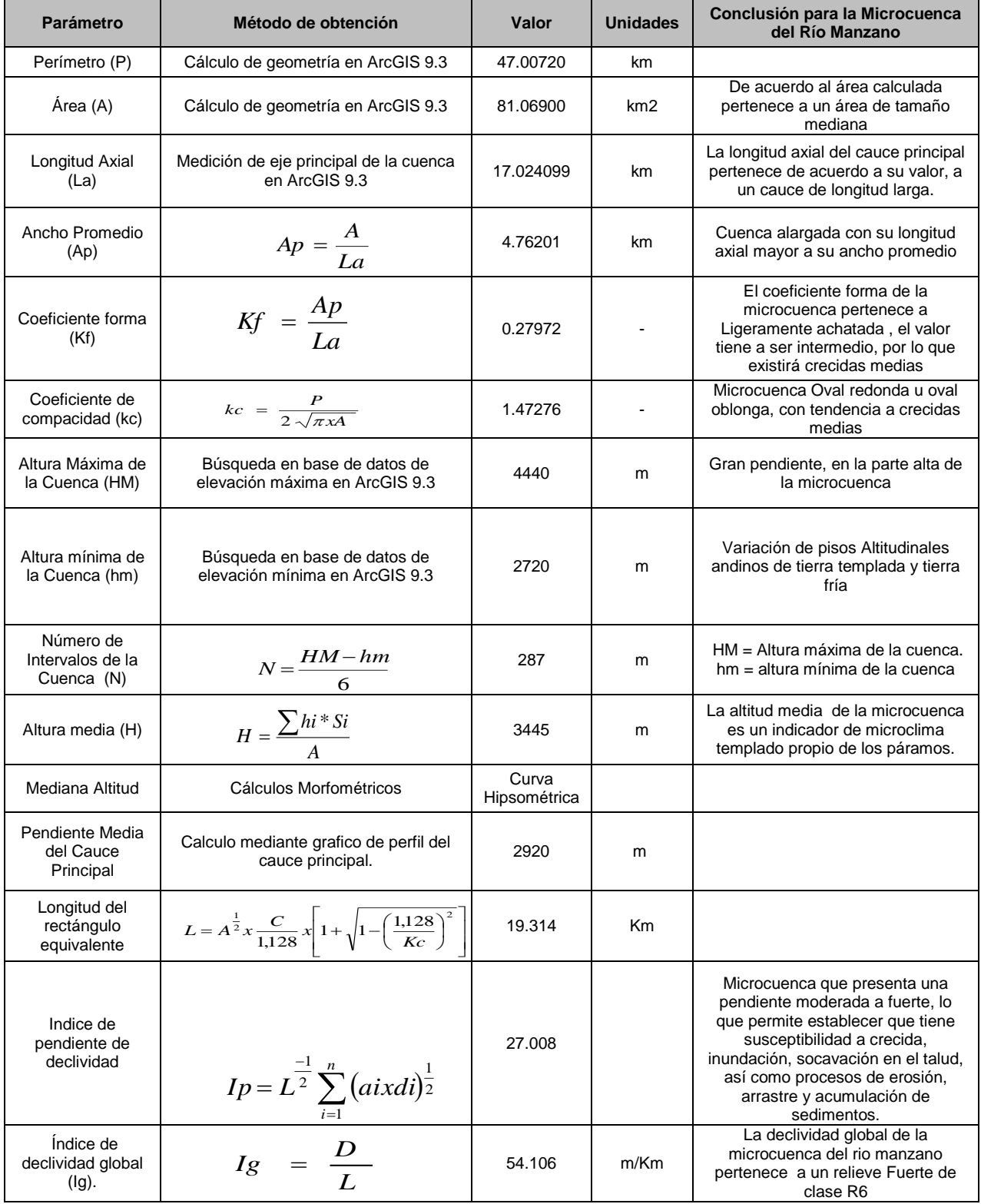

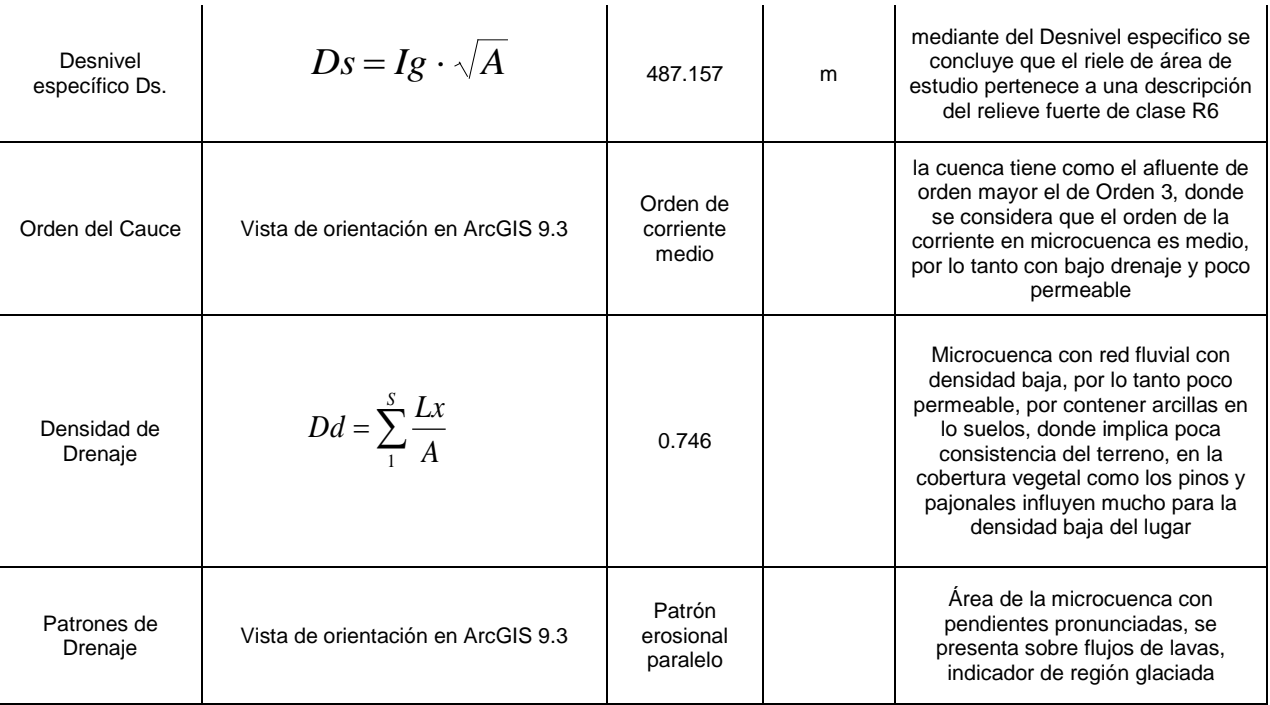

Fuente: Autores

## **3.3 FACTORES ABIÓTICOS**

### *3.3.1 Geología y erodabilidad*

### 3.3.1.1 Objetivos

- Estructurar toda la información recopilada del área de estudio.
- Ubicar y reconocer el tipo rocas recolectadas en campo
- Generar el mapa geológico de la microcuenca del río Manzano
- Indicar la susceptibilidad de erosión según el tipo de roca, encontrada en el área de estudio.
- Generar el mapa de erodabilidad de las rocas de la microcuenca.

### 3.3.1.2 Metodología

Recopilación de información

Previa a la determinación de los aspectos geológicos del área de estudio ubicada en la microcuenca del Río Manzano, cercana a la parroquia de Achupallas se realizó una recopilación de información geológica de estudios anteriores y también de cartografía existente a nivel nacional, por lo que se empleó para aquello las hojas geológicas escala 1:100.000 (Hojas Alausí y Cañar), proporcionadas por la Dirección General de Geología y Minas y cartografía escala 1:250.000 IGM, Imagen satelital ASTER 2007, CLIRSEN.

• Trabajo de campo

Mediante la técnica de levantamiento de información en campo se realizó toma de muestras de rocas, en fundas ziploc, previamente codificada y sellada para un posterior reconocimiento en gabinete, en lugares representativos donde se observa cambio en la formación de rocas.

• Trabajo de gabinete

Mediante la obtención de información se procede a la digitalización de la información geológica obtenida para tener una cartografía base, mediante las muestras georeferenciadas cogidas en campo, se realiza una clasificación supervisada en Erdas 9.2 ubicando los puntos de muestreo de rocas en una imagen satelital Áster 2007, con una combinación RGB 421 se define mediante las firmas espectrales las formaciones geológicas para poder reconocer la litología de las rocas ubicada en los diferentes lugares del área de estudio.

3.3.1.3 Análisis

### Geología (ANEXO: A; LÁMINA: A.02)

Mediante el análisis digital de imágenes satelitales mediante una Áster, teniendo los puntos georeferenciados de rocas tomadas en campo, se determinaron

aglomerados de dacitas, aglomerados de andesitas y esquistos, donde mediante el trabajo de gabinete se describe la condición de la roca, se detalla descripciones y observaciones en forma particular de cada roca, a la vez se hallaron estructuras tectónicas donde se destaca una falla a nivel regional y también un espejo de falla en esquistos de la serie del Paute, cercana al río Cuadrul.

Erodabilidad (ANEXO: A; LÁMINA: A.03)

La erodabilidad de las rocas se describe mediante la susceptibilidad a la erosión de las mismas, donde al nivel de toda el área de estudio se concluye que la litología de las rocas es poco susceptible a la erosión

#### 3.3.1.4 Resultados

| <b>COD</b>      | <b>ESTE</b> | <b>NORTE</b> | ALT. | <b>ROCA</b>        | <b>DESCRIPCIÓN</b>                                 | <b>CONDICIÓN</b>            | <b>OBSERVACIÓN</b>                                                                 | <b>LITOLOGÍA</b>         | <b>ERODAB.</b> |
|-----------------|-------------|--------------|------|--------------------|----------------------------------------------------|-----------------------------|------------------------------------------------------------------------------------|--------------------------|----------------|
| PR <sub>3</sub> | 747423      | 9746138      | 3474 | Ignea<br>Volcánica | Mezcla de<br>ceniza volcánica<br>y rocas (dacitas) | Ligeramente<br>meteorizado  | Flujo Piroclástico<br>Dacitico                                                     | Piroclastos<br>Dacíticos | E1             |
| PR <sub>4</sub> | 747247      | 9745619      | 3494 | lgnea<br>Volcánica | Andesita<br>Hornblendica                           | Meteorizada                 | Andesita                                                                           | Andesita                 | E1             |
| PR <sub>6</sub> | 747019      | 9745167      | 3553 | Metamórfica        | Cuarzo lechoso<br>con esquistos<br>sericítico      | Ligeramente<br>meteorizado  | Betas de cuarzo<br>lechoso en estratos de<br>esquistos sericítico<br>(Serie Paute) | Esquisto                 | E <sub>1</sub> |
| PR <sub>8</sub> | 746777      | 9744832      | 3605 | Metamórfica        | Esquisto<br>sericítico                             | Meteorizada                 | Espejo de falla en<br>esquistos de la serie<br>Paute (Falla Normal<br>Cuadrul)     | Esquisto                 | E1             |
| PR <sub>9</sub> | 746715      | 9744721      | 3653 | Ignea<br>Volcánica | Mezcla de<br>ceniza volcánica<br>y rocas (dacitas) | Ligeramente<br>meteorizado  | Flujo Piroclástico<br>Dacitico                                                     | Dacita                   | E1             |
| <b>PR10</b>     | 746343      | 9744667      | 3761 | lgnea<br>Volcánica | Andesita                                           | Meteorizada                 | Andesita<br>probablemente<br>mineralizada<br>(minerales metálicos)                 | Andesita                 | E1             |
| <b>PR12</b>     | 745642      | 9743695      | 3821 | lgnea<br>Volcánica | Dacita                                             | Externamente<br>Meteorizada | Probable terraza<br>fluvial, debido al grado<br>de redondez de los<br>fragmentos   | Dacita                   | E1             |
| <b>PR13</b>     | 745045      | 9742569      | 3880 | lanea<br>Volcánica | Andesita<br>Hornblendica                           | Externamente<br>Meteorizada | Bloque rodado de till<br>glacial                                                   | Andesita                 | E <sub>1</sub> |
| <b>PR16</b>     | 746892      | 9744664      | 3762 | Ignea<br>Volcánica | Andesita<br>Hornblendica                           | Externamente<br>Meteorizada | Aglomerado volcánico                                                               | Andesita                 | E1             |

**Tabla 3.12: Litología y erodabilidad de las rocas**

Fuente: Autores

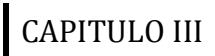

**Donde:**

**E1:** Poco susceptible a la erosión.

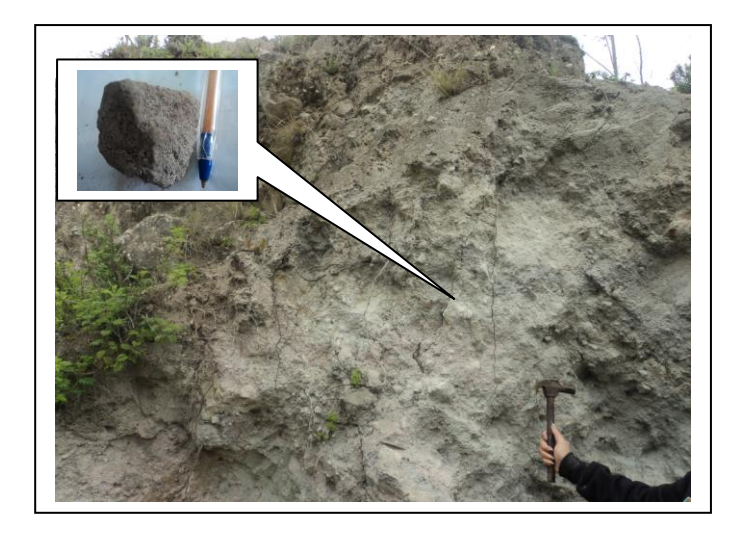

**Figura 3.5: PR3, Piroclastos Dacíticos**

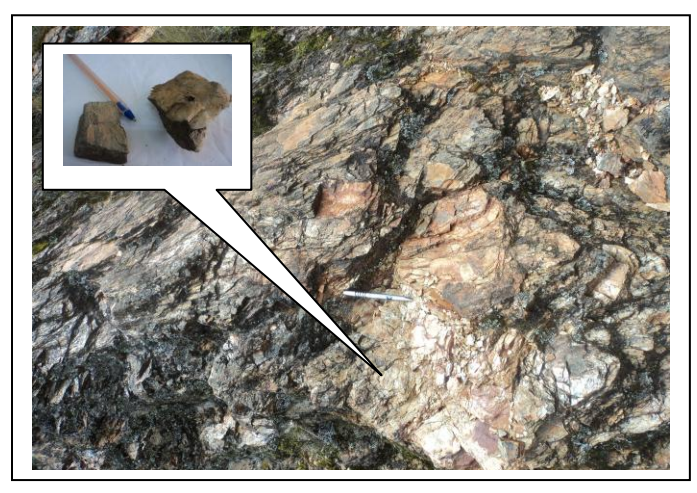

**Figura 3.6: Esquisto**

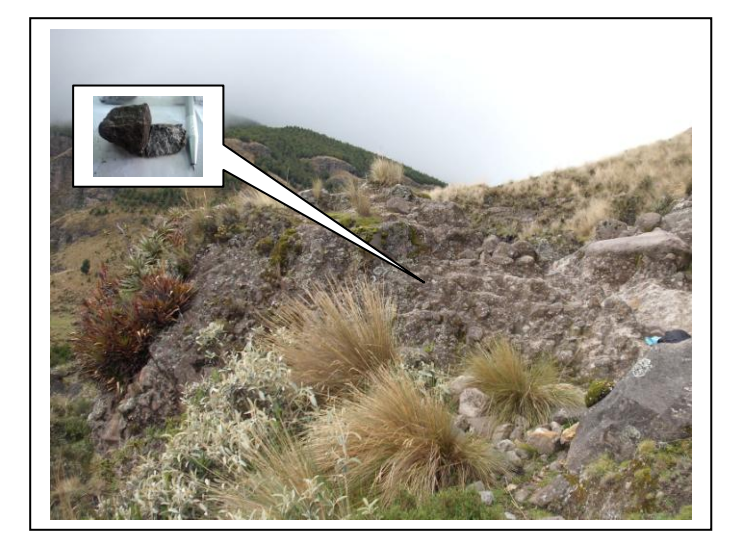

**Figura 3.7: Andesita**

## 3.3.2. Geomorfología (ANEXO: A; LÁMINA: A.05)

## 3.3.2.1 Objetivos

- Estructurar toda la información recopilada del área de estudio.
- Identificar las geoformas existentes en la microcuenca
- Generar el mapa de pendientes y geomorfológico de la microcuenca del río Manzano

## 3.3.2.2 Metodología

Recopilación de información

En la recopilación de datos se tomo en cuenta datos de mapas generados en estudios anteriores (Proyecto Valor del QHAPAQÑAN – red vial), también se tomo información de escala 1:250.000 proporcionada por cartografía unificada del IGM; imagen satelital LANDSAT 2001, USGS).

• Trabajo de campo

Se realizó observaciones en campo de la superficie terrestre en donde se resalta las pendientes y grado de inclinación, así también como la forma del terreno, para lo cual se tomó fotografías de las cuencas visuales con vistas panorámicas con puntos georeferenciados, para posteriormente identificar las formas del terreno.

• Trabajo de gabinete

Se tomó cartografía anterior realizada por proyectos realizados por CHARLIEG y cartografía base, fotografías tomadas en campo y la imagen satelital LANDSAT 2001, COMBINACION RGB 453, se realiza la descripción de las formas de la superficie del terreno, para la definición de la morfología de acción

glaciar, es necesario, hacer una inspección de la imagen satelital LANDSAT , con la combinación respectivamente y un MDT (Modelo Digital del Terreno) generado a partir de las curvas de nivel, de esta forma se facilita la inspección visual del área de estudio donde se puede distinguir la acción glaciar erosional y deposicional.

#### • Mapa de Pendientes (ANEXO: A; LÁMINA: A.04)

Es necesario realizar el mapa de pendientes para identificar el grado de inclinación de la pendiente en las colinas y montañas, identificadas en la microcuenca, también ayuda para identificar el área donde se están realizando las actividades agropecuarias, para aquello, se tomo de referencia una cuadro donde se distingue por clases, de acuerdo al % de pendiente.

Para esto se genera un mapa de pendientes de la siguiente manera:

- o En ArcGis 9.3 se activa la extensión de Spatial Analyst
- o En Surface Analysis, con la herramienta Slope, es la herramienta que ayuda a generar mapas de pendientes ya sea en porcentaje o grados de pendiente.
- o La herramienta Slope, necesita un TIN generado por las curvas de nivel, luego se procede a escoger la opción de grados
- o Resultado un raster de pendientes
- o Se convierte de raster a feature, donde se puede calcular las áreas de la pendientes según las clases que se designe, para aquello se tomo de referencia clases de pendientes, tal como:

|                        | rapid 9.19. Oldsc de pendichte |              |                          |               |                       |                               |  |  |  |  |  |  |  |
|------------------------|--------------------------------|--------------|--------------------------|---------------|-----------------------|-------------------------------|--|--|--|--|--|--|--|
|                        | <b>PENDIENTES</b>              |              |                          |               |                       |                               |  |  |  |  |  |  |  |
| <b>Porcentaje</b><br>% | <b>Grados</b>                  | <b>Color</b> | Pendiente del<br>Terreno | Area<br>(km2) | <b>Plan de Manejo</b> | <b>Proyectos</b>              |  |  |  |  |  |  |  |
| < 18                   | < 10                           | <b>PI</b>    | Plana                    | 9.19          | Protección            | Cultivos agrícolas            |  |  |  |  |  |  |  |
| 18-36                  | $10 - 20$                      | <b>SvO</b>   | Suavemente Ondulado      | 6.65          |                       | Urbanizable                   |  |  |  |  |  |  |  |
| $36 - 58$              | $20 - 30$                      | $\ln$        | Inclinado                | 16.00         | Recuperacción         | Reabilitación del             |  |  |  |  |  |  |  |
| 58-100                 | $30 - 45$                      | Mñ           | Montañoso                | 25.00         |                       | paisaje                       |  |  |  |  |  |  |  |
| >100                   | > 45                           | <b>MMñ</b>   | <b>Muy Montañoso</b>     | 24.88         | Preservación          | Reforestación o<br>vegetación |  |  |  |  |  |  |  |

**Tabla 3.13: Clase de pendiente**

#### **Fuente: Catedrático, Beltrán Guillermo**

#### 3.3.2.3 Análisis

En el mapa geomorfológico se hallaron zonas de colinas donde se da asentamiento de las comunas y la zona poblada, mientras sobre los 3800 msnm, está formado por relieve montañoso donde se observa la acción glaciar producida, se visualiza circos glaciares y horns, que se formaron a lo largo de los años a causa de la erosión provocada por hielo, también se distinguieron morrenas, donde se forman por depósitos de hielo antiguamente situados en dicho lugares, los valles glaciares se distinguen claramente, como producto de la erosión glaciar. La forma de recolectar la información expuesta es mediante la toma de cuencas visuales, donde se puede ver la representación del terreno mediante fotografías tomadas en campo, con respectivos puntos GPS, mediante un navegador Magalli

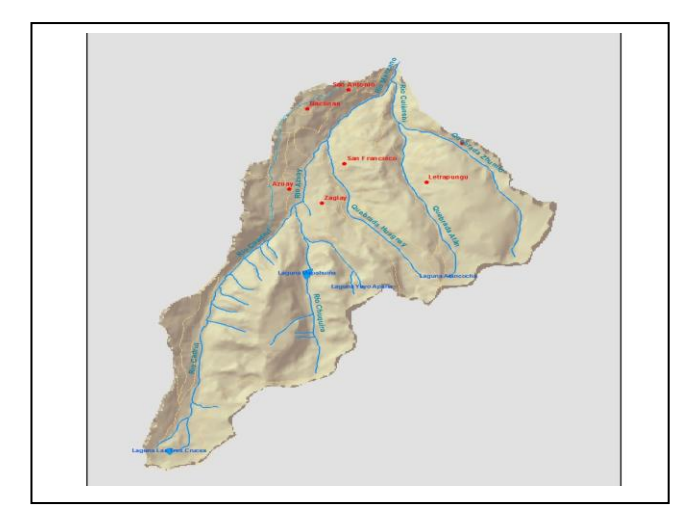

**Figura 3.8: microcuenca río Manzano**

## 3.3.2.4 Resultados

#### **Tabla 3.14: Geoformas microcuenca del río Manzano**

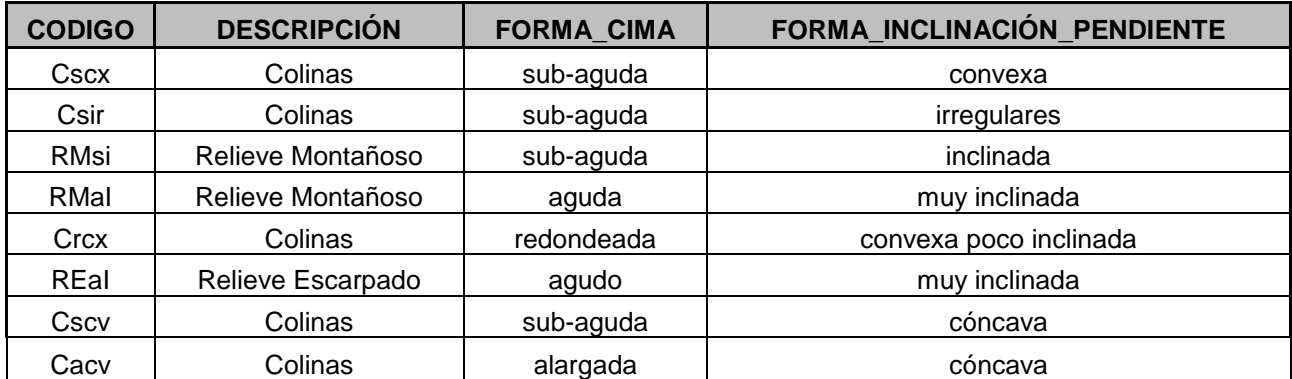

**Fuente: Autores**

#### **Tabla 3.15: Acción Glaciar microcuenca del río Manzano**

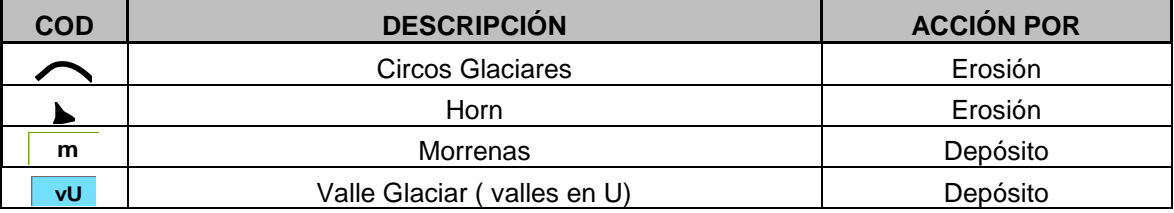

**Fuente: Autores**

#### **Tabla 3.16: Representación de Geomorfología de la microcuenca del río Manzano (cuencas visuales)**

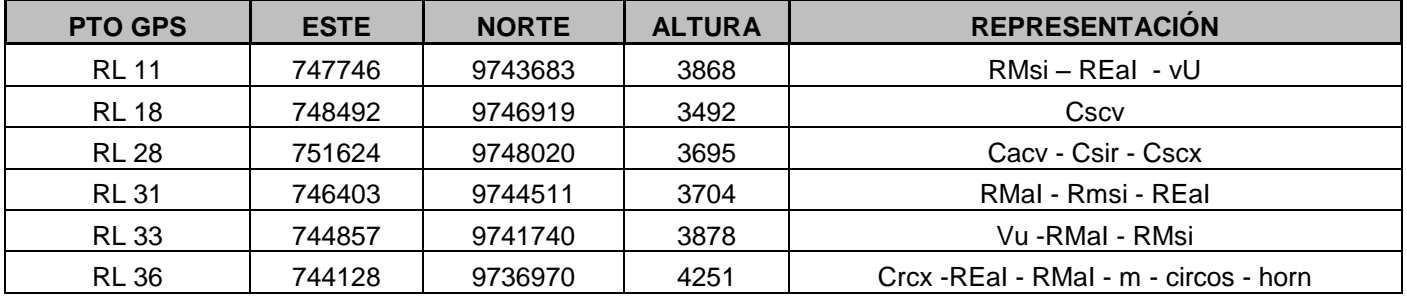

**Fuente: Autores**

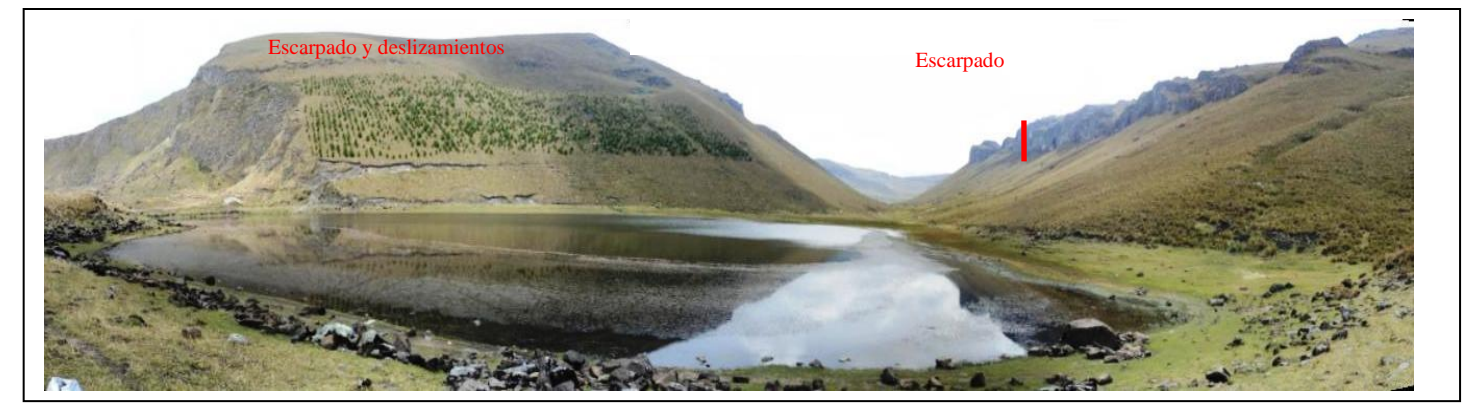

**Figura 3.9: RL11 (Laguna Mapahuiña), Geomorfología**

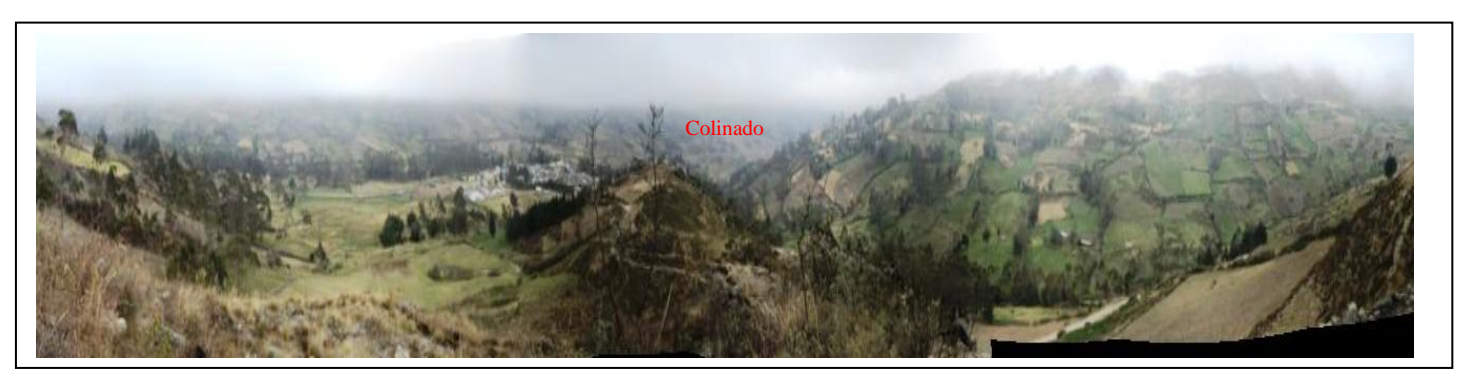

**Figura 3.10: RL18 (Vista Achupallas), Geomorfología**

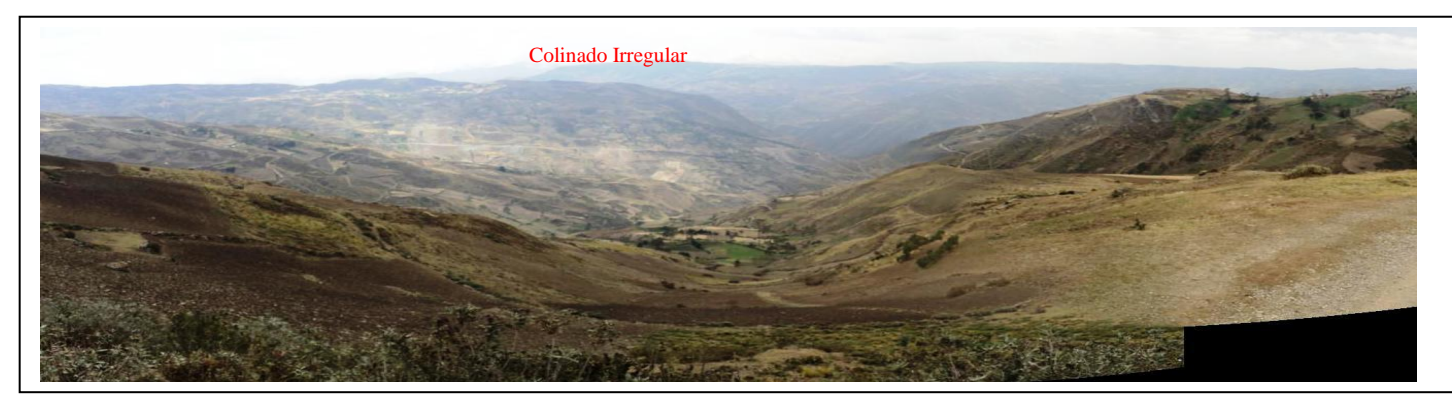

**Figura 3.11: RL28 (Cochaloma), Geomorfología**

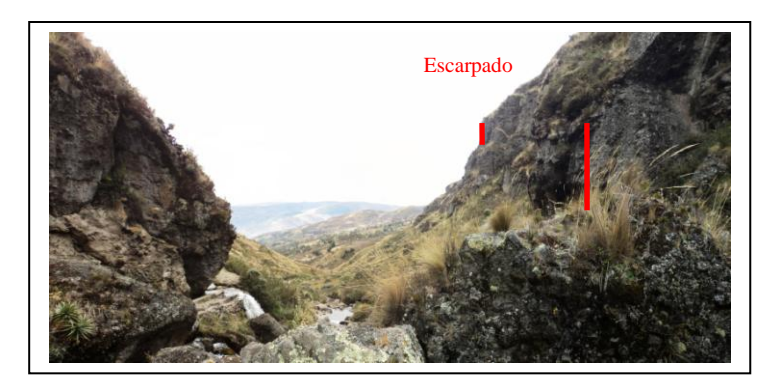

**Figura 3.12: RL31 (río Cuadrul), Geomorfología**

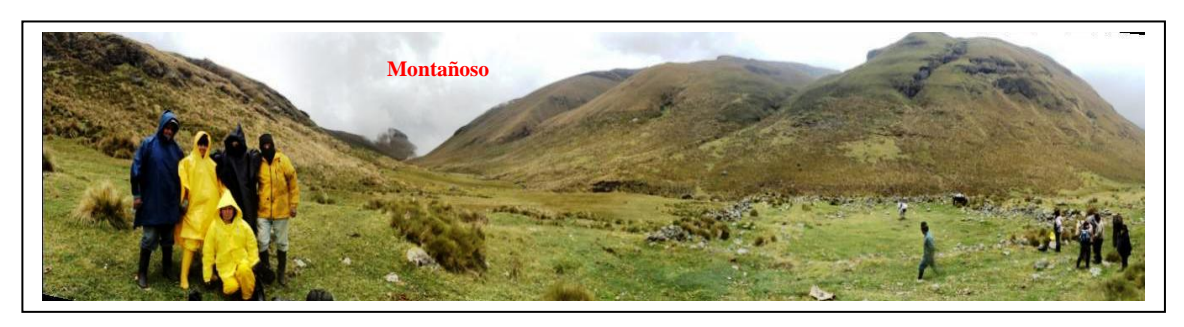

**Figura 3.13: RL33 (Cuchicorral), Geomorfología**

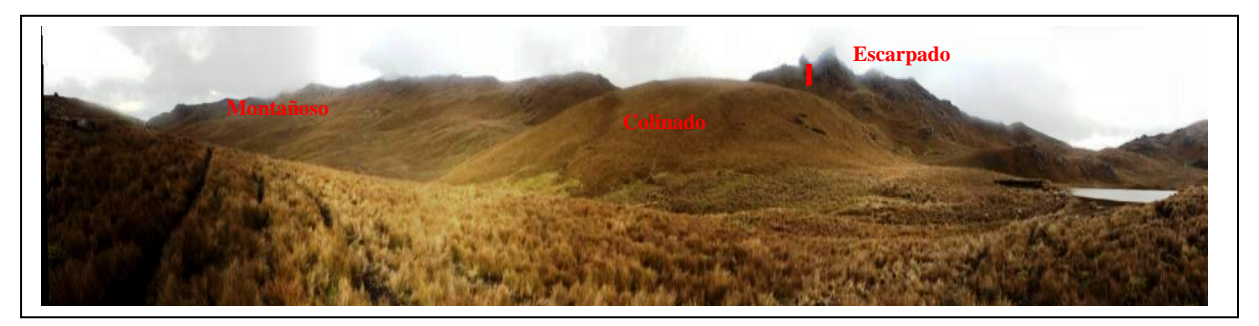

**Figura 3.14: RL36 (Laguna Tres Cruces), Geomorfología**

### *3.3.3 Hidrología – Caudal (ANEXO: A; LÀMINA: A.06)*

### 3.3.3.1 Caudal

### *3.3.3.1.1 Objetivos*

- Toma de datos de caudales en campo
- Ubicación de los puntos de toma de muestreo de agua donde se realizaron las mediciones de caudales, en los ríos y quebradas pertenecientes a la microcuenca

### *3.3.3.1.2 Metodología*

- El trabajo realizado anterior a la salida de campo, es mediante la planificación previa de donde se puede realizar los aforos de los diferentes ríos y quebradas pertenecientes al área de estudio.
- Trabajo de campo

### **Materiales**

- o Molinete tipo hélice
- o Mapa de ubicación de puntos de muestreo en ríos y quebradas

### Procedimiento

o Medir el ancho del río, en el lugar donde se va a aforar

o Mediante el perfil del río, se realiza la medición de la velocidad en puntos determinados, distribuidos a lo largo del río, donde en ese mismo lugar se toma la profundidad, y se calcula las medias, de la velocidad tanto como de la profundidad y determina el caudal del río.

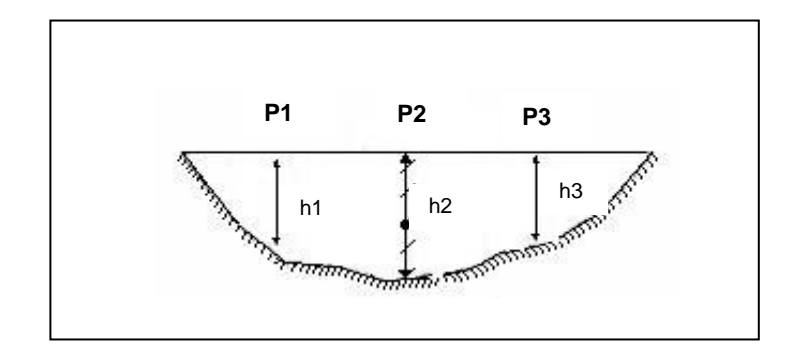

**Figura 3.15: Perfil de río, medición para calculo de caudal**

- o En cada uno de estos puntos se toma altura donde se calcula, mediante los datos tomados el caudal del río, para cada punto.
- o Finalmente se realiza una media de los tres caudales, encontrados para determinar el caudal final.
- Trabajo de gabinete

Se realiza el ploteo sobre la cartografía, de los puntos GPS tomados en campo donde se realizaron los aforamientos de cada uno de los ríos del área de estudio, y mediante el software ArcGIS 9.3 se da representación de la densidad de los caudales.

#### *3.3.3.1.3 Análisis*

Mediante la herramienta de densidad y por representación de simbología se ayuda a identificar, en forma gráfica la densidad en los caudales medidos, donde el análisis del caudal para la microcuenca del río manzano es de forma general baja,

y su mayor aporte contribuye el río Azuay, que anteriormente se identifica como río Cuadrul, proveniente de la laguna Tres Cruces, se puede identificar que el caudal del afluente que sale de Tres Cruces, no es representativo para que efectúe dicho valor en la muestra PRM1, lo que se concluye que existe una compensación por contribución de la topografía del microcuenca, y las pendientes a lo largo del perfil del cauce de rio Cuadrul, que aportan con la cantidad de caudal, confluye finalmente al río Manzano.

#### **Tabla 3.17: Caudales de los puntos de muestreo de la microcuenca**

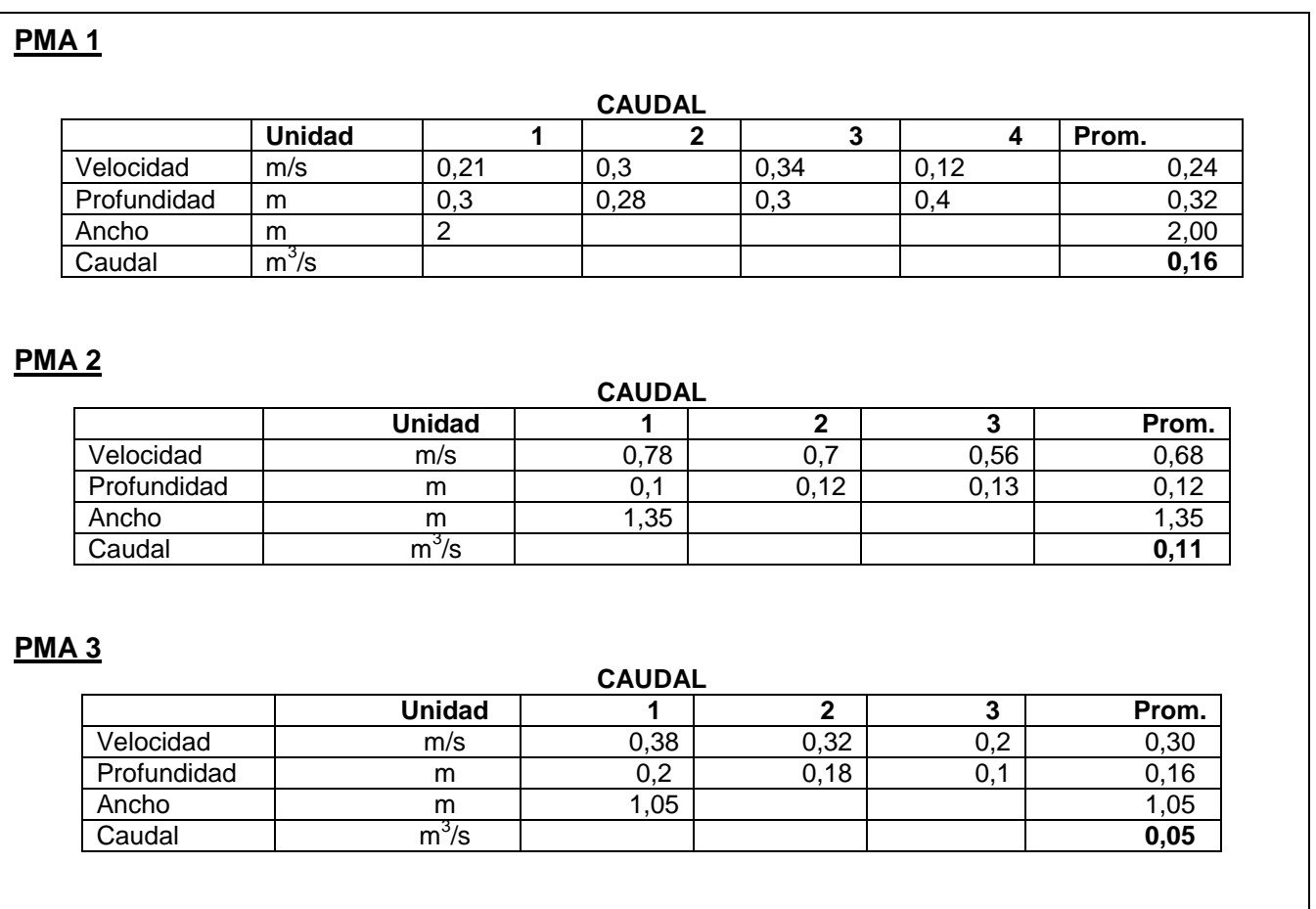

#### **PMA 4**

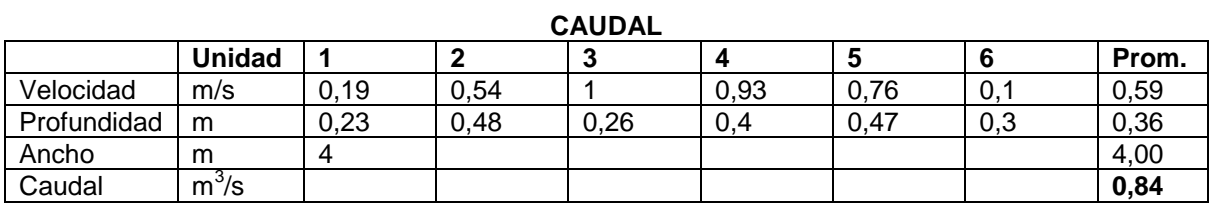

## **PMA 5**

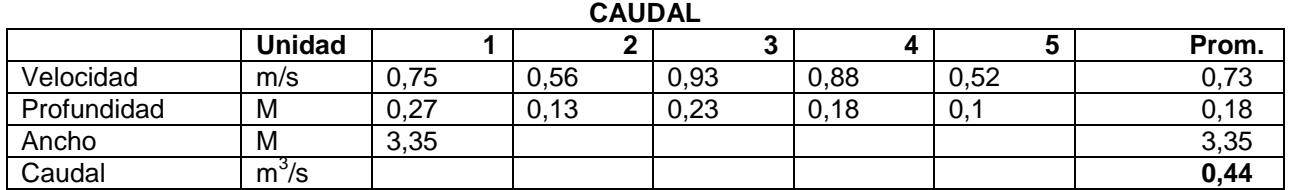

## **PMA 6**

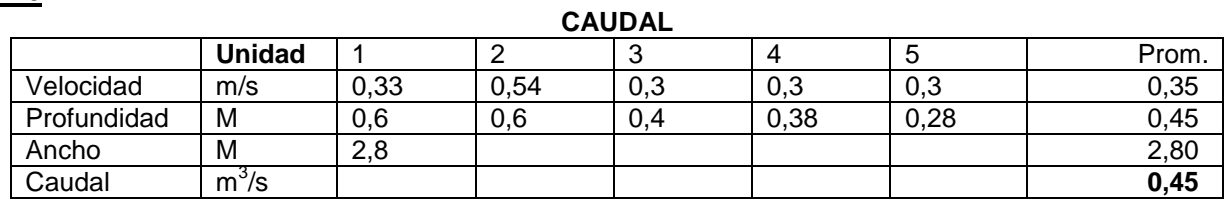

## **PMA 7**

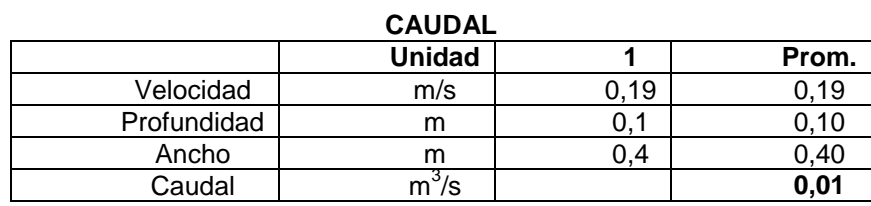

### **PMA 8**

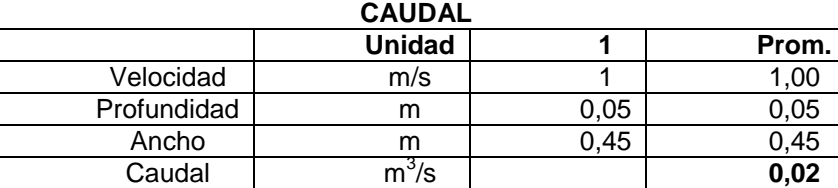

### **PMA 9**

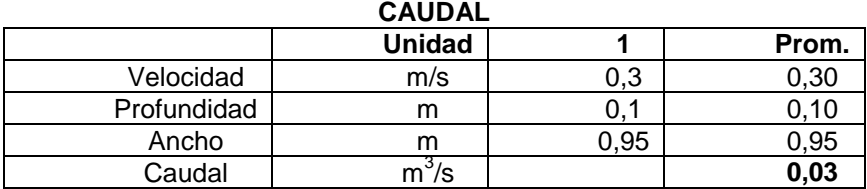

## **PMA 10**

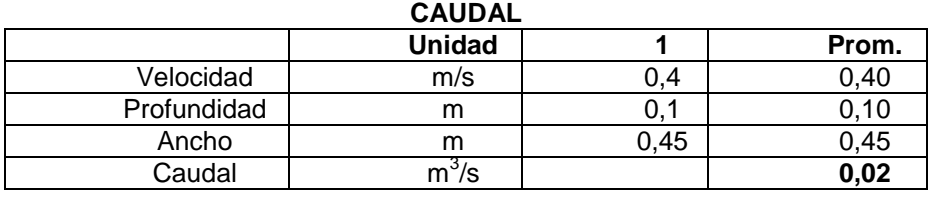

### **Fuente: Técnicos UNACH**

### 3.3.3.1.4 Resultados

Para los resultados obtenidos se realiza un cuadro de resumen donde da clases a los caudales clasificándolos dentro de rangos, de menor densidad como muy bajo caudal, se puede observar que el área de estudio está dentro de los parámetros bajos de aportación de caudal, que aguas abajo va aumentando, gracias a las pendientes y topografía del lugar.

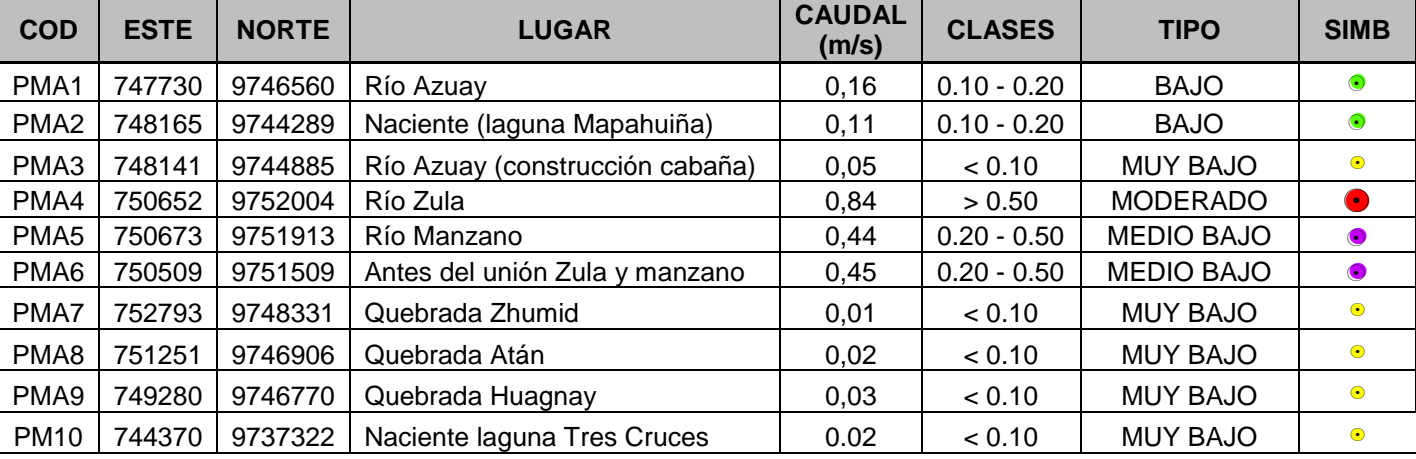

**Tabla 3.18: Ubicación de aforamientos de la microcuenca del río Manzano**

Fuente: Autores

## *3.3.4 Agua – Calidad de agua (ANEXO: A; LÁMINA: A.06)*

### 3.3.4.1 Calidad de agua

### *3.3.4.1.1 Objetivos*

- Realizar los análisis de parámetros en situ y en laboratorio, para la toma de muestras en los puntos de estudio
- Mencionar las especies de macroinvertebrados encontradas
- Diagnosticar la calidad de agua tomando índices de biodiversidad

### *3.3.4.1.2 Metodología*

- Trabajo en campo
	- o El trabajo se realiza con una previa planeación de los puntos de muestreo, para esto es necesario, tomar en cuenta la distribución geográfica de los muestreos, y donde existe mayor influencia por factores externos como son los centros poblados donde se realiza diferentes actividades.
	- o Análisis de parámetros in situ: para obtener resultados precisos es necesario realizar los análisis in situ, con equipos calibrados para el efecto, para el caso de estudio se determinaron in situ los siguientes parámetros:
		- $\checkmark$  Oxígeno Disuelto
		- $\checkmark$  Temperatura del Agua
		- $\checkmark$  Conductividad
		- $\checkmark$  Nitratos de Nitrógeno
		- $\checkmark$  Sulfatos
		- Fosfatos
		- $\checkmark$  Potencial hidrógeno pH
		- $\checkmark$  Turbidez
		- $\checkmark$  Temperatura del ambiente
		- $\checkmark$  Color

Parámetros necesarios para determinar el ICA en el agua

o Recolección de muestras de agua, en frascos plásticos de aproximadamente 1 ½ litros, donde cada muestra fue codificada, etiquetada y preservada antes de ser transportada al laboratorio.

- Trabajo de gabinete
	- Análisis de laboratorio (técnicos de laboratorio UNACH)

Existen parámetros que no se pueden realizar en el campo, pero que las muestras fueron tomadas y analizadas en el laboratorio:

- $\checkmark$  Coliformes Fecales
- $\checkmark$  Demanda Bioquímica de Oxígeno
- $\checkmark$  Identificación de Macroinvertebrados.

Para la identificación de macroinvertebrados se realizó mediante los índices de biodiversidad, deben realizarse adaptaciones de acuerdo a la realidad de cada lugar, puesto que existen cambios de variables como presión atmosférica, temperatura, altitud, composición rocosa de la cuenca; que cambian los resultados finales.

#### *3.3.4.1.3 Análisis*

Para el análisis de las muestras en laboratorio, es necesario tomar puntos GPS con un navegador Magellan, donde se tomaron 10 puntos en los diferentes ríos y quebradas del área de estudio, los mismos donde se realizaron los aforos, para la medición de caudal.

Debido a que este estudio es una caracterización para determinar puntos de muestreo y condiciones generales para el Estudio Básico de Calidad de Agua y Balance Hídrico Integral, se aplican matrices comparativas para identificar los resultados, fortalezas y debilidades del sistema lacustre; mediante herramientas de cálculo como el WQI. En lo referente a macroinvertebrados se mencionará las

especies encontradas y en del uso del suelo se realizará una matriz de priorización

para poder realizar más adelante los muestreos.

El análisis de las muestras de agua tomadas en campo se realizaron en los laboratorios de la UNACH por los técnicos especializados.

#### **Tabla 3.19: Análisis de muestras de agua**

## **PMA 1**

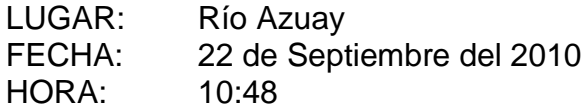

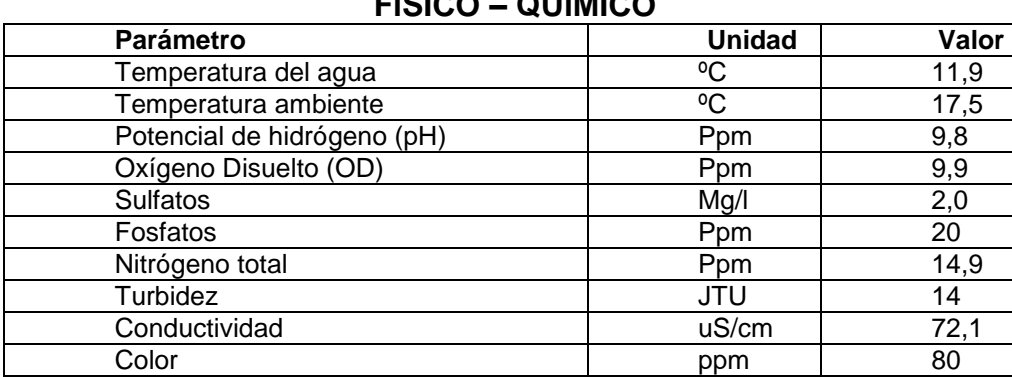

### **FÍSICO – QUÍMICO**

## **UBICACIÓN PMA1**

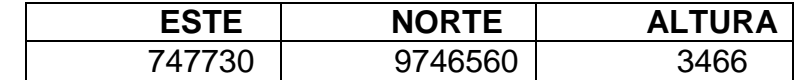

#### **MACROINVERTEBRADOS**

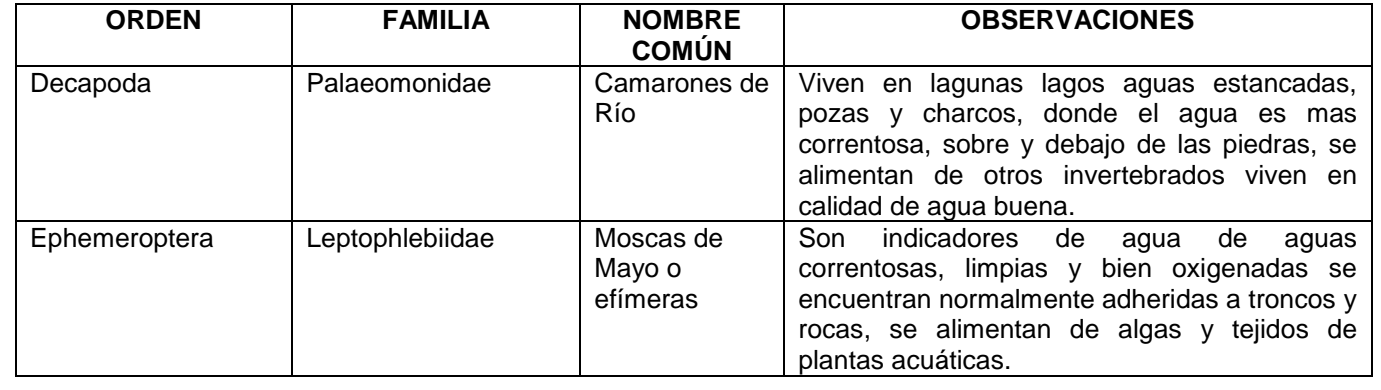

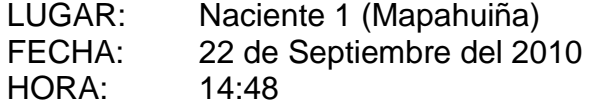

## **FÍSICO – QUÍMICO**

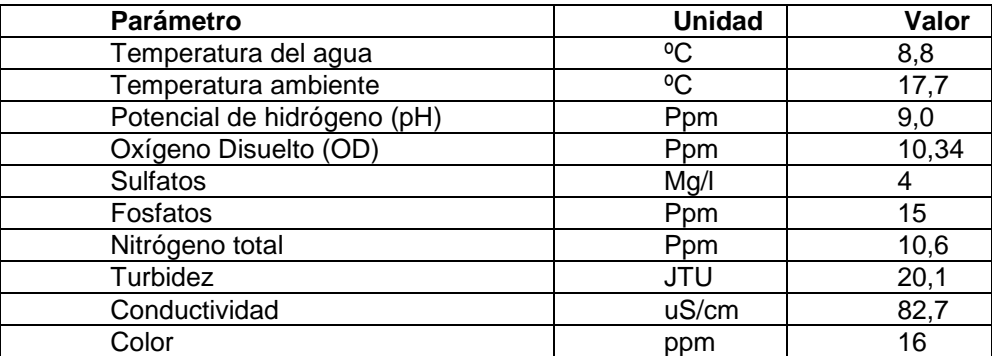

## **UBICACIÓN PMA2**

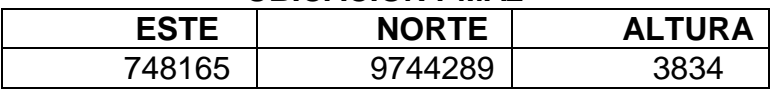

### **MACROINVERTEBRADOS**

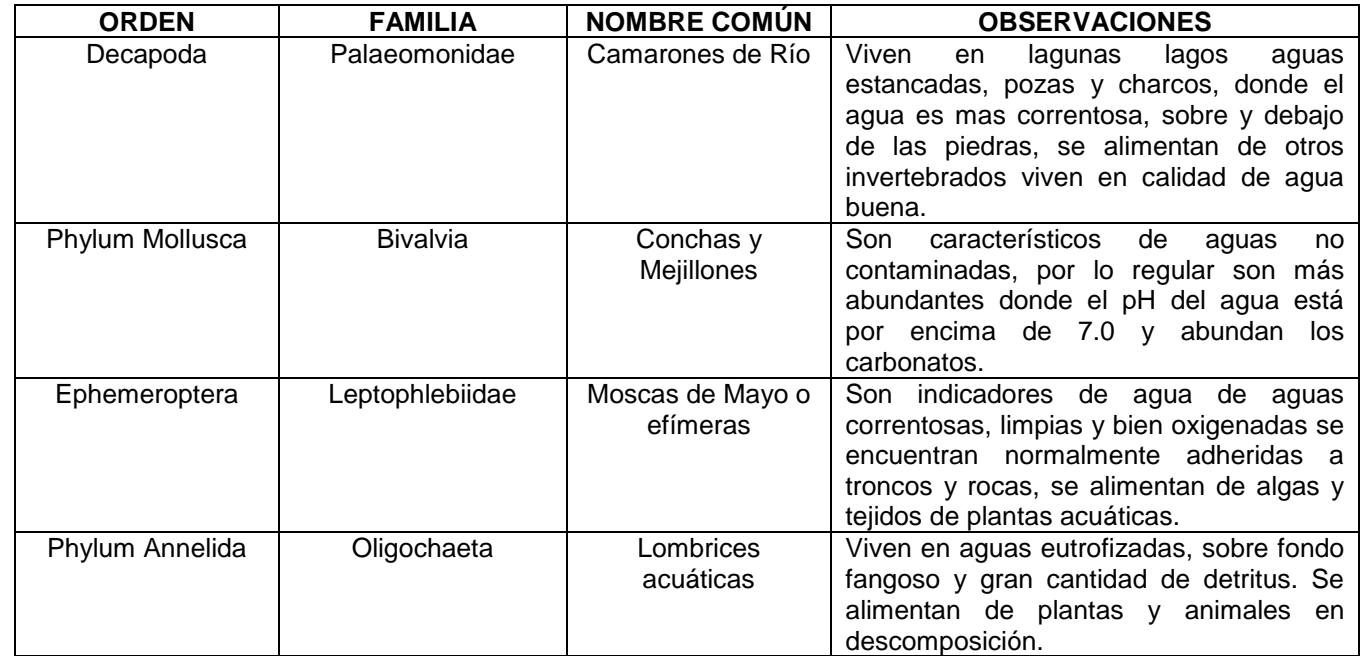

## **PMA 3**

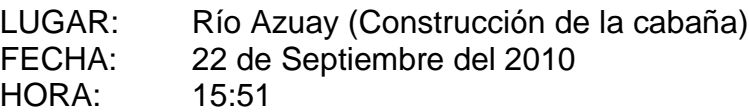

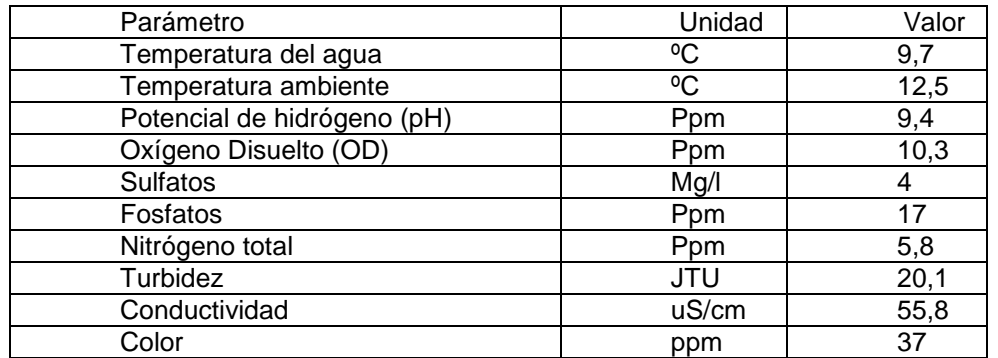

## **FÍSICO – QUÍMICO**

### **UBICACIÓN PM3**

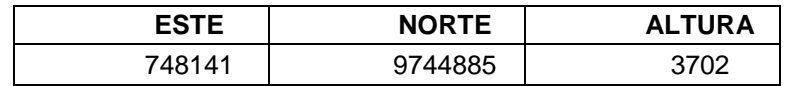

### **MACROINVERTEBRADOS**

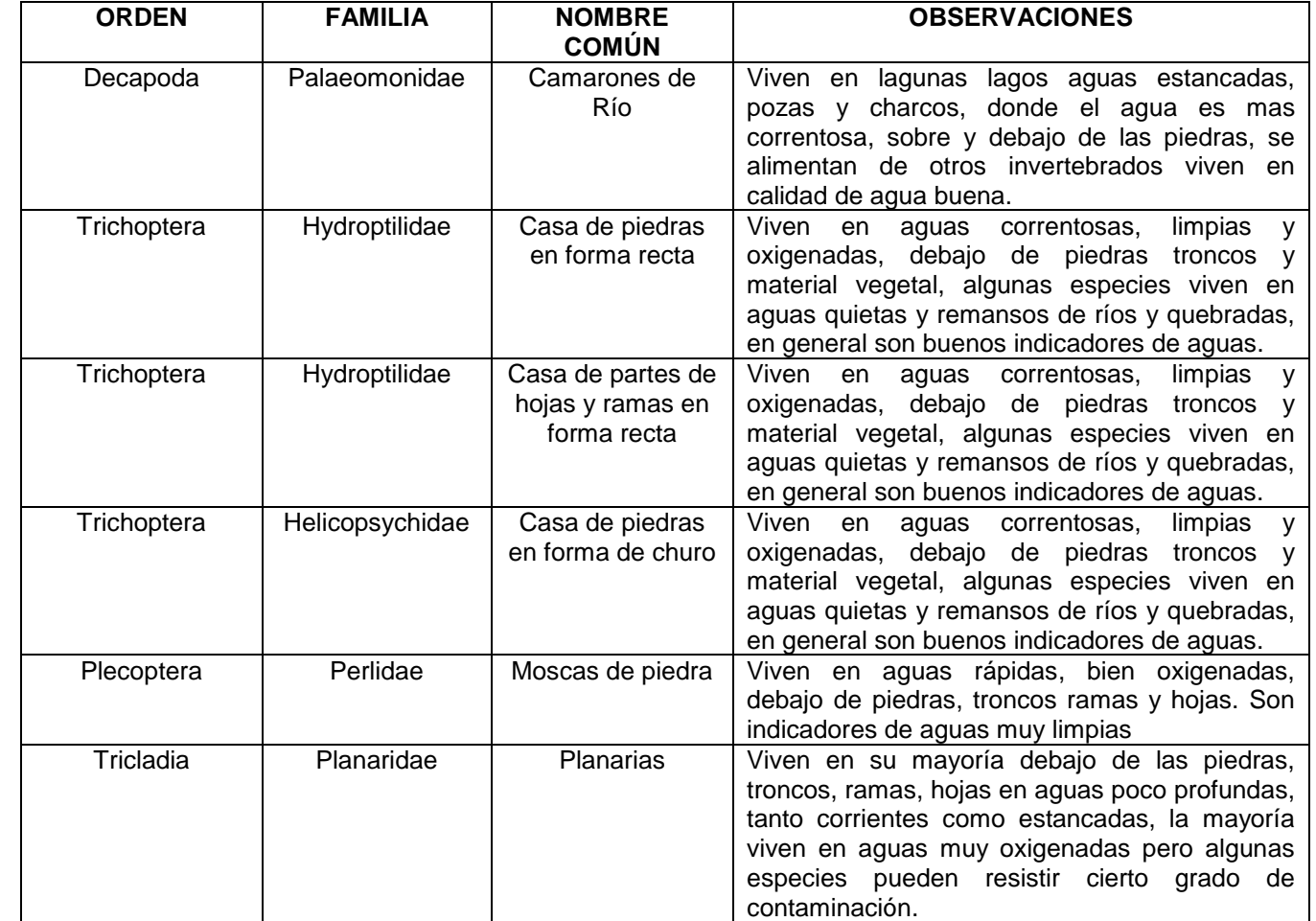

LUGAR: Río Zula (Abajo de la unión de los ríos) FECHA: 23 de septiembre de 2010 HORA: 09:45

## **FÍSICO – QUÍMICO**

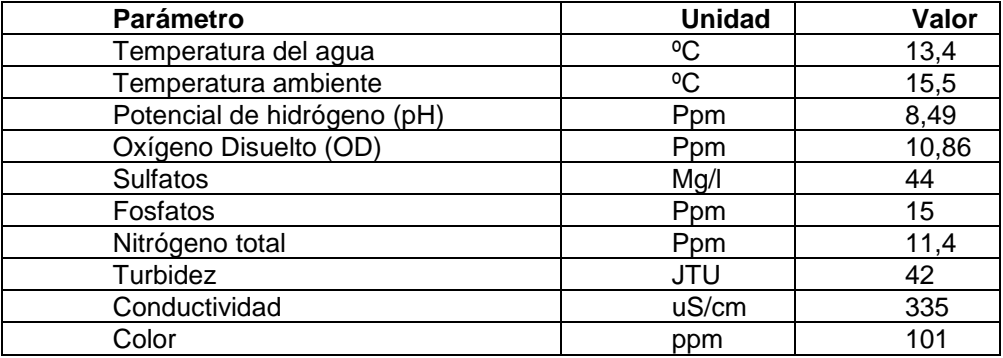

### **UBICACIÓN PMA4**

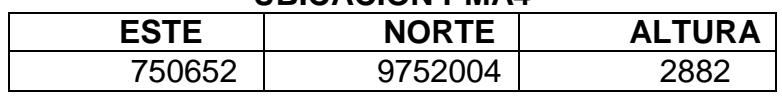

## **MACROINVERTEBRADOS**

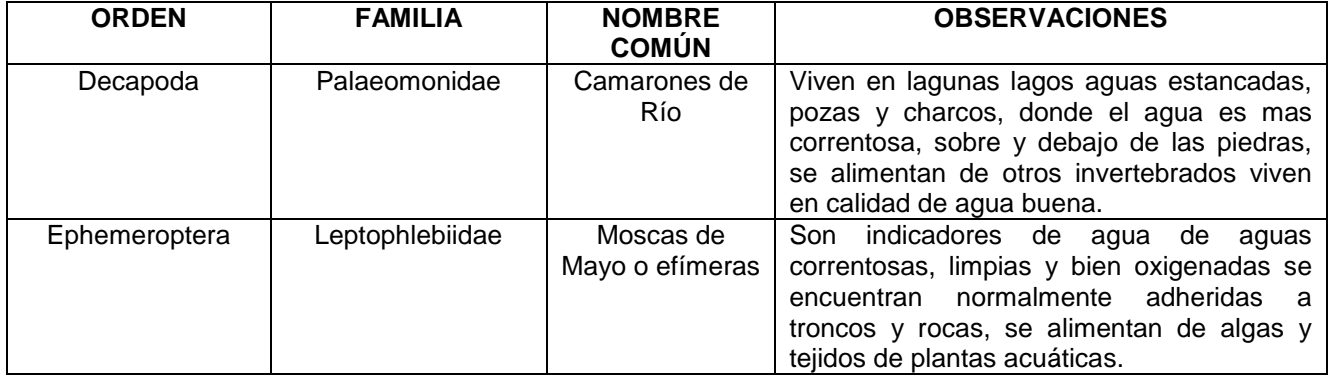

## **PMA 5**

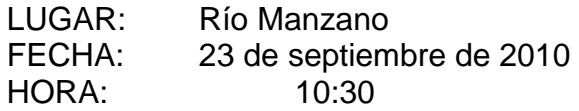

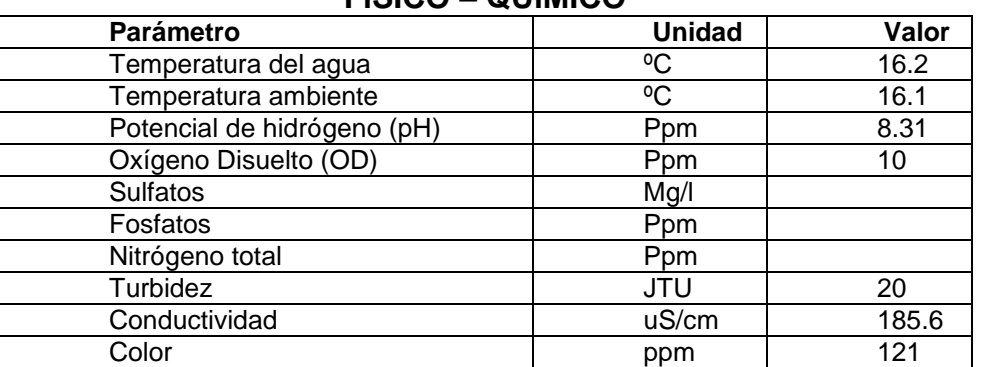

### **FÍSICO – QUÍMICO**

### **UBICACIÓN**

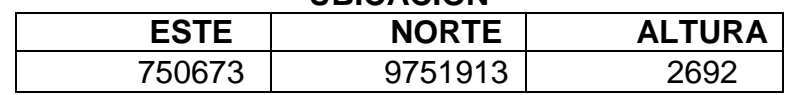

#### **MACROINVERTEBRADOS**

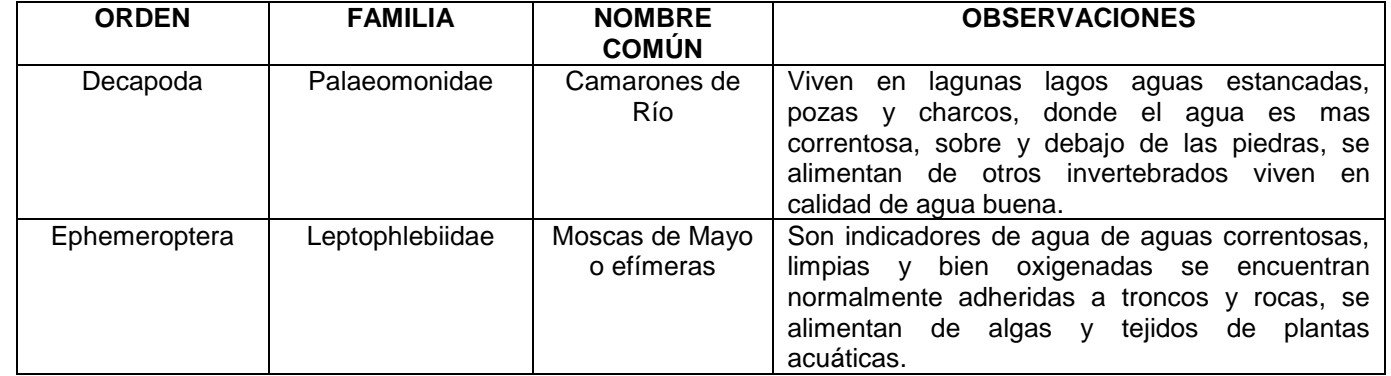

## **PMA 6**

LUGAR: Río Zula antes de la unión con el Manzano<br>FECHA: 23 de septiembre de 2010 23 de septiembre de 2010<br>10:47 HORA:

## **FÍSICO – QUÍMICO**

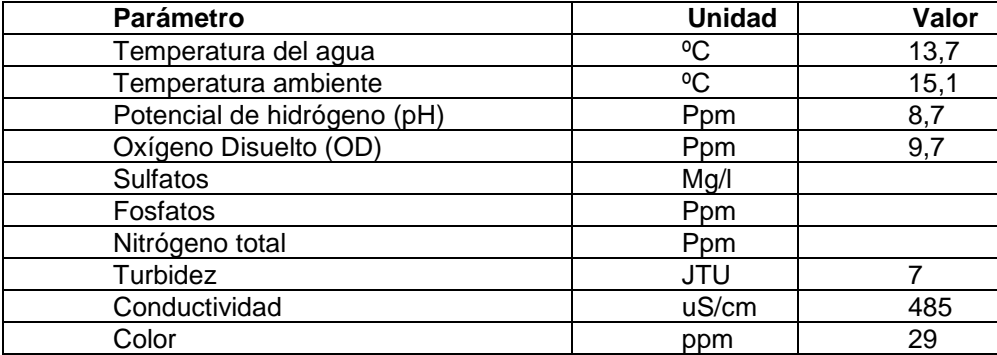

## **UBICACIÓN**

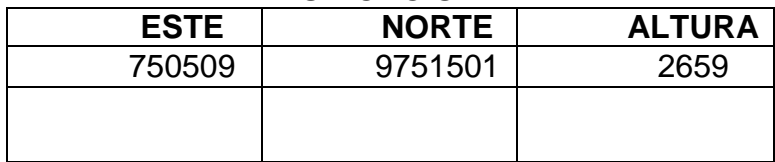

## **MACROINVERTEBRADOS**

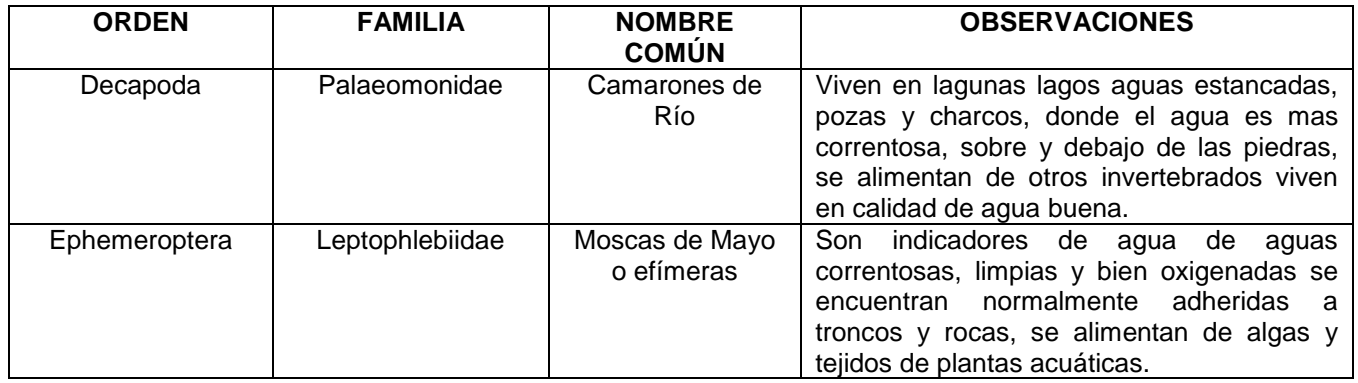

## **PMA 7**

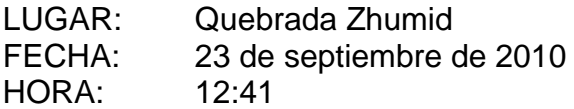

## **FÍSICO – QUÍMICO**

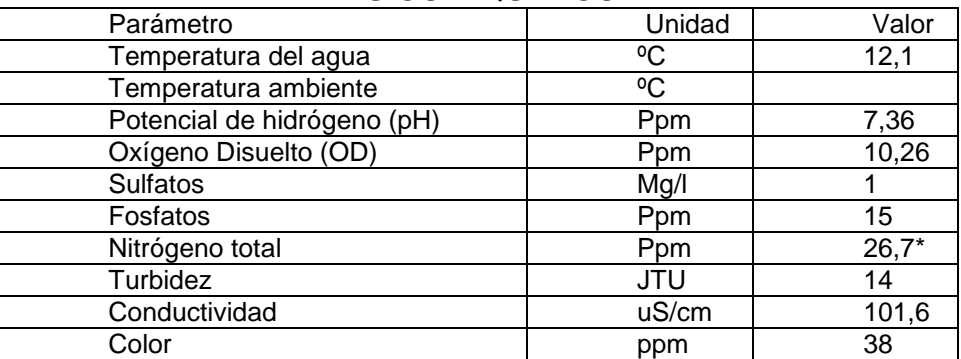

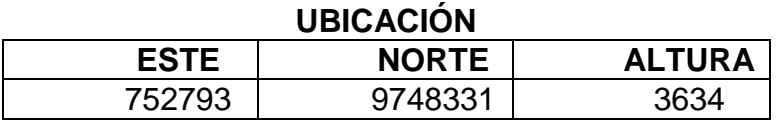

LUGAR: Quebrada Atán<br>FECHA: 23 de septiembr 23 de septiembre de 2010<br>13:53 HORA:

## **FÍSICO – QUÍMICO**

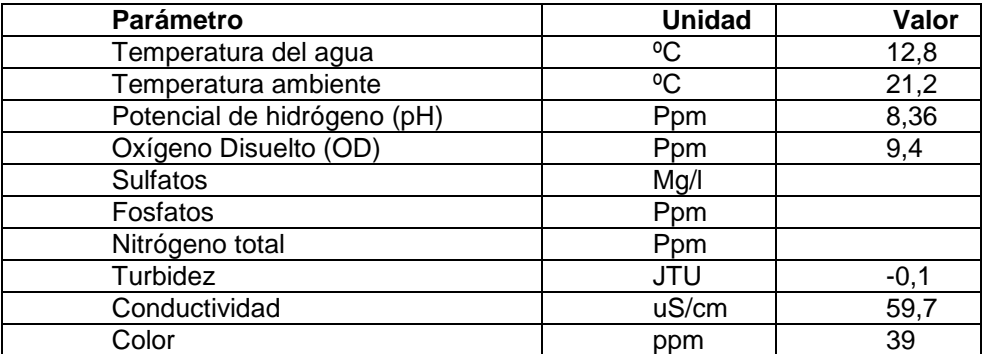

## **UBICACIÓN**

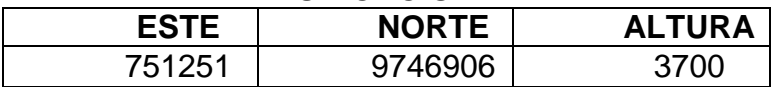

## **MACROINVERTEBRADOS**

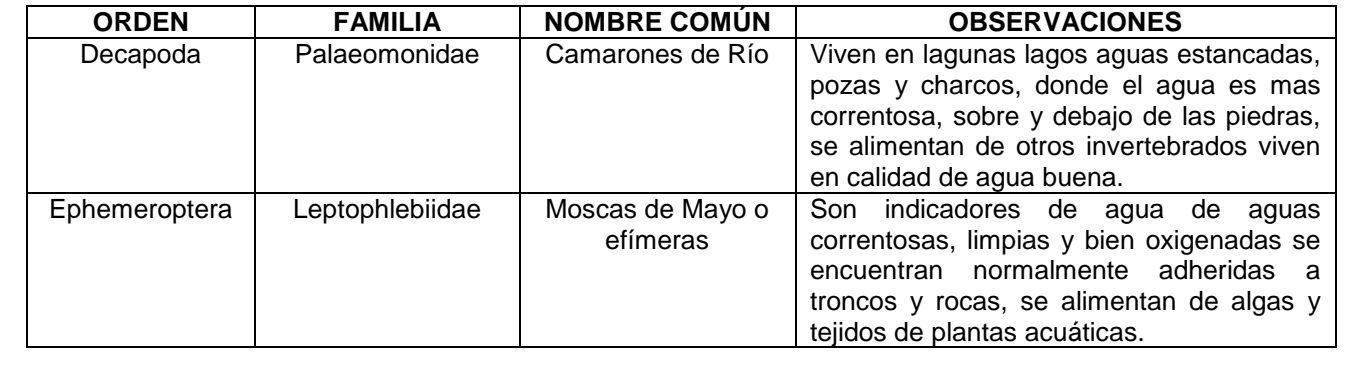

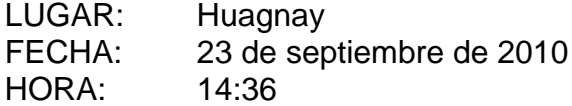

# **FÍSICO – QUÍMICO**

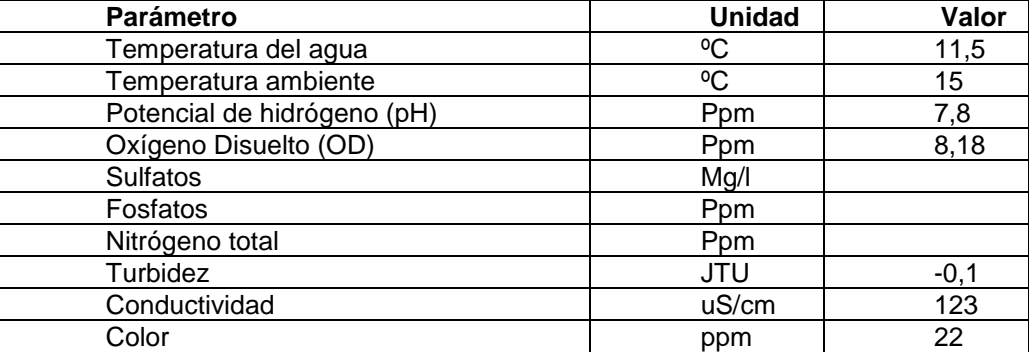

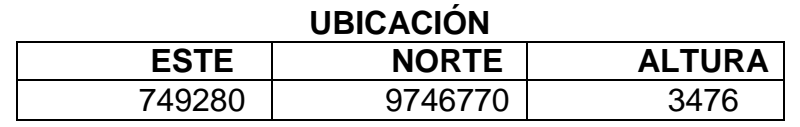

## **MACROINVERTEBRADOS**

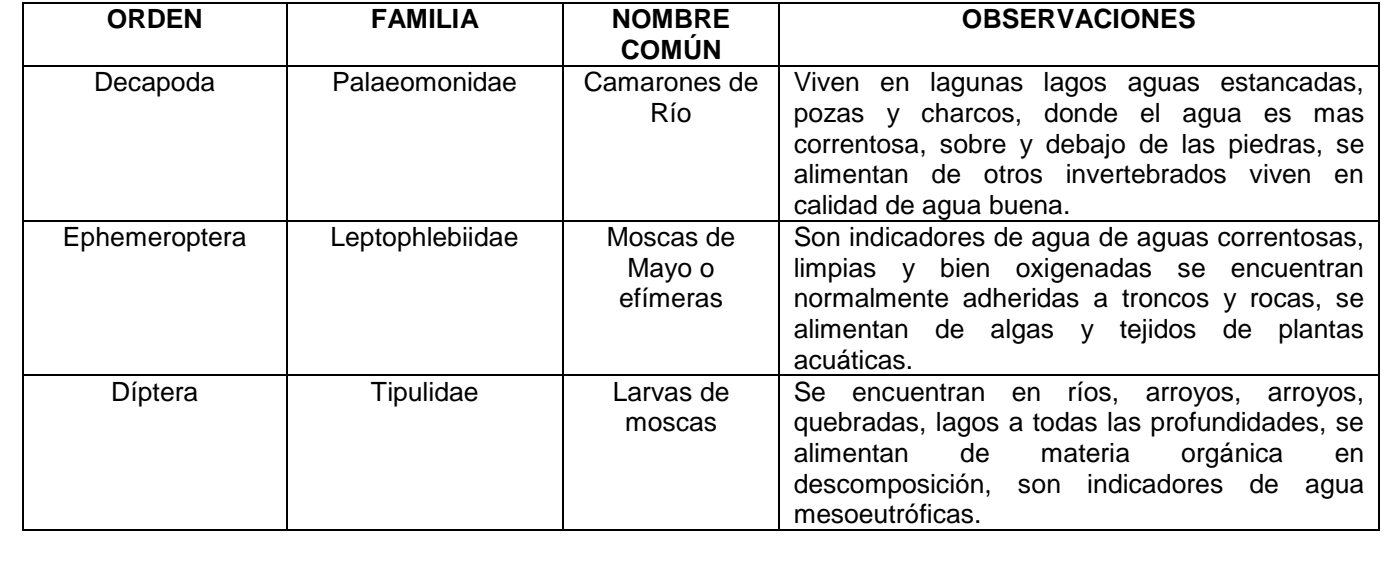

LUGAR: Rio que sale de la Laguna de Tres Cruces FECHA: 25 de septiembre de 2010 HORA: 13:24

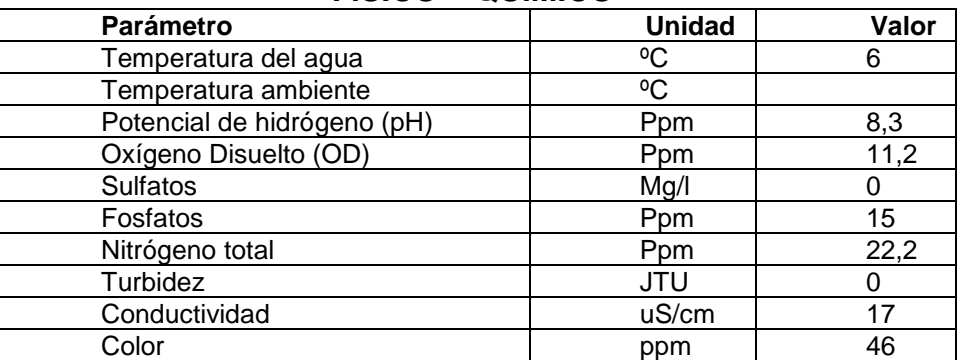

## **FÍSICO – QUÍMICO**

## **UBICACIÓN PMA 10**

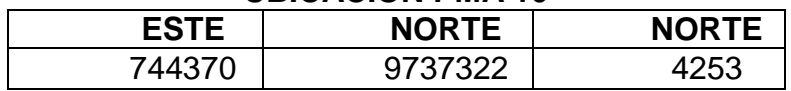

## **MACROINVERTEBRADOS**

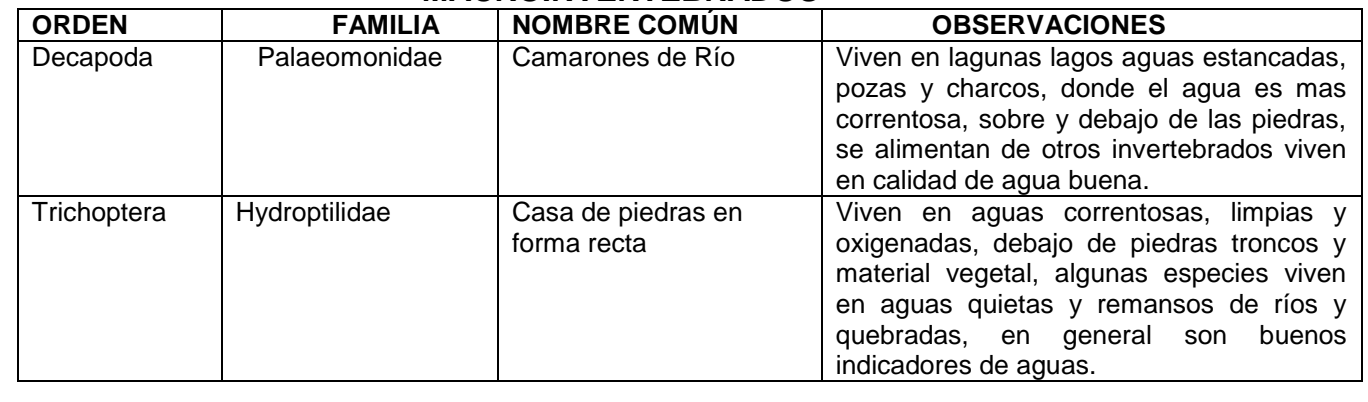

#### **Fuente: Técnicos UNACH**

### 3.3.4.1.4 Resultados

Los resultados del estudio de calidad de agua en la zona de estudio, son positivos para las comunidades aledañas ya que se encuentran limpias, y bien oxigenadas, los indicadores de biodiversidad como son los macroinvertebrados delatan buenas condiciones para la subsistencia humana, y trabajos cotidianos como la agricultura, para el desarrollo comunitario.

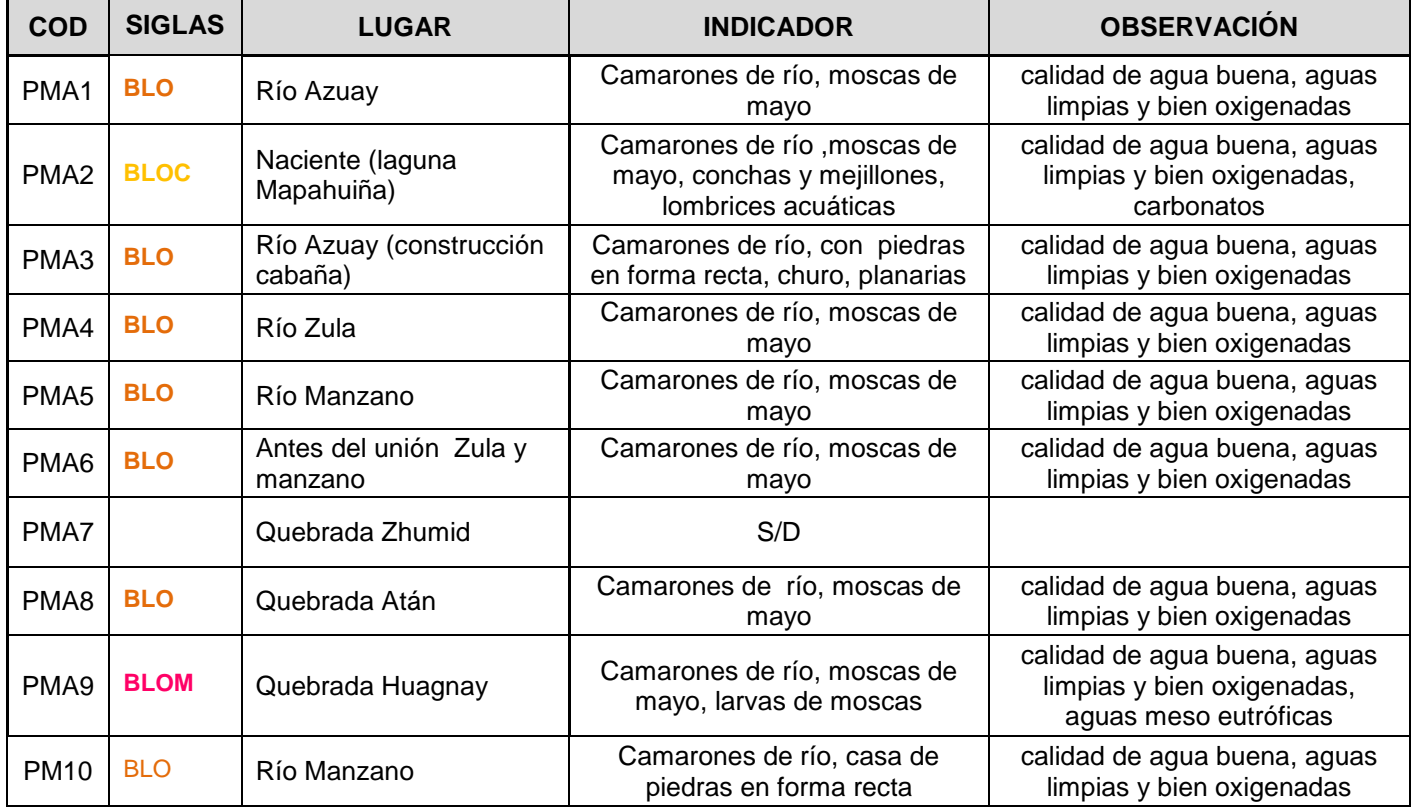

#### **Tabla 3.20: Calidad de agua de la microcuenca del río Manzano**

**Fuente: Autores**

## *3.3.5 Suelo*

## 3.3.5.1 Tipo de suelo (ANEXO: A; LÁMINAS: A.07)

## *3.3.5.1.1 Objetivos*

- Identificar los tipos de suelos presentes en la microcuenca del río Manzano
- Calcular el área de los tipos de suelos encontrados en el área de estudio
- Realizar el mapa de tipo de Suelo del área de estudio.

### *3.3.5.1.2 Metodología*

La identificación de los suelos se la realizó tomando como base la información facilitada por el CLIRSEN a escala 1:50000 del cantón Alausí. Posteriormente se realizó un clip para realizar el mapa del tipo de suelo de la microcuenca del río Manzano.

### 3.3.5.1.3 Análisis

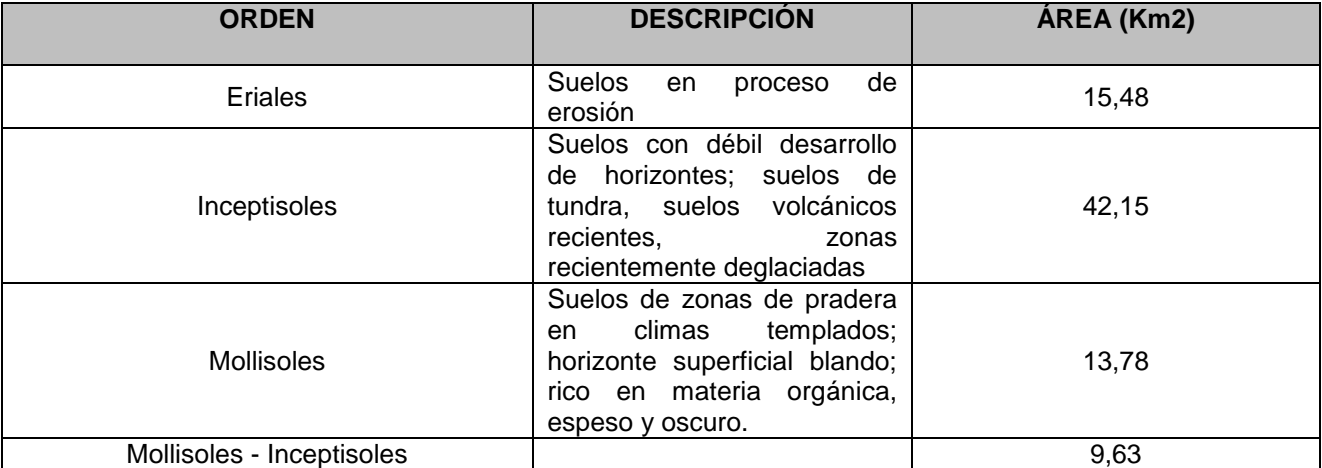

#### **Tabla 3.21: Descripción de los tipos de Suelo encontrados en la microcuenca del río Manzano**

**Fuente: Clasificación del USDA (United States Department of Agriculture)**

### *3.3.5.1.4 Resultados*

Los tipos de Suelo encontrados en la microcuenca del río Manzano son: Eriales, Inceptisoles, Mollisoles y Mollisoles – Inceptisoles cuyas áreas son 15,48 Km2, 42,15 Km2,13,78 Km2 y 9,63 Km2 respectivamente.

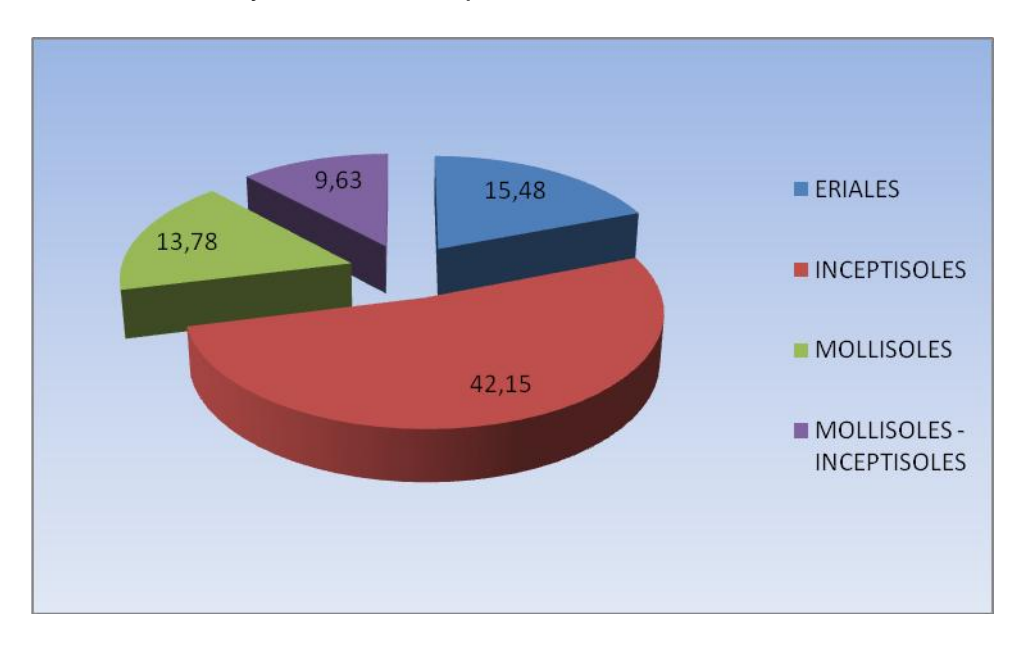

**Figura 3.16: Área de los tipos de suelo en la microcuenca del río Manzano.**

## 3.3.5.2 Uso actual del suelo (ANEXO: A; LÀMINAS: A.08)

### *3.3.5.2.1 Objetivos*

- Recolectar información
- Categorizar el uso del suelo, por las actividades desarrolladas en el mismo.
- Calcular el área de uso actual del suelo.

### *3.3.5.2.2 Metodología*

Recopilación de información

Se realizó recopilación de información técnica dentro de la zona de estudio, mediante mapas de uso del suelo, escala 1:100.000, se recolectó para el

levantamiento de información mediante imágenes satelitales Aster 2007, Landsat 2001, proporcionadas por CLIRSEN imágenes satelitales gratuitas del Google Earth.

Trabajo de campo

Captura y descripción de información de campo, mediante toma de fotografías de las cuencas visuales georeferenciadas, así también información levantada interactuando con las comunidades, y personal guía, contratado por la UNACH, para afinamiento de la cartografía obtenida como base.

• Trabajo de gabinete

Se verifica la información recolectada y obtenida por imágenes satelitales y se valida mediante las fotografías panorámicas de las cuencas visuales, afinando los límites entre las categorías del uso actual del suelo.

#### *3.3.5.2.3 Análisis*

Para el análisis de uso de suelo fue necesario realizar una inspección de campo donde se validaron los datos obtenidos por medio de imágenes satelitales, para este caso se tomaron dos: las Áster 2007 con combinación RGB 238 donde se aplica clasificación supervisada en Erdas 9.2 y Landsat RGB 453, donde se resalta los suelos dedicados a cultivos, zonas pobladas, y el tipo de vegetación propia del páramo, y también donde existen forestación de pinos que son introducidas, con propósitos económicos en su gran mayoría; pero que no son endémicas por lo tanto van a utilizar mayor recursos de los disponibles en la microcuenca.

### *3.3.5.2.4 Resultados*

En la mayor parte el suelo se designa al pastoreo mayormente de ganado vacuno,

porcino, bovino, caprino, mular y equino, así también como cultivos de ciclo corto

como son: papas, maíz, cebada, mellocos, ocas entre otros

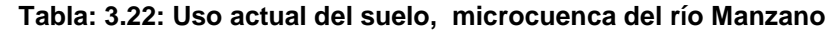

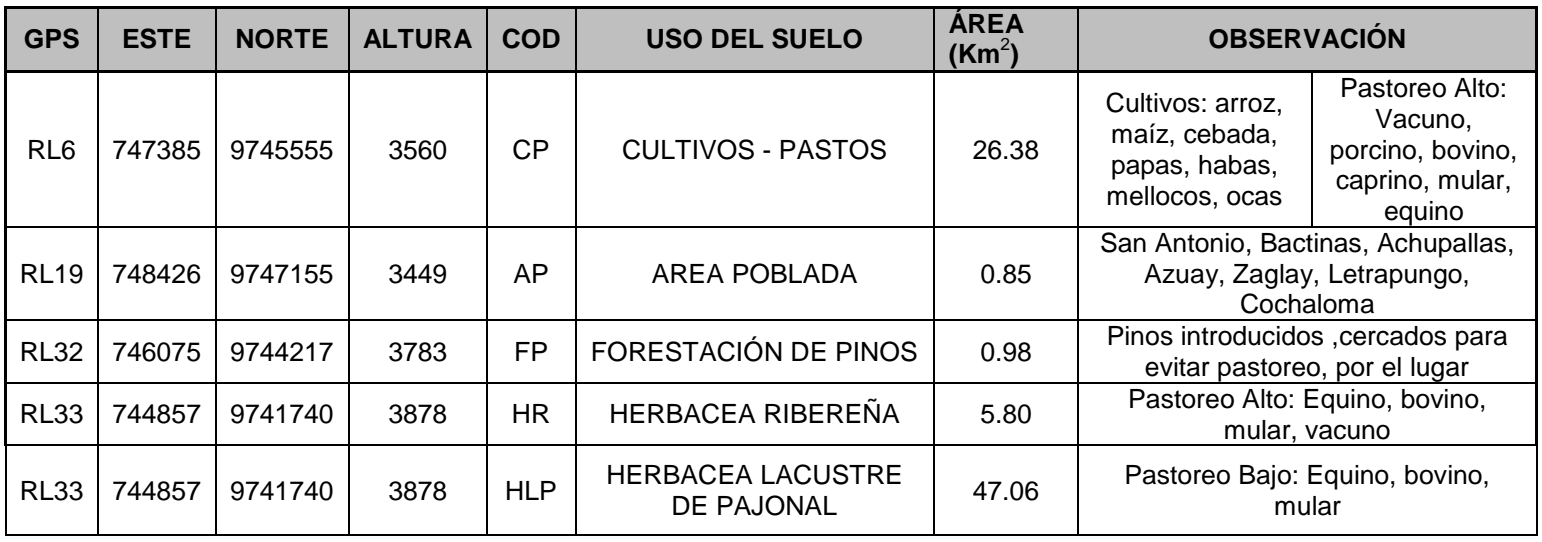

**Fuente: Autores**

### *3.3.6 Sedimentos (ANEXO: A; LÁMINA: A.09)*

3.3.6.1 Objetivos

- Recoger muestras de sedimentos en campo.
- Analizar la concentración total de iones de NA, K, Ca y Mg que se encuentran en las muestras de sedimentos, por técnica de absorción atómica,
- Ubicar en un mapa los puntos de muestreo de sedimentos, y describir gráficamente el contenido de metales en cada muestreo.

### 3.3.6.2 Metodología

- Trabajo de campo
	- o Previamente se realiza un plan de muestreo de sedimentos en los ríos o quebradas, anteriormente en estos puntos también se tomaron muestras de agua para análisis de calidad de agua.
	- o La toma de muestras se realiza a la orilla del río, mediante un tubo PVC de un 1m de largo y de 15cm de diámetro, percatándose que la muestra de sedimento sea fina, con los guantes se recoge la muestra del tubo PVC, para ubicarla en las fundas ziploc, debidamente rotuladas, aproximadamente se recoge ½ kilo de muestra para realizar los análisis en laboratorio; para aquello se debe tomar puntos correctamente georeferenciados del lugar de la toma de muestra.
- Trabajo de gabinete

Análisis de laboratorio (Método EPA 3050)

o Secado de la muestras de sedimento (Horno 2 horas, a 200 C)

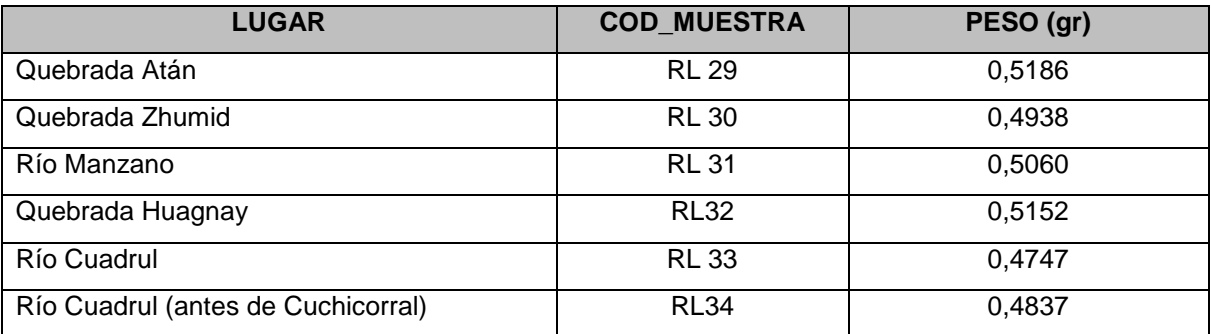

**Tabla 3.23: Peso en gramos de la muestra**

Fuente: Autores

- o Enfriar las muestras, (30 min)
- o Tamizar las muestras
- $\circ$  Pesar cada muestra de sedimento entre 0,4 gr  $-0.6$  gr
- o Ubicar en un vaso de precipitación 50 ml, donde se van a ubicar 5ml de HCl y 15ml de  $HN<sub>03</sub>$  junto con el peso de muestra medida.
- o Digestar (3 horas)
- o Centrifugar la muestra (20min)
- o En embases de 150ml, preparar la muestra para la lectura en el equipo de absorción atómica, recogiendo 10ml de muestra de la parte que no contiene sedimento y aforar hasta 100ml.
- o Ubicar la lámpara correspondiente al metal que se va analizar
- o Leer con el equipo el blanco
- o Leer con el equipo los estándares para la curva de calibración, mientras el coeficiente de correlación (r), es más cercano a 1,la curva esta mejor ajustada.
- o Lectura de muestra de sedimento (Todos los resultados son las medias aritméticas
- o Realizar cada 5 lecturas la lectura del blanco para determinar la respuesta de equipo

3.3.6.3 Análisis

o Magnesio (Mg)

Se realizaron tres estándares para la curva de calibración del equipo (absorbancia vs concentración), los cuales fueron:

- 0,10ppm
- 0,15ppm
- 0,2ppm

Obteniéndose:

#### **r = 0,991679**

#### **Tabla 3.24: Lectura de resultados de concentración de Magnesio. Dilución 0,5ml en 10ml**

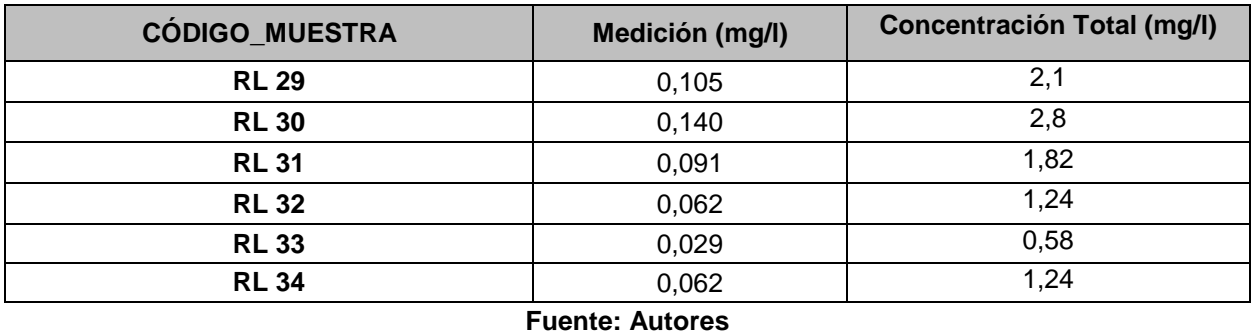

Para el resultado final de Concentración de Mg en Sedimento se realiza el siguiente procedimiento, para cada punto muestreado.

#### **Quebrada Atán (Muestra RL29)**

#### **Datos:**

Peso de la muestra de sedimento = 0,5186g

Aforo=  $50ml = 0,05L$ 

Concentración de Magnesio en agua = 2,1 ppm = 2,1 mg/L

#### **Cálculo:**

*Magnesio en Sedimento = 2,1 mg/L\*(0.05 L / 0,5186 g/sedimento)*

*Magnesio en Sedimento = 0,202468 mg/g = 202,47 mg/Kg*

### **Quebrada Zhumid (Muestra RL30)**

#### **Datos:**

Peso de la muestra de sedimento = 0,4938g

Aforo=  $50ml = 0,05L$ 

Concentración de Magnesio en agua = 2,8ppm = 2,8 mg/L

### **Cálculo:**

*Magnesio en Sedimento = 2,8 mg/L\*(0.05 L / 0,4838 g/sedimento)*

*Magnesio en Sedimento = 0,289375 mg/g = 289,37 mg/Kg*

### **Río Manzano (Muestra RL31)**

#### **Datos:**

Peso de la muestra de sedimento = 0,5060g

Aforo=  $50ml = 0,05L$ 

Concentración de Magnesio en agua = 1,82 ppm = 1,82 mg/L

### **Cálculo:**

*Magnesio en Sedimento = 1,82 mg/L\*(0.05 L / 0,5060 g/sedimento)*

*Magnesio en Sedimento = 0,179841 mg/g = 179,84 mg/Kg*

#### **Quebrada Huagnay (Muestra RL32)**

#### **Datos:**

Peso de la muestra de sedimento =  $0,5152$  g

Aforo=  $50$ ml =  $0,05$ L

Concentración de Magnesio en agua = 1,24 ppm = 1,24 mg/L

## **Cálculo:**

*Magnesio en Sedimento = 1,24 mg/L\*(0.05 L / 0,5152 g/sedimento)*

*Magnesio en Sedimento = 0,120341 mg/g = 120,34 mg/Kg*

## **Río Cuadrul (Muestra RL33)**

#### **Datos:**

Peso de la muestra de sedimento = 0,4747g

Aforo=  $50$ ml =  $0,05$ L

Concentración de Magnesio en agua =  $0.58$  ppm =  $0.58$  mg/L

#### **Cálculo:**

*Magnesio en Sedimento = 0,58 mg/L\*(0.05 L / 0,4747 g/sedimento)*

*Magnesio en Sedimento = 0,061091 mg/g = 61,0912 mg/Kg*

### **Río Cuadrul sector Cuchicorral (Muestra RL34)**

#### **Datos:**

Peso de la muestra de sedimento = 0,4837g

 $Aforo= 50ml = 0,05L$ 

Concentración de Magnesio en agua = 1,24 ppm = 1,24 mg/L

#### **Cálculo:**

*Magnesio en Sedimento = 1,24 mg/L\*(0.05 L / 0,4837 g/sedimento)*

*Magnesio en Sedimento = 0,128178 mg/g = 128,1786 mg/Kg*

o Calcio (Ca)

Se realizaron tres estándares para la curva de calibración del equipo (absorbancia

vs concentración), los cuales fueron:

- 1ppm
- 2ppm
- 5ppm

Obteniéndose: **r = 0,982154**

**Tabla 3.25: Lectura de resultados de concentración de Calcio. Dilución 0,5ml en 10ml**

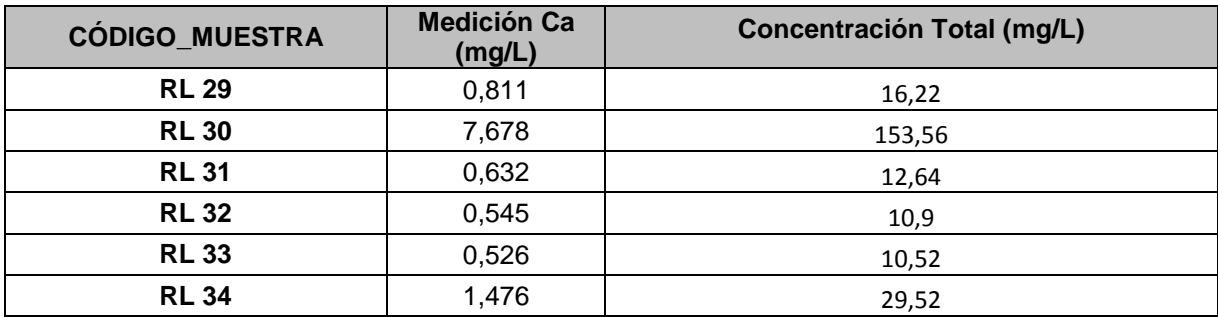

**Fuente: Autores**

Para el resultado final de Concentración de Ca en Sedimento se realiza el siguiente procedimiento, para cada punto muestreado

#### **Quebrada Atán (Muestra RL29)**

### **Datos:**

Peso de la muestra de sedimento = 0,5186g

 $Aforo= 50ml = 0.05L$ 

Concentración de Calcio en agua = 16,22 ppm = 16,22 mg/L

### **Cálculo:**

*Calcio en Sedimento = 16,22 mg/L\*(0.05 L / 0,5186 g)*

*Calcio en Sedimento = 1,563826 mg/g = 1563,8257 mg/Kg*

### **Quebrada Zhumid (Muestra RL30)**

#### **Datos:**

Peso de la muestra de sedimento = 0,4938g

Aforo=  $50ml = 0,05L$ 

Concentración de Calcio en agua = 153,56ppm = 153,56 mg/L

#### **Cálculo:**

*Calcio en Sedimento = 153,56 mg/L\*(0.05 L / 0,4838 g/sedimento)*

*Calcio en Sedimento = 15,670194 mg/g = 15870,1943 mg/Kg*

## **Río Manzano (Muestra RL31)**

#### **Datos:**

Peso de la muestra de sedimento = 0,5060g

 $Aforo= 50ml = 0,05L$ 

Concentración de Calcio en agua = 12,64 ppm = 12,64 mg/L

## **Cálculo:**

*Calcio en Sedimento = 12,64 mg/L\*(0.05 L / 0,5060 g/sedimento)*

*Calcio en Sedimento = 1,249011 mg/g = 1249,0118 mg/Kg*

#### **Quebrada Huagnay (Muestra RL32)**

#### **Datos:**

Peso de la muestra de sedimento =  $0,5152$  g

 $Aforo= 50ml = 0,05L$ 

Concentración de Calcio en agua =  $10,9$  ppm =  $10,9$  mg/L

#### **Cálculo:**

*Calcio en Sedimento = 10,9 mg/L\*(0.05 L / 0,5152 g/sedimento)*

*Calcio en Sedimento = 1,057841 mg/g = 1057,8416 mg/Kg*

#### **Río Cuadrul (Muestra RL33)**

#### **Datos:**

Peso de la muestra de sedimento = 0,4747g

 $Aforo= 50ml = 0,05L$ 

Concentración de Calcio en agua =  $10,52$  ppm =  $10,52$  mg/L

#### **Cálculo:**

*Calcio en Sedimento = 10,52 mg/L\*(0.05 L / 0,5152 g/sedimento)*

*Calcio en Sedimento = 1,020962 mg/g = 1020,9627 mg/Kg*

#### **Río Cuadrul sector Cuchicorral (Muestra RL34)**

#### **Datos:**

Peso de la muestra de sedimento = 0,4837g

Aforo=  $50ml = 0,05L$ 

Concentración de Calcio en agua = 29,52 ppm = 29,52 mg/L

### **Cálculo:**

*Calcio en Sedimento = 29,52 mg/L\*(0.05 L / 0,4837 g/sedimento)*

*Calcio en Sedimento = 3,051478 mg/g = 3051,4782 mg/Kg*

o Sodio (Na)

Se realizaron tres estándares para la curva de calibración del equipo (absorbancia

vs concentración), los cuales fueron:

- $\bullet$  0,5 ppm
- $\bullet$  0,75 ppm
- $\bullet$  1 ppm

#### Obteniéndose: **r de 0,988442**

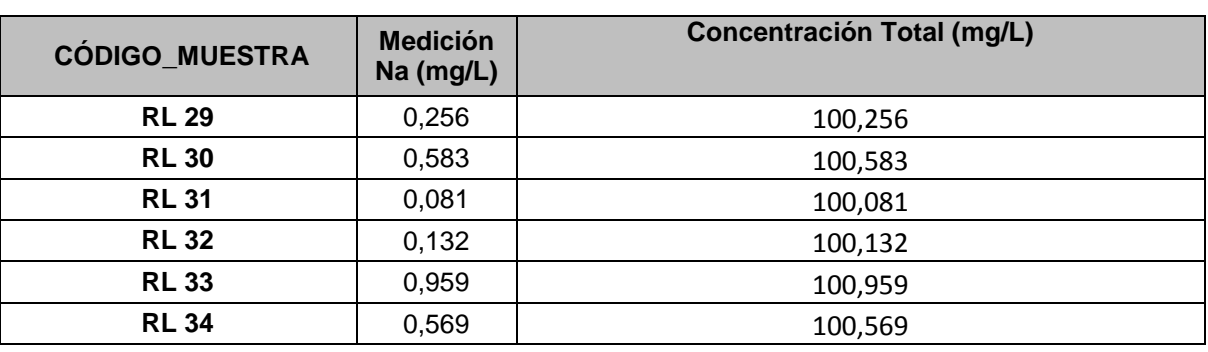

**Tabla 3.26: Lectura de resultados de concentración de Sodio. Dilución 0,1ml en 10ml**

**Fuente: Autores**

Para el resultado final de Concentración de Na en Sedimento se realiza el siguiente procedimiento, para cada punto muestreado.

### **Quebrada Atán (Muestra RL29)**

#### **Datos:**

Peso de la muestra de sedimento = 0,5186g

 $A$ foro= 50ml = 0,05L

Concentración de Sodio en agua = 100,256 ppm = 100,256 mg/L

#### **Cálculo:**

*Sodio en Sedimento = 100,256mg/L\*(0.05 L / 0,5186 g/sedimento)*

*Sodio en Sedimento = 9,666024 mg/g = 9666,0239 mg/Kg*

#### **Quebrada Zhumid (Muestra RL30)**

#### **Datos:**

Peso de la muestra de sedimento = 0,4938g

Aforo=  $50ml = 0,05L$ 

Concentración de Sodio en agua = 100,583 ppm = 100,583 mg/L

#### **Cálculo:**

*Sodio en Sedimento = 100,583 mg/L\*(0.05 L / 0,4838 g/sedimento)*

*Sodio en Sedimento = 10,3951 mg/g = 10395,1013 mg/Kg*

#### **Río Manzano (Muestra RL31)**

#### **Datos:**

Peso de la muestra de sedimento = 0,5060g

 $Aforo= 50ml = 0,05L$ 

Concentración de Sodio en agua = 100,081 ppm = 100,081 mg/L

### **Cálculo:**

*Sodio en Sedimento = 100,081 mg/L\*(0.05 L / 0,5060 g/sedimento) Sodio en Sedimento = 9,889427 mg/g = 9889,4269 mg/Kg*

### **Quebrada Huagnay (Muestra RL32)**

#### **Datos:**

Peso de la muestra de sedimento = 0,5152 g

 $A$ foro= 50ml = 0,05L

Concentración de Sodio en agua = 100,132 ppm = 100,132 mg/L

#### **Cálculo:**

*Sodio en Sedimento = 100,132 mg/L\*(0.05 L / 0,5152 g/sedimento)*

*Sodio en Sedimento = 9,717779 mg/g = 9717,7795 mg/Kg*

## **Río Cuadrul (Muestra RL33)**

#### **Datos:**

Peso de la muestra de sedimento = 0,4747g

 $Aforo= 50ml = 0,05L$ 

Concentración de Sodio en agua = 100,959 ppm = 100,959 mg/L

#### **Cálculo:**

*Sodio en Sedimento = 100,959 mg/L\*(0.05 L / 0,5152 g/sedimento)*

*Sodio en Sedimento = 9,798039 mg/g = 9798,0395 mg/Kg*

#### **Río Cuadrul sector Cuchicorral (Muestra RL34)**

#### **Datos:**

Peso de la muestra de sedimento = 0,4837g

 $A$ foro= 50ml =  $0.05L$ 

Concentración de Sodio en agua = 100,569 ppm = 100,569 mg/L

## **Cálculo:**

```
Sodio en Sedimento = 100,569 mg/L*(0.05 L / 0,4837 g/sedimento)
```

```
Sodio en Sedimento = 10,395803 mg/g = 10395,8032 mg/Kg
```
o Potasio (K)

Se realizaron tres estándares para la curva de calibración del equipo (absorbancia

vs concentración), los cuales fueron:

- $\bullet$  0,5 ppm
- 1 ppm
- $\bullet$  2 ppm

Obteniéndose: r de 0,999123

**Tabla 3.27: Lectura de resultados de concentración de Potasio. Dilución 0,1ml en 10ml**

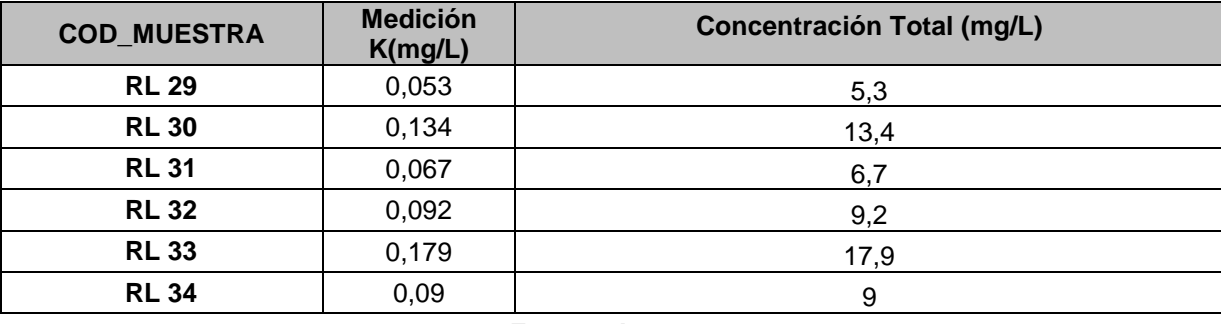

**Fuente: Autores**

Para el resultado final de Concentración de K en Sedimento se realiza el siguiente procedimiento, para cada punto muestreado

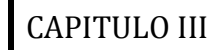

### **Quebrada Atán (Muestra RL29)**

#### **Datos:**

Peso de la muestra de sedimento = 0,5186g

Aforo=  $50ml = 0,05L$ 

Concentración de Potasio en agua = 5,3 ppm = 5,3 mg/L

#### **Cálculo:**

*Potasio en Sedimento = 5,3 mg/L\*(0.05 L / 0,5186 g/sedimento)*

*Potasio en Sedimento = 0,510991 mg/g = 510,9911 mg/Kg*

#### **Quebrada Zhumid (Muestra RL30)**

#### **Datos:**

Peso de la muestra de sedimento = 0,4938g

Aforo=  $50ml = 0,05L$ 

Concentración de Potasio en agua = 13,4 ppm = 13,4 mg/L

#### **Cálculo:**

*Potasio en Sedimento = 13,4 mg/L\*(0.05 L / 0,4838 g/sedimento)*

*Potasio en Sedimento = 1,384869 mg/g = 1384,8698 mg/Kg*

#### **Río Manzano (Muestra RL31)**

#### **Datos:**

Peso de la muestra de sedimento = 0,5060g

Aforo=  $50ml = 0,05L$ 

Concentración de Potasio en agua = 6,7 ppm = 6,7 mg/L

#### **Cálculo:**

*Potasio en Sedimento = 6.7 mg/L\*(0.05 L / 0,5060 g/sedimento)*

*Potasio en Sedimento = 0,662055 mg/g = 662,0553 mg/Kg*

### **Quebrada Huagnay (Muestra RL32)**

#### **Datos:**

Peso de la muestra de sedimento = 0,5152 g

 $A$ foro= 50ml = 0,05L

Concentración de Potasio en agua =  $9,2$  ppm =  $9,2$  mg/L

#### **Cálculo:**

*Potasio en Sedimento = 9,2 mg/L\*(0.05 L / 0,5152 g/sedimento)*

*Potasio en Sedimento = 0,892857 mg/g = 892,8571 mg/Kg*

## **Río Cuadrul (Muestra RL33)**

#### **Datos:**

Peso de la muestra de sedimento = 0,4747g

 $Aforo= 50ml = 0,05L$ 

Concentración de Potasio en agua = 17,9 ppm = 17,9 mg/L

#### **Cálculo:**

*Potasio en Sedimento = 17,9 mg/L\*(0.05 L / 0,5152 g/sedimento)*

*Potasio en Sedimento = 1,737189 mg/g = 1737,1894 mg/Kg*

#### **Río Cuadrul sector Cuchicorral (Muestra RL34)**

#### **Datos:**

Peso de la muestra de sedimento = 0,4837g

Aforo=  $50ml = 0,05L$ 

Concentración de Potasio en agua = 9 ppm = 9 mg/L

### **Cálculo:**

*Potasio en Sedimento = 9 mg/L\*(0.05 L / 0,4837 g/sedimento)*

*Potasio en Sedimento = 0,930328 mg/g = 930,3287 mg/Kg*

### 3.3.6.4 Resultados

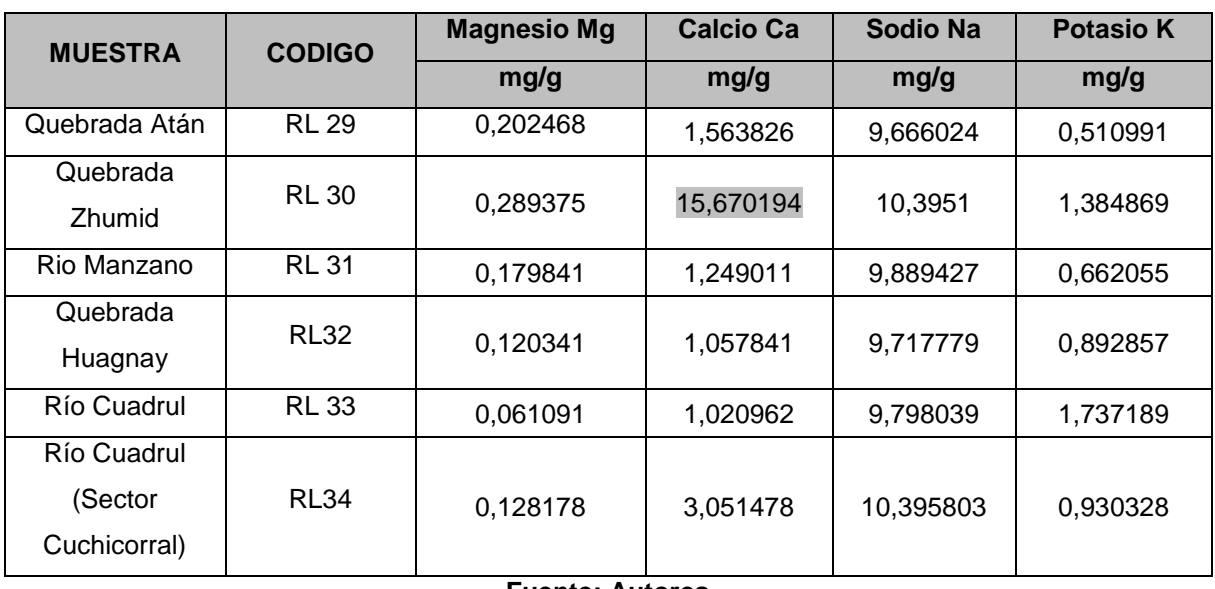

#### **Tabla 3.28: Resultados Totales de Mg, Ca, Na y K en las Muestras de Sedimentos**

#### **Fuente: Autores**

La tabla 3.28 muestra que: la Quebrada Zhumid contiene mayor concentración de Magnesio. La concentración de Sodio es mayor en el sector de Cuchicorral y en la quebrada Zhumid. La concentración de Potasio es mayor en el Río Cuadrul.

## *3.3.7 Clima (ANEXO: A; LÁMINA:A.10)*

## 3.3.7.1 Objetivos

- Determinar donde se encuentra ubicadas las estaciones de meteorológicas más cercanas al área de estudio
- Obtener las medias anuales de precipitación y temperatura para realizar una clasificación climática generada en el área de estudio.
- Describir las características de clima existente de la microcuenca del río Manzano, mediante datos de precipitación y temperatura.

### 3.3.7.2 Metodología

- Recopilación de información
	- o Mediante la ubicación de estaciones meteorológicas a nivel nacional, proporcionada por la base de datos de IGM, 2007; se localiza las estaciones más cercanas al área de estudio mediante coordenadas geográficas y referencias de poblaciones cercanas.
	- o Con las estaciones meteorológicas cercanas ubicadas se procede ubicar proyectos del área de estudio que contengan factores climáticos influentes (precipitación y temperatura) en el área de estudio
	- o Consultar los datos históricos anuales de los años donde se registra información sobre los factores climáticos como precipitación y temperatura, en los anuarios meteorológicos proporcionados por el INANHI.

- Trabajo de gabinete
- o Con los datos de precipitación y temperatura, se realiza registro mensual de precipitación de los años donde existen datos históricos.

Para los datos de precipitación y temperatura de registra los datos anuales de los años donde existen registros mensual, posteriormente se realiza una media durante los años registrados, para este caso de llevo a cabo la evaluación anual entre los años de 1960 hasta 2009, donde calculando la media se puede designar en una clasificación climática según la precipitación y la temperatura (ANEXO: B; TABLA: B.1).

| <b>PRECIPITACIÓN</b> |             |              |               |            |
|----------------------|-------------|--------------|---------------|------------|
| <b>ESTACION</b>      | <b>ESTE</b> | <b>NORTE</b> | <b>ALTURA</b> | pre_mm_año |
| <b>GUALACEO</b>      | 747184      | 9681215      | 2230          | 48.64      |
| <b>CAÑAR</b>         | 729328      | 9717809      | 3083          | 32.07      |
| <b>PALMAS</b>        | 763534      | 9699527      | 2400          | 114.36     |
| <b>CHUNCHI</b>       | 730920      | 9748346      | 2177          | 40.71      |
| <b>PAUTE</b>         | 749152      | 9692764      | 2289          | 65.87      |
| <b>ACHUPALLAS</b>    | 748196      | 9747767      | 3178          | 43.81      |
| <b>ALAUSI</b>        | 739524      | 9756721      | 2267          | 24.39      |
| <b>GUASUNTOS</b>     | 743507      | 9753428      | 2438<br>----  | 34.17      |

**Tabla 3.29: Promedios de precipitaciones anuales de los registros** 

**Fuente: Garcés, Ruiz 2011**

**Tabla 3.30: Promedios de temperatura anuales de los registros** 

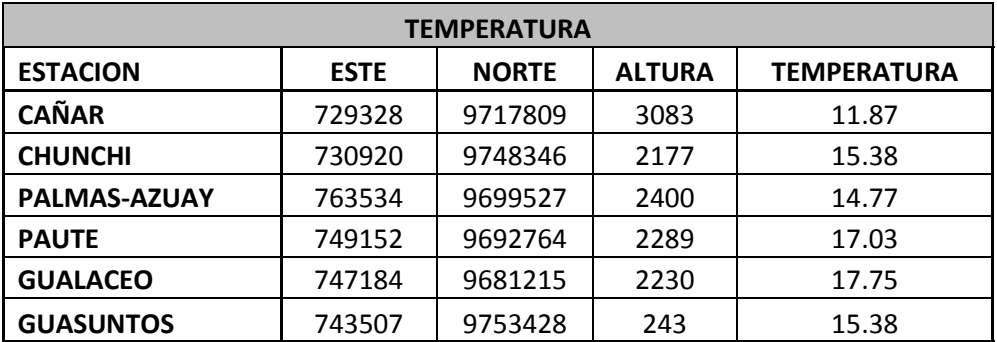

**Fuente: Garcés, Ruiz 2011**

o Con los datos de las medias de la precipitación y temperatura se realiza una interpolación de los datos para una simulación las condiciones climáticas durante los años registrados, donde es validada la información mediante estudios realizados con modelos climáticos<sup>6</sup>. (Garcés, Ruiz 2011).

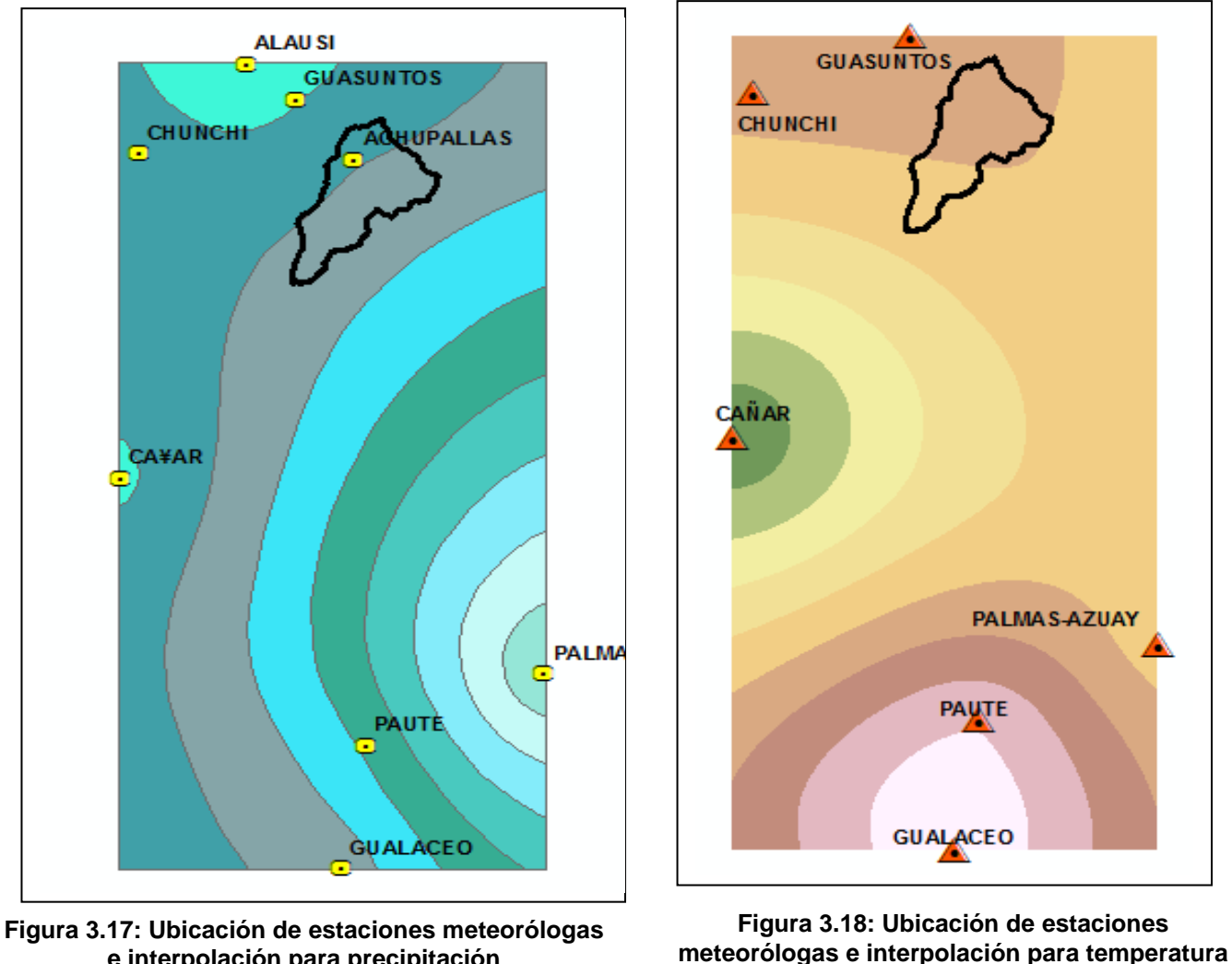

**e interpolación para precipitación**

 $\overline{a}$ 

Fuente: Ruiz, Garcés, 2011

Fuente: Ruiz, Garcés, 2011

<sup>&</sup>lt;sup>6</sup>. Análisis mutitemporal de la cobertura vegetal y su relación con los recursos hídricos en las microcuencas de los ríos Saucay, Manzano y Juval.

- o Se realiza los la abstracción del la zona de estudio, para esto se necesita la herramienta Clip, donde se va a enfocar al clima netamente a la del área de estudio.
- o Se realiza Reclass, del la interpolación para definir la precipitación y temperatura media, es mediante Clasificación Climática basada en el Sistema de Thornthwaite, Este sistema considera como variables de clasificación a la "precipitación efectiva" (P-E) y a la "temperatura efectiva" (T-E). Estos se obtienen a partir de una relación entre la precipitación promedio mensual y la temperatura media mensual

#### 3.3.7.3 Análisis

Para el análisis de clima del área de estudio en base a la Clasificación Climática basada en el Sistema de Thornthwaite, se obtuvo las (P-E), de las estaciones de los datos de precipitación y temperatura.

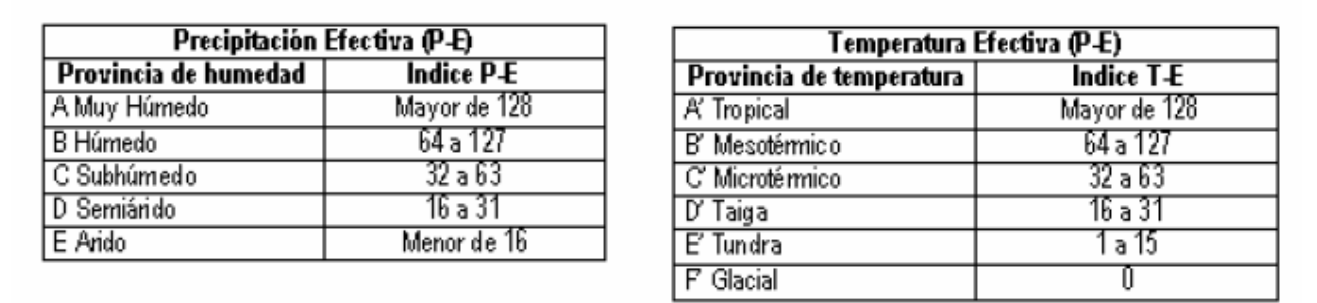

Fuente: CONCESIONARIA IIRSA SUR, 2005 **Figura 3.19: Clasificación Climática el Sistema de Thornthwaite**

Con la reclasificación del raster generado por la interpolación con los datos de precipitación y temperatura de las estaciones meteorológicas cercanas, se generaron rangos, donde se define mediante estos el tipo de clima según la precipitación y la temperatura.

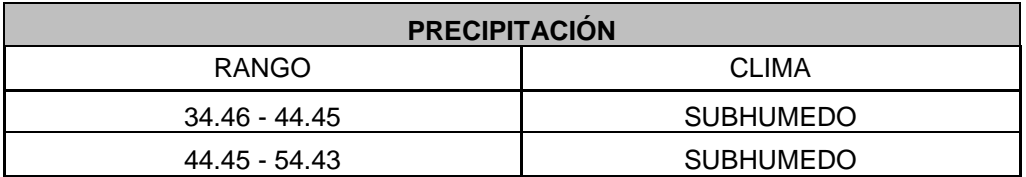

#### **Tabla 3.31: Rango de precipitación de la microcuenca del río Manzano**

**Fuente: Autores**

#### **Tabla 3.32: Rango de temperatura de la microcuenca del río Manzano**

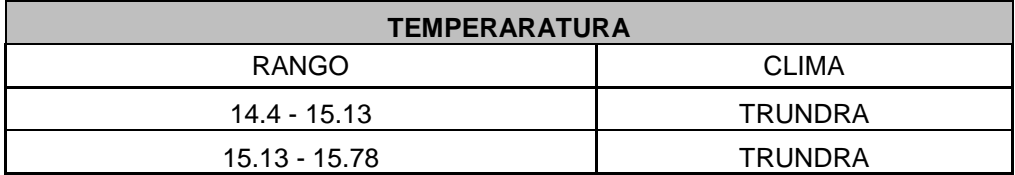

Fuente: Autores

#### 3.3.7.4 Resultados

En la microcuenca del río Manzano se presenta un clima homogéneo dentro de toda el área donde se describe con un clima subhúmedo, con temperatura media de los ecosistemas de tundra, donde los factores limitantes son la temperatura y la escasez de agua, aunque en Ecuador no definen los ecosistemas de tundra, el clima promedio del área se encuentra dentro de los rangos del mismo, donde en la el clima es de montaña alta donde las temperaturas son bajas, y en verano escasas precipitaciones.

## **3.4 FACTORES BIOTICOS**

### *3.4.1 Flora (ANEXO: A; LÁMINA: A.11)*

### 3.4.1.1 Objetivos

- Analizar el número de especies encontradas en la zona de estudio.
- Investigar y enumerar las especies de plantas amenazadas en la zona de Achupallas y Qpaq Ñan.
- Realizar gráficos estadísticos de la información recopilada.
- Realizar un mapa con las rutas seguidas por los biólogos y formaciones vegetales encontradas en el área de estudio.

#### 3.4.1.2 Metodología

#### Métodos de muestreo

Al ser un inventario rápido de flora, se implantaron puntos de muestreo al azar, en zonas de influencia directa con cuerpos y espejos de agua, donde se establecieron 4 transectos lineales de 50 x 2 m. Adicionalmente, durante los desplazamientos entre los sitios, los cuales tardaban entre tres y seis horas, se registraba especies que no fueron encontradas en los transectos. (Paucar, G).

Para la identificación de las especies de plantas involucró dos fases, la primera en el sitio de muestreo o fase de campo, y la segunda en el Herbario de la Escuela Superior Politécnica de Chimborazo o fase de laboratorio. De aquellos especímenes que se dificulto su identificación taxonómica *in situ,* se colectó muestras por triplicado de todos los individuos fértiles y dos en caso de estar infértiles. Los especímenes colectados fueron preparados (prensado, secado, etiquetado e identificación) siguiendo la metodología estándar aplicada en el

herbario donde las muestras florísticas recolectadas reposan actualmente. La identificación se realizo mediante comparación de especímenes disponibles en la colección del Herbario y con el uso de bibliografía especializada.

La clasificación taxonómica de las especies se baso en Jorgensen y Leon-Yanez (1999) y en la base de datos de TROPICOSR, mientras que para identificar especies endémicas y el grado de amenaza se baso en el Libro Rojo de las Plantas Endémicas del Ecuador (Valencia *et al.* 2000) y en la RED LIST de la UICN.

Para la obtención del mapa de transectos de flora se exportó a shapes las rutas entregadas en archivos de Excel por los biólogos, posteriormente se proyectó a WGS84 Zona 17S para poder analizar las formaciones vegetales junto con la cobertura de uso actual del suelo

#### 3.4.1.3 Análisis

Según la propuesta de clasificación vegetal de Sierra (1999), el área de estudio posee las siguientes formaciones: Matorral Seco Montano, Bosque SiempreVerde Montano Alto, Paramo Seco, Paramo Herbáceo y Herbazal Lacustre Montano Alto Del 22 al 29 de Septiembre del 2010 se realizó una prospección al campo para determinar la riqueza de plantas, visitando las siguientes localidades:

• Se establecieron 3 campamentos base:

Achupallas (02º16.951´ S, 78º 46.152´ W) a 3.349 msnm, Laguna Tres Cruces (02º 22.636´ S, 78º 48.336´ W) a 4.252 msnm y Laguna Sontzahuin (02º 24.256´ S, 78º 48.898´ W) a 4.038 msnm.

• MANZANO (Achupallas)

Ruta recorrida: Rio Zula-Rio Manzano Coordenadas Inicio: 02o 14.716´ S, 78o 44.894´ W Coordenadas Final: 02o 14.883´ S, 78o 44.956´ W Fecha: 23 Septiembre 2010 Esfuerzo de trabajo: 2 horas Sistemas ecológicos presentes en el área: Matorral Seco Montano.

• ACHUPALLAS (Achupallas)

Ruta recorrida: Rio Manzano-Cochaloma-Huancacocha-Qatan-Achupallas Coordenadas Inicio: 02o 14.885´ S, 78o 44.952´ W Coordenadas Final: 02o 16.957´ S, 78o 46.159´ W Fecha: 23 Septiembre 2010 Esfuerzo de trabajo: 3 horas Sistemas ecológicos presentes en el área: Matorral Seco Montano, Bosque

SiempreVerde Montano Alto.

• MAPAHUIÑA (Achupallas)

Ruta recorrida: Achupallas-Laguna Mapahuina

Coordenadas Inicio: 02o 16.952´ S, 78o 46.163´ W

Coordenadas Final: 02o 19.032´ S, 78o 46.341´ W

Fecha: 22 Septiembre 2010

Esfuerzo de trabajo: 7 horas

Sistemas ecológicos presentes en el área: Paramo Herbáceo, Herbazal Lacustre Montano Alto.

• TRES CRUCES (Qhapaq Nan)

Ruta recorrida: Azuay-Laguna Tres Cruces Coordenadas Inicio: 02o 17.892´ S, 78o 46.539´ W Coordenadas Final: 02o 22.636´ S, 78o 48.336´ W Fecha: 24 Septiembre 2010 Esfuerzo de trabajo: 5 horas Sistemas ecológicos presentes en el área: Paramo Herbáceo, Paramo Seco, Herbazal Lacustre Montano Alto.

YAHUARCOCHA (Qhapaq Nan)

Ruta recorrida: Laguna Tres Cruces-Laguna Yahuarcocha Coordenadas Inicio: 02o 22.628´ S, 78o 48.353´ W Coordenadas Final: 02o 22.932´ S, 78o 49.710´ W Fecha: 25 Septiembre 2010 Esfuerzo de trabajo: 4 horas Sistemas ecológicos presentes en el área: Paramo Herbáceo, Paramo Seco,

- Herbazal Lacustre Montano Alto.
	- YANACOCHA (Qhapaq Nan)

Ruta recorrida: Laguna Tres Cruces-Laguna Yanacocha-Laguna Sontzahuin

Coordenadas Inicio: 02o 22.624´ S, 78o 48.313´ W

Coordenadas Final: 02o 24.255´ S, 78o 48.897´ W

Fecha: 26 Septiembre 2010

Esfuerzo de trabajo: 6 horas

Sistemas ecologicos presentes en el área: Paramo Herbáceo, Paramo Seco,

Herbazal Lacustre Montano Alto.

VERDECOCHA (Qhapaq Nan)

Ruta recorrida: Laguna Sontzahuin-Laguna Verdecocha Coordenadas Inicio: 02o 24.250´ S, 78o 48.896´ W Coordenadas Final: 02o 24.666´ S, 78o 47.499´ W Fecha: 27 Septiembre 2010 Esfuerzo de trabajo: 5 horas Sistemas ecológicos presentes en el área: Paramo Herbáceo, Paramo Seco, Herbazal Lacustre Montano Alto.

En la localidad de Achupallas se encontraron 38 especies y en el Qhapaq Nan 21 especies y en toda el área se encontró un total de 59 especies. Respecto a especies amenazadas, 10 de las especies encontradas en el área de estudios tienen algún tipo de amenaza a nivel nacional, seis en el sector de Achupallas y 4 en el sector Sur de la Microcuenca del Río Manzano (Qpaq Ñan).

(ANEXO: B; TABLA: B.2)

#### 3.4.1.4 Resultados

La localidad de Achupallas tiene un porcentaje del 64% (38 especies) mientras que Qpaq Ñan tiene el 36% (21 especies) con un total de 59 especies en toda el área, 10 de las especies tienen algún tipo de amenaza.

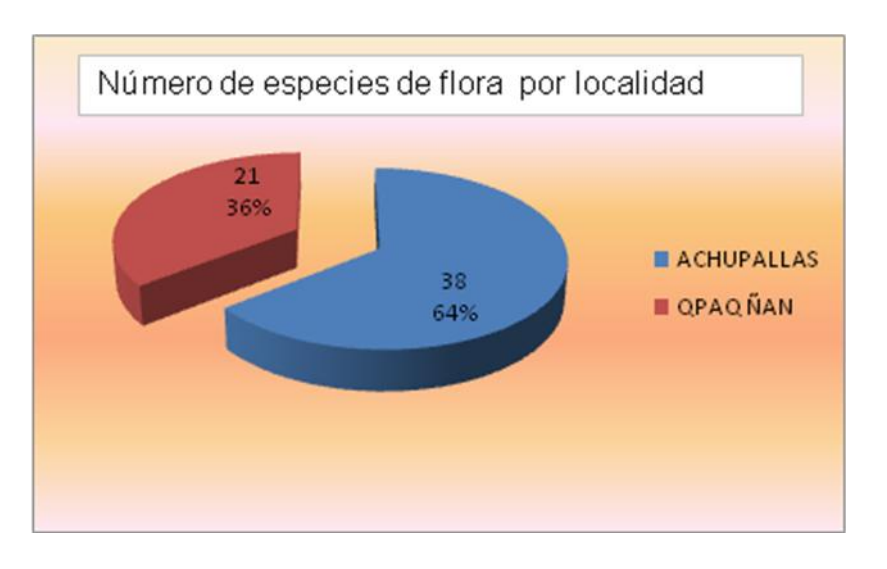

**Figura 3.20: Nùmero de especies de flora por localidad**

El mapa resultante muestra que las rutas de la parte norte tienen las siguientes formaciones vegetales: Matorral Seco Montano, Bosque Siempre Verde Montano Alto y las rutas de la parte sur tienen Paramo Herbáceo, Páramo Seco, Herbazal Lacustre Montano Alto. Las formaciones naturales representado por el mapa de cobertura vegetal se obtuvieron de estudios anteriores<sup>7</sup> realizados en el año 2011 (ANEXO: A; LÁMINA: A.12).

## *3.4.2 Fauna (ANEXO: A; LÁMINA: A.13)*

## 3.4.2.1 Objetivos

#### *3.4.2.1.1 Aves*

 $\overline{a}$ 

- Enumerar las especies de aves investigadas en la zona de estudio.
- Realizar gráficos estadísticos de la información recopilada.
- Efectuar un mapa con el número de especies de aves encontradas en las cuatro localidades analizadas.

<sup>&</sup>lt;sup>7</sup> Garces, D., Ruiz V.; Análisis multitemporal de la cobertura vegetal y su relación con los recursos hídricos en las microcuencas de los ríos Saucay, Manzano y Juval, mediante el cálculo de caudales, uso de sensores remotos y herramientas SIG, 2011

### *3.4.2.1.2 Mamíferos*

- Enumerar especies de mamíferos investigadas en la zona de estudio.
- Realizar gráficos estadísticos de la información recopilada.
- Efectuar un mapa con el número de especies de mamíferos encontradas en las cuatro localidades analizadas.

#### *3.4.2.1.3 Herpetofauna*

- Enumerar especies investigadas en la zona de estudio.
- Realizar gráficos estadísticos de la información recopilada
- Efectuar un mapa con el número de especies encontradas en las cuatro localidades analizadas

### 3.4.2.2 Metodología

### *3.4.2.2.1 Aves*

En cada localidad se efectuaron puntos de conteo a través de caminatas en diferentes periodos de tiempo, donde se llevaron a cabo conteos visuales y auditivos de las especies de aves. Estos puntos se los estableció a diferentes distancias y en diferentes tipos de bosque, permitiendo detectar a especies cripticas y relacionando la presencia de las especies con los hábitats (O´Dea y Whittaker, 2007). En el caso de hábitats acuáticos, los individuos fueron registrados e identificados mediante recorridos a través de la circunferencia de las lagunas.

Cada especie fue clasificada de acuerdo a su preferencia de hábitat (Ridgely y Greenfield, 2001), endemismo (Freile, 2010) y estatus de conservación (IUCN, 2010;Granizo *et al.* 2010). Las especies fueron clasificadas en cinco categorías de

hábitat: aéreas, acuáticas, paramo, bosque y borde cultivos. Cada una de estas categorías representa el hábitat principal donde la especie fue observada. Finalmente la nomenclatura y orden sistemático de las aves siguen la clasificación de acuerdo a Remsen *et al.* (2010)

#### *3.4.2.2.2 Mamíferos*

#### • Trabajo de campo

Las técnicas que se aplicaron siguieron los criterios de Suarez y Mena (1994) y Tirira (1999), que dividen a los mamíferos en tres grupos: macromamíferos, mesomamíferos y micromamíferos. Esta división se basa en la gran variación que presentan los mamíferos en cuanto a su comportamiento, anatomía y biología (Boada, 2008).

#### *Macromamíferos*

Los macromamíferos se refieren a aquellas especies de gran tamaño artiodactilos, perisodactilos, ciertos carnívoros) que en general pueden ser reconocidas a simple vista o a través de sus señales de presencia (Boada, 2008). Para su estudio se utilizaron dos técnicas en forma simultánea, la observación directa y la búsqueda e identificación de rastros.

#### *Observación directa e Identificación de rastros*

Es importante señalar que en condiciones normales y naturales resulta muy difícil tener un encuentro con mamíferos de gran tamaño, sin embargo en cada uno de los sitios de muestreo se implementaron transectos abarcando la mayor cantidad de hábitats presentes.

El mismo transecto que sirvió para la observación directa de los individuos de macro mamíferos, fue utilizado para la identificación de huellas u otros rastros que

ayuden a la identificación de la especie. Este tipo de rastros pueden ser fecas, marcas de orina, comederos, dormideros, sonidos y vocalizaciones (Suarez y Mena, 1994; Tirira, 1999).

#### *Mesomamíferos y Micromamíferos*

Los mesomamíferos son aquellos de mediano tamaño (ciertos carnívoros, algunos marsupiales y algunos roedores) mientras que los micromamíferos son aquellos de pequeño tamaño que pueden ser no voladores (mayoría de roedores, ratones marsupiales, musarañas y algunos marsupiales) y los voladores que incluyen exclusivamente a los murciélagos (Boada, 2008). Para su estudio se utilizó además de las técnicas utilizadas para los macromamíferos, la búsqueda de bibliografía sobre su potencial ocurrencia en la región.

#### *Entrevistas*

Además de los métodos de muestreo señalados, se realizaron entrevistas informales a los pobladores de cada una de las localidades de estudio, principalmente a aquellas personas que se desempeñaron como guías y asistentes de campo. Para facilitar la identificación de especies a través de las entrevistas se utilizaron laminas, dibujos y fotografías tomadas de Emmons y Feer (1999), Jarrin (2001), Tirira (1999) y Tirira (2007).

#### Trabajo de laboratorio

Las fecas que contenían porciones de esqueleto de otros animales fueron colectadas y analizadas para su identificación en el Museo de Zoología QCAZ sección mastozoología de la Universidad Católica del Ecuador en Quito.

 $\sim$  110  $\sim$ 

Análisis

La nomenclatura y orden sistemático de los mamíferos siguen la clasificación de acuerdo a Tirira (2007), y su estatus de conservación de acuerdo a la IUCN (2010) y Tirira (2001).

#### *3.4.2.2.3 Herpetofauna*

El Relevamiento por encuentros visuales [Visual Encounterf Survey (VES)] es la técnica estandarizada más adecuada para determinar la riqueza de especies del área, compilar una lista de especies (composición de especies de una agrupación) o para estimar la abundancia relativa de especies dentro de una agrupación, debido a su inversión baja de tiempo, costo financiero relativo bajo y el que puede realizarse por una sola persona (Heyer *et al.* 2001).

El VES consiste en caminar a través de un área o hábitat por un periodo de tiempo predeterminado buscando animales de modo sistemático, siendo una técnica apropiada tanto para estudios de inventario como para monitoreo ya que puede hacerse a lo largo de un transecto, en un punto, a lo largo del rio, alrededor de una laguna, y así sucesivamente, y muestrear a todos los anfibios que son visibles.

Para la identificación *in situ* de las especies, se conto con laminas de las especies de anfibios de acuerdo a Coloma (2009) y de reptiles de acuerdo a Torres-Carvajal (2008) que potencialmente se encontrarían en el área de estudio.

La nomenclatura, orden sistemático, endemismo y el estatus de conservación de las especies se clasificó de acuerdo a Coloma (2009) para anfibios y de Torres-Carvajal (2008) para reptiles. En cuanto a especies amenazadas, se reviso el libro rojo nacional (Ron *et al.* 2008) y el Red list para el estado global (IUCN, 2010).

3.4.2.3 Análisis

#### *3.4.2.3.1 Aves*

Se registraron 73 especies correspondientes a 29 familias. Las familias más diversas fueron Trochilidae (colibries) con 8 especies y Tyrannidae (atrapamoscas) con 10 especies. La localidad o área con mayor número de especies fue Achupallas (2.700 – 3.700 msnm) con 52 especies, seguida de Tres Cruces (3.850 – 4.250 msnm) con 33 especies registradas. Respecto a especies amenazadas se registraron 2 especies que se encuentran bajo alguna categoría de amenaza a nivel nacional: *Vultur gryphus* (En Peligro Critico CR), el cual se registró en la laguna de Tres Cruces y *Podiceps occipitalis* (Vulnerable VU) registrándose 3 individuos en la misma laguna. (ANEXO: B; TABLA: B.3).

#### 3.4.2.3.2 Mamíferos

Se registraron 16 especies de mamíferos correspondientes a 13 familias.

Cricetidae (ratones de campo) con 3 especies registradas, es la familia más representativa del área de estudio, seguida de Vespertiolionidae (murciélagos) con 2 especies.

En cuanto a ordenes (taxón superior a familia), los roedores fueron los mas representativo con 6 especies en 4 familias (Cricetidae, Erethizontidae, Caviidae, Cuniculidae), seguido de los carnívoros con 3 especies en 3 familias (Felidae, Canidae, Mustelidae) y los murciélagos con 3 especies en 2 familias (Vespertilionidae, Phyllostomidae).

Las localidades donde se obtuvieron mayor cantidad de registros son: Achupallas con 12, y Manzano con 10 registros. Se registraron 3 especies que se encuentran dentro de alguna categoría de amenaza a nivel global: *Mazama rufina* como

Vulnerables (VU) y*cuniculus taczanowskii* y *Leopardus pajeros* como Casi Amenazadas (NT), en tanto que a nivel nacional se registraron 3 especies: *Leopardus pajeros* como Vulnerable (VU) *Cuniculus taczanowskii* y *Mazama rufina*  dentro de la categoria Casi Amenazada (NT). Cabe señalar la presencia de 2 especies en todas las localidades gracias a encuentros directos (registros visuales) e indirectos (huellas y fecas) de forma constante en los recorridos, determinando que ocurren de manera común en la región. Estas especies son: *Sylvilagus brasiliensis* (Leporidae) y *Lycalopex culpaeus* (Canidae). (ANEXO: B; TABLA: B.4).

#### *3.4.2.3.3 Herpetofauna*

Se registraron un total de 6 especies pertenecientes a 4 familias. Los anfibios estuvieron representados por 4 especies de 2 familias (Hemiphractidae y Strabomantidae), mientras que en reptiles, se registraron 2 especies de 2 familias (Gymnophthalmidae yTropiduridae). Achupallas registró el mayor numero de registros (4 especies de anfibios y 2 especies de reptiles), mientras que en Tres Cruces, localidades que se encuentran bordeando o superando los 4.000 msnm, únicamente se pudo registrar una especie de anfibio (*Pristimantis curtipes*) y ningún reptil. Se registraron 3 especies endémicas para el país: *Gastrotheca psesustes, G. riobambae, y Pristimantis orcesi*, mientras que el resto de especies son endémicas de Colombia y Ecuador. Respecto a especies amenazadas 5 especies, están dentro de alguna categoría de amenaza a nivel del país (Ron *et al.*  2008, Carrillo *et al.*2005): *Gastrotheca pseustes* en Peligro (EN), *Gastrotheca riobambae* y *Pristimantis orcesi* en Vulnerable (VU), y *Pholidobates montium* y *Stenocercus guentheri* casi amenazados (NT)*,* mientras que únicamente 2

especies se encuentran dentro de alguna categoría de amenaza a nivel global (IUCN, 2010): *Gastrotheca pseustes* y *G. riobambae* en Peligro (EN). La especies que fueron registradas de forma regular fueron *Pristimantis curtipes* (encontrada en todas las localidades) y *Gastrotheca pseustes*, mientras que *Pristimantis orcesi*  y *P. riveti* solo se las pudo registrar mediante investigación bibliográfica (estudios realizados en las mismas localidades en años previos). (ANEXOS B; TABLA: B.5).

#### 3.4.2.4 Resultados

La localidad con más especies de aves fue Achupallas con 52 especies, seguida de Tres Cruces con 33 y las localidades con menos especies fueron Mapaguiña y Manzano con 28 especies.

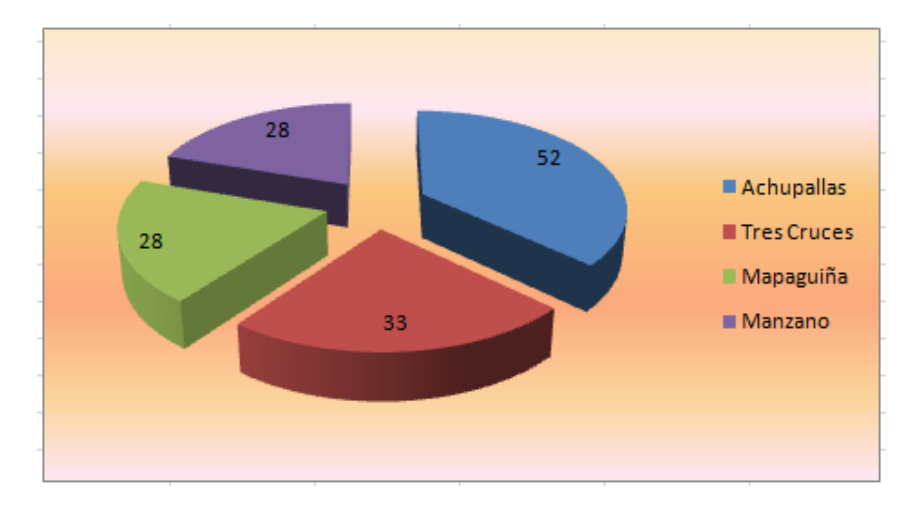

**Figura 3.21: Gráfico Estadístico de especies de aves por localidad**

La localidad con mayor número de especies de mamíferos es Achupallas con 12 especies seguida de Manzano con 10 y las localidades con menor número de especies fueron Mapaguiña y Tres Cruces con 7 y 5 especies respectivamente.

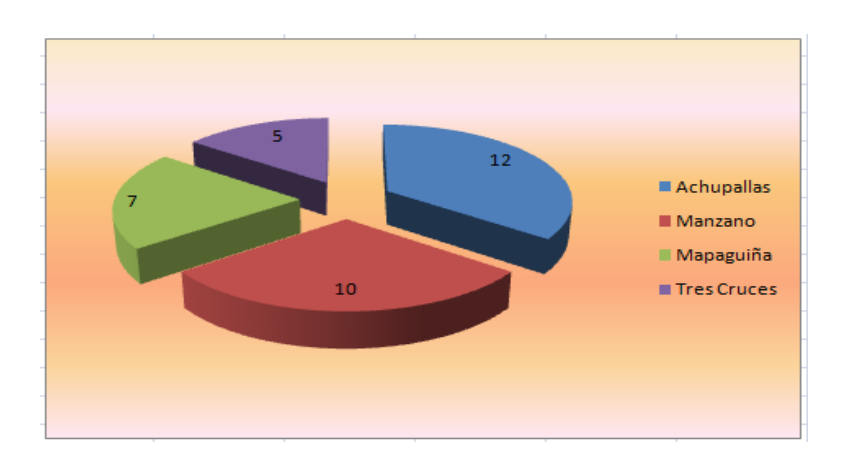

**Figura 3.22: Gráfico Estadístico de especies de mamíferos por localidad**

La localidad con mayor número de especies de herpetofauna es Achupallas con 6 especies seguida de Manzano con 4 especies y las localidades con menor nñumero de especies fueron Mapaguiña y Tres Cruces con 2 y 1 especies respectivamente.

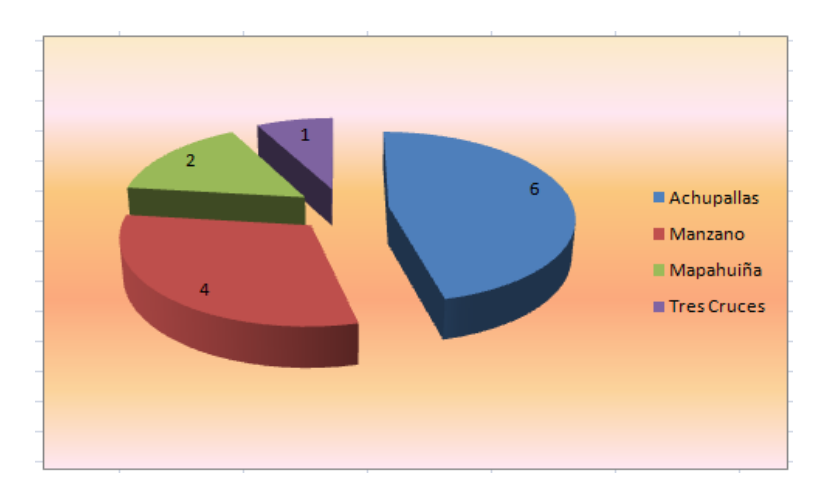

**Figura 3.23: Gráfico Estadístico de especies de herpetofauna por localidad**

# **3.5 FACTORES SOCIO ECONOMICOS**

## *3.5.1 Objetivos*

- 3.5.1.1 Político administrativo
- Analizar las autoridades, organismos y normativas vigentes en la microcuenca del río Manzano.
- 3.5.1.2 Demografía
	- Obtener el número de habitantes por Hectárea en la zona de estudio.
	- Realizar el mapa demográfico de la microcuenca del río Manzano.
- 3.5.1.3 Vivienda y servicios básicos
	- Analizar la calidad de vida a través del análisis de la vivienda y servicios básicos de la zona de estudio.
- 3.5.1.4 Educación
	- Investigar la formación escolar de los habitantes en la microcuenca del río Manzano.
- 3.5.1.5 Producción
	- Investigar sobre los cultivos que realizan las comunidades en el área de estudio.
- 3.5.1.6 Comunicación y transporte
	- $\bullet$  Investigar las redes viales que posee la microcuenca del río Manzano.
	- Obtener la extensión de las vías de la microcuenca del río Manzano.

### *3.5.2 Metodología*

#### 3.5.2.1 Político – administrativo

Con los resultados de los talleres realizados por la UNACH a las comunidades de Alausí y Chunchi en el año 2009 se elaboró un resumen para resaltar a las principales autoridades. La Normativa investigada será la del Plan Nacional de el Buen Vivir.

#### 3.5.2.2 Demografía

A través de los datos de la Junta Parroquial, 2009 y la información proporcionada por la UNACH se generaron los shapes tipo punto con el número de habitantes por comunidad, posteriormente se utilizó la herramienta density del spatial analyst en software ArcGIS 9.3 generando un raster con el número de habitantes por Hectárea. El radio utilizado fue de 1.800 m2 y el método de Kernel.

#### 3.5.2.3 Vivienda y servicios básicos

El análisis se realizó con la información proporcionada por la UNACH y las encuestas realizadas en las salidas de campo a los 7 poblados encontrados en el área de estudio.

#### 3.5.2.4 Educación

La investigación se realizó con la información proporcionada por la UNACH la cual tiene porcentajes y número de personas con educación primaria, secundaria o superior.

#### 3.5.2.5 Producción

La investigación se realizó con la información proporcionada por la UNACH la cual tiene información agropecuaria con los productos cultivados en la microcuenca del río manzano y pecuaria

#### 3.5.2.6 Comunicación y transporte

Con las vías obtenidas de la geodatabase del Instituto Geográfico Militar (IGM) se realizó el análisis de las vías de la microcuenca del río Manzano y se calculó su extensión en el software ArcGIS 9.3.

#### *3.5.3 Análisis*

#### 3.5.3.1 Político – administrativo

La provincia de Chimborazo está situada en el centro del Ecuador, en la región Sierra, en medio del callejón interandino. Tiene una extensión de 6.600 km2, limita al norte con la provincia de Tungurahua, Cañar y Azuay al sur, Morona Santiago al este y Bolívar y Guayas al oeste. Se encuentra dividida en diez cantones: Riobamba, Guano, Alausí, Colta, Chambo, Penipe, Pallatanga, Guamote, Cumandá y Chunchi.

El cantón Alausí se encuentra ubicado a 95 km. al Sur de Riobamba. Limita al norte con el nudo de Tiocajas, al sur con el nudo del Azuay, al este con Macas y Sevilla de Oro y al oeste con las Llanuras de la costa. El cantón fue fundado el 25 de junio de 1824, por la ley de división territorial dictada en tiempos de la Gran Colombia. Tiene una superficie de 1.695,94 Km2. (Diagnóstico Sistemas Productivos UNACH, 2009)

La microcuenca del río Manzano se encuentra en el Cantón Alausí, Parroquia Achupallas. Se identificaron 8 comunidades en la Cuenca del Río Manzano: Azuay, Achupallas, Mapaguiña, Shaglay, San Francisco, Huanca Pallaguchi, Bactinag y San Antonio, cuya cabecera Parroquial es Achupallas.

Los gobiernos seccionales: juntas parroquiales, municipios y el Consejo Provincial. Las juntas parroquiales se han venido consolidando, desplazando de este papel a las organizaciones de segundo grado (OSGs), son las principales interlocutoras de los municipios y consejos provinciales, tienen alguna capacidad para recoger la demanda y para organizar procesos participativos. En cambio tienen limitaciones reglamentarias en la ejecución y su papel en la coordinación y veeduría ciudadana es poco sistemática. Sin duda alguna, precisan una mayor capacitación y definición de sus roles.

Por su parte, los municipios locales pueden y deberían convertirse en el centro de la ejecución de las propuestas de intervención. Ellos están en capacidad de ordenar el territorio, de priorizar entre sus líneas de acción el patrimonio cultural, pueden destinar recursos, fomentar alianzas y coordinar a las diversas instituciones. En la actualidad, hay una interesante renovación del liderazgo en estos organismos, con el ingreso de indígenas (en el caso de Alausí) que se muestran más cercanos a la implementación de presupuestos participativos y de la valorización del patrimonio cultural, aspectos que pueden incidir favorablemente en la gestión participativa del Plan de Manejo.

Finalmente, entre las organizaciones indígenas, mantienen su peso las organizaciones de segundo grado, sobre todo aquellas ubicadas en la matriz, puesto que las ubicadas en las parroquias rurales, han sido prácticamente

 $\sim$  119  $\sim$
desplazadas por las juntas. Las organizaciones de segundo grado son muy sensibles al rescate del patrimonio cultural, pueden ejecutar proyectos, ayudar en los procesos participativos y en las negociaciones que deberán hacerse para lograr los recursos que requiere una intervención sostenida.

La Normativa vigente es la de el Plan Nacional del Buen Vivir la cual tiene 12 objetivos:

- 1) Auspiciar la igualdad la cohesión y la integridad social y territorial en la diversidad.
- 2) Mejorar la capacitación y potencialidades de la ciudadanía.
- 3) Mejorar la calidad de vida de la población.
- 4) Garantizar los derechos de la naturaleza y promover un ambiente sano y sustentable
- 5) Garantizar la soberanía y la paz e impulsar la inserción estratégica en el mundo y la integración latinoamericana.
- 6) Garantizar el trabajo estable, justo y digno en su diversidad de formas.
- 7) Construir y fortalecer espacios públicos, interculturales y de encuentro común.
- 8) Afirmar y fortalecer la identidad nacional, las identidades diversas, la plurinacionalidad y interculturalidad.
- 9) Garantizar los derechos la vigencia de los derechos y la justicia.
- 10) Garantizar el acceso a la participación pública y política
- 11) Establecer un sistema económico, social, solidario y sustentable.
- 12) Construir un estado democrático para el buen vivir.

### 3.5.3.2 Demografía

Todas las comunidades cuentan con personería jurídica reconocida por el estado ecuatoriano a través del MAGAP, MIES o CODENPE. Las comunidades son muy diversas en población, ella fluctúa entre 49 a 161 jefes de familia. El total de la población de las comunidades es de 734 jefes de familia y una población estimada de 3646 habitantes.

| Comunidad                                 | Parroquia                                 | Cantón | <b>Altitud</b><br>(msnm) | Coordenada<br>X | Coordenada | <b>Jefes</b><br>de<br>familia | <b>Población</b> |  |
|-------------------------------------------|-------------------------------------------|--------|--------------------------|-----------------|------------|-------------------------------|------------------|--|
|                                           | Comunidades zona alta de Achupallas<br>1. |        |                          |                 |            |                               |                  |  |
| Huanca Pallaguchi                         | Achupallas                                | Alausí | 3.590                    | 751485          | 9747950    | 139                           | 695              |  |
| San Francisco                             | Achupallas                                | Alausí | 3.519                    | 749524          | 9747494    | 87                            | 352              |  |
| Shaglay (Zaglay)                          | Achupallas                                | Alausí | 3.600                    | 748548          | 9746481    | 49                            | 244              |  |
| Mapahuiña                                 | Achupallas                                | Alausí | 3.517                    | 747968          | 9746215    | 43                            | 214              |  |
| Azuay                                     | Achupallas                                | Alausí | 3.500                    | 747541          | 9747122    | 120                           | 918              |  |
| Bactinag<br>(Bactinas)                    | Achupallas                                | Alausí | 3.436                    | 748183          | 9750428    | 76                            | 330              |  |
| Comunidades zona baja de Achupallas<br>2. |                                           |        |                          |                 |            |                               |                  |  |
| San Antonio                               | Achupallas                                | Alausí | 3.200                    | 749326          | 9750885    | 59                            | 293              |  |
| Achupallas                                | Achupallas                                | Alausí | 3.200                    | 748345          | 9747771    | 161                           | 600              |  |
| <b>SUMA</b>                               |                                           |        |                          |                 |            | 734                           | 3.646            |  |

**Tabla 3.33: Ubicación y población estimada de las comunidades cercanas al Qhapaq Ñan, UNACH, mayo del 2009**

**Fuente: Apuntes, Junta parroquial, 2009. Diagnostico PDL UNOCIPA, CODENPE, 2000, equipo técnico UNACH, Comunidades beneficiarias Achupallas y Chunchi**

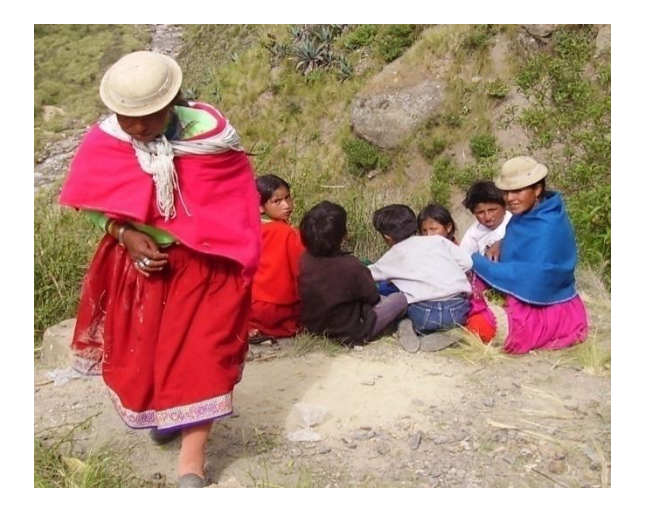

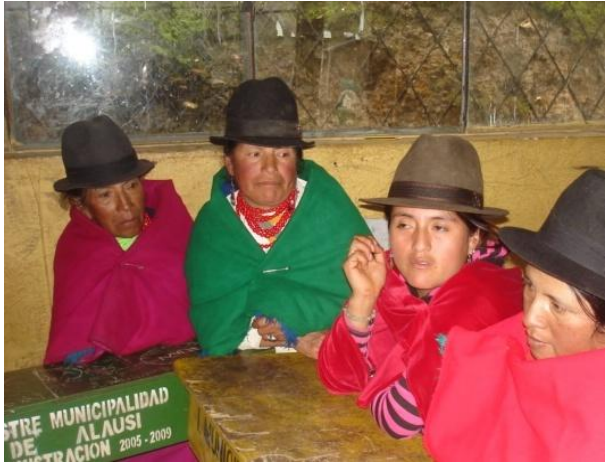

**Figura 3.24: Pobladores indígenas de Achupallas** Fuente: Equipo técnico UNACH

Para la obtención del mapa demográfico se realizaron los siguientes cálculos:

Datos:

- Población Total en el área de estudio: 3.646 habitantes
- Media Aritmética de la población el área de estudio: 3.646/(8 comunidades en la zona de estudio) = 450
- Área Comunidad Azuay = 2000 Has. (Tabla 3.37)
- Población Comunidad Azuay = 918 Habitantes (Tabla 3.33)

2000 has. 918 Habitantes

- x 415 Habitantes
- X= 980 Has. = 9800.000 m2= Área Promedio

Despejando la fórmula del área el círculo se obtuvo el radio, el cual es el dato necesario en la herramienta density del spatyal analyst:

Área promedio =π\*(r promedio) ^2

 $r = 1766$ , 19 m = 1800 m

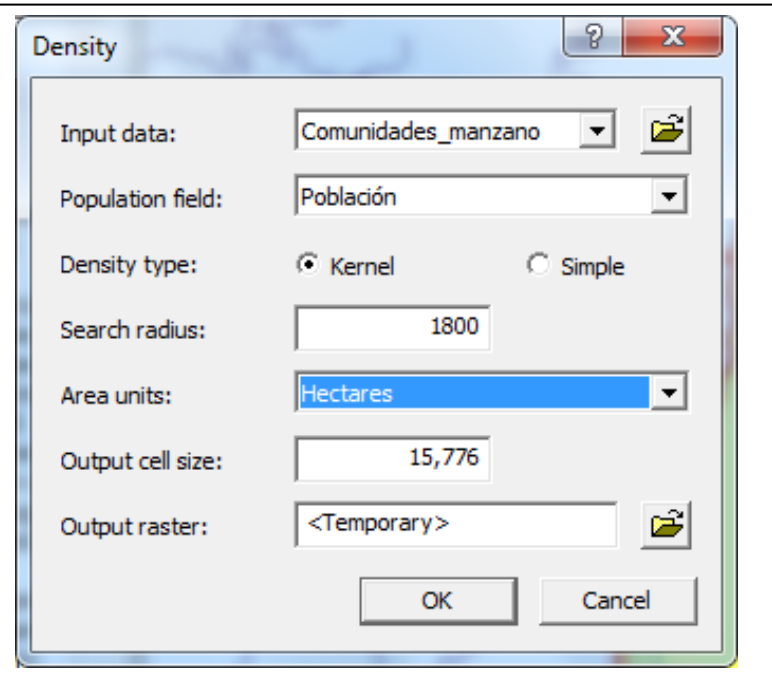

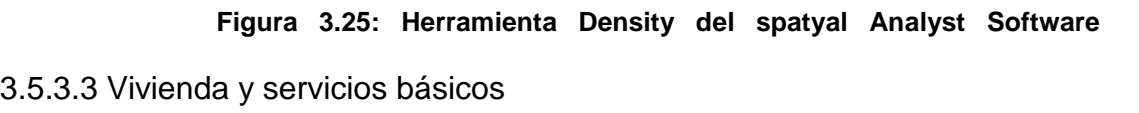

Existen algunos indicadores que permiten un acercamiento a la caracterización de la vivienda. Unos de ellos es la propiedad, cuya importancia radica en el hecho de que constituye un elemento clave para permitir el acceso a otros recursos como el crédito. Por esta razón, al estudiar la vivienda se utiliza con mucha frecuencia el indicador "porcentaje de hogares que poseen vivienda propia". (SIISE - Sistema Integrado de Indicadores Sociales del Ecuador Juan Ponce Jarrín).

Los pobladores de Achupallas poseen servicio eléctrico y tan solo la mitad de los pobladores utiliza agua proveniente de la red pública. El poblado de Achupallas no tiene servicio telefónico. Tiene alcantarillado. Tiene servicio de recolección de basura. Tiene centro de salud y educativos. Con respecto al tipo de vivienda sus construcciones se caracterizan por tener las paredes de adobe, el techo de zinc o

teja y sus pisos de madera. Según las encuestas realizadas la mayoría de pobladores arriendan sus viviendas. (ANEXO: B; TABLA: B.6)

La comunidad de Mapaguiña posee servicio eléctrico, posee agua entubada y en algunos casos el agua que utilizan sus pobladores proviene de un río o vertiente. No poseen servicio telefónico. No tiene alcantarillado. No tiene servicio de recolección de basura. Posee centro de salud y educativos. Con respecto al tipo de vivienda sus construcciones se caracterizan por tener las paredes de adobe, el techo de zinc o paja y sus pisos de tierra. Según las encuestas realizadas la mayoría de pobladores arriendan sus viviendas. (ANEXO: B; TABLA: B.7).

La comunidad de Cochaloma posee servicio eléctrico, no poseen servicio de agua potable el agua que utilizan sus pobladores provienen de un río o vertiente) . No poseen servicio telefónico. No tiene alcantarillado. No tiene servicio de recolección de basura. Posee centro de salud y educativos. Con respecto al tipo de vivienda sus construcciones se caracterizan por tener las paredes de adobe, el techo de paja y sus pisos de tierra. Según las encuestas realizadas la mayoría de pobladores tiene vivienda propia. (ANEXO: B; TABLA: B.8).

Las seis comunidades encontradas en la zona de estudio fluctúan en distancia a la población de Achupallas desde 1Km. hasta 7 Km. La más cercana es la comunidad de Shaglay y la más lejana la comunidad de Huanca Pallaguchi. Las 7 comunidades poseen, casas comunales y energía eléctrica pero solo Achupallas posee agua potable. Ninguna de las comunidades posee servicio telefónico (Tabla 3.34).

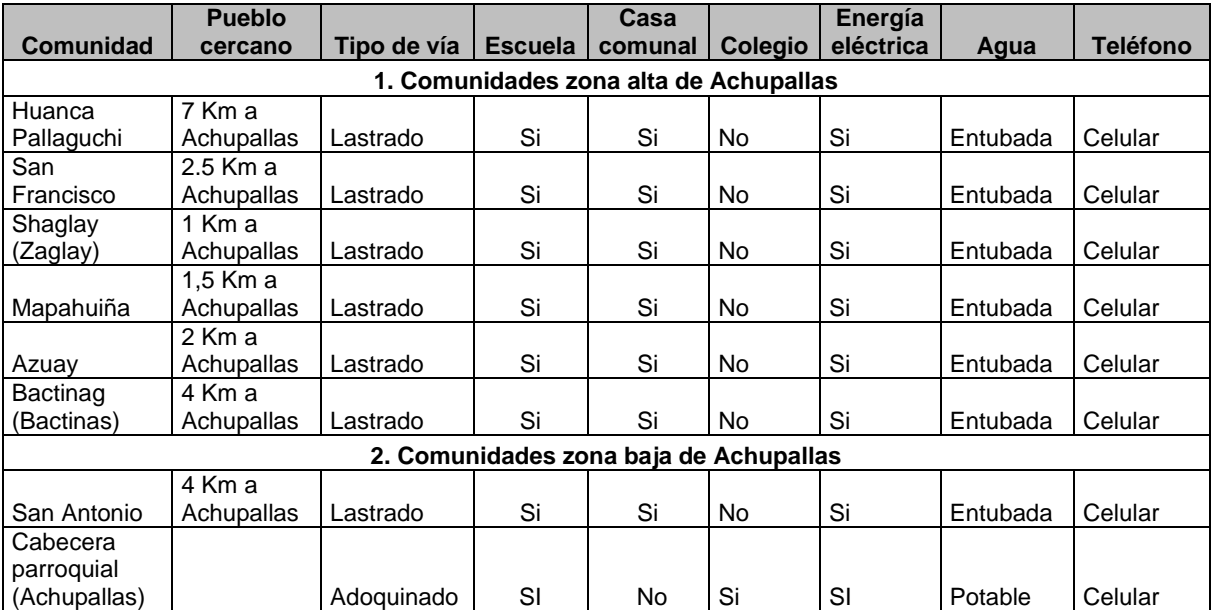

#### **Tabla 3.34: Acceso a infraestructura comunitaria y servicios básicos, en comunidades cercanas al Qhapaq Ñan, zona 2 Chimborazo, UNACH, mayo del 2009**

**Fuente: Equipo técnico UNACH, Comunidades beneficiarias Achupallas y Chunchi.**

#### 3.5.3.4 Educación

La información más reciente disponible, según el PDL, de UNOCIPA, registrado en el año 2.000, demuestra la poca formación escolar en la población de los habitantes cercanos al Qhapaq Ñan, la mayoría tienen instrucción primaria o son iletrados. Sin embargo, también existen bachilleres formados en el colegio de Achupallas. Las 7 comunidades investigadas poseen escuelas y solo Achupallas posee un colegio (Tabla 3.35).

| Comunidad              | <b>Ninguna</b> |      | <b>Primaria</b> |       | <b>Secundaria</b> |      | <b>Superior</b> |      |
|------------------------|----------------|------|-----------------|-------|-------------------|------|-----------------|------|
|                        | N <sup>a</sup> | %    | N <sup>a</sup>  | $\%$  | N <sup>a</sup>    | $\%$ | N <sup>a</sup>  | $\%$ |
| Huanca Pallaguchi      | 369            | 53,1 | 307             | 44,2  | 19                | 2,7  | 1               | 0,1  |
| San Francisco          | 87             | 33,9 | 163             | 63,4  | $\overline{7}$    | 2,7  | 0               | 0    |
| Shaglay<br>(Zaglay)    | 83             | 34   | 158             | 64,8  | 3                 | 1,23 | 0               | 0    |
| Mapahuiña              | 69             | 32,2 | 127             | 59,4  | 18                | 8,4  | 1               | 0,5  |
| Azuay                  | 232            | 29,6 | 532             | 67,9  | 20                | 2,6  | 0               | 0    |
| Bactinag<br>(Bactinas) | 162            | 47,1 | 180             | 52,3  | $\overline{2}$    | 0,6  | 0               | 0    |
| San Antonio            | 114            | 38,9 | 163             | 55,6  | 16                | 5,5  | 0               | 0    |
| <b>SUMA</b>            | 1,863          | 38,4 | 1,630           | 58,23 | 85                | 3,39 | 2,0             | 0,09 |

**Tabla 3.35: Población según nivel de escolaridad, comunidades Qhapaq Ñan, UNACH, mayo del 2009**

**Fuente: Equipo técnico UNACH, Comunidades beneficiarias Achupallas y Chunchi.**

#### 3.5.3.5 Producción

#### Agrícola

En el caso de Achupallas, las familias acceden entre dos a nueve pequeñas parcelas escalonadas que les permite cierta producción complementaria y dispersar los riesgos climáticos, sobre todo, las heladas, granizadas, sequías, impacto del viento, derrumbes o excesos de lluvia. Contando con diversas parcelas que se las cultiva con diversos productos y en distintos tiempos, en cualquiera de los eventos del clima o de la naturaleza, siempre se obtiene algún tipo de producción. La parte de Achupallas se caracteriza por una producción agrícola de autoconsumo, pastoreo de animales, suelos poco fértiles en su mayoría y praderas con pastos nativos (Diagnóstico Sistemas Productivos UNACH, 2009).

En Achupallas, los sistemas de producción son destinados a la subsistencia o autoconsumo (habas, papa, oca, mashwa, melloco, cebada). También utilizan sistemas alternativos de comercialización como el trueque y para compartir con las familias más cercanas. El único cultivo de las partes altas que se dedica a vender y en pequeñas cantidades es la papa y en muy mínima cantidad habas (Tabla 3.36).

| <b>Comunidad</b> | Producción                   | UNACH, mayo del 2009.<br><b>Producción</b> | Uso de             | <b>Producción</b> |                   |
|------------------|------------------------------|--------------------------------------------|--------------------|-------------------|-------------------|
|                  | de                           | con                                        | <b>Tecnología</b>  | para              | <b>Producción</b> |
|                  | subsistencia                 | <b>Pesticidas</b>                          | de riego           | trueque           | para venta        |
|                  | Cebada<br>$\bullet$          |                                            |                    |                   | $\bullet$ Papa    |
|                  | Mashwa<br>$\bullet$          |                                            | Pocos<br>$\bullet$ | $\bullet$ Papa    | $\bullet$ Haba    |
|                  | Oca<br>$\bullet$             | • Papa                                     | pastos             | $\bullet$ Haba    |                   |
|                  | Melloco<br>$\bullet$         |                                            |                    | • Cebada          |                   |
| Comunidades      | Poco hortalizas<br>$\bullet$ |                                            |                    | $\bullet$ ocas    |                   |
| zona alta de     | Hiervas<br>$\bullet$         |                                            |                    |                   |                   |
| Achupallas       | medicinales                  |                                            |                    |                   |                   |
|                  | Cebada<br>$\bullet$          |                                            |                    |                   |                   |
|                  | Trigo<br>$\bullet$           |                                            |                    |                   |                   |
|                  | Maíz<br>$\bullet$            |                                            |                    |                   |                   |
|                  | Papa<br>٠                    |                                            |                    |                   |                   |
|                  | Mashwa<br>$\bullet$          |                                            |                    |                   |                   |
|                  | Haba<br>$\bullet$            |                                            |                    |                   |                   |
|                  | Poco de<br>$\bullet$         |                                            |                    |                   |                   |
|                  | hortalizas                   |                                            |                    |                   |                   |
|                  | Plantas<br>$\bullet$         |                                            |                    |                   |                   |
|                  | medicinales                  |                                            |                    | $\bullet$ Cebada  |                   |
| Comunidades      | Sambo,<br>$\bullet$          |                                            |                    | $\bullet$ Maíz    |                   |
| zona baja de     | Jícama<br>٠                  |                                            |                    | $\bullet$ Vicia   |                   |
| Achupallas       | Zanahoria blanca<br>٠        | • Papa<br>$F_{t}$                          |                    | $\bullet$ Arveja  |                   |

**Tabla 3.36: Principales cultivos en las comunidades cercanas al Qhapaq Ñan, UNACH, mayo del 2009.**

**Fuente: Equipo técnico UNACH**

Los promedios de acceso a la tierra cultivable por parte de las familias, son en general, muy bajos. Cada familia tiene un promedio de 1, 52 has cultivadas, fluctuando entre 0,67 has/familia en Azuay y 2,30 has en San Francisco (Tabla 3.37). Si tomamos en cuenta que los promedios estimados por el Fondo Ecuatoriano Populorum Progressio (FEPP) de tierra necesarios para el sustento

familiar en el páramo son de 4 has/familia, en todos los casos, el acceso resulta

insuficiente.

| <b>COMUNA</b>          | <b>PARROQUIA</b> | <b>CANTON</b> | <b>POBLACION</b><br><b>TOTAL</b> | <b>FAMILIAS</b> | <b>SUPERFICIE</b><br><b>TOTAL (has)</b> | <b>SUPERFICIE</b><br><b>CULTIVADA</b><br><b>Has</b> | <b>PROMEDIO</b><br><b>SUP.CULTIV/</b><br><b>FAMILIA</b> | <b>FUENTE</b>                              |
|------------------------|------------------|---------------|----------------------------------|-----------------|-----------------------------------------|-----------------------------------------------------|---------------------------------------------------------|--------------------------------------------|
| Azuay                  | Achupallas       | Alausí        | 918                              | 120             | 2000                                    | 80,00                                               | 0,67                                                    | José Camas,<br>Encuesta a los<br>Comuneros |
| San Francisco          | Achupallas       | Alausí        | 352                              | 87              |                                         | 200,00                                              | 2,30                                                    | Vicente Malán,<br>Encuesta a<br>comuneros  |
| Bactinag<br>(Bactinas) | Achupallas       | Alausí        | 330                              | 76              |                                         | 120,00                                              | 1,58                                                    | Información Julián<br>Pucha                |
| <b>TOTAL</b>           |                  |               | 1600                             | 283             | 2000                                    | 400,00                                              | 1,52                                                    |                                            |

**Tabla 3.37: Distribución de tierras por familia, en comunidades cercanas al Qhapaq Ñan, UNACH, mayo 2009**

**Fuente: Equipo técnico UNACH, Comunidades beneficiarias Achupallas y Chunchi.**

Algunos de los productos tienen su propia tecnología de producción y la cosecha se la realiza según las épocas de lluvia o invierno. En el caso de la papa existen alrededor de tres variedades nativas y una mejorada, estas últimas introducidas por instituciones de apoyo Fondo Ecuatoriano Populorum Progressio (FEPP). Es muy importante los ecotipos de melloco, que sin haber instituciones que realicen mejoramiento, sobreviven y se adaptan a las duras condiciones edafo climáticas, por propia iniciativa de los productores en mantener la biodiversidad, lo cual constituye parte de su identidad cultural.

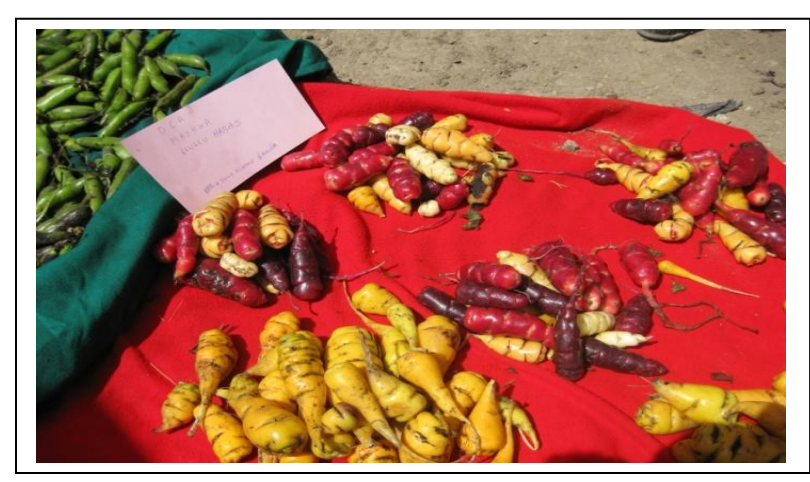

**Figura 3.26.: Ecotipos de ocas para el autoconsumo de la familia, Centro poblado de Achupallas**

Fuente: equipo Técnico UNACH

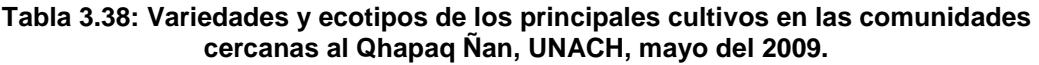

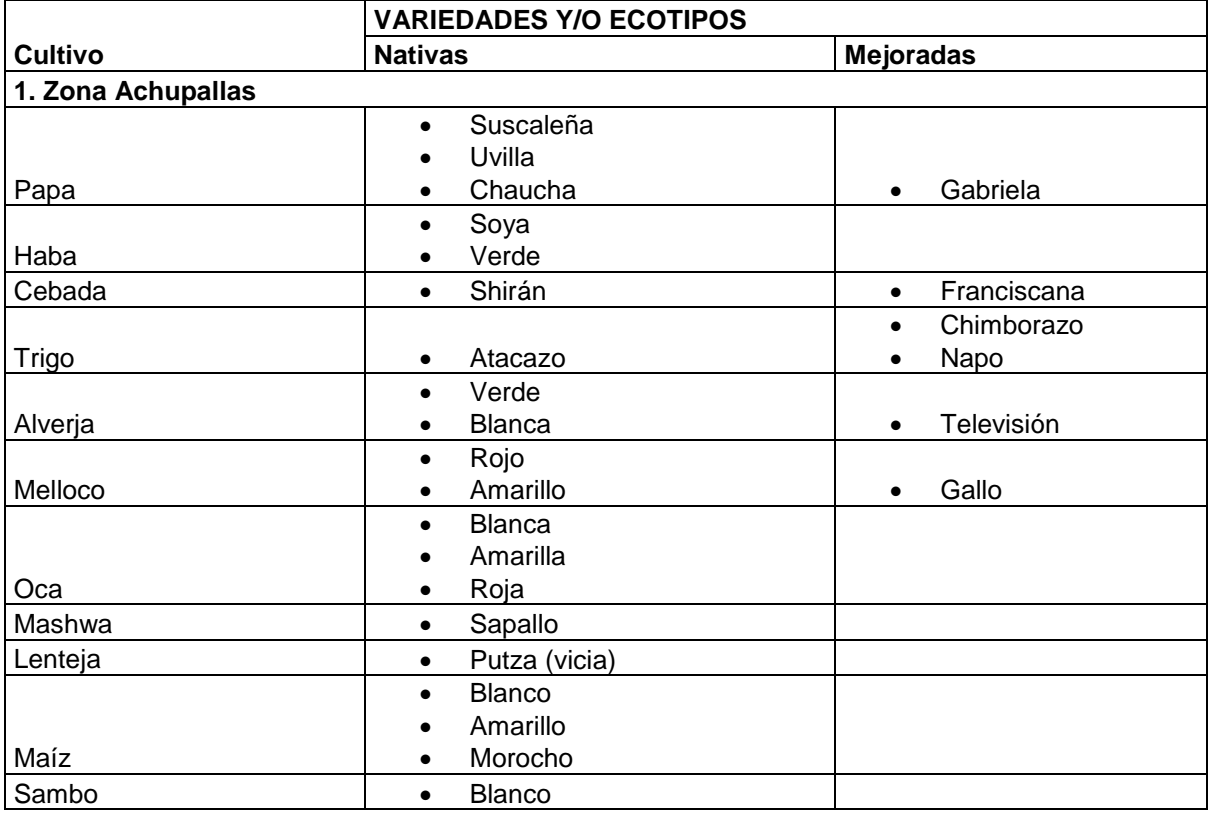

**Fuente: Equipo técnico UNACH, Comunidades beneficiarias Achupallas y Chunchi.**

#### Pecuaria

Los habitantes de los territorios cercanos al Qhapaq Ñan, han desarrollado su forma de vida, en base a la crianza de animales (pastoreo). Entre los más importantes generadores de fuentes de ingreso económicos se encuentran el ganado vacuno y bovino, luego en su orden de importancia están los borregos, porcinos, especies menores, aves de corral, en calidad de sustento familiar y emergencia, pero también es importante para el sistema de transportación los burros y caballos que significan poco o casi nada de valor económico (Diagnóstico Sistemas Productivos UNACH).

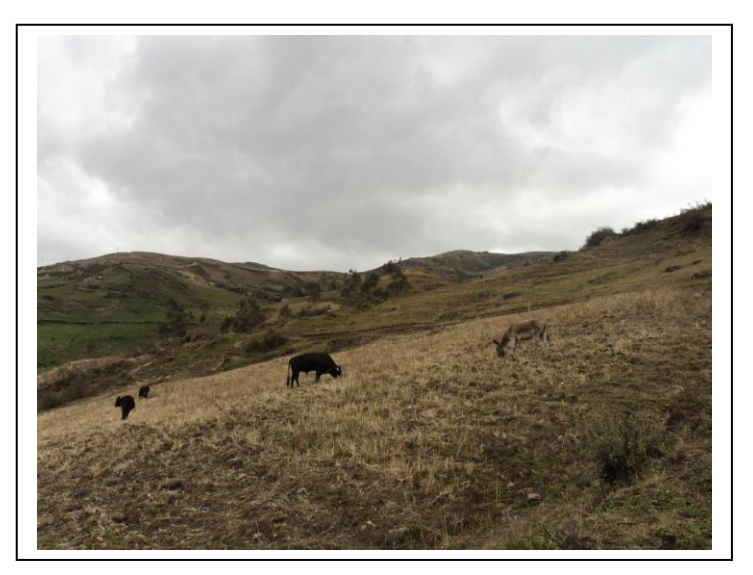

**Figura 3.27: Actividad pecuaria**

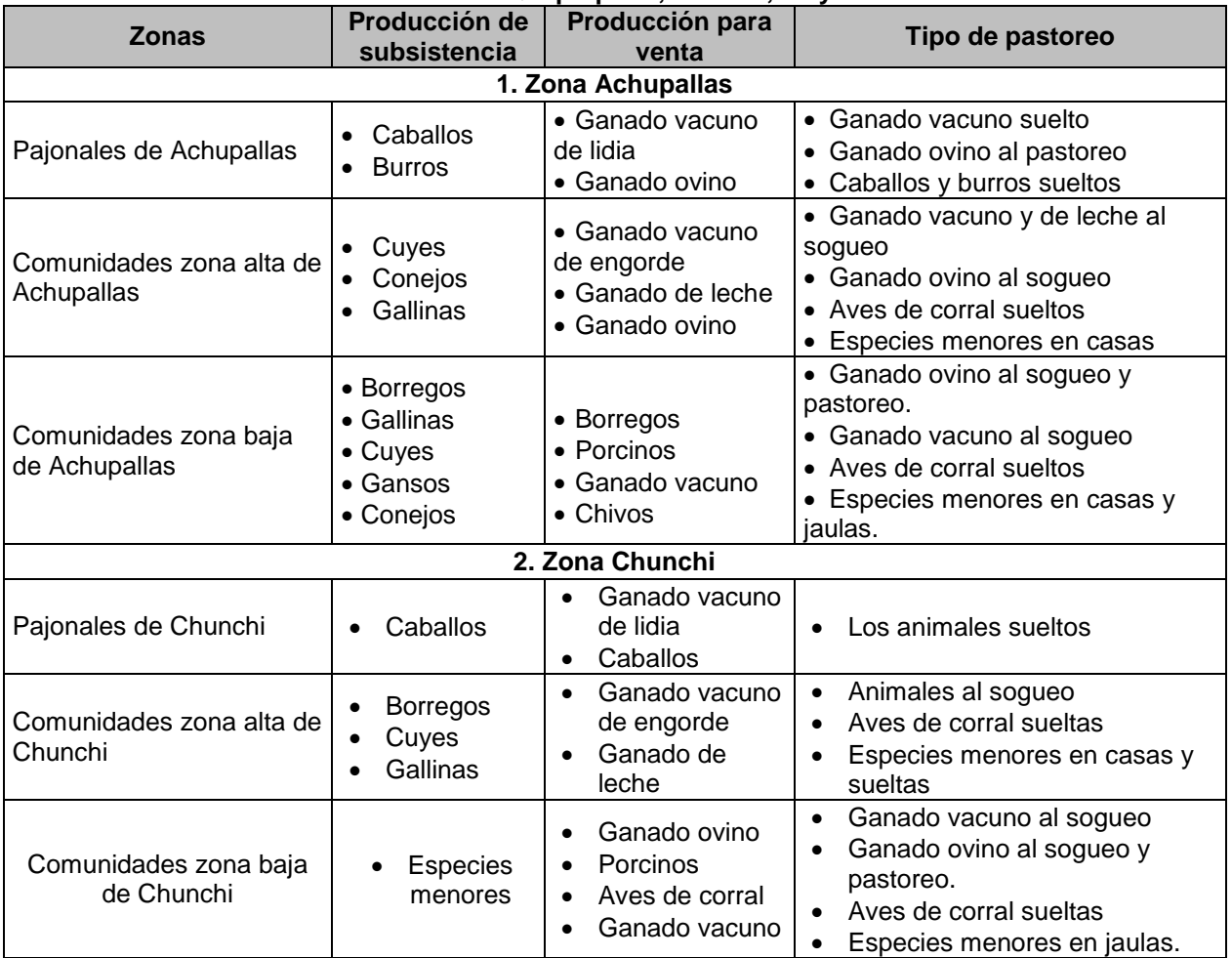

#### **Tabla 3.39: Destino de producción y tipo de pastoreo de animales en las comunidades cercanas al Qhapaq Ñan, UNACH, mayo del 2009.**

**Fuente: Equipo técnico UNACH, Comunidades beneficiarias Achupallas y Chunchi.**

#### 3.5.3.6 Comunicación y transporte

Los accesos vehiculares identificados para llegar a la microcuenca del río manzano son:

• Acceso Alausí-Guasuntos-La Moya-Achupallas: con aproximadamente 30 km, asfaltado, con un tramo en proceso de construcción. Este acceso permite llegar al extremo norte del tramo del Qhapaq Ñan.

• Acceso Chunchi-Callanga-Launag Grande: con aproximadamente 13 km, acceso conformado en tierra y lastrado, está ubicado aproximadamente a mitad de distancia del tramo del camino.

• Acceso Ingreso al Parque Nacional Sangay (El Tambo)-Laguna de Culebrillas: con aproximadamente 21 km, conformado en tierra y lastrado, permite acceder al extremo sur del Qhapaq Ñan.

• Acceso El Tambo-Laguna de Culebrillas: con aproximadamente 15km, conformado en tierra y lastrado parcialmente, también permite acceder al extremo norte del camino. (Charlieg, S.A.)

Según la geodatabase proporcionada por el IGM existen dos tipos de vías: Las de revestimiento suelto o ligero con una extensión de 15 Km, y los caminos de verano con una extensión total de 3 Km

#### *3.5.4 Resultados*

#### 3.5.4.1 Político – Administrativo

Los Gobiernos Locales de elección popular son: Municipio y Juntas Parroquiales, el Alcalde del cantón Alausí es el Señor José Clemente Taday Lema; El Representante de la Junta Parroquial de Achupallas es el Señor José Manuel Quinchi. Entre las principales dependencias estatales que funcionan en la parroquia están: la Tenencia Política cuyo representante es la Srta. Adriana Mera y la oficina de recaudación de la Empresa Eléctrica de Riobamba. La asociación indígena es UNOCIPA.

De acuerdo a la información recopilada el plan de manejo de la microcuenca del río manzano se orientara con la normativa del plan Nacional para el Buen Vivir la cual propone principalmente mejorar la calidad de vida de la población y promover un ambiente sano.

#### 3.5.4.2 Demografía (ANEXO: A; LÁMINA: A.14)

El mapa resultante muestra una población de 1 a 5 habitantes por Hectárea en la zona de estudio siendo las de mayor densidad las comunidades de Azuay, Huanca Pallaguchi y Achupallas

3.5.4.3 Vivienda y servicios Básicos

Las 7 comunidades analizadas (Huanca Pallaguchi, San Francisco, Shaglay, Mapaguiña, Azuay, Bactinag, San Antonio y Achupallas) poseen, casas comunales y energía eléctrica pero solo Achupallas posee agua potable. Ninguna de las comunidades posee servicio telefónico.

#### 3.5.4.4 Educación

La información recopilada muestra que desde las instituciones estatales, se ha abandonado y descuidado la atención al sector rural, por estas situaciones, si queremos instaurar una política de desarrollo agrario y contamos con personas menos capacitadas, el esfuerzo de todo apoyo o incentivo deberá ser necesariamente mayor.

#### 3.5.4.5 Producción

Los productos cultivados excepto la papa son para autoconsumo y la cría de animales es un ingreso mínimo para los pobladores.

Las variedades nativas de semillas, tienen un gran valor científico por su diversidad, porque no usan pesticidas, no contaminan el ambiente, ayudan a la nutrición de las familias y poseen propiedades medicinales. El estado ecuatoriano debería tener una política de apoyo a la conservación de estos cultivares y la distribución de la tierra de cultivo.

3.5.4.6 Comunicación y transporte

El acceso es viable al área de estudio con una carretera pavimentada de doble sentido, dentro de la microcuenca las condiciones de las vías son de revestimiento suelto y ligero, son de gran ayuda para las comunicación y transporte entre los poblados de Achupallas, San Francisco, Letrapungo y Cochaloma, también para acceder a los domicilios los pobladores cuentan con caminos de verano, donde es el de asentamientos poblados, pero para acceder a las lagunas de Mapahuiña y Tres Cruces, son muy comunes senderos de aproximadamente 2m de ancho.

#### **3.6 RIESGOS NATURALES** (ANEXO: A; LÁMINA: A.15)

#### *3.6.1 Objetivos*

- Analizar el tipo de riesgo naturales que existe en cada tipo de mapa
- Obtener el mapa de riesgos.

#### *3.6.2 Metodología*

 Obtener los mapas de Geología, Geomorfología, Erodabilidad, Tipo de suelo, Pendientes.

 Analizar en cada mapa el tipo de riesgo que existe, dando tomando como clases:

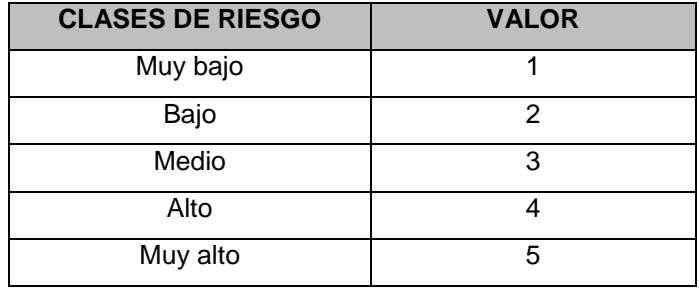

#### **Tabla 3.40: Clases de riesgo**

**Fuente: FA0 2006**

- Convertir los mapas a formato raster, con el campo agregado con el valor de riesgo, a cada uno de los mapas
- Realizar Álgebra de mapas mediante la herramienta Raster Calculator, ubicada en Spatial Analyst, donde se realiza operaciones, con criterio utilizando los raster obtenidos de cada uno de los mapas temáticos.

Para realizar el algebra de mapas es necesario dar pesos, a los mapas que tiene mayor influencia para elaborar el mapa de riesgos, lo cual se resalta multiplicado el mapa por un coeficiente de acuerdo al criterio de importancia de los mapas para influencia en el mapa de riesgos.

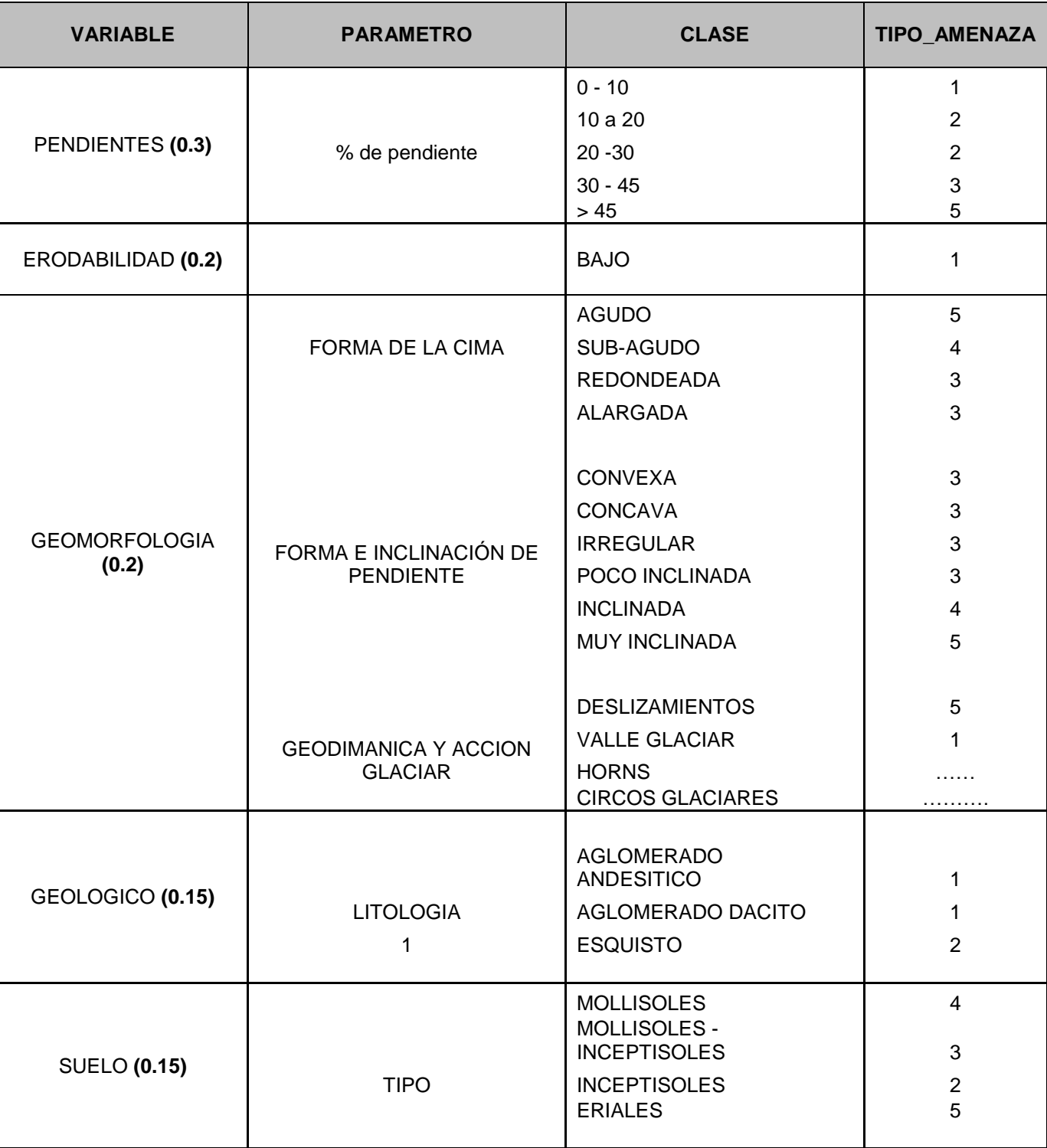

### **Tabla 3.41: Tabla de ponderación generar mapas de riesgos naturales**

**Fuente: Autores**

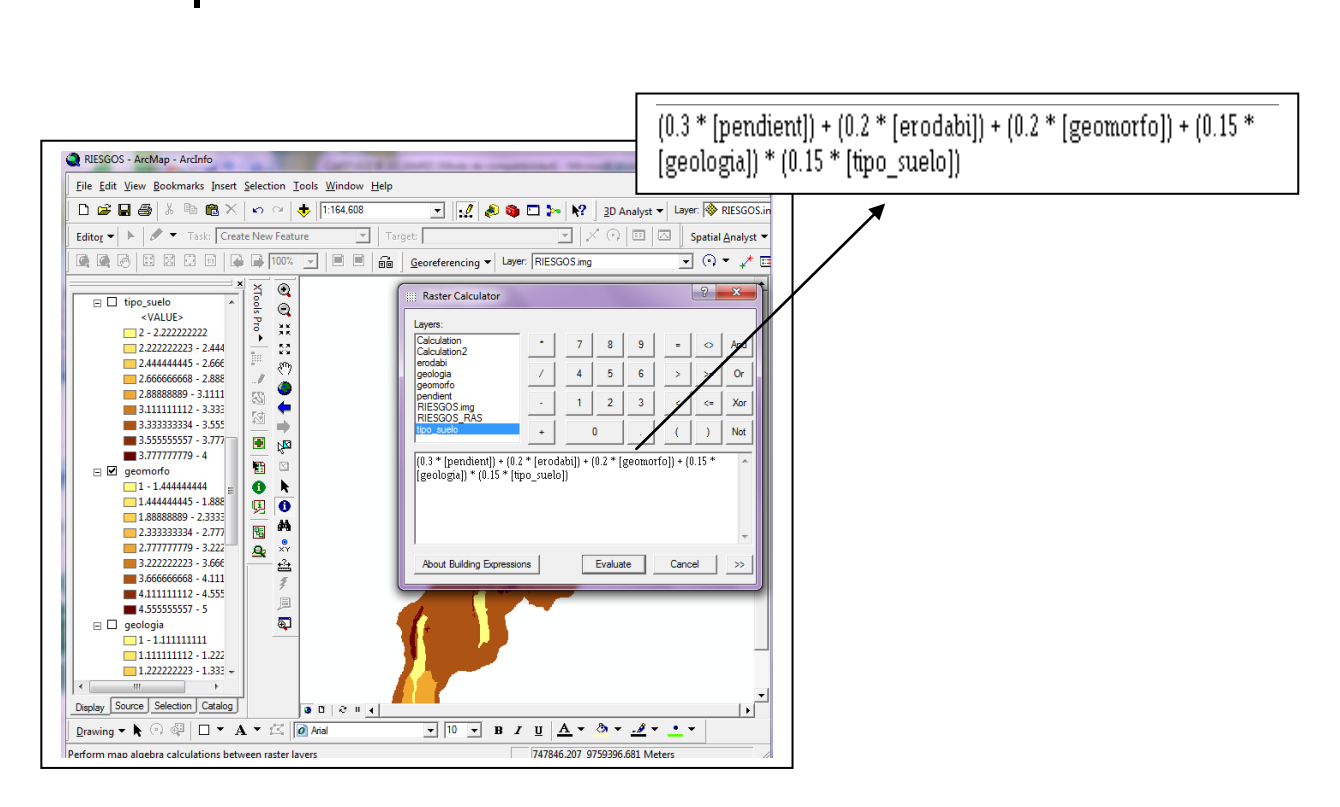

**Figura 3.28: Ubicación del raster calculator**

- El resultado del Álgebra de mapas realizado se obtiene una imagen raster categorizada por el atributo que distingue el tipo de riesgo, que fue ubicado en cada uno de los mapas temáticos realizados
- Reclasificar el raster resultado, donde se dan a los rangos de valores datos por el proceso, se clasifica de forma particular con el numero de identificación del riesgo, donde se va a obtener un raster\_reclass.
- El raster\_reclass se procede a convertir en vector para categorizar en tipo de riesgo del área de estudio y calcular el área equivalente al riesgo.

#### *3.6.3 Análisis*

Para obtener el mapa de Riesgos Naturales es necesario tener estudios anteriores del área des estudio, de los mapas Geológicos, Geomorfológicos, Erodabilidad, Pendientes y Tipo de Suelo, donde se evalúa cual de estos estudios es más

significativo, para desarrollar el mapa de riesgos, donde se dio más peso de 0,3 al mapa de pendientes, luego el peso de 0,2 para los mapas de geomorfología y erodabilidad y finalmente 1,5 para el geológico y tipo del suelo. Cada uno de estos peso deben sumarse uno, para no de influencia en los resultados del mapa. La clase de riesgo ubicado en el área de estudio fue clasificado en el orden riesgo de nivel medio, lo que significa que esta área es relativamente baja.

#### *3.6.4 Resultados*

Mediante la obtención de mapa de riesgos, se visualiza que prevalece el tipo de riesgo bajo, donde está cubierta en el área poblada, donde se concluye que no existe riesgo, mientras que a medida que se va introduciendo a la parte alta de la microcuenca, el riesgo que prevalece es de categoría media, debido a los escarpes que se encuentran en dicha área, así también por el grado de inclinación del relieve montañoso, y a nivel de llanuras el riesgo es muy bajo.

| <b>VALORES</b> | <b>CATEGORIAS</b> | AREA (Km)   |  |  |
|----------------|-------------------|-------------|--|--|
|                | Muy bajo          | 9.98434471  |  |  |
| 2              | Bajo              | 47.92555873 |  |  |
| 3              | Medio             | 22.63108918 |  |  |
|                | Alto              | $\star$     |  |  |
| 5              | Muy alto          | $\star$     |  |  |

**Tabla 3.42: Categorías de riesgos**

**Fuente: Autores**

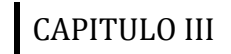

### **3.7 ANÁLISIS DEL FODA**

**Tabla 3.43: Análisis del FODA de la microcuenca del río Manzano**

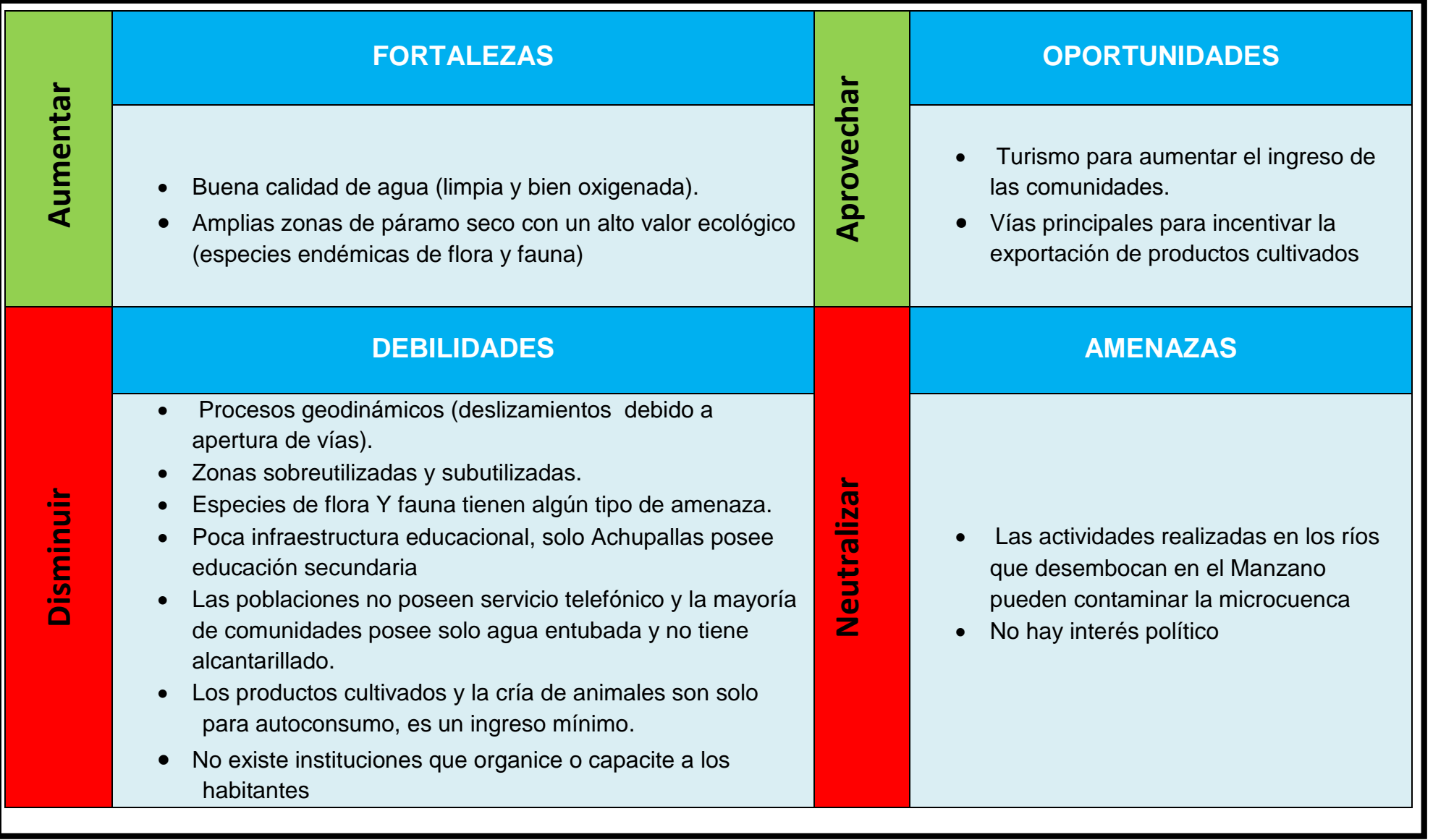

# **CAPÍTULO IV**

# **DISEÑO Y ESTRUCTURACIÓN DE UN SIG PARA ZONIFICACIÓN ECOLÓGICO ECONÓMICA**

### **4.1 DEFINICIÓN DE ESTÁNDARES**

Las normas y estándares dentro del diseño y estructura de un SIG son importantes de por las siguientes razones:

- Ofrecen confiabilidad en los datos generados y utilizados.
- Facilitan el intercambio de información.
- Aumentan el potencial de comercializar las bases de datos digitales.
- Mejoran la calidad de los productos generados utilizando el SIG.
- Permiten editar y mantener la calidad de las bases de datos en el futuro.

### Nomenclatura de Coberturas

La nomenclatura para las coberturas se basa en la utilización de tres letras al final que identifica el tipo de cobertura, se indica detalladamente el nombre de cada cobertura en la Tabla 4.1:

- La letra P para coberturas tipo punto
- La letra L para coberturas tipo línea y
- La letra A para coberturas tipo polígono

### **Tabla 4.1: Coberturas Cartografía Temática microcuenca río Manzano**

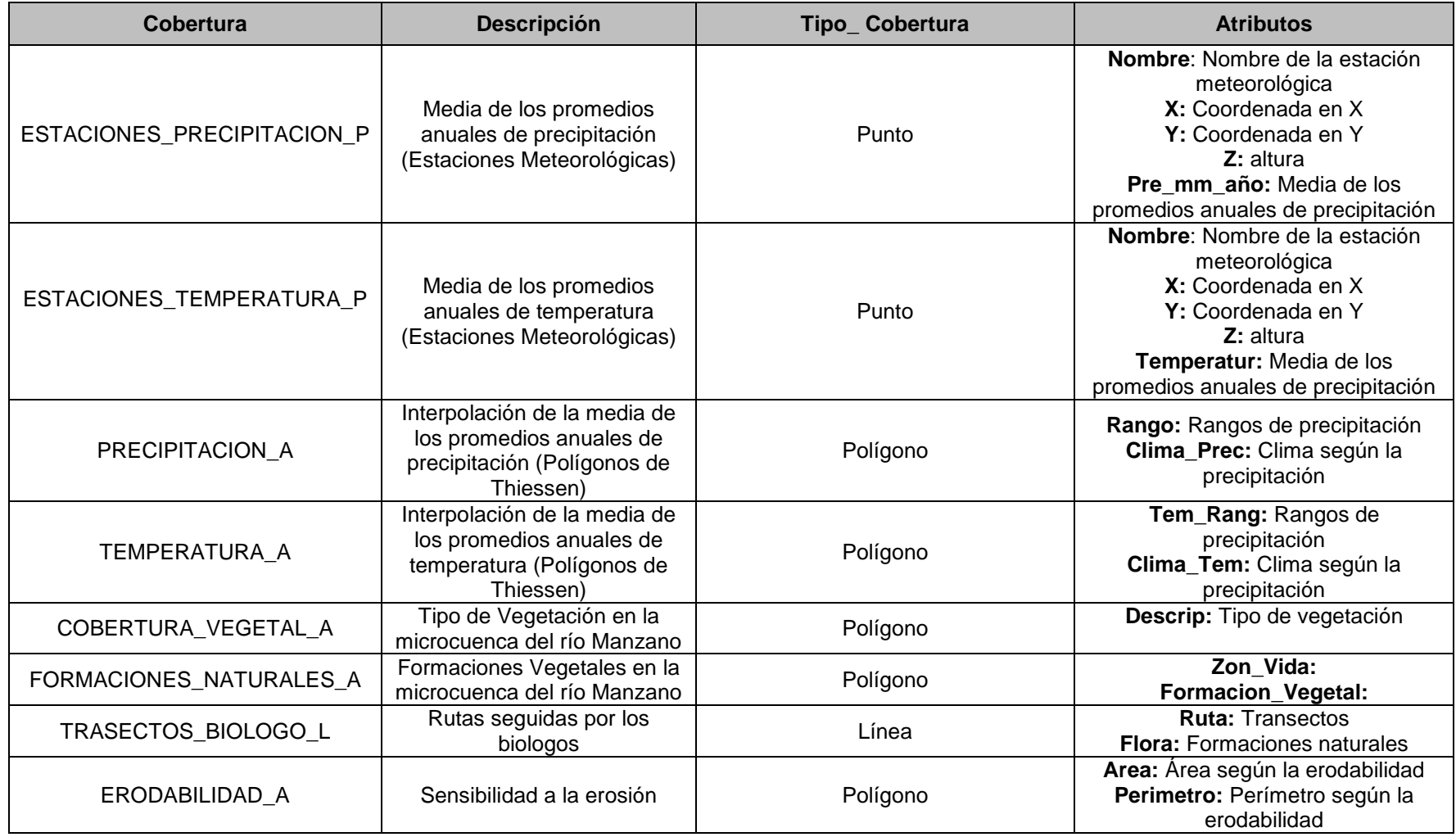

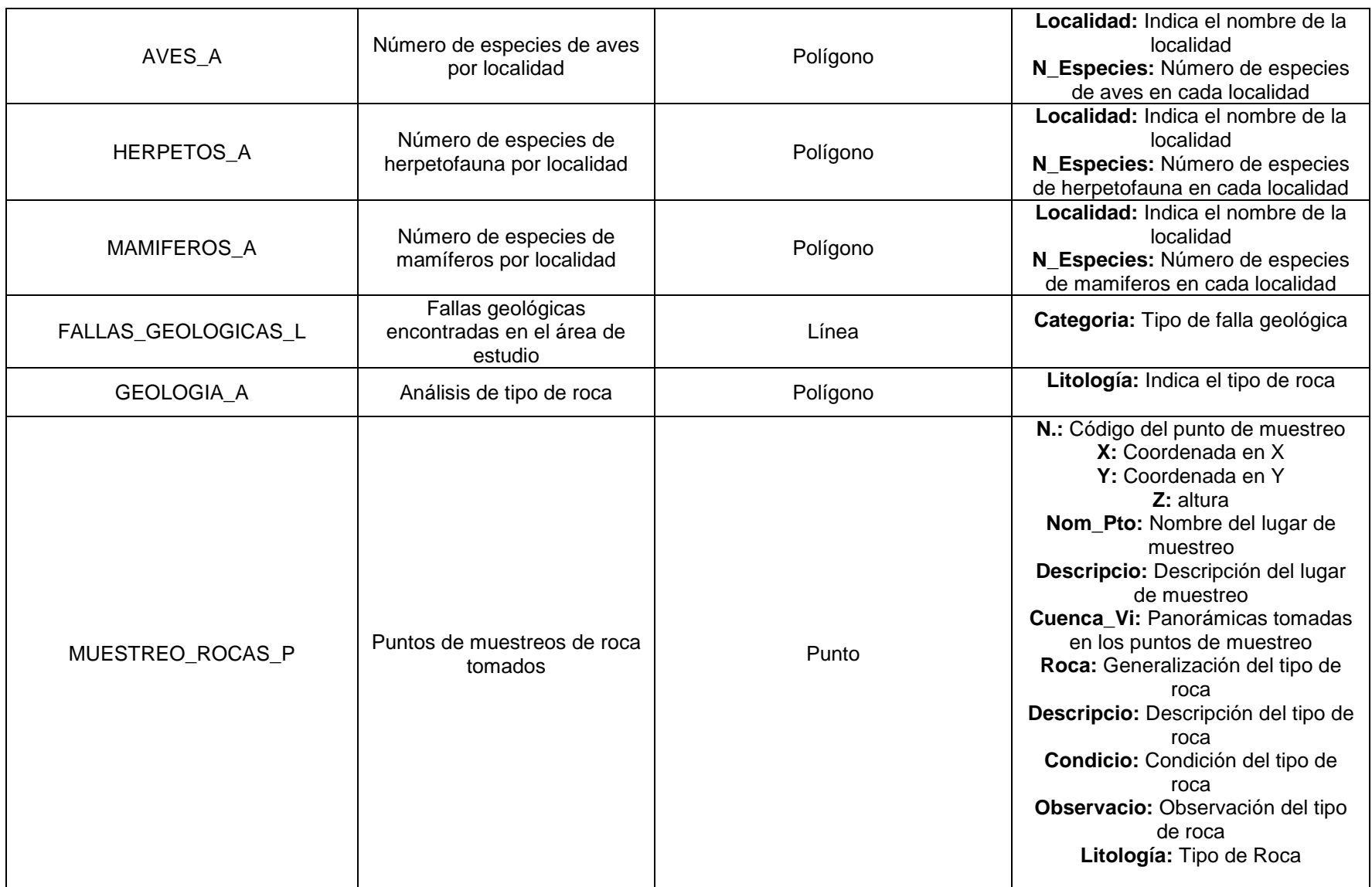

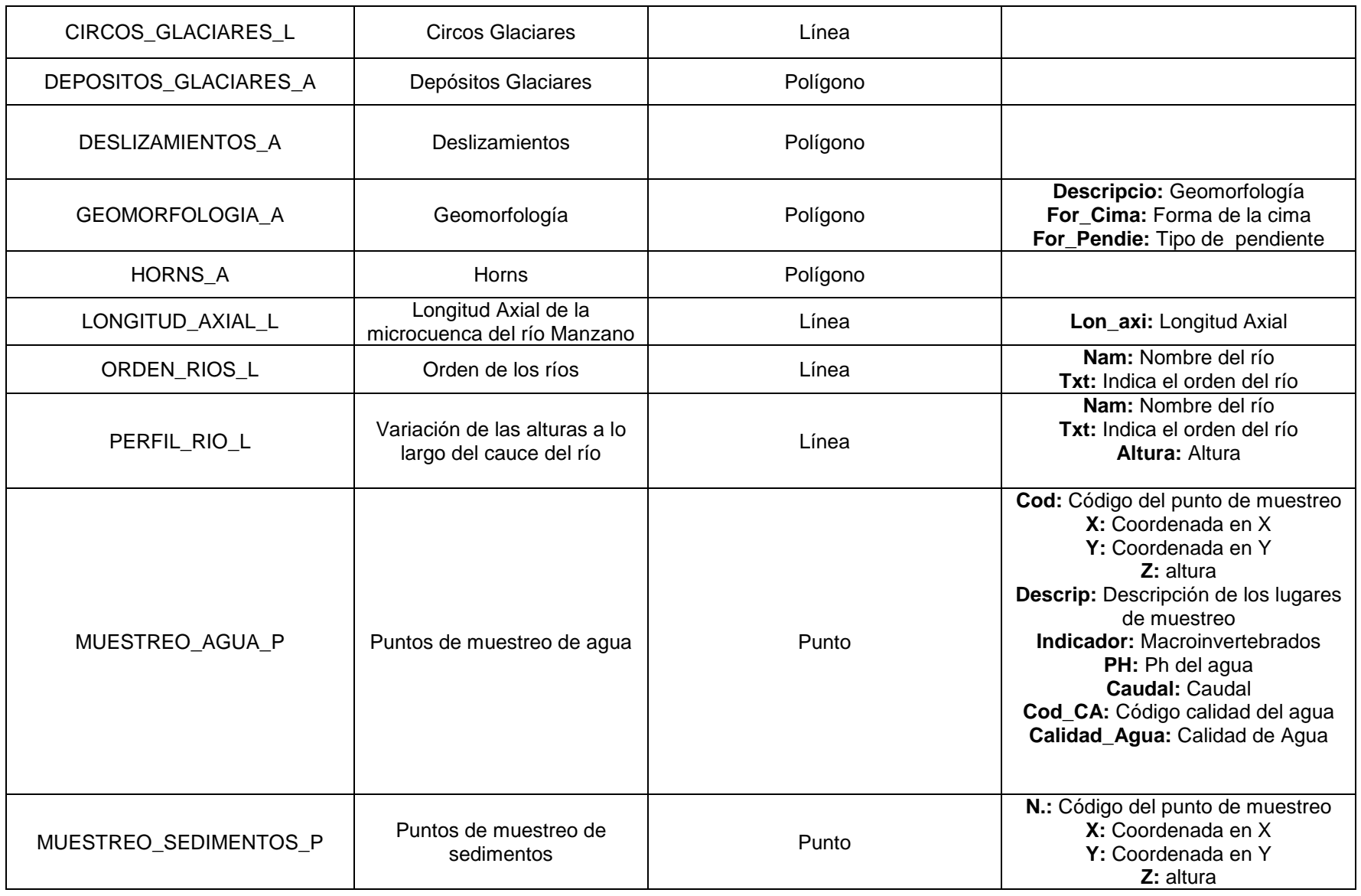

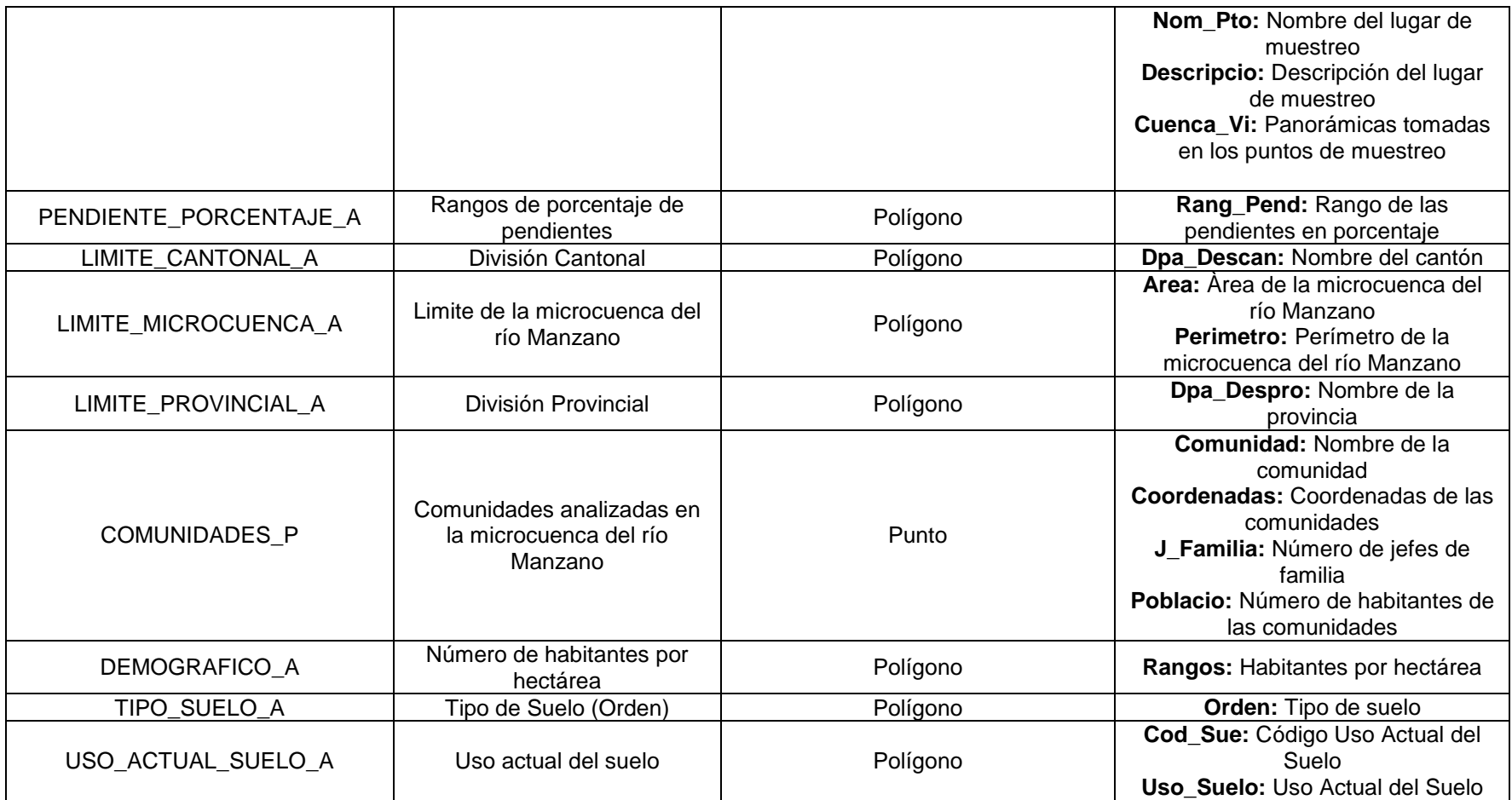

**Fuente: Autores**

### **4.2 BASE DE DATOS ALFANUMÉRICA**

Es necesario estructurar la base de datos del área de estudio ubicada en la microcuenca del río Manzano, para poder realizar los modelos de planificación mediante la obtención de la Zonificación Ecológica Económica (ZEE). La estructura de la base de datos alfanumérica tiene las siguientes características:

- Es una tabla central que contiene todo el sistema de base de datos desarrollado en el proyecto. (ANEXO B; TABLA B.9)
- A cada registro de la tabla le corresponde una unidad geográfica del mapa, donde representa un espacio geográfico.
- Almacena gran volumen de información.
- Dependencia de todas las variables temáticas analizadas.
- Permite una fácil actualización y retroalimentación de datos sobre todo en variables de características dinámicas.
- Permite evaluar y monitorear fenómenos ambientales- geográficos, que se sustente en el uso y manejo de los recursos naturales y socioeconómicos.
- Permite extraer espacialmente cualquier variable temática interna, en base a las funciones de generalización, clasificación, reclasificación, sobre posición, cruce, son posibles en función de los requerimientos.

La base de datos alfanumérica desempeña un elemento importante para el análisis y estructuración de un SIG, mediante la generación de modelos, para ello se necesita tener una base de datos bien estructurada, donde se almacena datos de tipo numérico y nominal.

### **4.3 BASE DE DATOS GRÁFICA**

La base de de datos gráfica es importante para la implementación de un SIG, ya que por medio de toda la información georeferenciada el sistema puede ser unificado para los respectivos estudios, aquí se define la proyección, el datum y ubicación geográfica con respecto al entorno.

Se ejecuta un reconocimiento del área estudio donde mediante la recopilación de información gráfica es necesaria, para afinar y comparar estudios realizados en el área, siendo así susceptible a actualización, generación de nueva cartografía, para resaltar detalles de acuerdo a la escala deseada en el proyecto (Esc:1:50.000), cuando se genera nueva cartografía, se procede a crear polilíneas para todos los elementos lineales continuos que se encuentren fragmentados y eliminar toda aquella información que salga fuera del límite. Por último se someterá a toda la información gráfica base y temática a un proceso de depuración topológica que comprende la eliminación de líneas sueltas, alargamiento de líneas, o líneas sobrepuestas, donde los elementos deben estar correctamente ubicados.

Para asegurar una integridad de los datos es necesario aplicar la topología, la cual es un conjunto de reglas y relaciones entre elemento de una misma o distintas coberturas que con ediciones y herramientas en el software ArcGis 9.3 se pueden modelar mejor el mundo real.

Se utilizaron las siguientes reglas topológicas:

 **Must not overlap:** Las líneas de la misma cobertura no puede estar superpuesta a otra de la misma cobertura. Las líneas que estén superpuestas es un error.

Esta regla se corrió especialmente a las coberturas de RIO\_L y VIA\_L

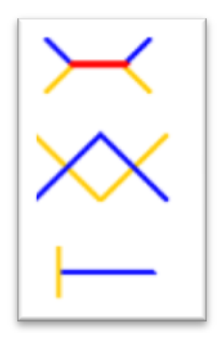

 **Must not have dangles**: Los puntos finales de las líneas de una cobertura deben tocar otra línea de la misma cobertura caso contrario es un error. Esta regla en los puntos desvanecidos de los ríos se declaro como excepciones. Por lo contrario en las vías si debía haber intersecciones entre ellas es decir no debían existir espacios.

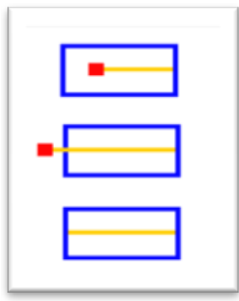

 **Must not have Pseudos:** El punto final de la línea de una cobertura debe tocar mas de una línea de la misma cobertura. Cuando el punto final solo toca una línea es un error.

 $\frac{1}{\pm}$ 

La base de datos espacial está conformada por elementos vectores y raster que tiene una ubicación espacial, donde de acuerdo al tipo de dato que se tiene como información se adapta a la base de datos gráficos para dar una representatividad gráfica a los elementos descritos en forma alfanumérica. Para cual se resume en la siguiente Figura 4.1 indica de qué forma fue estructurada la información gráfica

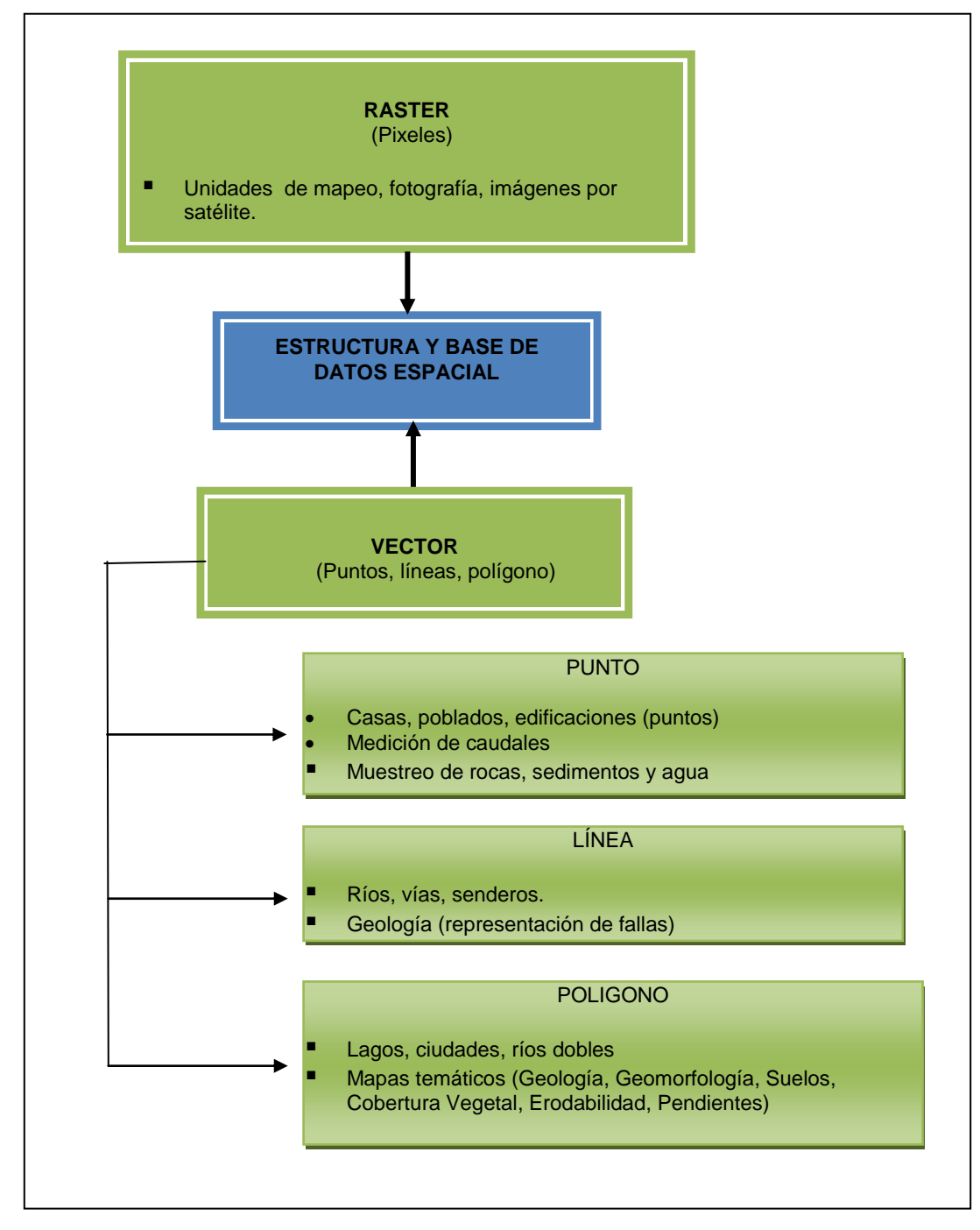

**Figura 4.1: Estructura y base de datos espacial**

Los mapas temáticos generados son realizados a partir de la interpretación de imágenes satelitales, Landsat 2001 (30 m de resolución) y Aster 2007 (15m de resolución), también se tomaron como referencia estudios a nivel regional con afinamientos mediante verificación y generación de detalles para la escala a 1:50.000. La información gráfica también es asociada a entidades almacenadas en el sistema.

Toda la información georeferenciada del sistema ha sido almacenada en datum WGS84, en proyección U.T.M. y zona 17 Sur. Para generar la información de mapas temáticos es necesario validar los estudios realizados, mediante salidas de campo; para posteriormente clasificar la información que va a ser desplegada en los mapas.

### **4.4 MODELO LÓGICO Y CARTOGRÁFICO PARA ZEE**

### *4.4.1 Modelo lógico de la ZEE*

El modelo lógico se define como la agrupación de la base de datos alfanuméricos y base de datos gráfica, contiene la geometría (punto, línea o polígono) y coberturas de cada entidad, (Tabla 4.2).

Asociación de estructuras espaciales y la base de datos

En esta fase se verifica la escala de la base de datos (1:50.000), donde indica el nivel de detalle o generación que genera un SIG, para este caso la representación de un punto y un polígono se trata de forma diferente, dependiendo la escala.

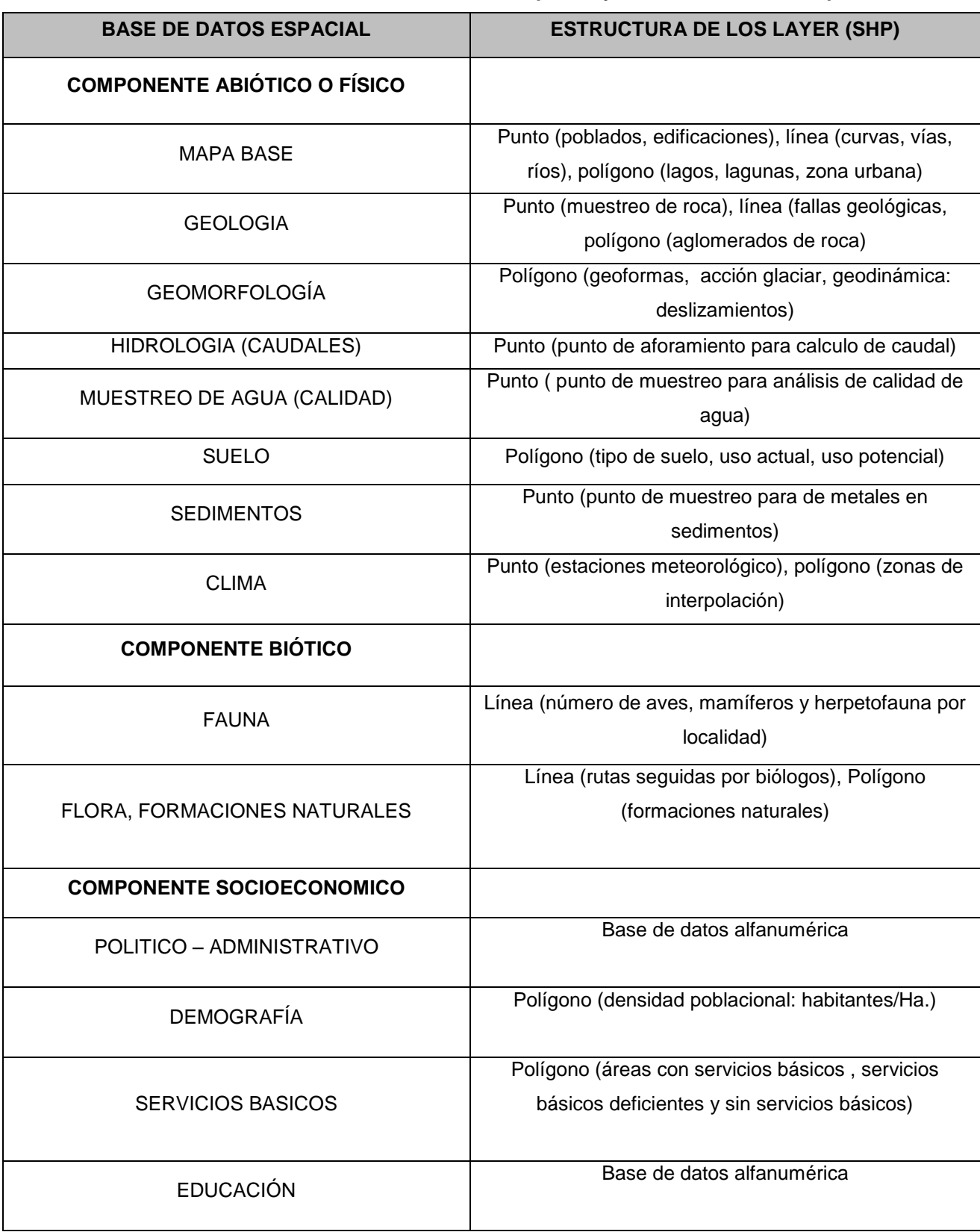

#### **Tabla 4.2: Relación de la base de datos espacial y estructura de los componentes**

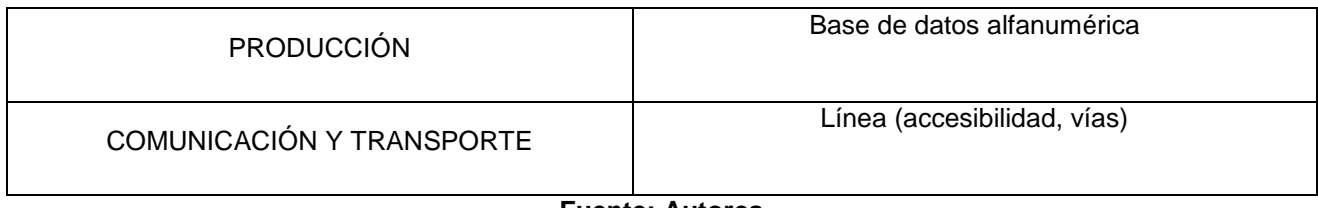

#### **Fuente: Autores**

 Organizar la base de datos espacial e implementación de la Geodatabase La Geodatabase, es un modelo que permite el almacenamiento físico de la información geográfica como datos vectoriales, raster, CAD, topología, tablas; que contenga varias tablas en un Sistema de Gestor de Base de Datos (Microsoft Access, Oracle, Microsoft SQL Server, donde se optó para este desarrollo de propuesta de plan de manejo la base de datos amigable con el operador y de fácil manipulación como es el Microsoft Access.

Para obtener una Geodatabase se requiere tener una estructuración de la información, donde se pueda manipular fácilmente, entendible para el usuario, donde pueda visualizar los datos del área de estudio y pueda identificar las variables de estudio.

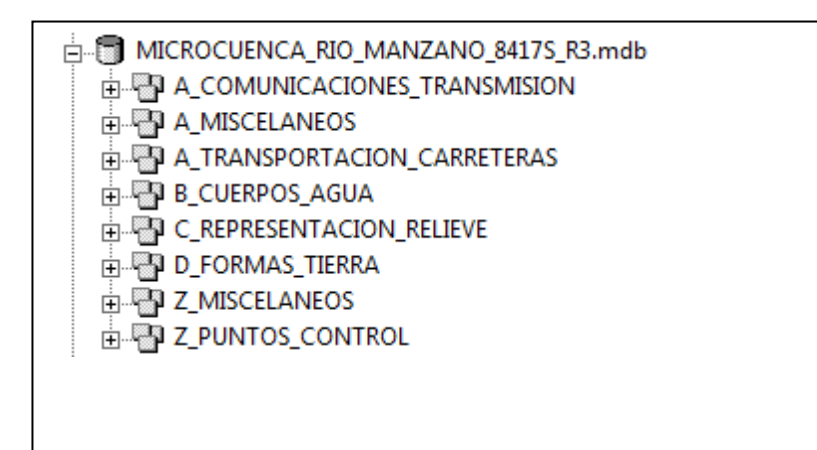

#### **Figura 4.2: Geodatabase de Cartografía Base de la microcuenca río Manzano**

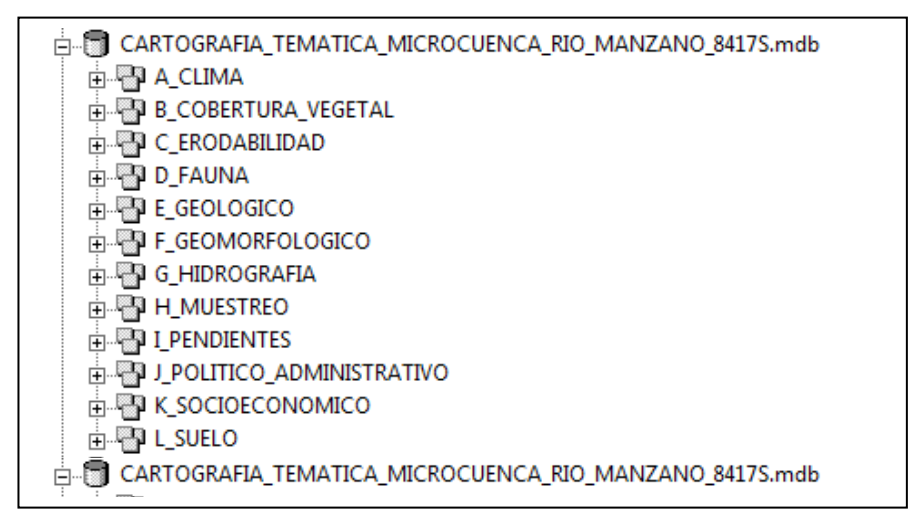

#### **Figura 4.3: Geodatabase de Cartografía Temática de la microcuenca río Manzano**

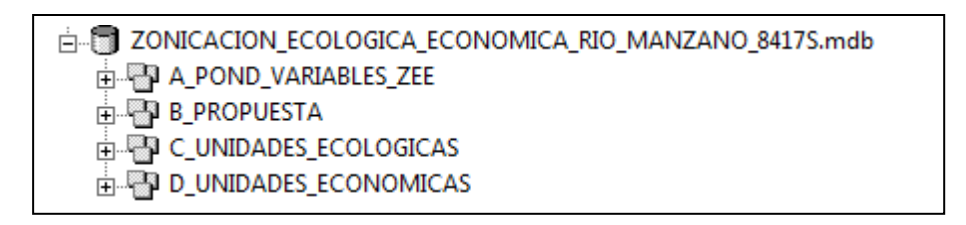

#### **Figura 4.4: Geodatabase de Zonificación Ecológica Económica de la microcuenca del río Manzano**

### *4.4.2 Modelo cartográfico de Zonificación Ecológica Económica*

El manejo de bases de datos espaciales para llegar a un producto cartográfico final o intermedio requiere de un orden que se resume en: Establecer los objetivos y criterios del análisis, preparar los datos para las operaciones espaciales, ejecutar dichas operaciones (Álgebra de mapas), análisis tabular, interpretar resultados, refinamiento del análisis, producción de mapas y reporte tabular de resultados.

#### **4.4.2.1. Modelamiento**

El modelamiento se refiere a la manipulación interactiva de los mapas, a través de los diferentes submodelos preparados y organizados de acuerdo al producto final. Según los submodelos, se preparan matrices en las cuales se indica el modo y el peso con el que participan las variables y los atributos. Mediante la herramienta de Sistema de Información Geográfica utilizado, se obtienen mapas con los resultados.

#### **4.4.2.2 Unidades Ecológicas Económicas**

Para realizar la valoración del territorio se debe proceder a la generación de los diferentes submodelos que permitan evaluar el territorio de acuerdo a distintos criterios, tal como se señala en el Art. 8 del Reglamento de Zonificación Ecológica Económica y la Directiva Metodológica DC Nº 010-2006-CONAM. 8

**Unidades Integradas del Territorio (UIT):** Se muestra las unidades representadas por el detalle geográfico, mediante la integración de mapas

 $\overline{a}$ 

<sup>8</sup> ZEE-MINISTERIO DEL MEDIO AMBIENTE-PERU, 2010

temáticos referentes a los componentes abióticos o físicos, que por sus comportamientos y características, son estables.

**Unidades Ecológicas (UE)**: Son delineadas mediante la integración de mapas temáticos, como geología, geomorfología, erodabilidad, pendientes, suelos (tipo y uso actual), cuencas hidrográficas, cobertura vegetal, flora y fauna.

**Unidades Socioeconómicas (USE):** De acuerdo a las características del territorio se elaborará el mapa de unidades socioeconómicas integrando las variables correspondientes aspectos demográficos, socioculturales, económicos y ocupación del territorio en concordancia con objetivos planteados

**Unidades Ecológicas Económicas (UEE):** Con las UIT y UE se obtiene un resultado sobre el lugar de estudio desde el punto de vista físico y biológico por la interacción en el comportamiento entre los mismos, posteriormente son superpuestas con las USE con el propósito de delimitar las unidades ecológicas económicas. El proceso corresponde a la identificación y caracterización de las unidades espaciales relativamente homogéneas, con el fin de encontrar las potencialidades y limitaciones del territorio, mediante la evaluación de criterios como: Calidad del Sistema Natural y Calidad del Sistema Socioeconómico. La ZEE del territorio dependerá del grado de heterogeneidad del territorio.
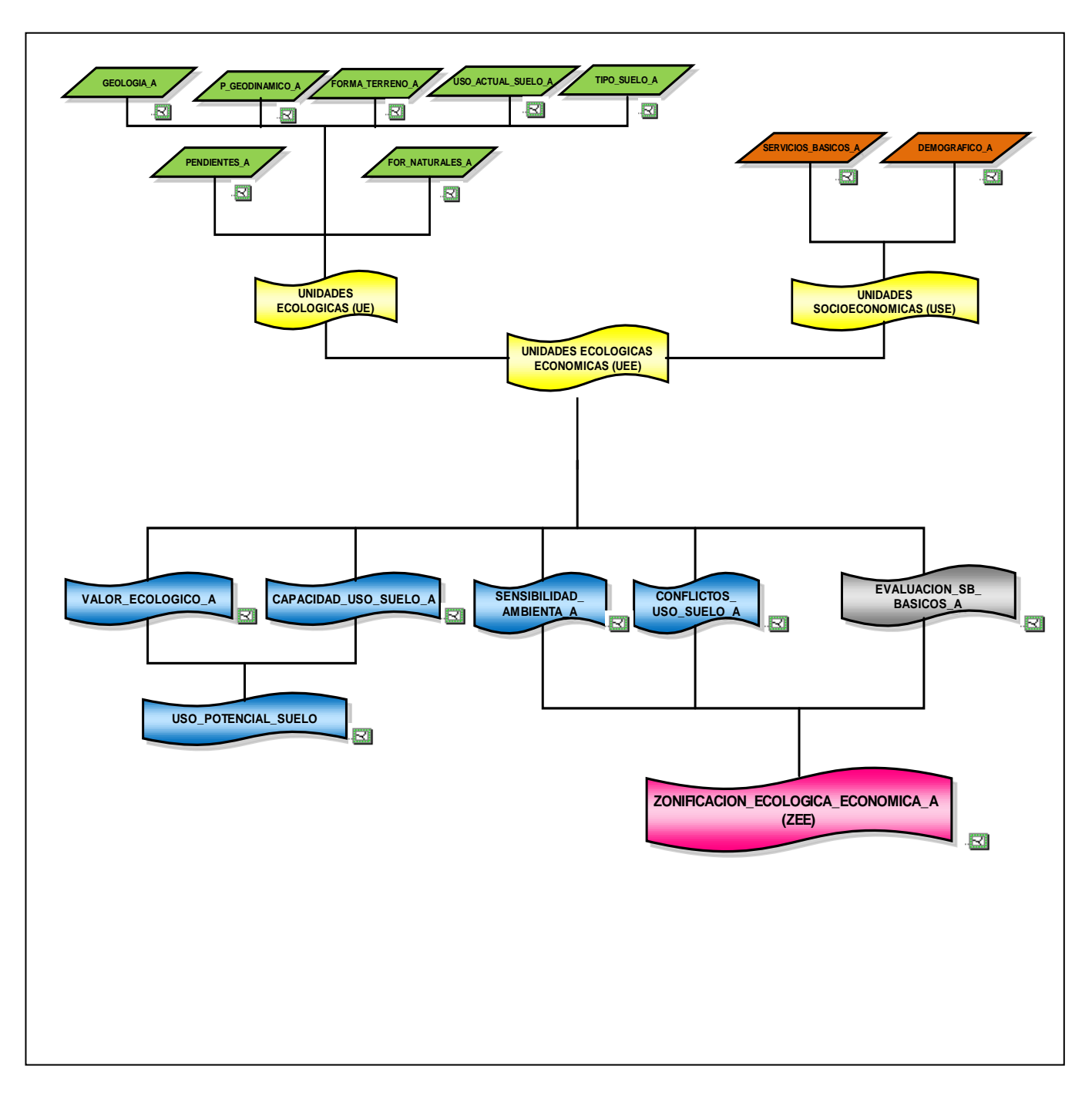

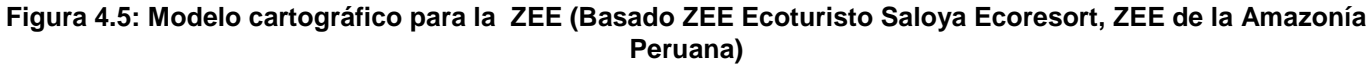

### **4.4.2.3 Valoración del Territorio para el Potencial del Sistema Natural**

## *4.4.2.3.1 Valor Ecológico (ANEXO: A; LÁMINA: A.16)*

El valor ecológico se obtiene por la suma de la importancia de las características más sobresaliente de un área de estudio, se valora cada parámetro de las características más sobresalientes del medio natural, lo cual ayuda con la estabilidad de los procesos ambientales, para esto se tomó criterios únicamente de su adecuación a la realidad ecológica y social. $^9$ 

La visión de obtener un valor ecológico está orientada a determinar las áreas que por sus características amerita una estrategia para su conversación.

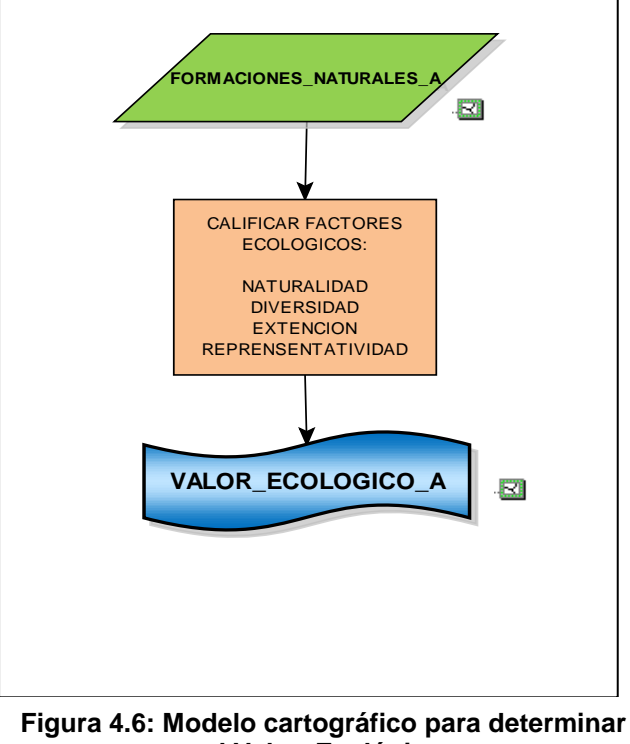

**el Valor Ecológico**

 $\overline{a}$ 

<sup>&</sup>lt;sup>9</sup> ECORAE, Zonificación ecológica-económica de la Amazonía ecuatoriana, Quito, febrero 2001.

El objetivo es determinar la importancia del área de estudio mediante el valor ecológico, donde se valore cada característica del lugar, y obtener áreas que sean de conservación y regeneración según el caso.

La metodología aplicada para determinar la importancia del área de estudio es mediante la valoración de los factores ecológicos, método planteado por las Naciones Unidas en el año 2000, donde se valora a las zonas de vida encontrada, están son obtenidas con ayuda del inventario de flora y fauna, realizados con levantamiento de información en campo, complemento del mapa de cobertura vegetal, anteriormente obtenidos.

Los factores que son evaluados son:

- o Naturalidad.- La naturalidad se mide por el nivel de conservación del lugar. Los espacios poco o nada alterados son la mejor referencia.
- o Fragilidad.- El factor de fragilidad se define como la susceptibilidad a la perturbación, esencialmente de origen antrópico. No está basado exclusivamente en principios ecológicos, comprende además el impacto antrópico ya sea actual o potencial.
- o Diversidad (Variedad o riqueza).- La diversidad es una medida de la heterogeneidad de los sistemas tanto bióticos como abióticos. En el caso del área de estudio el interés se centra en las especies de plantas y de animales que naturalmente forman parte de procesos ecológicos.
- o Extensión.- La extensión de un espacio natural se define por su área. Se debe considerar además los fragmentos de hábitat, su disposición en el

espacio, es decir, las distancias y las características de los espacios que los separan.

o Representatividad.- La representatividad se refiere a la necesidad de ciertas áreas de representar, o ser una muestra de, la variedad completa de la diversidad biológica. Esto significa que necesitan contener muestras adecuadas de la amplia gama de ecosistemas existentes. Sin embargo, algunas carecen de componentes clave, o simplemente no tienen el tamaño adecuado o están en el lugar equivocado.

Cada uno de los factores ecológicos son evaluados y designados un puntaje, mediante el cual, se puede clasificar la importancia del medio natural, esta evaluación se aplica para los parámetros de la variable de formaciones vegetales, debido a que aquellas muestran las características del entorno natural (Tabla 4.3 y 4.4).

| $\cdots$      |                    |  |
|---------------|--------------------|--|
| <b>RANGOS</b> | <b>IMPORTANCIA</b> |  |
| $1 - 4$       | Bajo               |  |
| $5 - 7$       | Media              |  |
| $8 - 10$      | Alto               |  |

**Tabla 4.3: Rangos de valoración mediante factores ecológicos**

Fuente: Planeación de las Naciones Unidas, 2002

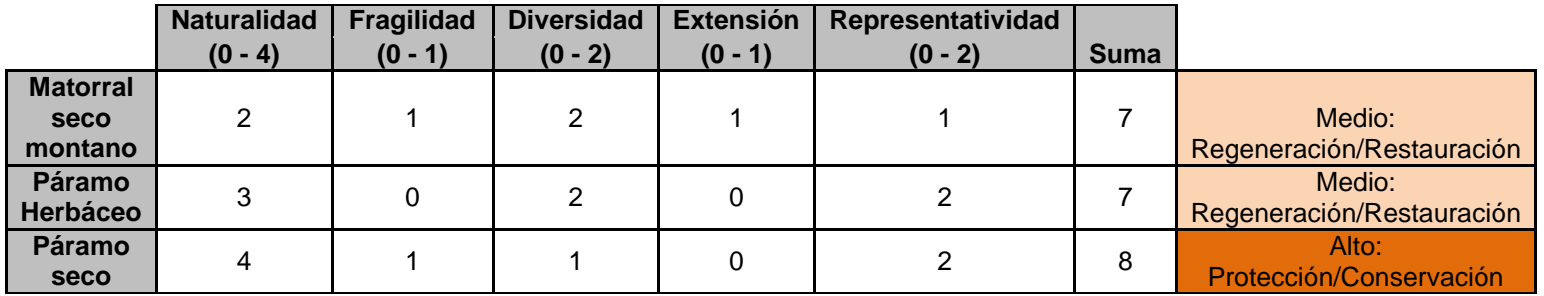

#### **Tabla 4.4: Tabla de valoración ecológica de la microcuenca del río manzano**

Fuente: Autores

En la clasificación del valor ecológico dentro de la microcuenca se destina la parte alta de la microcuenca de protección y conservación, donde se conserva la especie vegetal endémica, al igual que la fauna propia de los páramos ecuatorianos.

## *4.4.2.3.2 Capacidad de uso del suelo (ANEXO: A LÁMINAS; A.17).*

En la zonificación del espacio geográfico es muy importante representar el mapa de capacidad de uso del suelo, donde se define la aptitud y actividad que se debe realizar en el territorio, se tomó en cuenta las variables abióticas, se consideran la pendiente del terreno como un factor importante, el tipo y uso del suelo, para definir las áreas adecuadas para realizar alguna actividad en particular, donde se encamina a la producción, con sus limitaciones; debido a que el área de estudio se encuentre dentro de una misma región climática, dicha variable no es un limitante para el análisis y posteriormente no altera los resultados del estudio, para la zonificación.

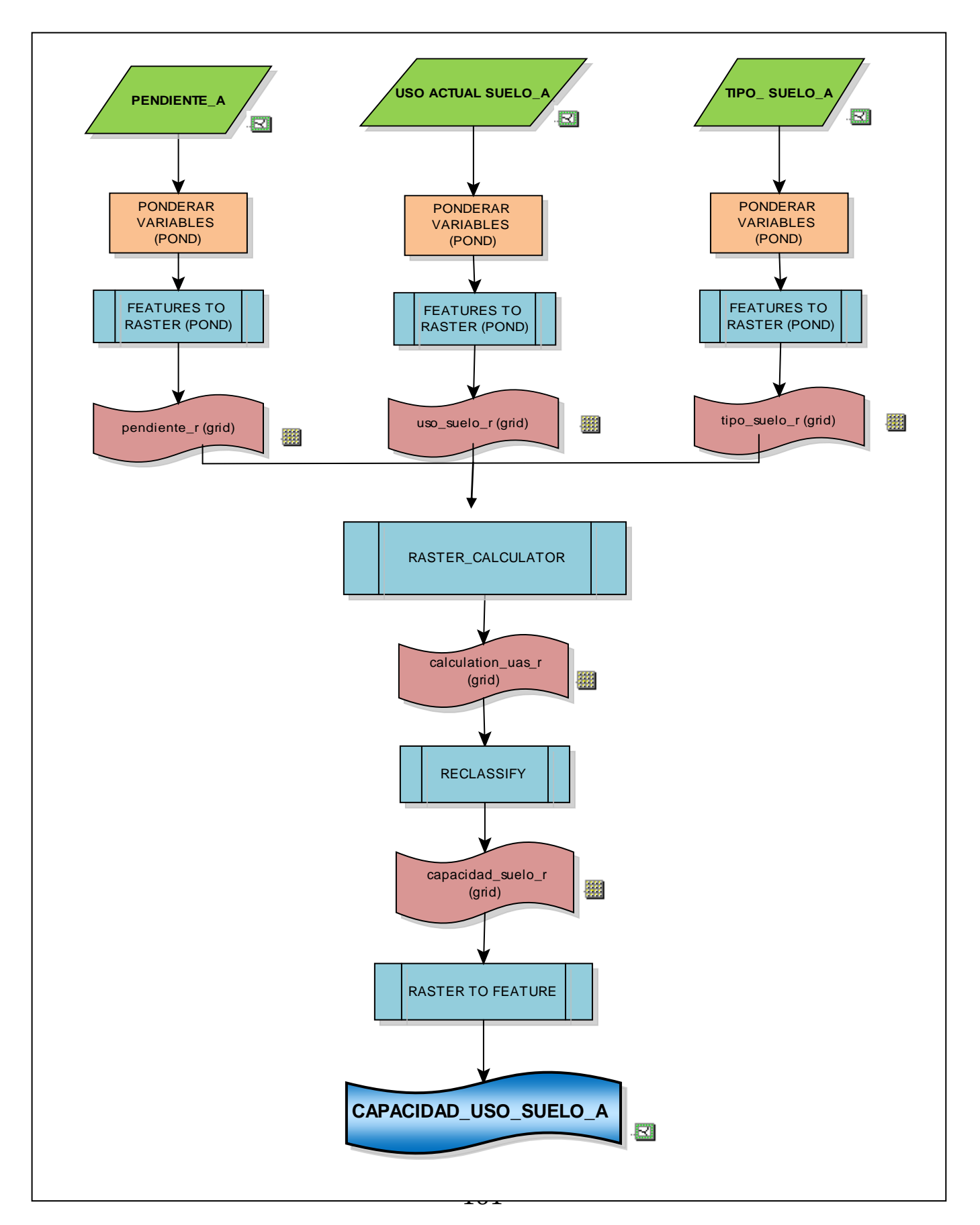

Se ha tomado como referencia la metodología utilizada en base al proyecto de tesis de propuesta de Zonificación Ecológica Económica<sup>10</sup> la misma que se fue basada, por el proyecto realizado por el CLIRSEN, "Generación de Geoinformación Cuenca Alta y Media del Río Pastaza" ; donde metodologías fueron adaptadas y modificadas para condiciones de países tropicales (Instituto Geográfico Agustín Codazzi, IGAC), ya que inicialmente la metodología se formuló por el Servicio de Conservación de Suelos de los Estados Unidos (USDA).

Para la aplicación de la metodología del río Manzano, se designo a las clases de cada variable un peso, basado en la descripción de subclases específicas, estratificación y rangos para la clasificación para la clasificación de las tierras, planteado por el Servicio de Conservación de Suelos de los Estados Unidos, (Tabla 4.7).

Las variables más representativas, utilizadas para generar el mapa de capacidad de uso del suelo, fueron: Pendientes (%de pendiente), tipo (mollisoles, inceptisoles, eriales), uso actual del suelo (cultivo – pastos, área poblada, etc.), donde el clima (precipitación y temperatura), no fue tomado en cuenta en el análisis debido a la homogenidad del clima en el área de estudio. En la siguiente tabla se presenta la ponderación de las clases y sus variables, donde se designa valores bajos en la ponderación, donde, el terreno no tiene una buena capacidad de uso, por el contrario valores altos, donde la tierra se puede destinar un uso específico para el desarrollo que alguna actividad.

 $\overline{a}$ 

<sup>&</sup>lt;sup>10</sup> PROPUESTA DE ZONIFCACIÓN ECOLÓGICA ECONÓMICA ORIENTADA AL MANEJO FISICO -AMBIENTAL DEL PROYECTO ECOTURISMO SALOYA ECORESORT (SER) MEDIANTE EL USO DE HERRAMIENTAS GEOINFORMATICAS.

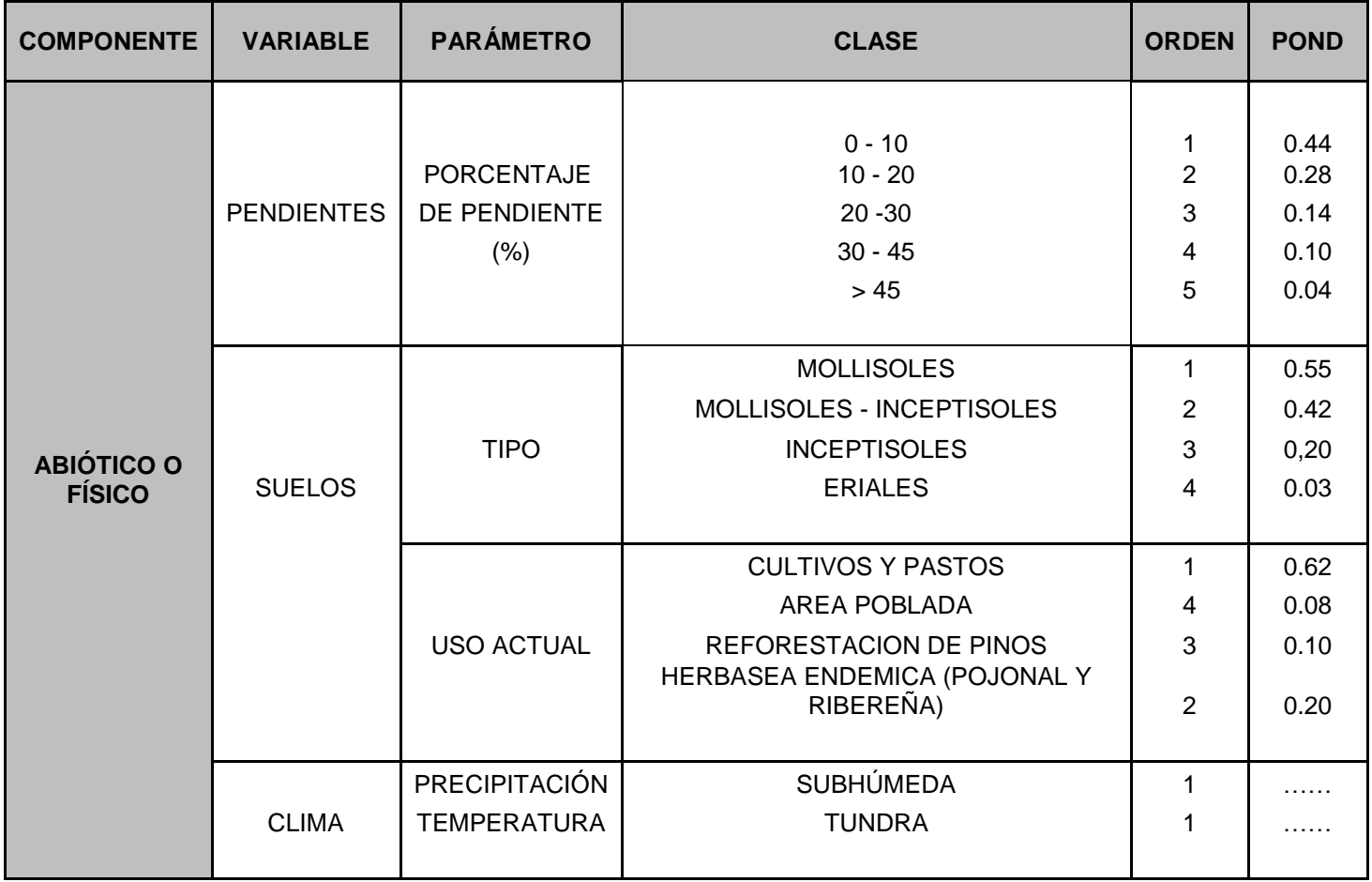

#### **Tabla 4.5: Ponderación de mapas para obtener la capacidad uso del suelo**

**Fuente: Autores**

Cuando se obtiene la ponderación de las variables, se suma los pesos ubicada en la columna de ponderación, que tiene cada clase de cada variable, los valores obtenidos de la sumatoria, se ingresa dentro de un rango especifico de capacidad de uso (Tabla 4.7), Los cuales fueron definidos tomando en cuenta las características y limitaciones que presenta cada clase. (Tabla 4.6).

### **Tabla 4.6: Descripción de las clases agrologicas para determinar la capacidad de uso del suelo**

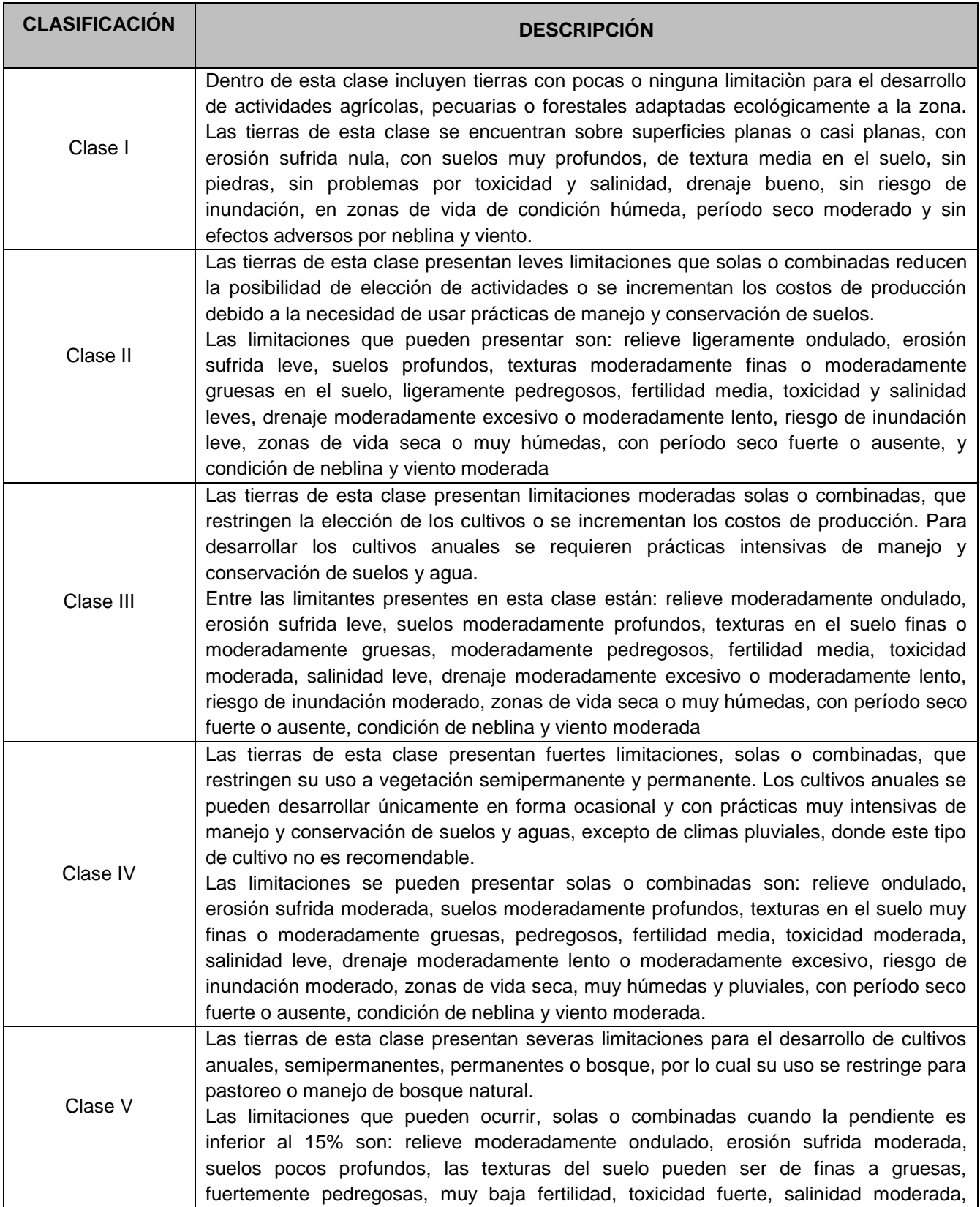

|            | drenaje muy lento excesivo, riesgo de inundación severo, zonas de vida seca y             |
|------------|-------------------------------------------------------------------------------------------|
|            | pluviales, con período seco fuerte o ausente, condición de neblina y viento fuerte.       |
|            | Las tierras ubicadas dentro de esta clase son utilizadas para la producción forestal, así |
|            | como cultivos permanentes tales como frutales y café, aunque estos últimos requieren      |
|            | prácticas intensivas de manejo y conservación de suelos y aguas.                          |
|            | Las limitaciones que se pueden presentar, solas o combinadas son: relieve fuertemente     |
| Clase VI   | ondulado, erosión sufrida severa, suelos moderadamente profundos, texturas en el          |
|            | suelo de muy finas a gruesas, fuertemente pedregosos, muy baja fertilidad, toxicidad      |
|            | fuerte, salinidad moderada, drenaje moderadamente excesivo o moderadamente lento,         |
|            | riesgo de inundación moderado, zonas de vida seca y pluviales excepto páramo,             |
|            | período seco fuerte o ausente, condición de neblina y viento moderada.                    |
|            | Las tierras de esta clase tienen severas limitaciones por lo cual sólo se permite el      |
|            | manejo forestal en caso de cobertura boscosa; en aquellos casos en que el uso actual      |
|            | sea diferente al bosque, se procurará la restauración forestal por medio de la            |
|            | regeneración forestal por medio de la regeneración natural.                               |
| Clase VII  | Las limitaciones que se pueden presentar solas o combinadas son: relieve escarpado,       |
|            | erosión sufrida severa, suelos poco profundos, texturas en el suelo muy finas a           |
|            | gruesas, fuertemente pedregosas, muy baja fertilidad, toxicidad y salinidad fuertes,      |
|            | drenaje excesivo o nulo, riesgo de inundación muy severo, zonas de vida seca y            |
|            | pluviales excepto páramo, período seco fuerte o ausente, condición de neblina y viento    |
|            | fuerte.                                                                                   |
|            | Estas tierras no reúnen las condiciones mínimas para actividades de producción            |
|            | agropecuaria o forestal alguna. Las tierras de esta clase tienen utilidad sólo como       |
| Clase VIII | zonas de preservación de flora y fauna, protección de áreas de recarga acuífera,          |
|            | reserva genética y belleza escénica. Para esta clase se incluye cualquier categoría de    |
|            | parámetros limitantes.                                                                    |

**Fuente: USDA, Benítez, Rodríguez 2009, Autores**

Para la evaluación de cada uno de los parámetros de las variables, del área de estudio, se califico mediante la Tabla 4.6, que contiene las clases agrológicas para determinar la capacidad del suelo, las cuales son comparadas con las características del territorio, para posteriormente realizar la delimitación del suelo según la capacidad de uso.

Para distinguir el área de acuerdo a su capacidad de uso del suelo, se delimitó las por zonas, donde mediante herramientas GIS, se puede modelar de forma remota la capacidad de uso de suelo adecuada para un buen manejo de recursos en la

microcuenca, donde el objetivo, es que mediante esta modelación se requiere destinar las actividades donde el medio sea apropiado.

En la siguiente tabla se indica la capacidad de uso del suelo:

Mediante herramientas GIS, se halla el área de las zonas que distinguen la capacidad de uso del suelo, como se visualiza en la siguiente tabla:

| <b>CAPACIDAD DE USO</b>                               | <b>CLASE</b>     | <b>PUNTAJE</b> |
|-------------------------------------------------------|------------------|----------------|
|                                                       |                  | > 1.55         |
| Agrícola                                              | Ш                | $1.43 - 1.55$  |
|                                                       | IV               | $1.21 - 1.31$  |
| Ganadera                                              | V                | $1.11 - 1.20$  |
| Producción Forestal                                   | VI               | $0.98 - 1.10$  |
| Cobertura Natural                                     | VII              | $0.88 - 0.97$  |
| Protección y Conservación<br>$\overline{\phantom{a}}$ | VIII<br>$\cdots$ | < 0.88         |

**Tabla 4.7: Escala de Importación del modelo de Capacidad de Uso** 

Fuente: USDA

### **Tabla 4.8: Capacidad de uso del suelo de la microcuenca del río Manzano**

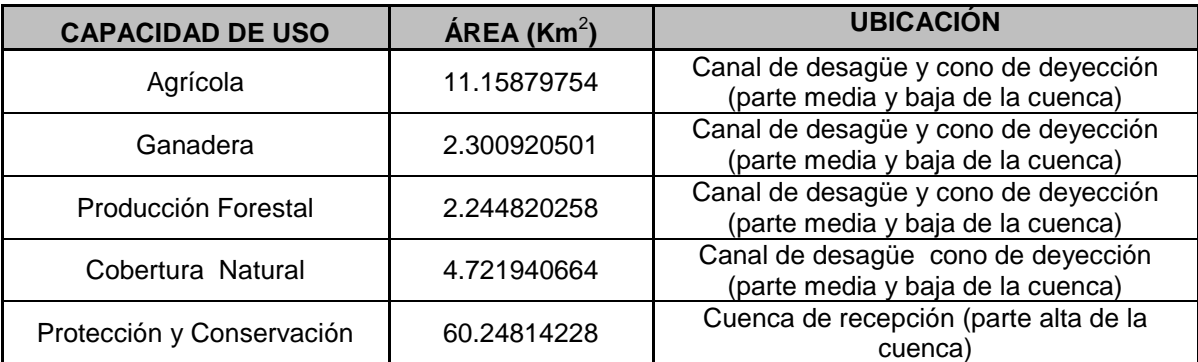

Fuente: Autores

Con la obtención de las áreas que delimitan la capacidad de uso del suelo, se concluye que la microcuenca del río Manzano, es mayormente de conservación y protección. La parte baja de la microcuenca denominada cono de deyección es

una zona destinadas para actividades agrícolas, ganaderas y de producción forestal localizadas alrededor de los drenajes de la microcuenca, esto es beneficioso pues en pendientes muy inclinadas es apropiada la producción forestal para disminuir los deslizamientos propios de esta área.

### *4.4.2.3.3 Uso potencial del suelo (ANEXO: A; LÁMINA: A.18)*

El uso potencial del suelo, es un estudio apropiado para localizar áreas que son aptas para una actividad específica, , mediante la metodología de Delphi, donde se designa pesos a los parámetros de estudio, mediante criterios técnicos donde dichos valores son ponderados (Tabla 4.9) y posteriormente normalizados, después mediante algebra de mapas, utilizando datos de capacidad de uso de suelo y valor ecológico, se localiza áreas de potencial para diferentes usos ya sea uso agropecuario o territorio destinado para regeneración - restauración y protección – conservación.

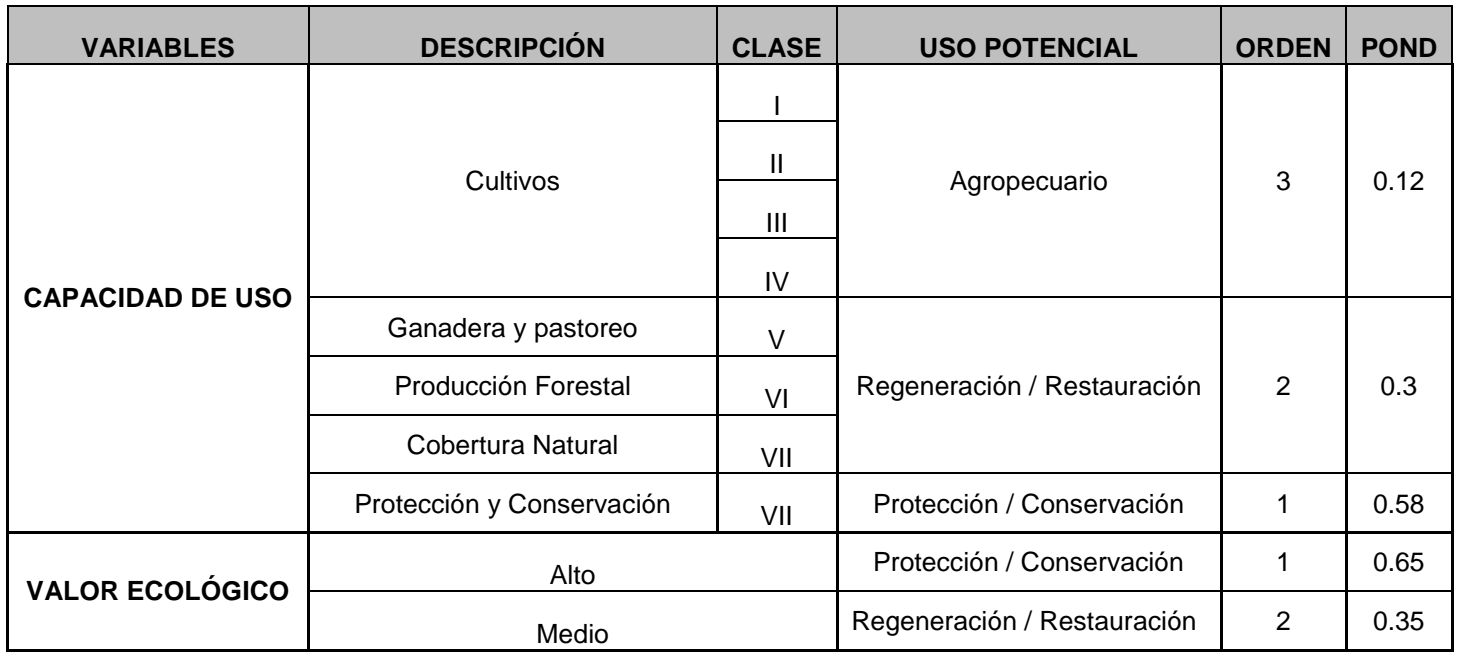

#### **Tabla 4.9: Ponderación de mapas para obtener el uso potencial del suelo**

#### **Fuente: Autores**

A las variables de capacidad de uso de suelo y valor ecológico se pondera de acuerdo a la importancia, donde se designa valores mayores a zonas destinadas a la protección / conservación (Tabla 4.9), ya que el objetivo principal es la propuesta del plan de manejo ambiental, donde pueda haber una buena distribución del terreno de las actividades agropecuarias y antrópicas dentro del área de estudio.

Mediante la obtención de la sumatoria de los pesos realizado por ponderación de las variables (Tabla 4.9), se introduce los valores dentro del rango de uso potencial del suelo (Tabla 4.10), basado en la importancia del valor ecológico sobre la capacidad de uso del suelo, por motivos de que la zona de estudio se va a proponer plan de manejo destinada a la protección y conservación de los recursos naturales, sin descuidar al aspecto socio-económico.

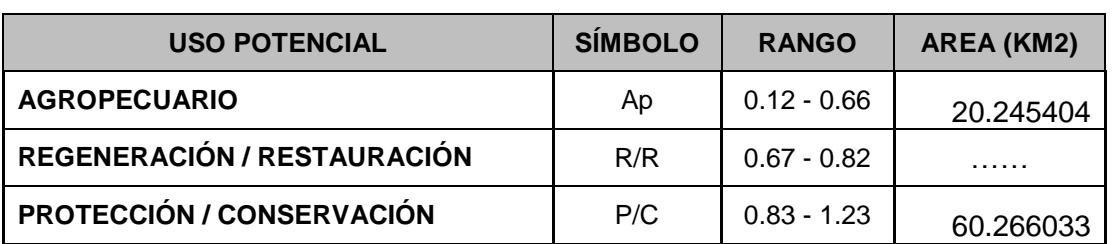

### **Tabla 4.10: Uso potencial del suelo de la microcuenca del río Manzano**

#### **Fuente: Autores**

Para describir los procesos realizados para la obtención del mapa de uso potencial del suelo, se detalla el siguiente modelo cartográfico.

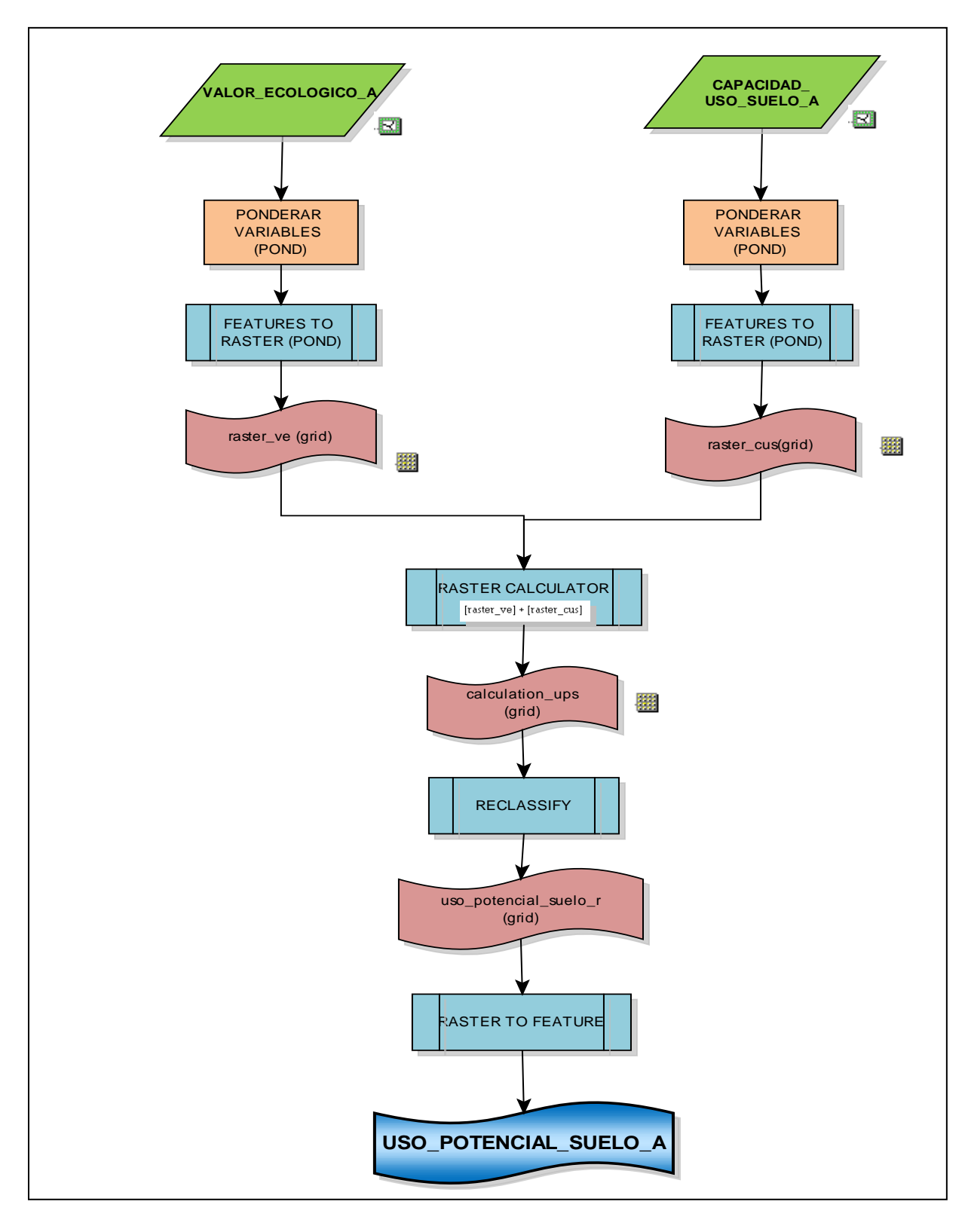

**Figura 4.8: Modelo Cartográfico para desarrollo del Uso Potencial del suelo**

 $\sim$  170  $\sim$ 

### *4.4.2.3.4 Sensibilidad Ambiental (ANEXO: A LÁMINA: A.19)*

La sensibilidad ambiental está relacionada directamente con la vulnerabilidad y riesgos naturales, donde su principal objetivo es determinar las áreas que presenta una alta amenaza, por estar expuestas a procesos geodinámicas (deslizamientos, erosión, heladas) y otros procesos que afectan o hacen vulnerable al territorio y a sus poblaciones. $11$ 

Las amenazas se pueden localizar por observaciones y estudios realizados con las condiciones del terreno, las común localizadas en el área de estudio, son los deslizamientos de tierra, que se producen por la expansión agropecuaria y apertura de vías, dentro del territorio, así también se considera una amenaza a la erosión causada por sobreutilización del suelo, y procesos de erosión eólica.

Para la obtención del mapa de sensibilidad ambiental, se considera estudios anteriormente realizados con el diagnóstico de la microcuenca, donde se toma como referencia los mapas temáticos como: mapa geológico, mapa de pendientes, mapa de formaciones naturales (cobertura vegetal), mapa del tipo y uso del suelo, mediante la clasificación de las variables influentes para el desarrollo del mapa de sensibilidad, se aplica la método del Delphi, que es ponderación de las variables designando pesos de forma independiente, para definir las limitaciones que cada una de estas variables presentan. En la tabla siguiente se describe en forma detallada la ponderación y normalización de cada variable.

 $\overline{a}$ 

<sup>&</sup>lt;sup>11</sup> GUIA TECNICA DE MODELAMIENTOS SIG PARA LA ZONIFICACION ECOLOGICAECONOMICA, JULIO 2010

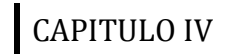

Para la ponderación de las variables se destacan criterios que son útiles para definir la vulnerabilidad del terreno, como se describe en cada uno de los mapas a continuación:

| <b>COMPONENTE</b>                  | <b>VARIABLE</b>                                        | <b>PARÁMETRO</b>                                 | <b>CLASE</b>                                     | <b>ORDEN</b>   | <b>POND</b> |
|------------------------------------|--------------------------------------------------------|--------------------------------------------------|--------------------------------------------------|----------------|-------------|
|                                    |                                                        |                                                  | <b>AGLOMERADO ANDESITICO</b>                     | $\overline{2}$ | 0.25        |
|                                    | <b>GEOLOGICO</b>                                       | <b>LITOLOGIA</b>                                 | <b>AGLOMERADO DACITO</b>                         | $\overline{2}$ | 0.25        |
|                                    |                                                        |                                                  | <b>ESQUISTO</b>                                  | $\mathbf{1}$   | 0.5         |
|                                    |                                                        | <b>FORMA DEL</b><br><b>RELIEVE</b>               | <b>COLINADO</b>                                  | 3              | 0.10        |
|                                    | <b>GEOMORFOLOGIA</b>                                   |                                                  | <b>MONTAÑOSO</b>                                 | $\overline{2}$ | 0.35        |
|                                    |                                                        |                                                  | <b>ESCARPADO</b>                                 | 1              | 0.55        |
|                                    |                                                        | <b>PROCESOS</b><br><b>GEODINAMICOS</b>           | <b>DESLIZAMIENTOS</b><br><b>OTROS</b>            | 1              | 1<br>.      |
|                                    |                                                        |                                                  | $0 - 10$                                         | 5              | 0.05        |
| <b>ABIÓTICO O</b><br><b>FÍSICO</b> |                                                        |                                                  | $10 - 20$                                        | 4              | 0.15        |
|                                    |                                                        | <b>PORCENTAJE</b><br><b>DE PENDIENTE</b><br>(% ) | $20 - 30$                                        | 3              | 0.22        |
|                                    |                                                        |                                                  | $30 - 45$                                        | $\overline{2}$ | 0.23        |
|                                    |                                                        |                                                  | $>45$                                            | $\mathbf{1}$   | 0.35        |
|                                    | <b>SUELOS</b>                                          |                                                  | <b>MOLLISOLES</b>                                | 4              | 0.15        |
|                                    |                                                        | <b>TIPO</b>                                      | MOLLISOLES -<br><b>INCEPTISOLES</b>              | 3              | 0.20        |
|                                    |                                                        |                                                  | <b>INCEPTISOLES</b>                              | $\overline{2}$ | 0.28        |
|                                    |                                                        |                                                  | <b>ERIALES</b>                                   | $\mathbf{1}$   | 0.37        |
|                                    |                                                        | <b>USO ACTUAL</b>                                | PASTOS Y CULTIVOS                                | $\mathbf{1}$   | 0.40        |
|                                    |                                                        |                                                  | <b>AREA POBLADA</b>                              | $\overline{2}$ | 0.31        |
|                                    |                                                        |                                                  | <b>REFORESTACION DE PINOS</b>                    | 3              | 0.16        |
|                                    |                                                        |                                                  | <b>HERBACEA ENDEMICA</b><br>(PAJONAL Y RIBEREÑA) | 4              | 0.13        |
|                                    | <b>FORMACIONES</b><br><b>VEGETALES (CV y</b><br>FLORA) |                                                  | PARAMO HERBACEO                                  | 3              | 0.15        |
| <b>BIÓTICO</b>                     |                                                        | <b>DESCRIPCION</b>                               | PARAMO SECO                                      | 1              | 0.46        |
|                                    |                                                        |                                                  | MATORRAL SECO MONTANO                            | $\overline{2}$ | 0.39        |

**Tabla 4.11: Ponderación de mapas para obtención de Sensibilidad Ambiental**

**Fuente: Autores**

- o Mapa geológico: con la información ya obtenida por el diagnóstico de la microcuenca se define en el territorio que existe dos tipos de roca, las volcánicas como las andesitas y dacitas, las cuales fueron ponderadas con valores bajos con respecto a la roca metamórfica, esquisto, la cual se designó un valor alto por su mayor influencia sobre los procesos geodinámicas que mayormente se hallaron en el lugar como los deslizamientos.
- o Mapa geomorfología: Los parámetros evaluados fueron la forma del relieve, donde se designo valores altos a los relieves escarpados, lugares donde son localizados los deslizamientos, donde partir de este de designaron valores bajos a los relieves montañoso y colinados, respectivamente.
- o Mapa de pendientes: Las pendientes mayores (>45% de inclinación) se designa un valor alto en el peso de la tabla de ponderación, donde se localizan comúnmente deslizamientos, los siguientes parámetros fueron normalizados disminuyendo los valores de pesos, de acuerdo al porcentaje de inclinación de las pendientes.
- o Mapa de suelos: el tipo de suelo es influente para designar valores al momento de ponderar, ya que existen en la microcuenca, suelo descubierto que es de mayor influencia para mapa de sensibilidad ambiental, porque son suelos erosionados, que causan al territorio sensibilidad, así también como los dos tipos de suelo los inceptisoles y mollisoles, donde consiguientemente la influencia esta sobre inceptisoles, donde son suelos poco productivos, de la misma manera se utiliza criterios para el uso actual del suelo, donde mayor influencia van estar sobre los suelos que son mayormente utilizados y producidos, como son las áreas de cultivos y pastos.

o Mapa de formaciones vegetales (valor ecológico): se designa pesos mayores aproximados entre el paramos seco y matorral seco montano, influye por poca recepción de agua, baja protección en taludes y pendientes altas.

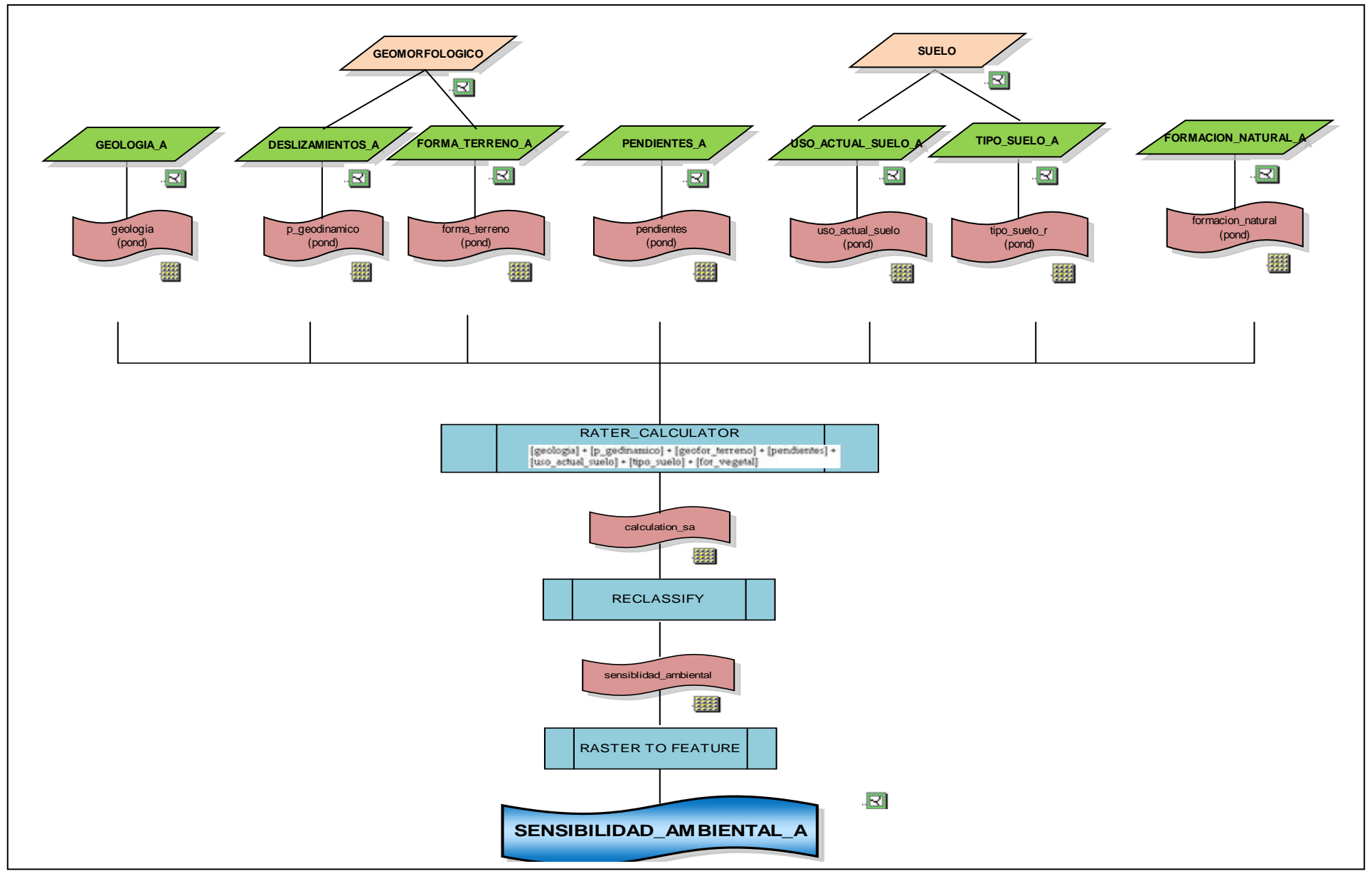

 $\sim$  175  $\sim$ 

**Figura 4.9: Modelo cartográfico para determinar los conflictos de uso del suelo**

Mediante la ponderación en cada una de las variables (Tabla 4.11) se realiza con la metodología de algebra de mapas la suma de los valores, posteriormente se reclasifica de acuerdo a las tres tipos de amenazas que deseamos obtener, para este caso se reclasificó mediante los siguientes rangos:

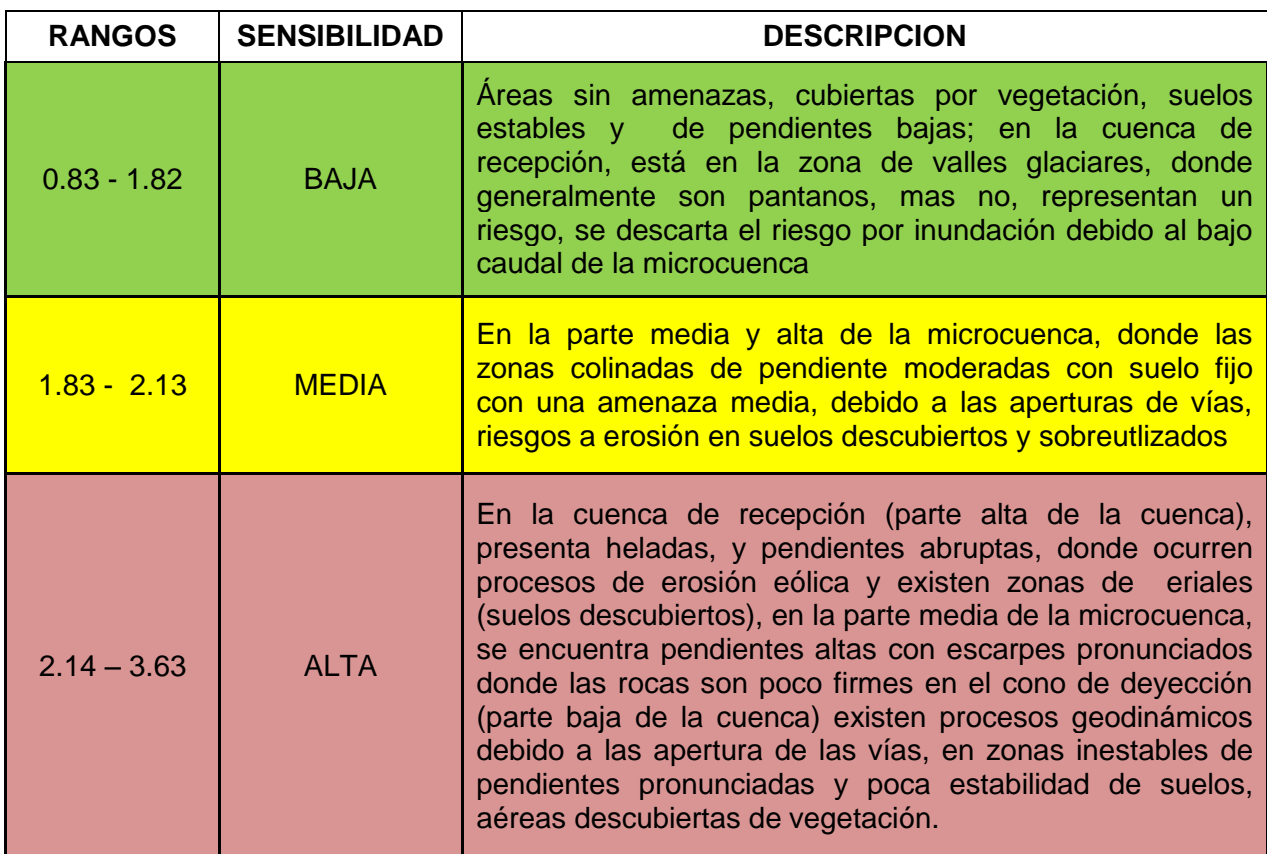

### **Tabla 4.12: Categorización de sensibilidad ambiental de la microcuenca del río Manzano**

**Fuente: Autores**

Con la generación del mapa de sensibilidad ambiental se pudo concluir que el área con sensibilidad ambiental alta es mínima con respecto al área de la microcuenca.

### **4.4.2.4 Valoración para el potencial del Sistema Socioeconómico**

## *4.4.2.4.1 Conflictos de uso del suelo (ANEXO: A; LÁMINA: A.20)*

Evaluar los conflictos de uso del suelo, mediante un mapa orientado a identificar las áreas donde existen incompatibilidad entre las zonas de uso del suelo con su vocación natural, muchas veces se presenta que el uso que se le da actualmente al suelo no es el apropiado de acuerdo a la capacidad de uso del mismo. Mediante la cartografía generada de conflictos de uso del suelo, se muestra el deterioro de los espacios geográficos, debido a que se encuentran sometidos a una utilización inadecuada del recurso suelo.

La metodología que se aplica para desarrollar el mapa de conflictos de uso del suelo hace una intersección entre los mapas de uso actual del suelo y uso potencial del suelo, donde el objetivo principal es localizar las áreas donde existe la utilización del suelo: adecuada, subutilizada y sobreutilizada, para lo cual se genera una matriz para evaluar según criterios, donde consten el uso potencial del uso y la capacidad de uso del suelo:

| <b>Símbolo</b> | <b>Descripción</b>        |
|----------------|---------------------------|
| СP             | Cultivos y Pastos         |
| AP             | Área Poblada              |
| <b>RP</b>      | Reforestación de Pinos    |
| HR.            | Herbazal Ribereña         |
| <b>HLP</b>     | Herbazal Lacustre Pajonal |
| Ap             | Agropecuario              |
| P/C            | Protección/Conservación   |

**Tabla 4.13 Simbología utilizada en uso actual y uso potencial**

**Fuente: Autores**

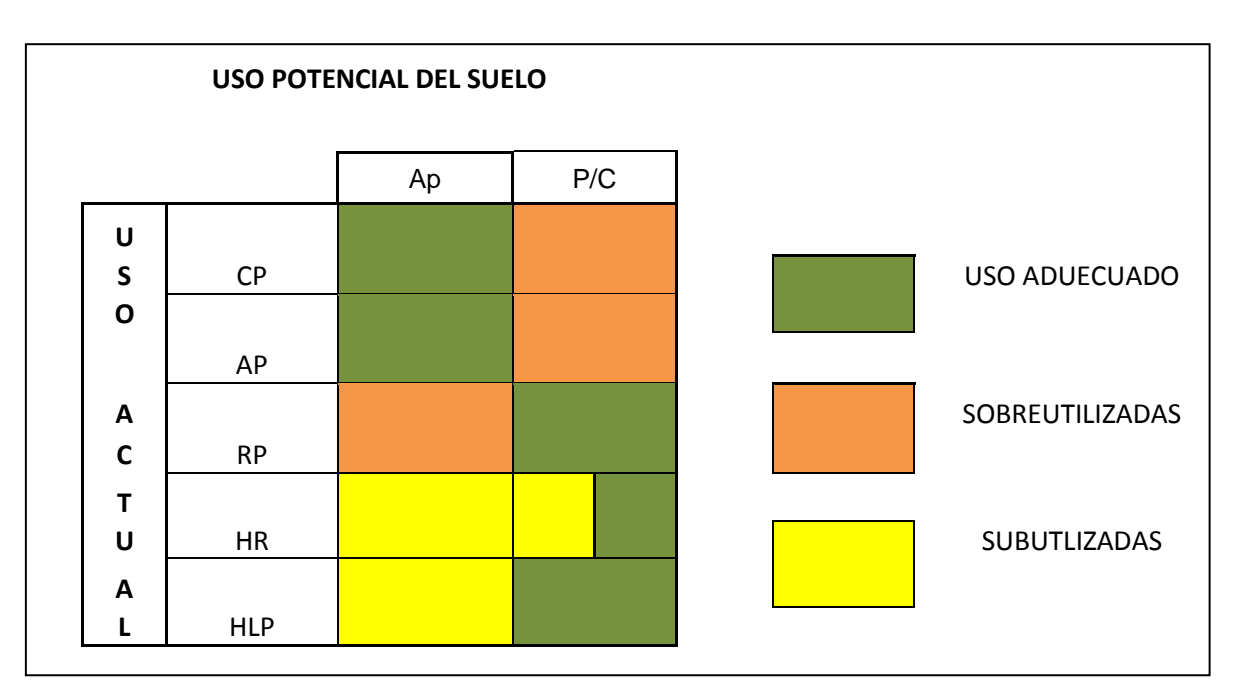

**Figura 4.10: Matriz de evaluación para determinar conflictos de uso**

De acuerdo al cálculo de áreas de los conflictos de uso dentro de la microcuenca la mayor parte del territorio tiene un uso adecuado del territorio, como muestra la siguiente tabla:

| <b>CONFLICTOS DE USO</b> | $\textsf{AREA}$ (Km <sup>2</sup> ) |
|--------------------------|------------------------------------|
| USO ADECUADO             | 72.56084203                        |
| <b>SUBUTILIZADA</b>      | 0.8720457                          |
| <b>SOBREUTILIZADO</b>    | 6.915475597                        |

**Tabla 4.14: Unidades temáticas para el mapa de conflictos de uso del suelo**

**Fuente: Autores**

### **Tierras en Uso Adecuado**

Estas tierras pertenecen a zonas donde el uso actual del suelo corresponden y se acoplan al uso potencial del uso, para este caso las zonas de cultivos (CP) y áreas pobladas (AP) son apropiadas para desempeñar actividades agropecuarias, en general los pobladores de las comunidades realizan parcelas dentro de su área de vivienda donde dedican parte de su terreno a cultivos, o cercanos a los mismos; en el caso de las zonas de protección/conservación, se aplica en áreas donde la reforestación de pinos, herbácea ribereña y herbácea lacustre de pajonal, son útiles para proteger y conservar la microcuenca.

### **Tierras Subutilizadas**

Las áreas correspondientes a las tierras donde el uso actual del suelo corresponde a categorías inferiores a la del uso potencial del suelo; es decir, que la tierra está siendo utilizada para otra actividad que no es la que corresponde a la capacidad de uso de la tierra; para la microcuenca del río manzano, son pocas las localidades de donde se ubican tierras subutilizadas, y se encuentran en las áreas de protección y conservación, donde son utilizadas en bajas proporciones para pastoreo de ovinos, equinos, vacunos y caprinos; donde son se encuentra en áreas de herbáceas ribereñas, que normalmente acuden los animales para proporcionarse agua y alimento, sin control alguno. Este factor es de gran influencia ya que si no existe un manejo para dicho conflicto, pueden llegar a convertirse en tierras sobreutlizadas, disminuyendo así áreas de conservación y protección.

### **Tierras Sobreutilizadas**

Son tierras que el uso actual del suelo es mayor al uso potencial del suelo, es decir, que las actividades realizadas actualmente en el lugar, son intensivas y exceden la capacidad de uso del suelo, se localiza las tierras sobreutilizadas en la parte media y baja de la microcuenca, donde mayormente están ocupados por cultivos en zonas donde debería ser de protección y conservación, esto se ubica en las riveras de los ríos, donde existen pendientes moderadas, debería existir reforestación, para proteger y conservar la microcuenca.

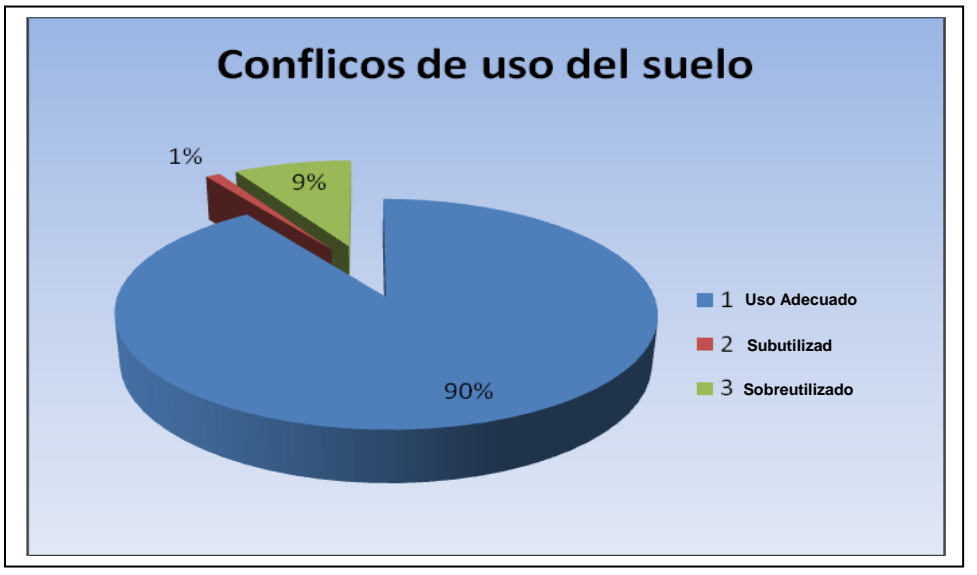

**Figura 4.11: Grafico del porcentaje de conflictos de uso**

Mediante el análisis de conflictos de uso del territorio, se detalla que el área de estudio tiene un adecuado uso del suelo, donde existes zonas de uso no adecuados (subutilizados y sobreutlizados), ubicadas mayormente la parte baja de la microcuenca, como indica el mapa de conflictos de uso del suelo.

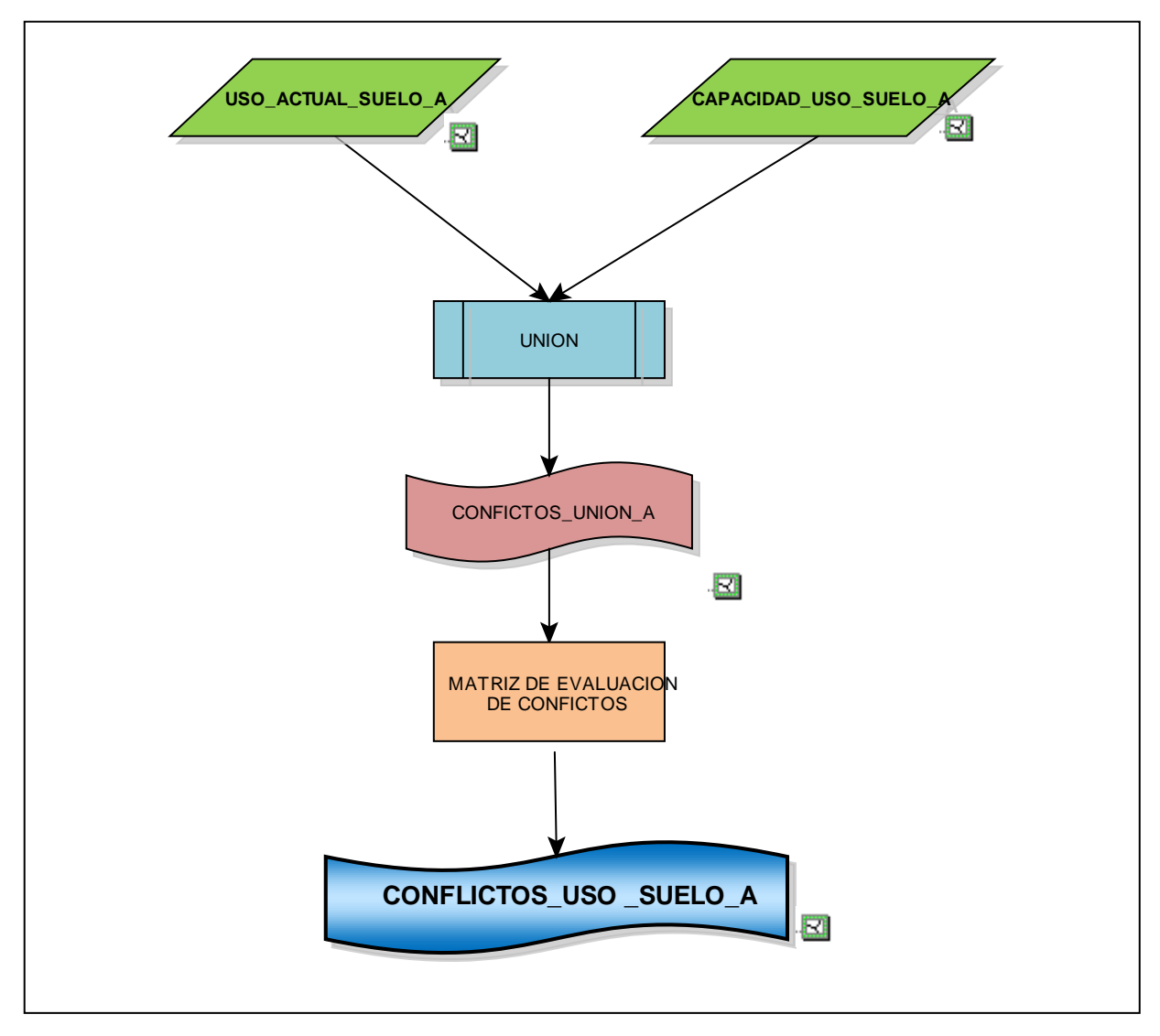

**Figura 4.12: Modelo cartográfico para determinar los conflictos de uso del suelo**

## *4.4.2.4.2 Servicios básicos (ANEXO: A LÀMINAS: A.21)*

Para realizar la valoración del componente socioeconómico es necesario evaluar los servicios básicos, se trabajó en base al feature data set de vías (VIA\_L) adquirida en el Instituto Geográfico Militar (IGM), a la cobertura demografía (Demog\_R) en formato raster generada con las tablas proporcionadas por la UNACH, a estudios anteriores y a encuestas realizadas.

Se obtuvieron cinco coberturas tipo polígono: SB\_VIALIDAD\_G, SB\_TELEFONIA\_G, SB\_EELECTRICA\_G, SB\_ALCANTARILLADO\_G y SB\_AGUA\_G se las transformaron a raster para poder analizarlas y finalmente poder calcular el área de los diferentes tipos de zonas obtenidas.

Mediante la aplicación del método Delphi, caracterizado por ser un método envuelto en el proceso de comunicación y consensos de grupo, se definieron los pesos de cada una de las variables que integran el mapa de calidad de servicios, detallados en las siguientes tablas:

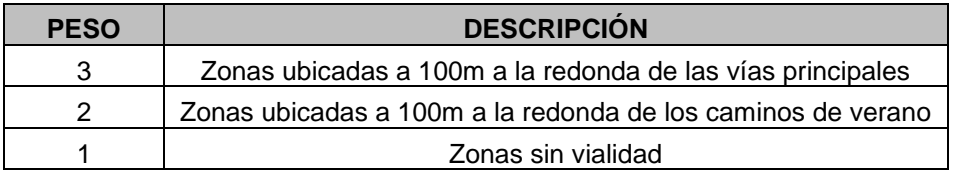

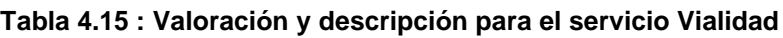

Fuente: Autores

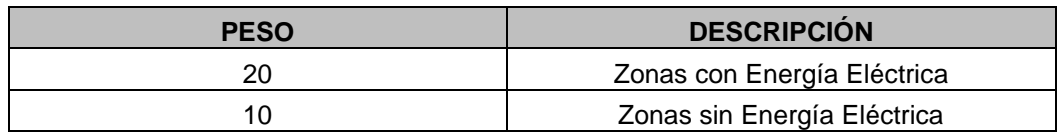

#### **Tabla 4.16: Valoración y descripción para el servicio de Energía Eléctrica**

Fuente: Autores

#### **Tabla 4.17: Valoración y descripción para el servicio de Agua**

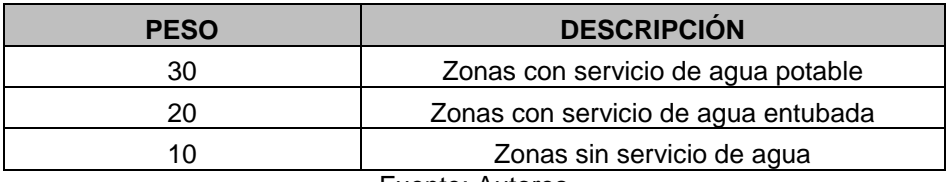

Fuente: Autores

#### **Tabla 4.18: Valoración y descripción para el servicio de Telefonía**

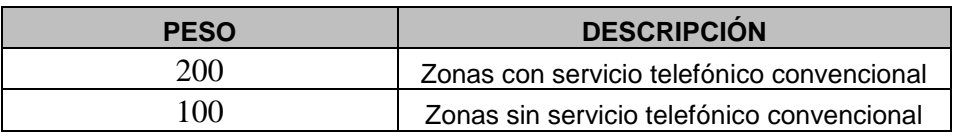

Fuente: Autores

#### **Tabla 4.19: Valoración y descripción para el servicio de Alcantarillado**

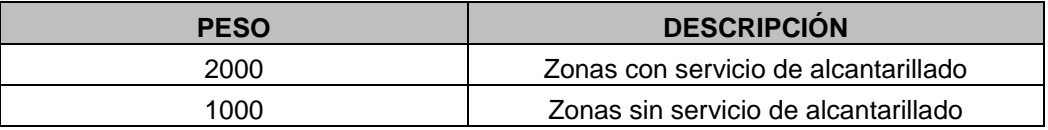

Fuente: Autores

### **Vialidad**

Se generó áreas de influencias (buffer) a 100m alrededor de los diferentes tipos

de vías para definir las zonas más próximas a las zonas principales.

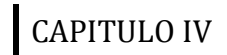

### **Energía Eléctrica**

Con el número de habitantes por hectárea, a través de la cobertura raster reclass\_demog\_r se pudo clasificar las zonas de acuerdo al servicio de energía eléctrica de la siguiente manera:

#### **Tabla 4.20: Descripción Ponderación Energía Eléctrica**

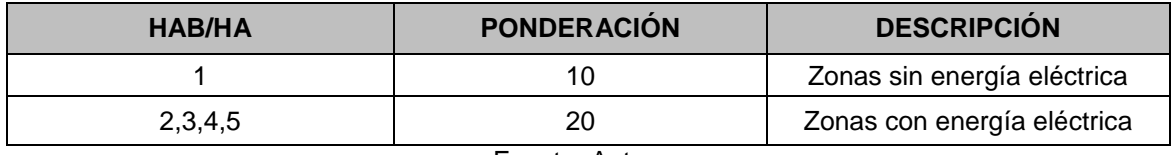

Fuente: Autores

### **Agua**

Con el número de habitantes por hectárea, a través de la cobertura raster reclass\_demog\_r se pudo clasificar las zonas de acuerdo al servicio de agua de la siguiente manera:

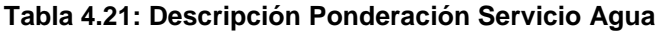

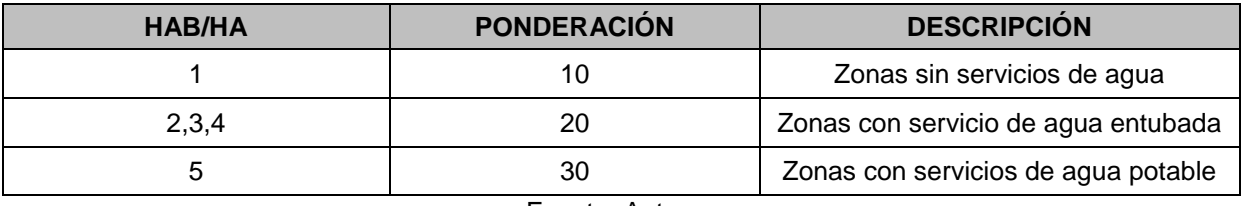

Fuente: Autores

### **Telefonía**

Con el número de habitantes por hectárea, a través de la cobertura raster reclass\_demog\_r se pudo clasificar las zonas de acuerdo al servicio de telefonía:

#### **Tabla 4.22: Descripción Ponderación Servicio Telefónico**

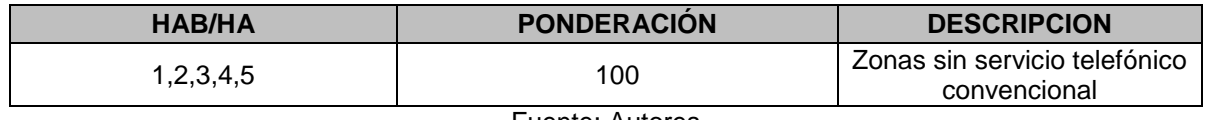

Fuente: Autores

### **Alcantarillado**

Con el número de habitantes por hectárea, a través de la cobertura raster reclass\_demog\_r se pudo clasificar las zonas de acuerdo al servicio de alcantarillado de la siguiente manera:

#### **Tabla 4.23: Descripción Ponderación Servicio de Alcantarillado**

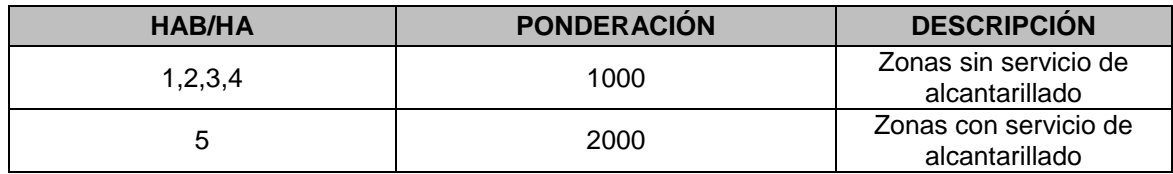

Fuente: Autores

La suma de las cinco coberturas desplegaron los siguientes resultados:

### **Tabla 4.24: Resultados de suma de variables socioeconómicas**

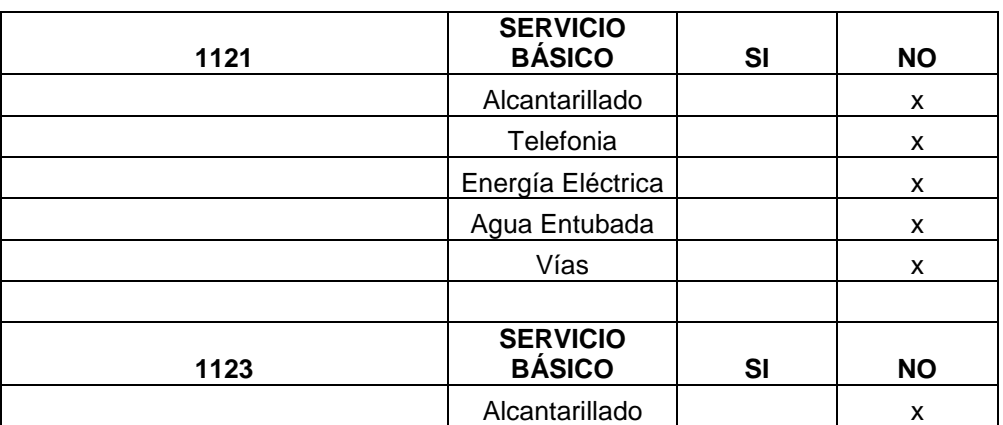

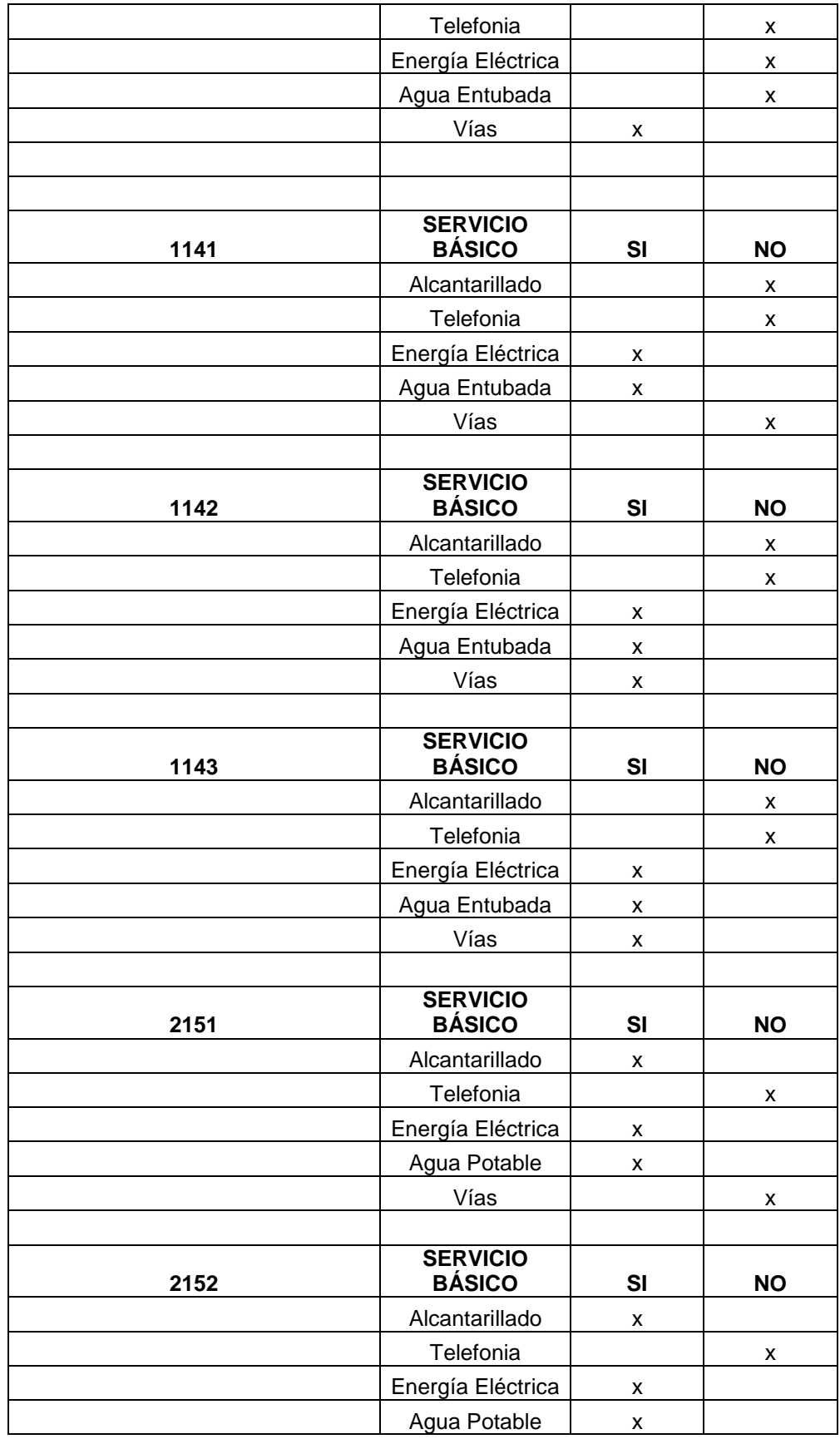

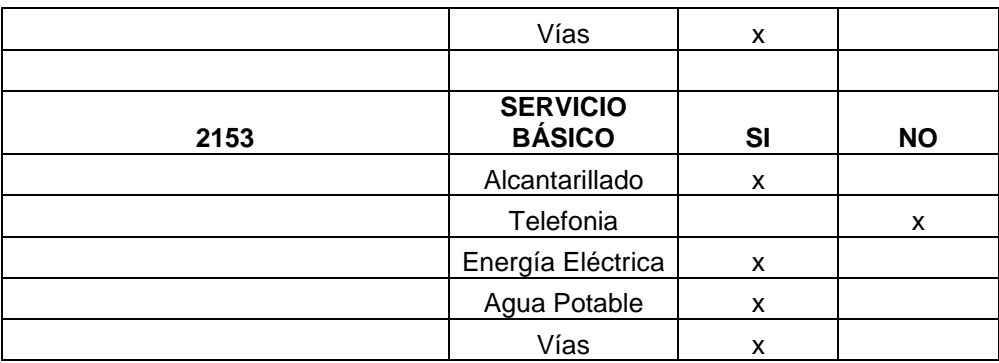

Fuente: Autores

Los resultados fueron reclasificados como muestra la Tabla 4.25:

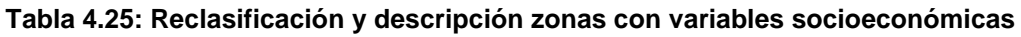

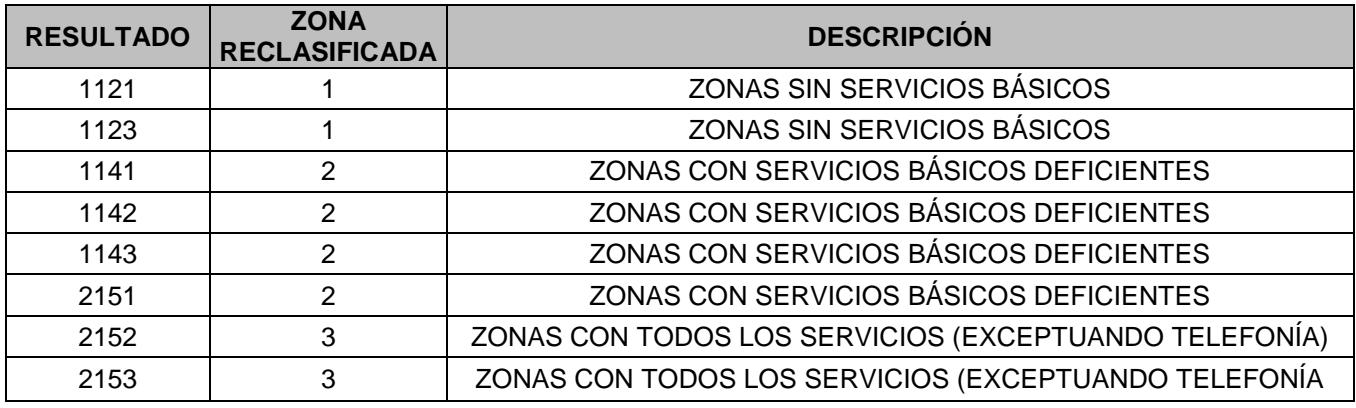

Fuente: Autores

Los resultados muestran que menos del 1% del área de estudio tienen la mayoría de servicios básicos, el 16% del área de estudio tiene servicios deficientes y el 83% de la microcuenca del río Manzano no cuenta con servicios básicos, (Tabla 4.26 y Figura 4.12).

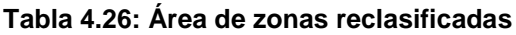

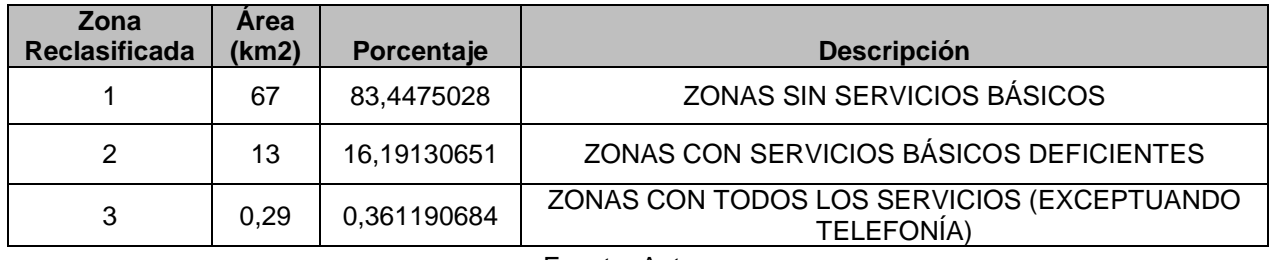

Fuente: Autores

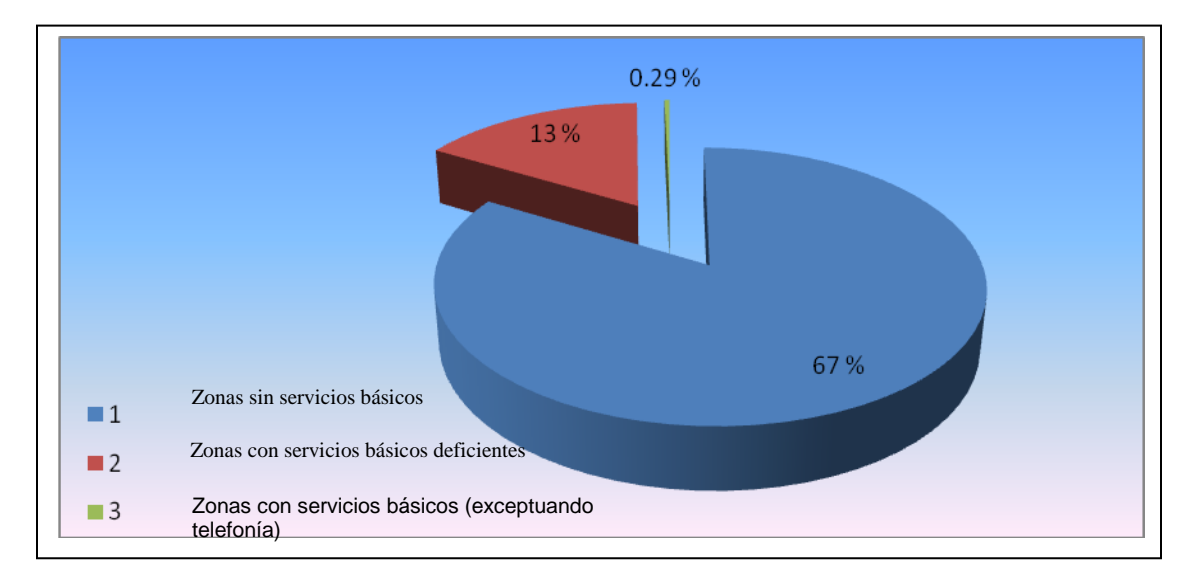

**Figura 4.13: Condiciones de los servicios básicos en el área de influencia**

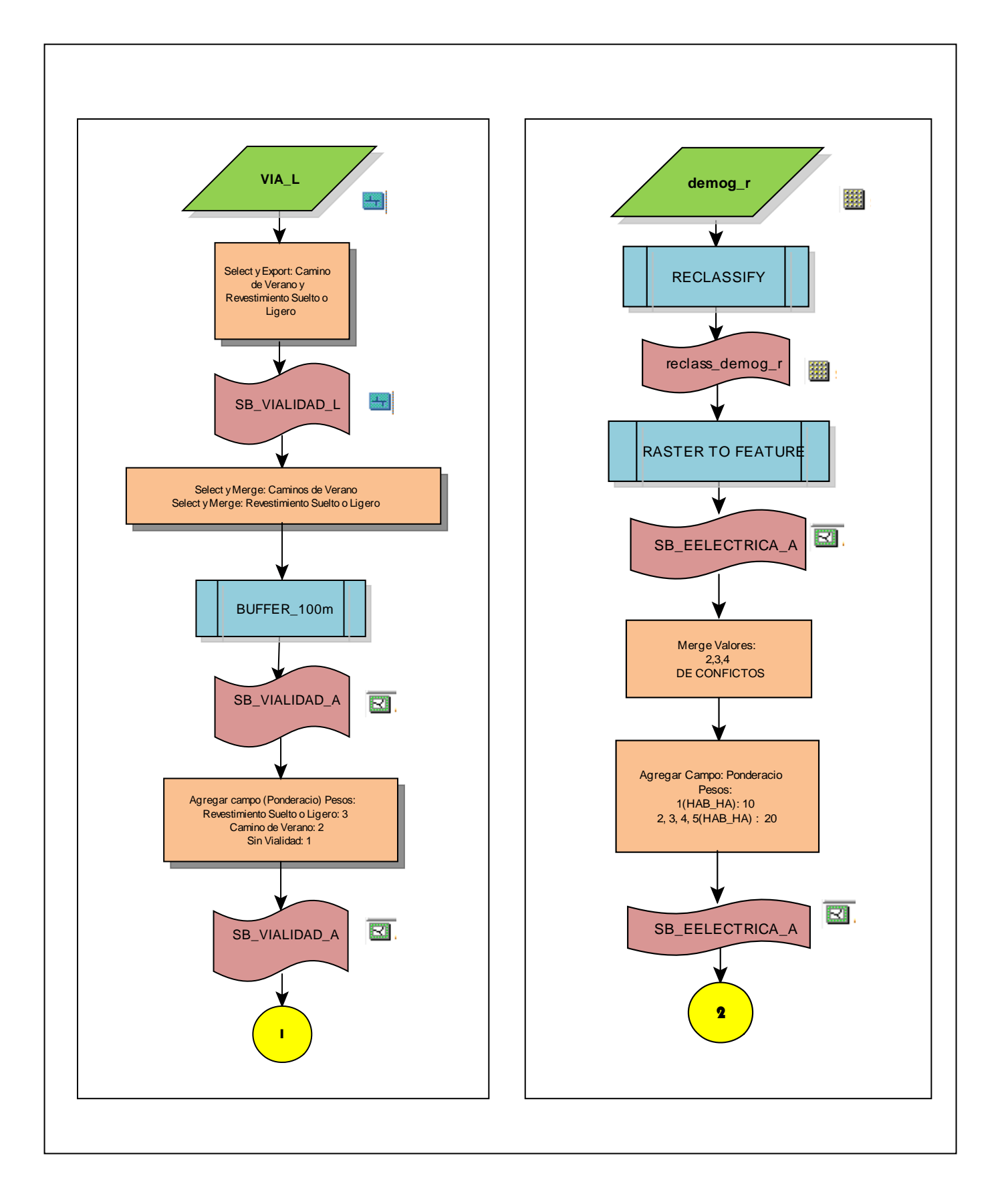

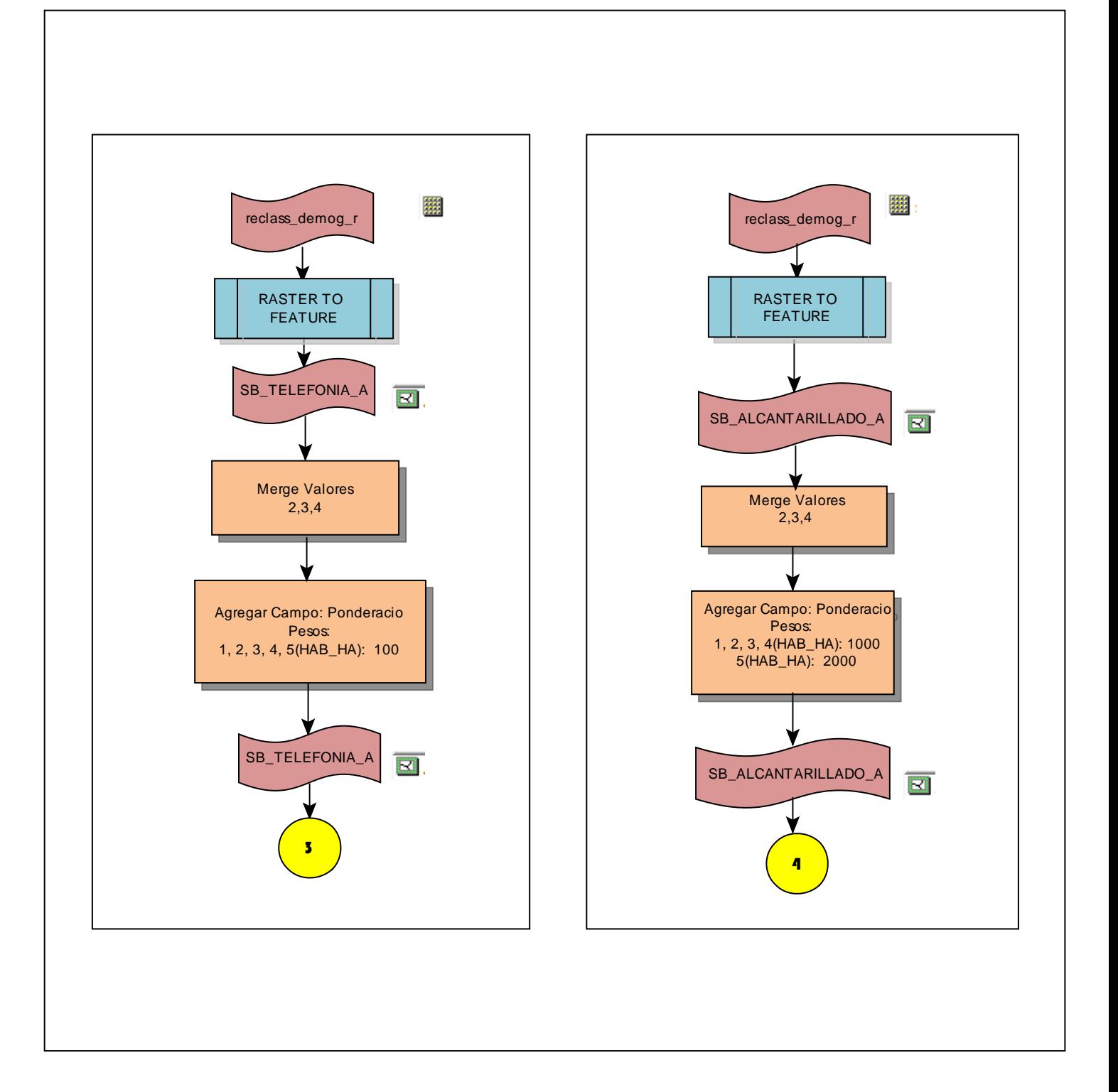

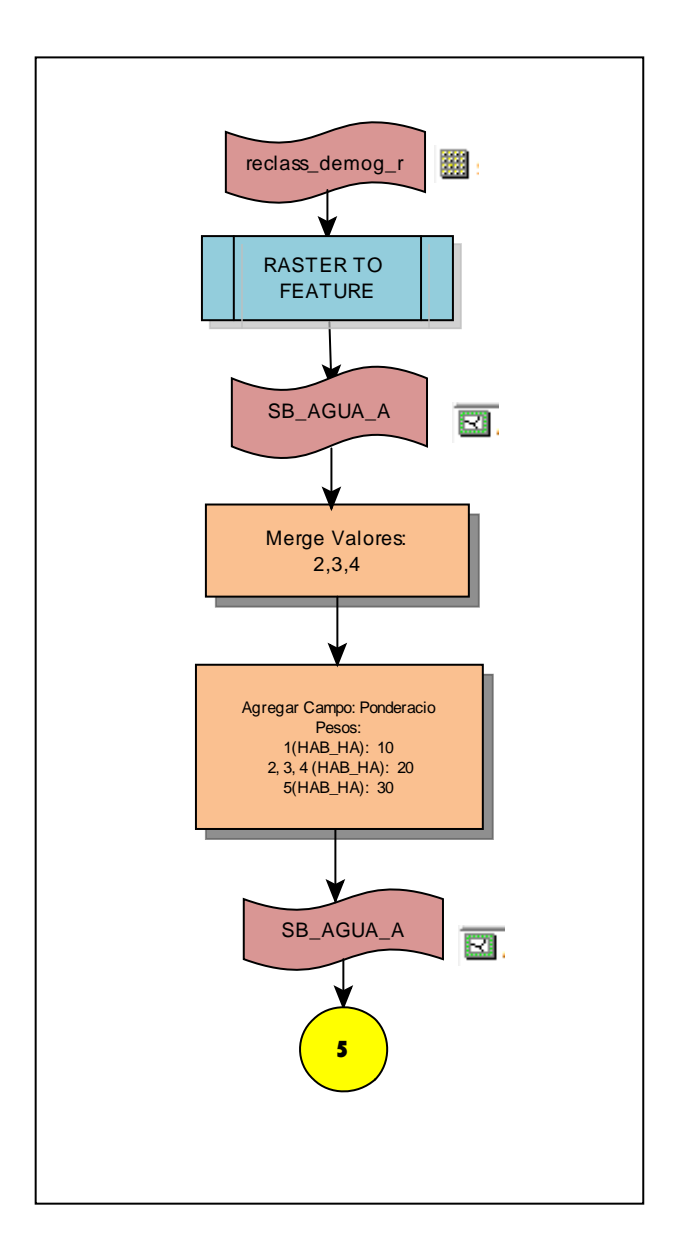
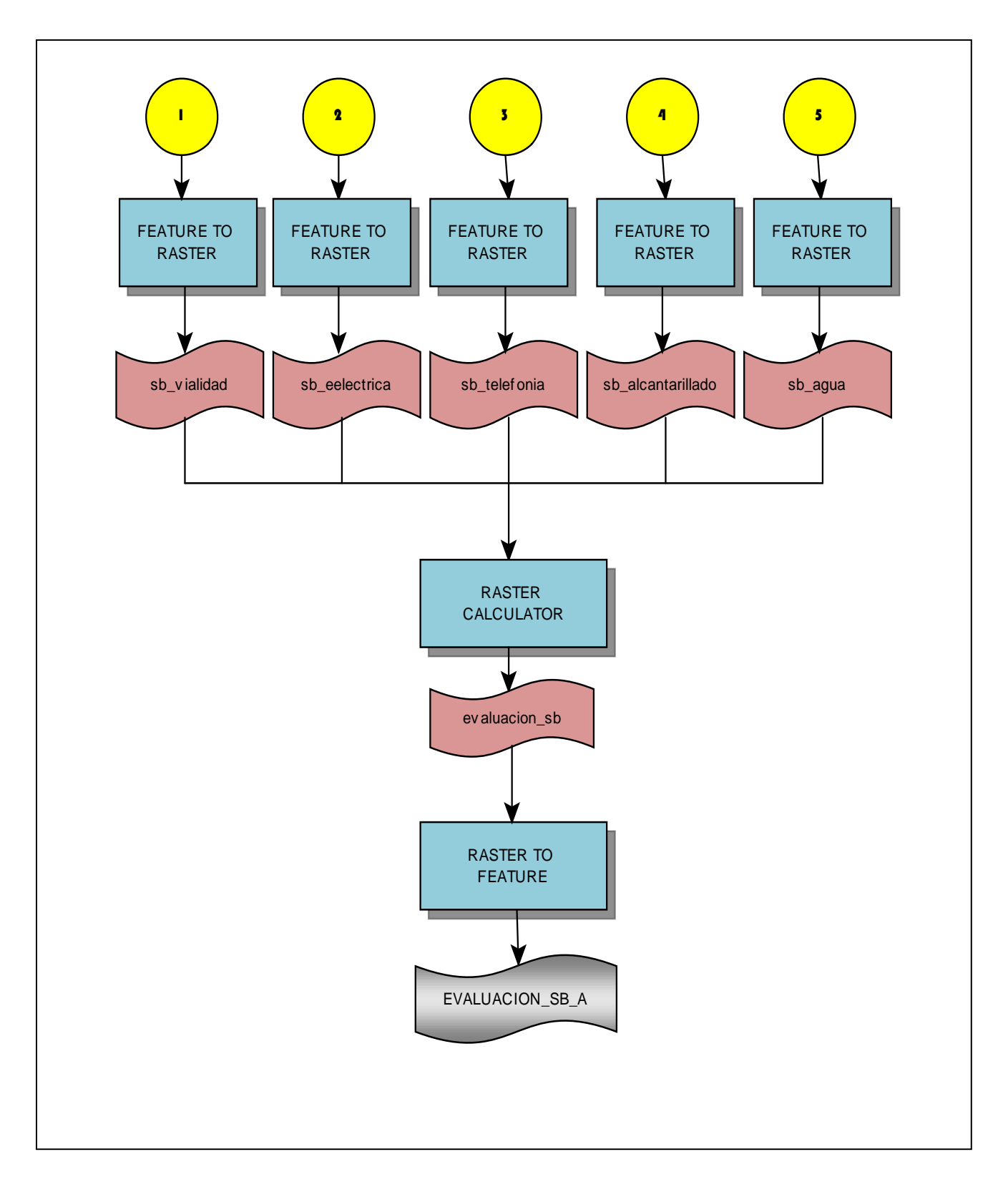

**Figura 4.14: Modelo cartográfico para obtener la evaluación de servicios básicos**

### **4.4.2.5 Zonificación Ecológica Económica** (ANEXO: A LÁMINA: A.22)

Para la Zonificación Ecológica Económica, inicialmente no se toma en cuenta las variables socioeconómicas, haciendo énfasis en localizar áreas donde existen tierras de uso no adecuado (tierras subutilizadas y sobre utilizadas), ya que estás zonas, son el foco para desarrollar proyectos y propuestas para un plan de manejo, con la localización de dichas áreas, se realiza una superposición de mapas de uso no adecuado de las tierras y sensibilidad ambiental, designando valores altos a zonas que necesitan de atención y un buen manejo de las actividades.

Para la asignar valores a las categorías de conflictos de uso, se analiza las zonas donde el uso de la tierra no es adecuando, por lo cual, se procede a dar un valor mayor al uso no adecuado, y excluyendo totalmente al uso adecuado, debido a que la propuesta ambiental mediante ésta metodología es enfocada las zonas con problemas. De la misma forma para la sensibilidad ambiental mayor influencia va a tener los lugares donde se la sensibilidad es alta, (Tabla 4.27 y 4.28).

| <b>VARIABLE</b>         | <b>PARÁMETRO</b> | <b>ORDEN</b> | <b>POND PA</b> |
|-------------------------|------------------|--------------|----------------|
| <b>CONFICTOS DE USO</b> | USO ADECUADO     |              |                |
|                         | USO NO ADECUADO  |              |                |

**Tabla 4.27: Ponderación de datos para conflictos de uso para propuesta ecológica**

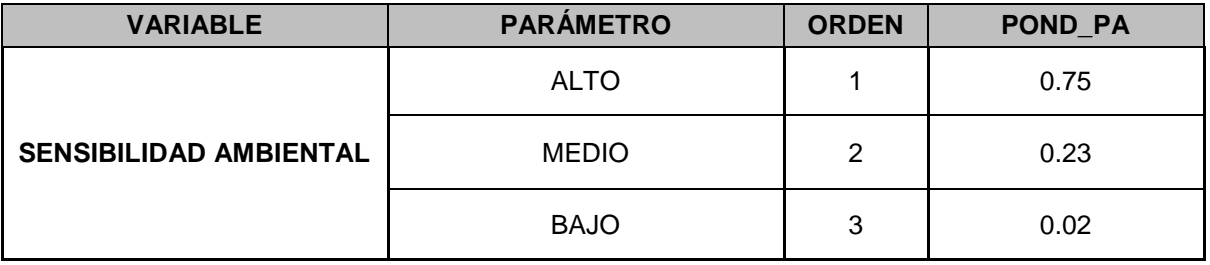

**Tabla 4.28: Ponderación de datos para conflictos de uso para propuesta ecológica**

#### **Fuente: Autores**

Con algebra de mapas, mediante una sumatoria de los mapas ponderados, de conflictos de uso (uso no adecuado) y sensibilidad ambiental, se obtiene, un uso recomendable a los problemas que tiene la microcuenca. Con el mapa resultante, se procede a realizar la unión con el mapa de uso adecuado, para obtener la propuesta ecológica.

|                             |                                    | <b>SENSIBLIDAD AMBIENTAL</b> |              |             |  |  |
|-----------------------------|------------------------------------|------------------------------|--------------|-------------|--|--|
|                             |                                    | <b>BAJA</b>                  | <b>MEDIA</b> | <b>ALTA</b> |  |  |
| <b>USO<br/>RECOMENDABLE</b> | <b>PRODUCCIÓN</b>                  | P                            | P/C          | P/C         |  |  |
|                             | <b>PROTECCIÓN</b><br>/CONSERVACIÓN | P/C                          | P/C          | P/C         |  |  |
| Experience Andrews          |                                    |                              |              |             |  |  |

**Tabla 4.29: Matriz de valor con de la zonas recomendable**

**Fuente: Autores**

Con la propuesta ecológica, se añade la variable socioeconómica, para finalmente obtener la propuesta ecológica económica, se procede a ponderar las variables anteriormente obtenidas, donde la importancia y los mayores valores de ponderación, son enfocados a la parte social y comunitaria. En la primera

propuesta obtenida las zonas de producción van a tener valores mayores que los de protección y conservación, mientras que en la evaluación de servicios básicos, es de mayor importancia la clasificación de las zonas donde existen todos los servicios básicos, como se presenta en la siguiente tabla:

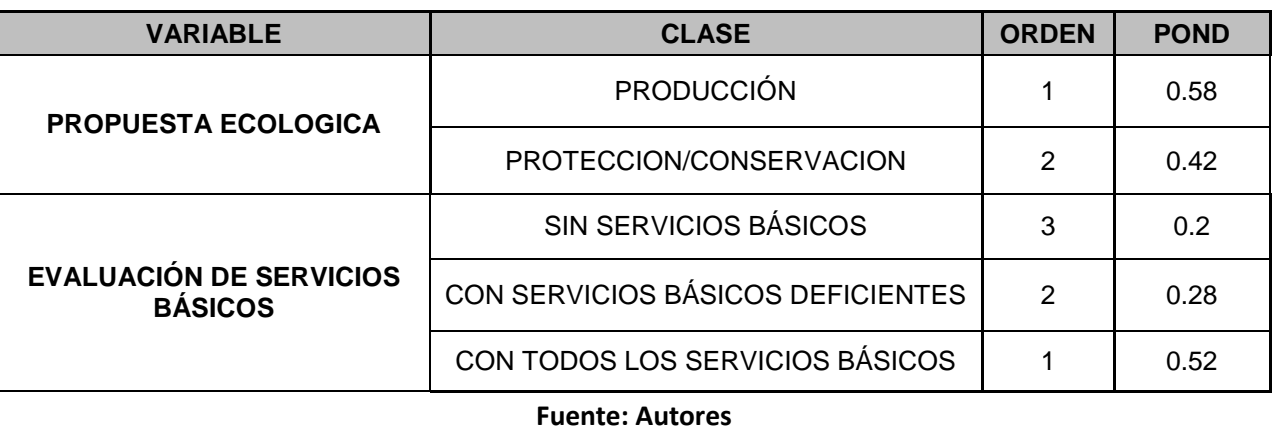

#### **Tabla 4.30: Ponderación para obtener mapa de ZEE**

Para alcanzar los resultados, se procedió a sumarse los pesos que posee cada parámetro y se obtuvo un valor para cada caso, luego se reclasificaron los datos para distinguir la zonificación ecológica económica, donde:

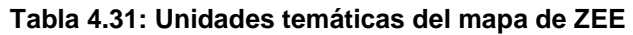

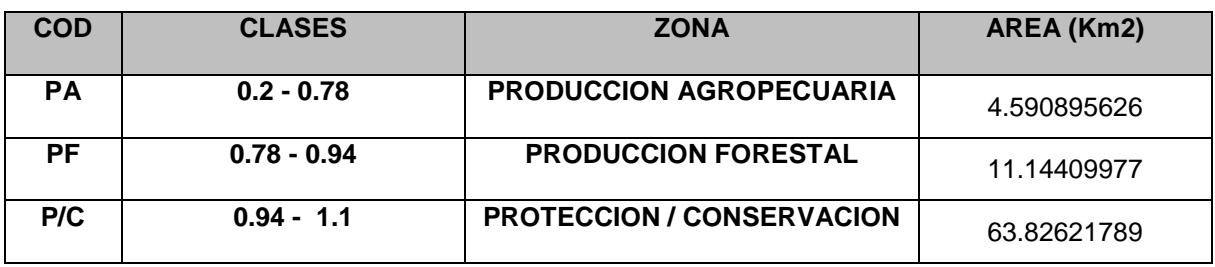

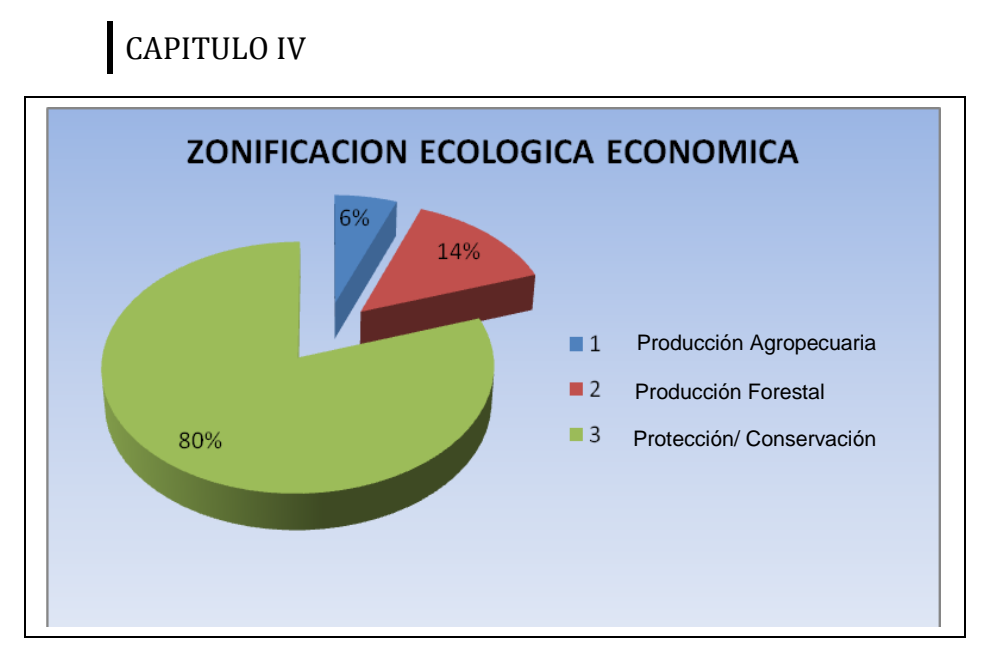

**Figura 4.15: Zonificación Ecológica Económica**

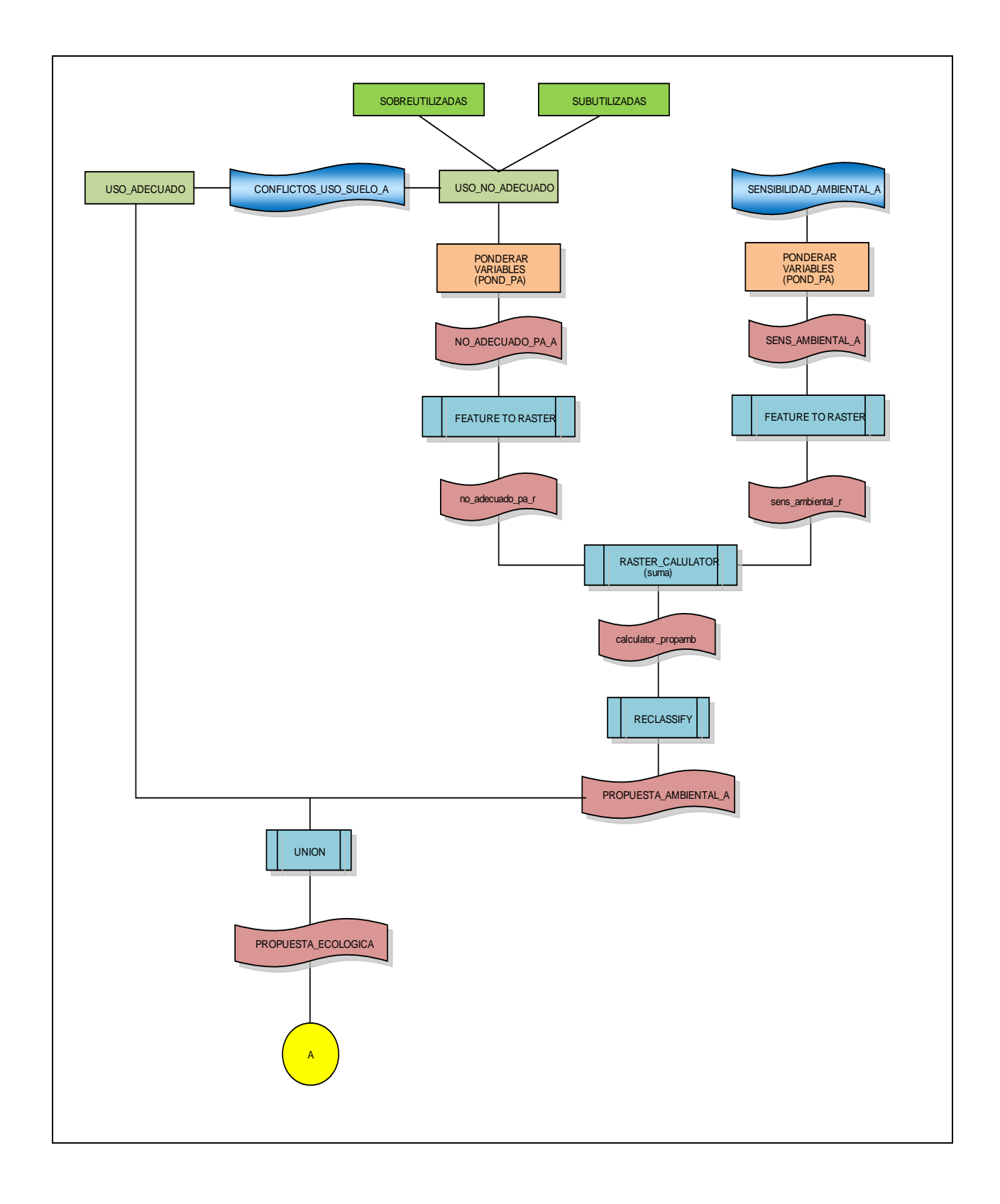

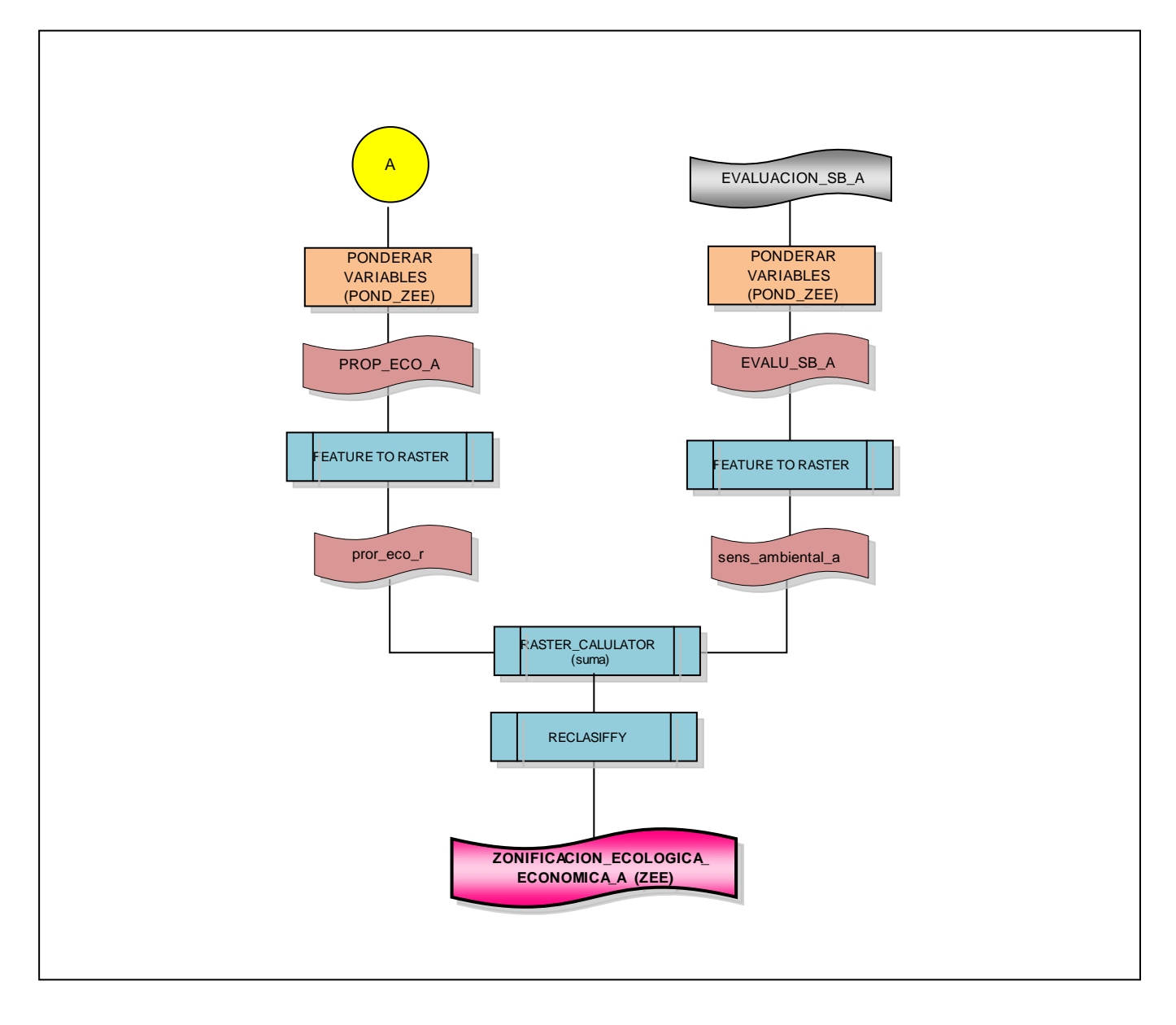

**Figura 4.16: Modelo cartográfico para obtener la ZEE**

### **4.5 ALMACENAMIENTO DE LA INFORMACIÓN GEOESPACIAL**

La geodatabase es una colección de datasets de diversos tipos que se utiliza en ArcGIS y se administra en una carpeta de archivos o una base de datos relacional. Es la fuente de datos nativa para ArcGIS y se utiliza para la edición y automatización de datos en ArcGIS.

Las coberturas temáticas fueron almacenadas en geodatabase debido a que tienen las siguientes ventajas:

- Tiene única localización de los datos almacenados
- La validación espacial y de atributos
- Tiene soluciones escalables de almacenamiento
- Posee características personalizadas.
- Manejo de redes geométricas
- Puede extraerse subset de la geodatabase para su actualización y edición.

Los feature data set fueron estructurados y almacenados en geodatabase, Tabla

4.32.

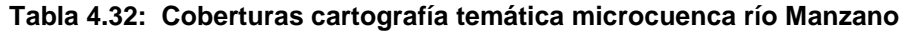

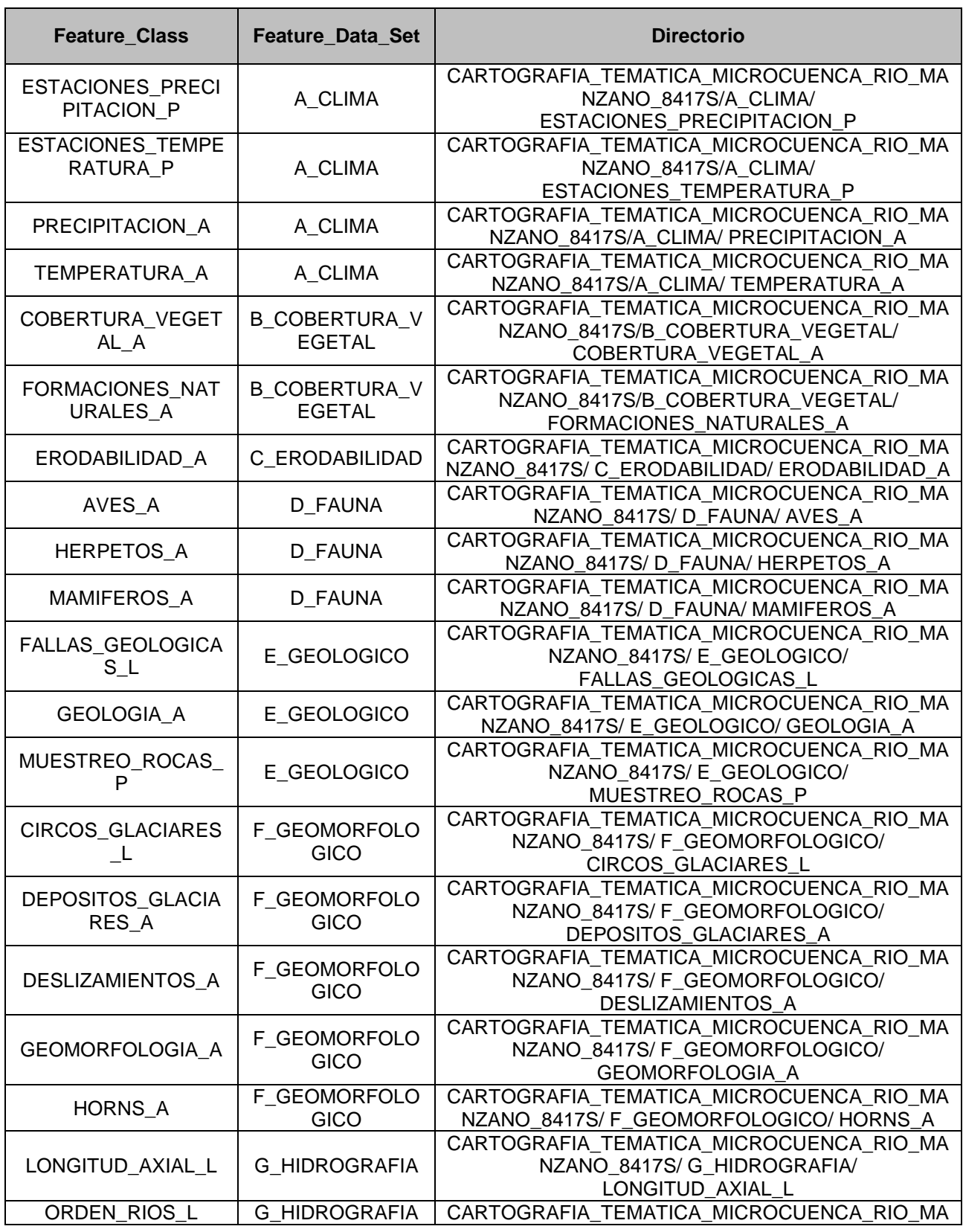

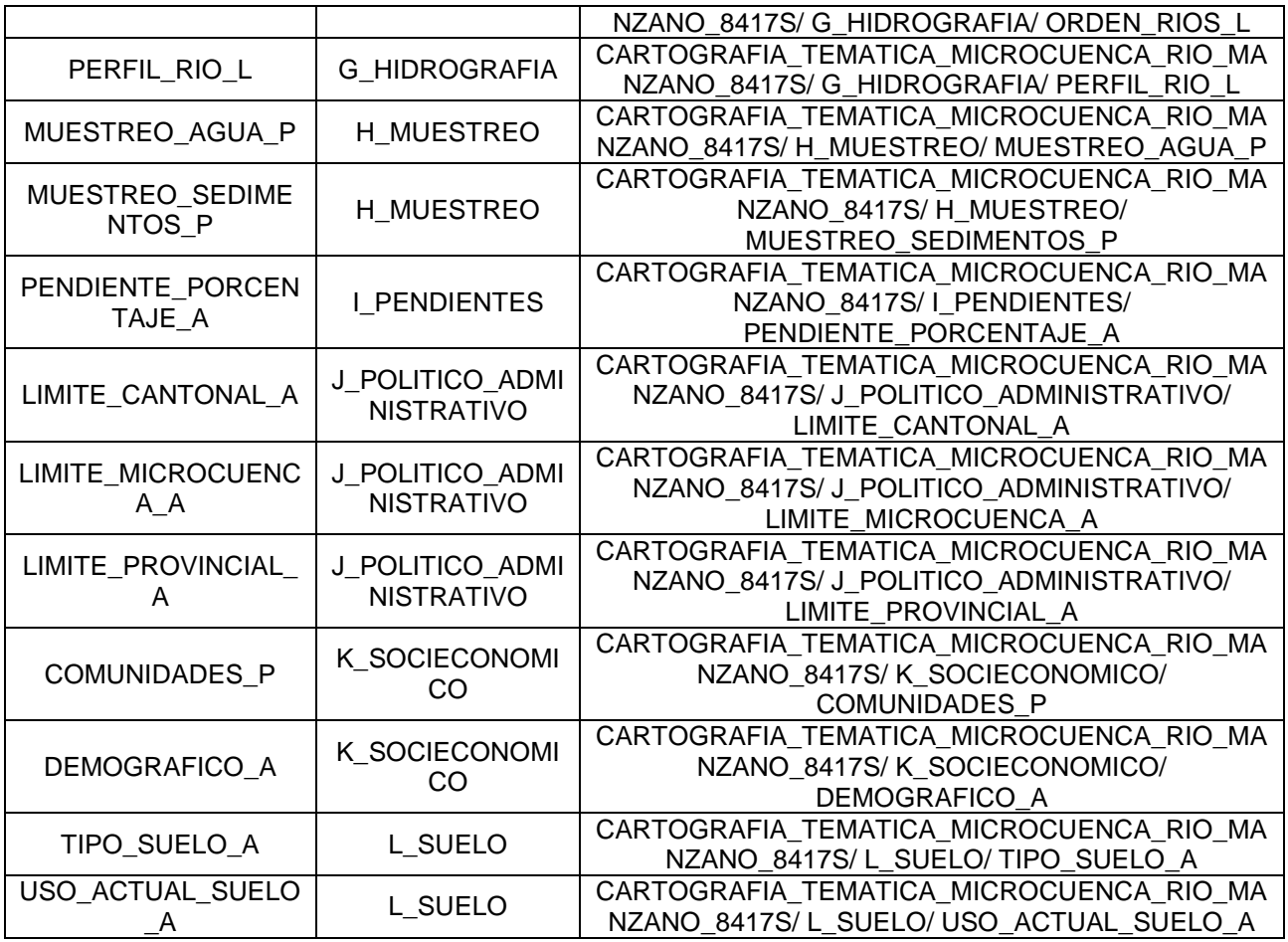

### **CAPÍTULO V**

# **ELABORACIÓN DE LA PROPUESTA DEL PLAN DE MANEJO DE LA MICROCUENCA DEL RÍO MANZANO**

Los planes propuestos a continuación, se basan en el diagnóstico de la microcuenca descrito en el capítulo III, y buscan el compromiso y apoyo de la comunidad junto con las autoridades de los gobiernos locales, de manera que se llegue a convenios y consensos que beneficien a la población y no perjudiquen el estado de los recursos de la microcuenca.

### **5.1 MOMENTO EXPLICATIVO**

En el momento explicativo los elementos del diagnóstico se traducen a variables e indicadores para así definir sus conflictos y capacidades.

| Símbolo | <b>Descripción</b>                                     |  |  |
|---------|--------------------------------------------------------|--|--|
|         | El indicador presenta un buen estado                   |  |  |
|         | El indicador presenta un estado constante              |  |  |
|         | El indicador presenta un deterioro o malas condiciones |  |  |

**Tabla 5.1 Simbología de los criterios asignados a los indicadores**

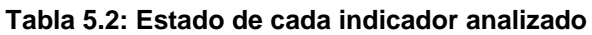

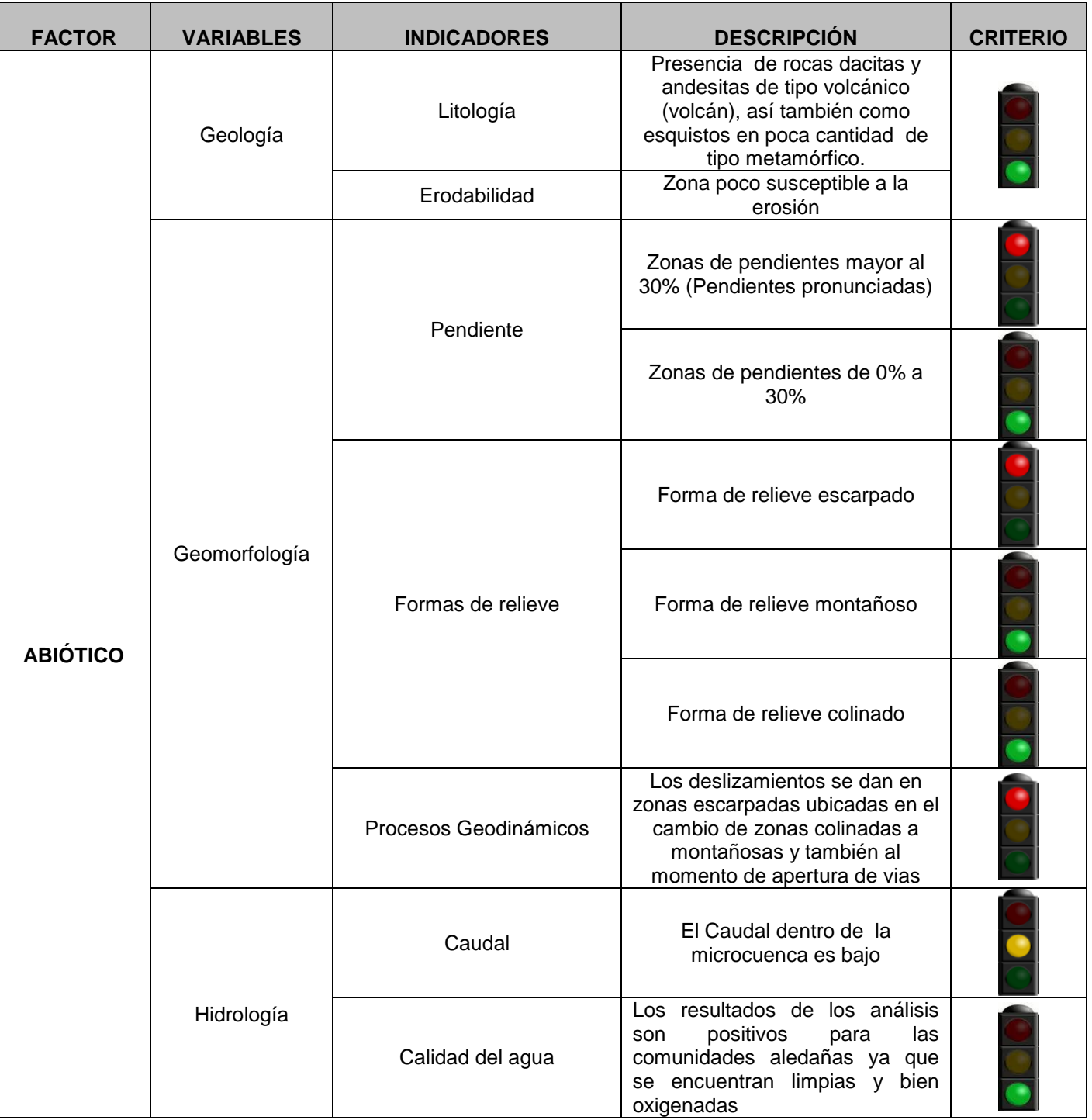

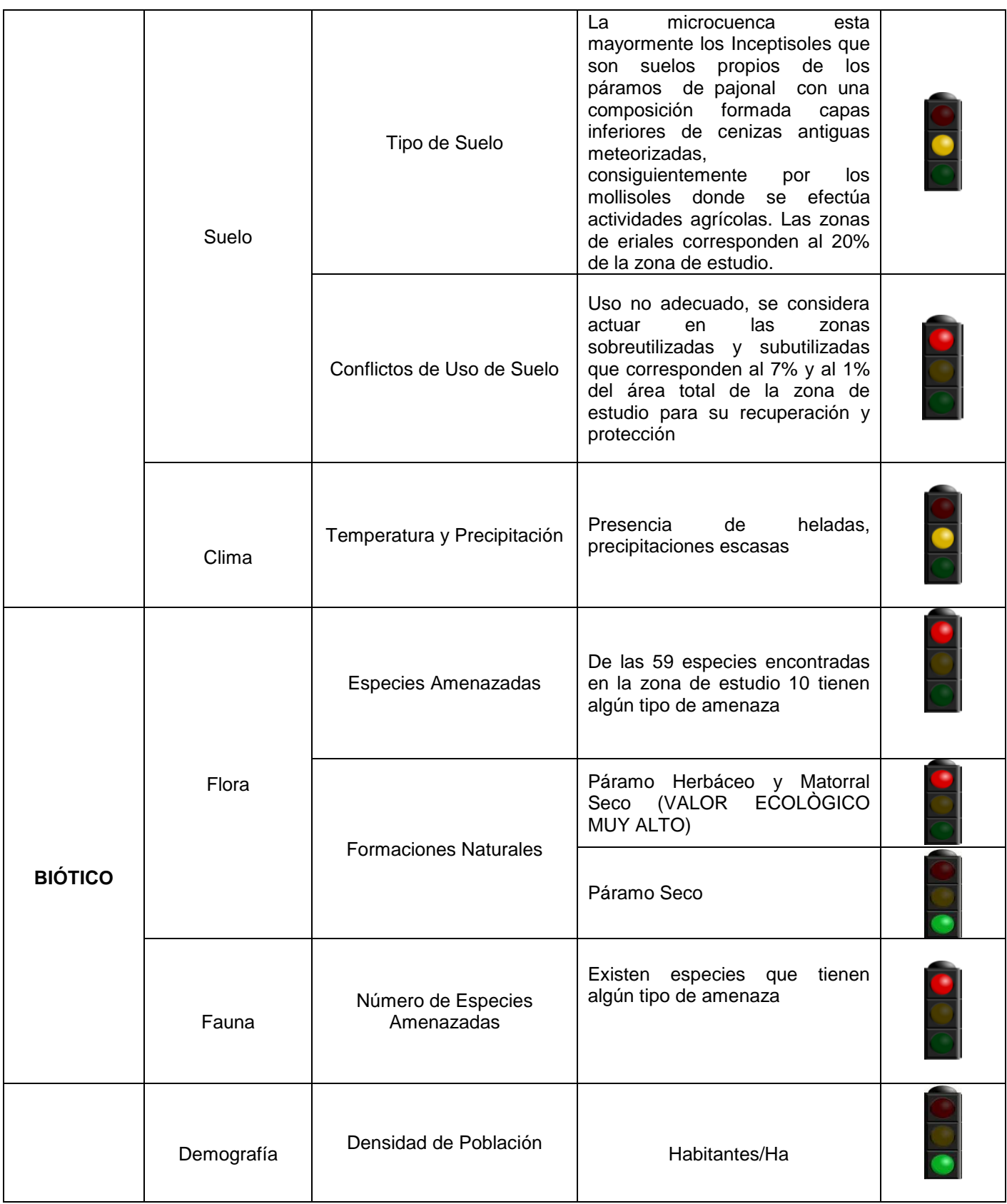

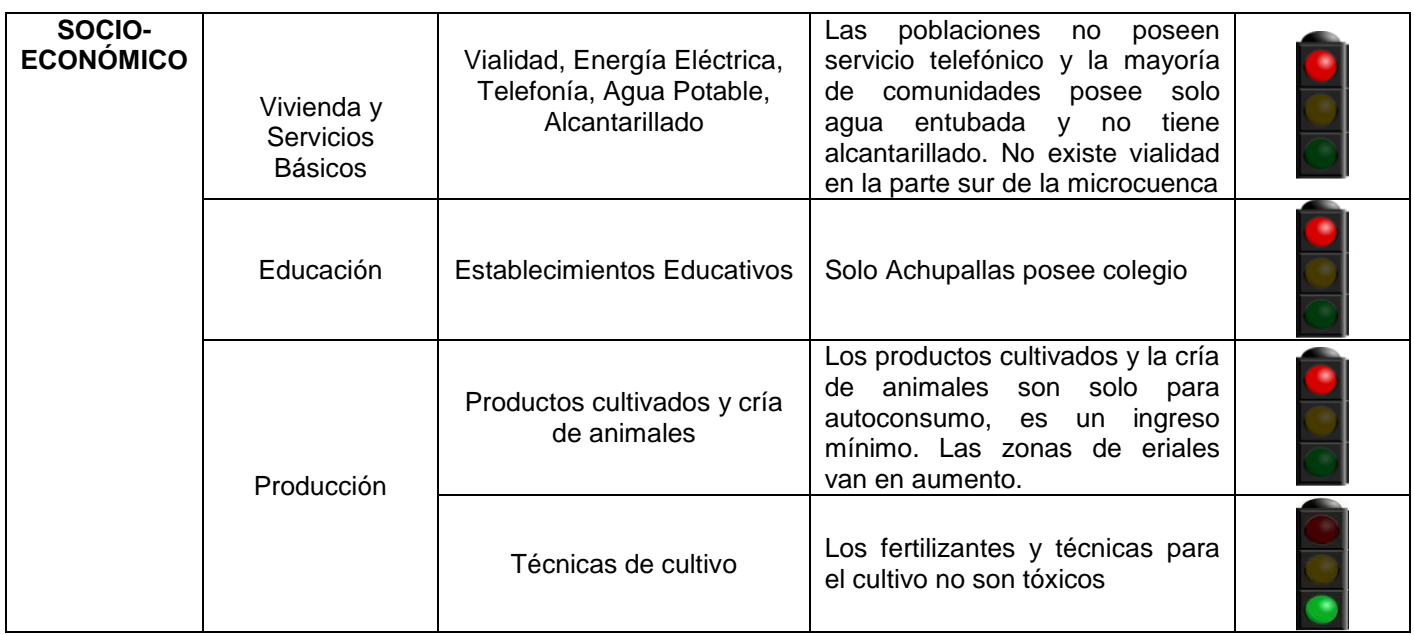

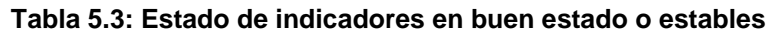

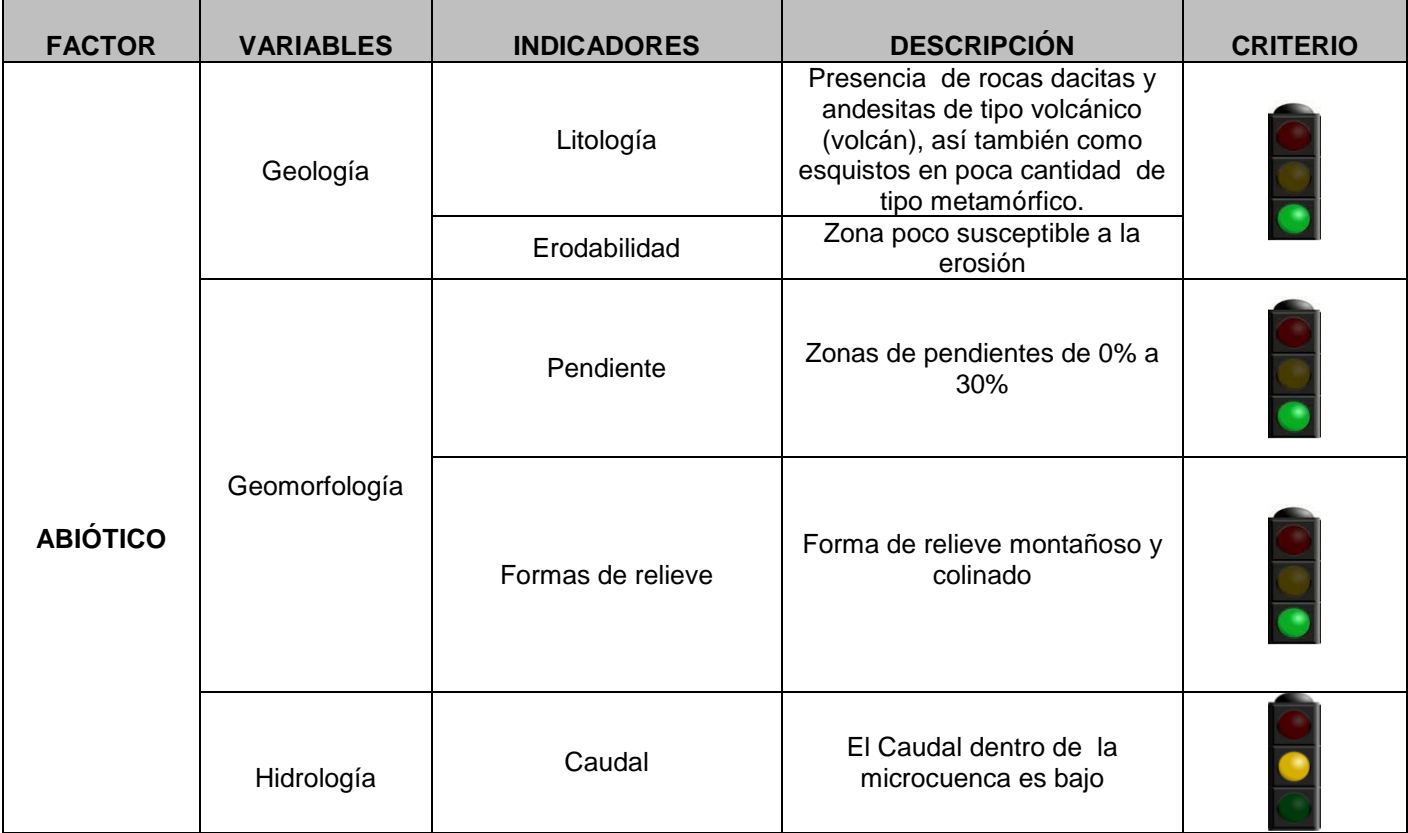

CAPITULO V

|                  |            | Calidad del agua               | Los resultados de los análisis<br>positivos<br>las<br>son<br>para<br>comunidades aledañas ya que<br>se encuentran limpias y bien<br>oxigenadas                                                                                                    |  |
|------------------|------------|--------------------------------|----------------------------------------------------------------------------------------------------|--|
|                  | Suelo      | Tipo de Suelo                  | La<br>microcuenca<br>esta<br>mayormente los Inceptisoles<br>que son suelos propios de los<br>páramos de pajonal con una<br>composición formada capas<br>inferiores de cenizas antiguas<br>meteorizadas,<br>consiguientemente<br>los<br>por<br>mollisoles donde se efectúa<br>agrícolas.<br>actividades<br>Las<br>zonas de eriales corresponden<br>al 20% de la zona de estudio. |  |
|                  | Clima      | Temperatura y<br>Precipitación | Presencia<br>de<br>heladas,<br>precipitaciones escasas                                                                                                    |  |
| <b>BIÓTICO</b>   | Flora      | <b>Formaciones Naturales</b>   | Páramo<br>Seco<br>(No<br>tiene<br>antrópico pero<br>impacto<br>es<br>necesario<br>conservar<br>estas<br>zonas por su valor ecológico)                                                                                                    |  |
| SOCIO-           | Demografía | Densidad de Población          | Habitantes/Ha                                                                                                    |  |
| <b>ECONÓMICO</b> | Producción | Técnicas de cultivo            | Los fertilizantes y técnicas para<br>el cultivo no son tóxicos                                                                                                    |  |

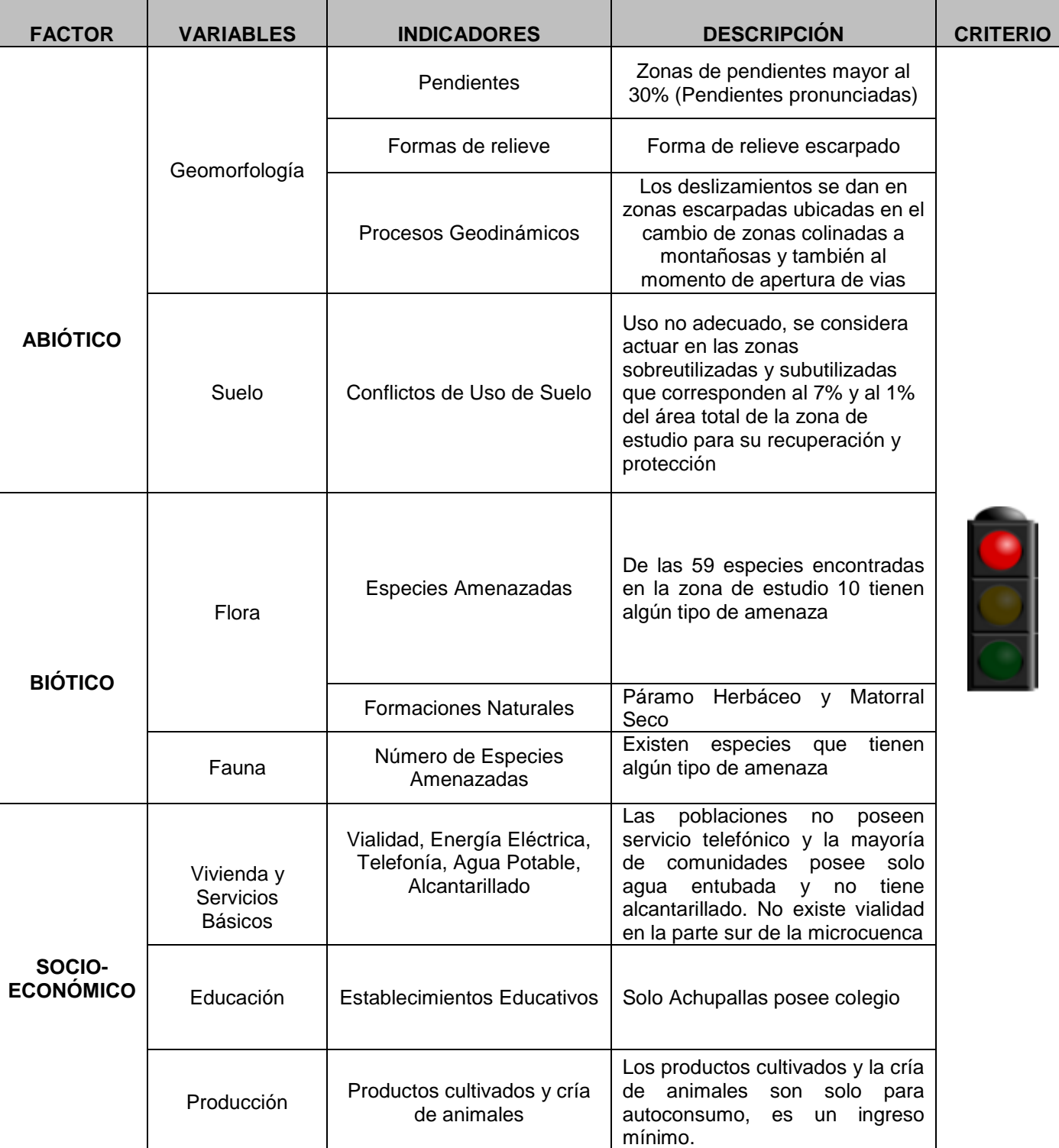

#### **Tabla 5.4: Resumen de componentes en deterioro o malas condiciones**

#### *5.1.1 Definición de conflictos*

Los conflictos son los indicadores en deterioro o malas condiciones (color rojo) que tienen un peso alto y afectan a la sensibilidad ambiental, valor ecológico o al componente socioeconómico:

 En la cuenca de recepción (parte alta de la cuenca), presenta pendientes abruptas, donde ocurren procesos de erosión eólica y existen zonas de eriales. En la parte media de la microcuenca se encuentran pendientes altas con escarpes pronunciados donde las rocas son poco firmes, mientras que en el cono de deyección (parte baja de la cuenca) existen procesos geodinámicos debido a la apertura de las vías, en zonas de pendientes pronunciadas y poca estabilidad de suelos por áreas descubiertas de vegetación.

 El porcentaje de tipo de suelo apto para la agricultura es bajo por lo que es necesario distribuir los productos obtenidos para que se puedan exportar y obtener lucro de esta actividad.

 Zonas sobreutilizadas y subutilizadas que corresponden al 7% y al 1% del área total de la zona de estudio.

Existen especies de flora y fauna que tienen algún tipo de amenaza.

 Los páramos herbáceos y los matorrales secos son zonas que necesitan ser regeneradas.

 Las poblaciones no poseen servicio telefónico, la mayoría de comunidades posee solo agua entubada y no tiene alcantarillado. No existe vialidad en la parte sur de la microcuenca.

 La microcuenca posee un bajo caudal por lo que es necesario impedir la acumulación de sedimentos protegiendo las pendientes cercanas a los ríos

No existen colegios en la mayoría de comunidades.

 Los productos cultivados y la cría de animales son solo para autoconsumo, es un ingreso mínimo.

### *5.1.2 Definición de capacidades*

 En la microcuenca del río Manzano existen rocas de tipo volcánico y metamórfico que son poco susceptibles a la erosión.

 Áreas cubiertas por vegetación, suelos estables, de pendientes bajas, zona de valles glaciares que generalmente son pantanos, no representan riesgos, se descarta el riesgo por inundación debido a bajo caudal a nivel general de la microcuenca.

 Las áreas con páramo seco, localizadas en la parte media de la cuenca son zonas que no poseen actividad antrópica, por lo que necesitan ser conservadas por su gran valor ecológico.

 Los resultados de los análisis de agua son positivos para las comunidades aledañas ya que se encuentran limpias y bien oxigenadas.

 En la microcuenca del río Manzano existe poco número de habitantes lo que facilita la implementación de Propuestas de Plan de Manejo

 Los métodos y productos utilizados en cultivos son amigables con el medio ambiente.

#### **5.2 MOMENTO NORMATIVO**

#### *5.2.1 Formulación de la misión*

**Misión:** La microcuenca del río Manzano por su ubicación en los páramos ecuatorianos, conocidos como grandes reservorios de agua dulce, tiene como misión conservar los recursos naturales, sin descuidar a las comunidades que dependen de dichos recursos, mediante un diagnóstico de la microcuenca, previamente realizado por estudios de componentes ambientales y sociales, para que por medio de este, se pueda zonificar el territorio, creando el mismo, un equilibrio entre sus componentes ambientales y hombre

#### *5.2.2 Formulación de la visión*

**Visión:** Realizar un ordenamiento del territorio, dentro de la microcuenca del río manzano, mediante una zonificación, para disminuir los conflictos de uso, actualmente localizados en la microcuenca, para lo cual, se pretende capacitar a las comunidades para mediante una planificación previa, implementar la propuesta del plan de manejo y llegar a mantener en equilibrio social y ambiental en la zona de estudio.

#### *5.2.3 Formulación de políticas y líneas estratégicas*

La formulación de las políticas y lineamientos estratégicos se desarrollaron en base a la ley de gestión ambiental y actualmente la ley vigente de Plan Nacional del Buen Vivir, donde se establece lineamientos aplicables para el desarrollo del territorio y las comunidades.

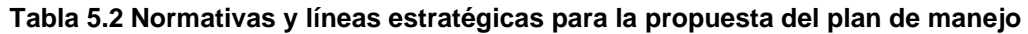

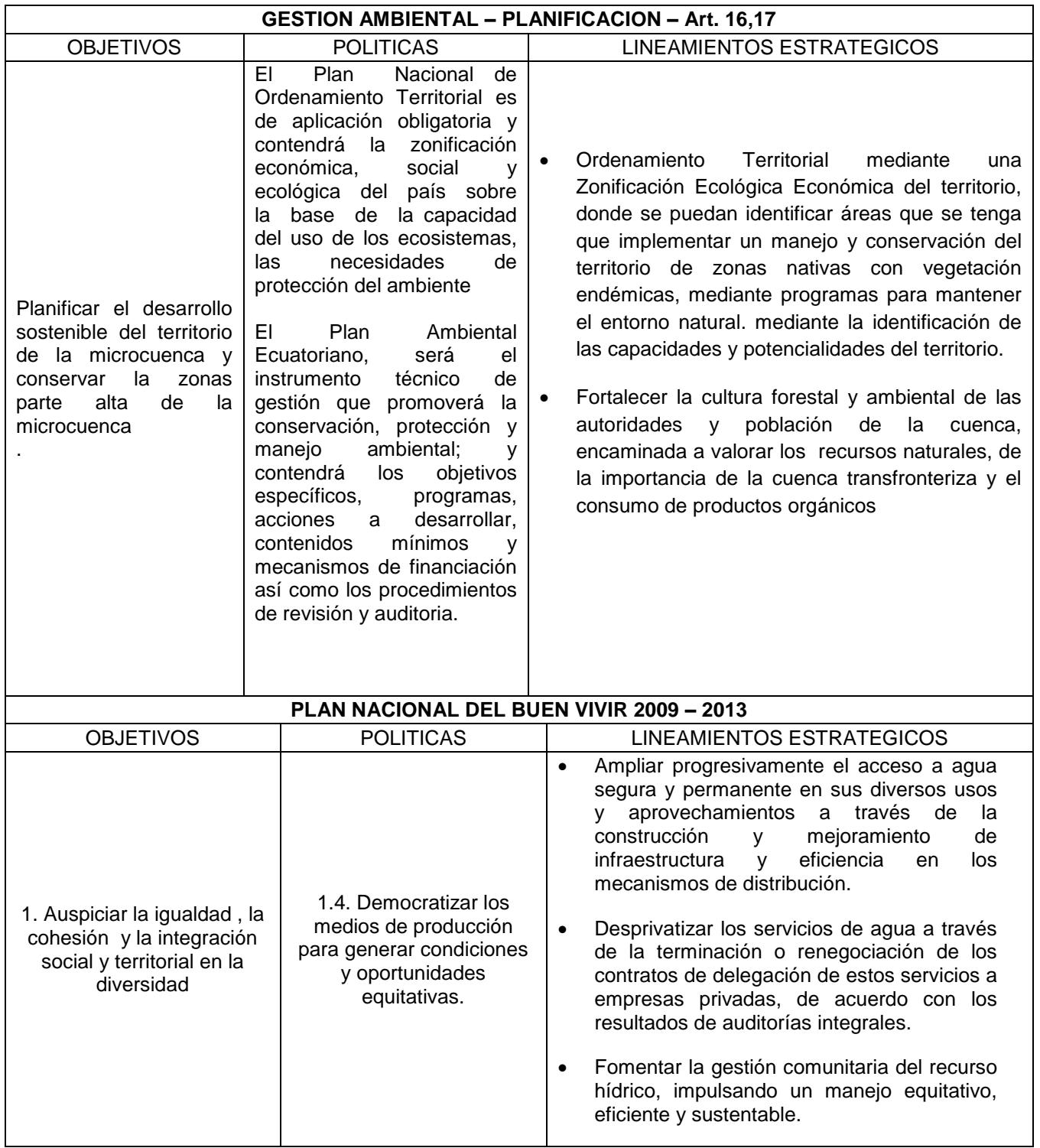

### $\sim$  211  $\sim$

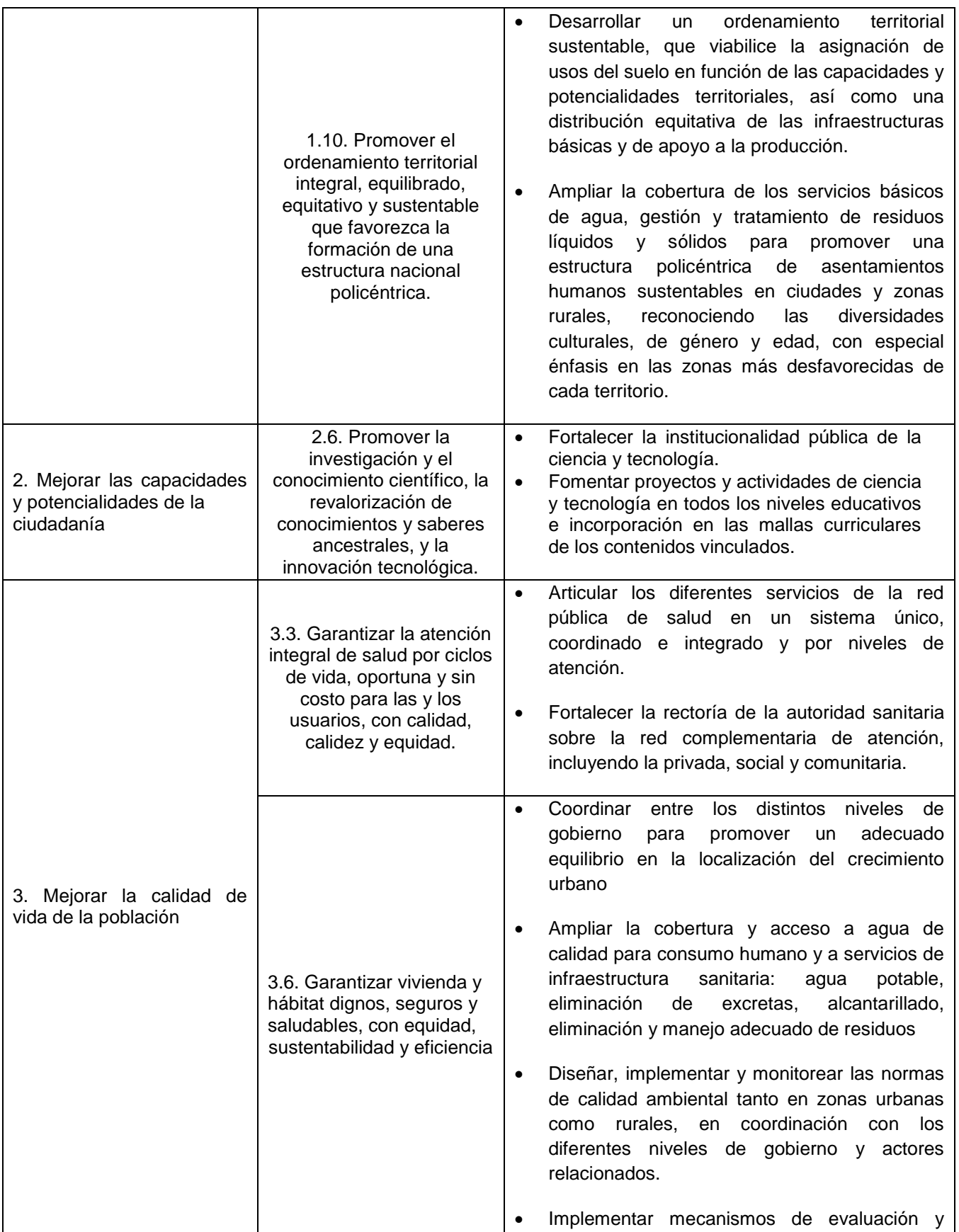

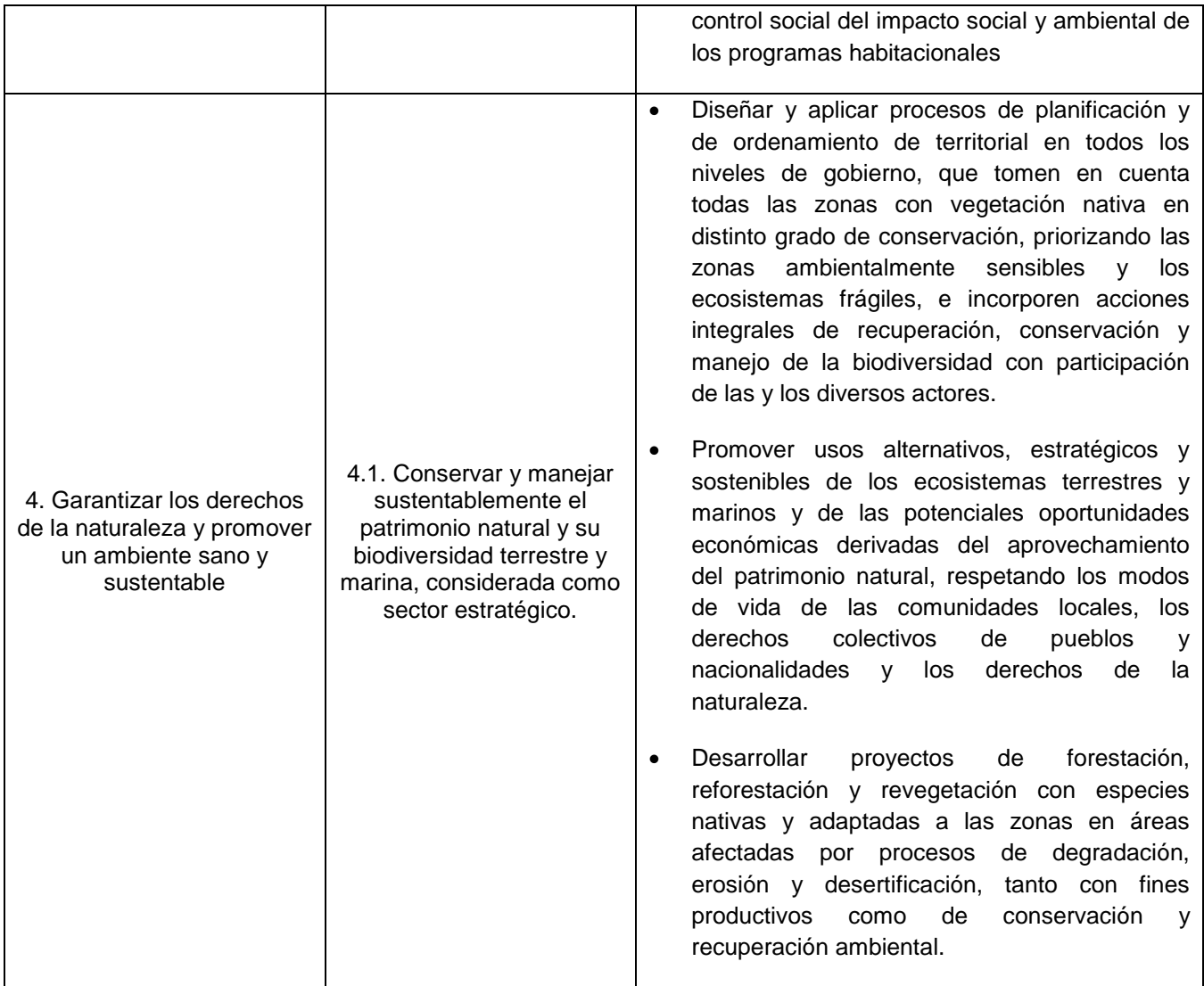

**Fuente: Autores**

### **5.3 MOMENTO ESTRATEGICO**

### *5.3.1 Formulación del mapa estratégico*

Se detalla un mapa estratégico ya que es la representación gráfica de las relaciones causa efecto, donde se revisan los objetivos reales y alcanzables, los objetivos se generan por nivel para alcanzar la visión.

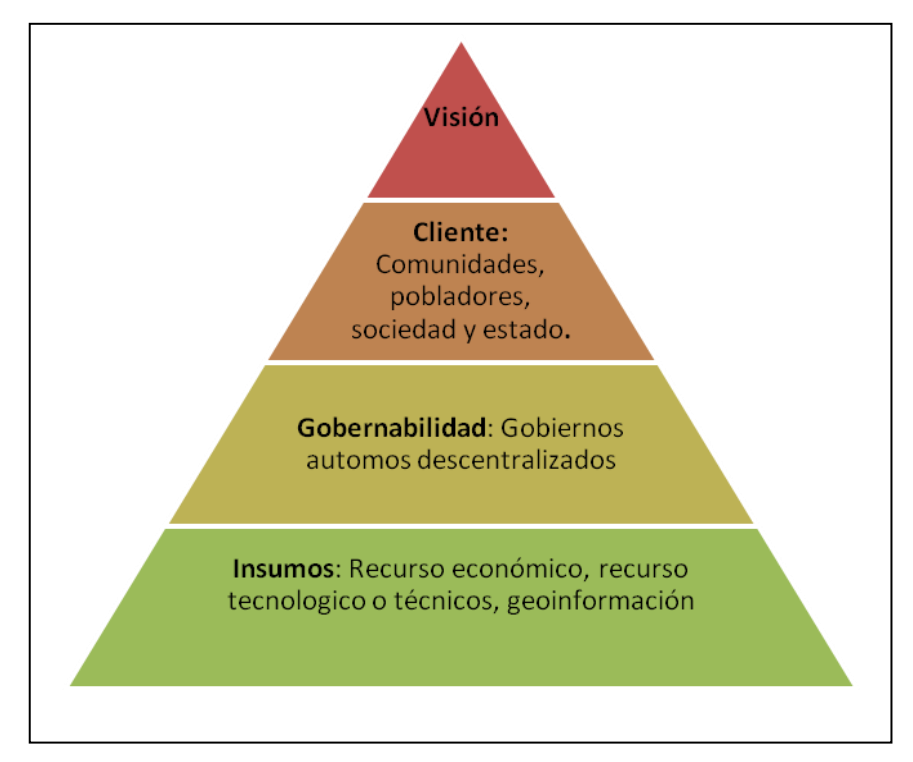

**Figura 5.1: Niveles del mapa estratégico**

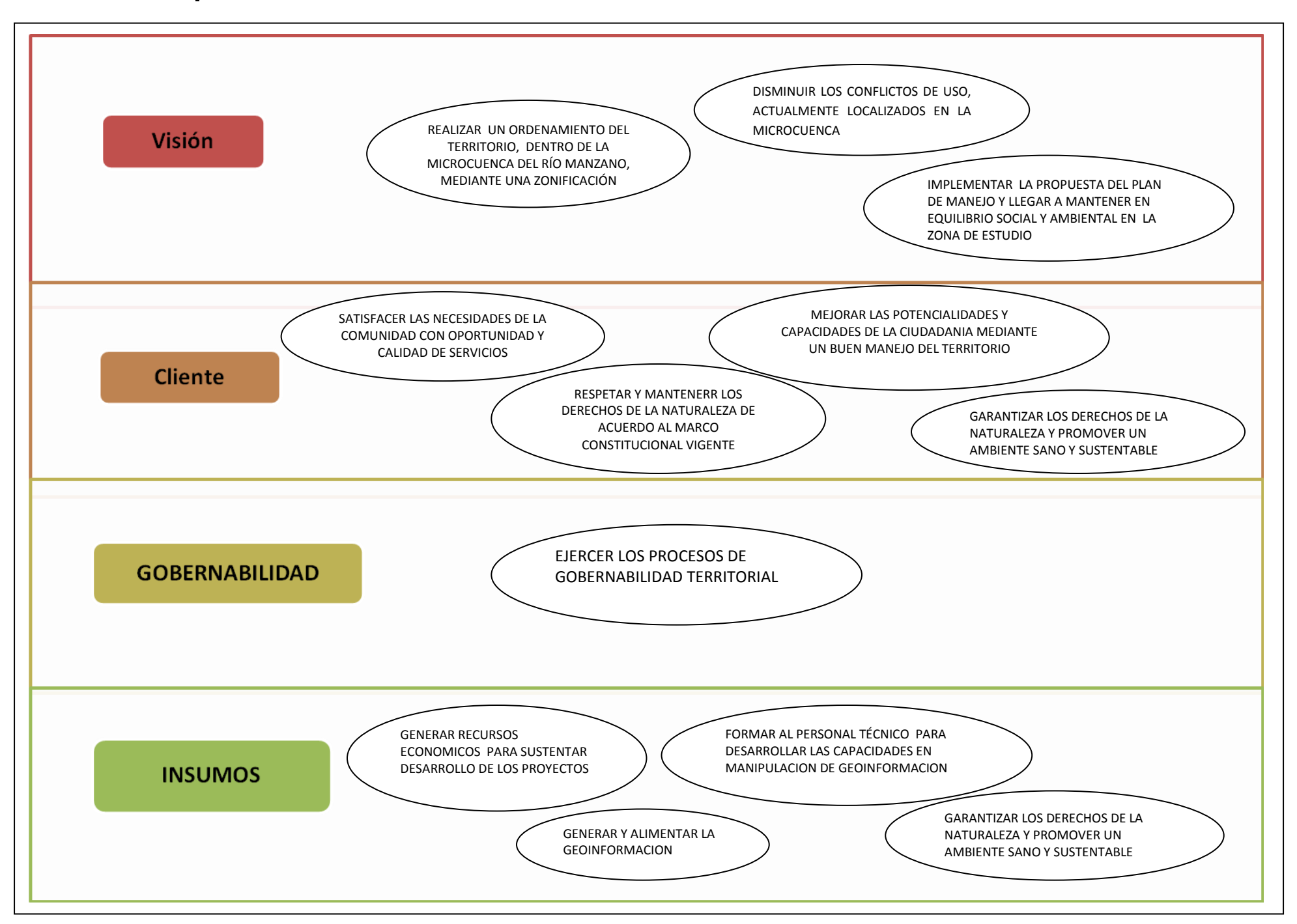

### *5.3.2 Formulación de metas*

#### **Tabla 5.6: Metas formuladas para el propuesta de plan de manejo de la microcuenca del río Manzano**

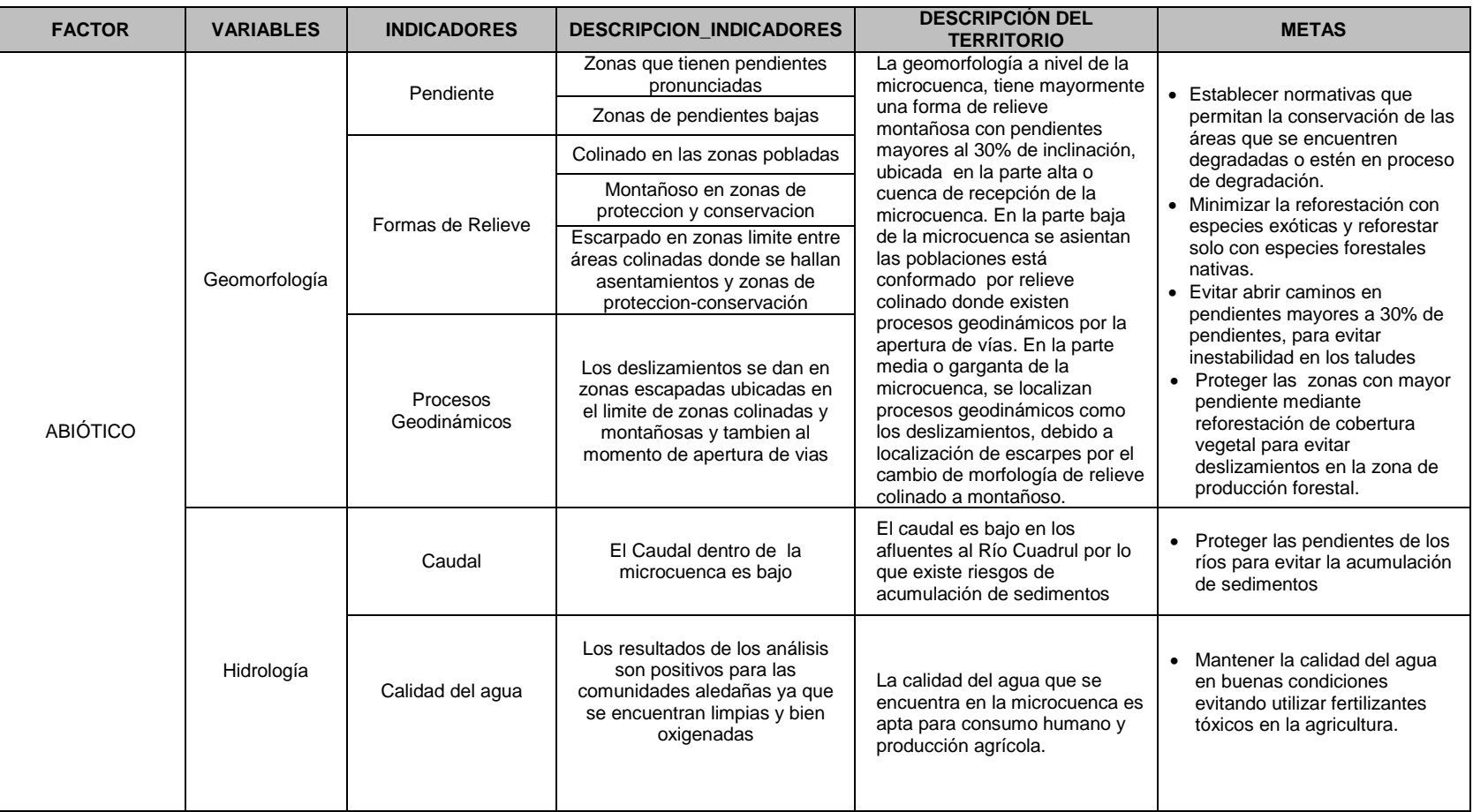

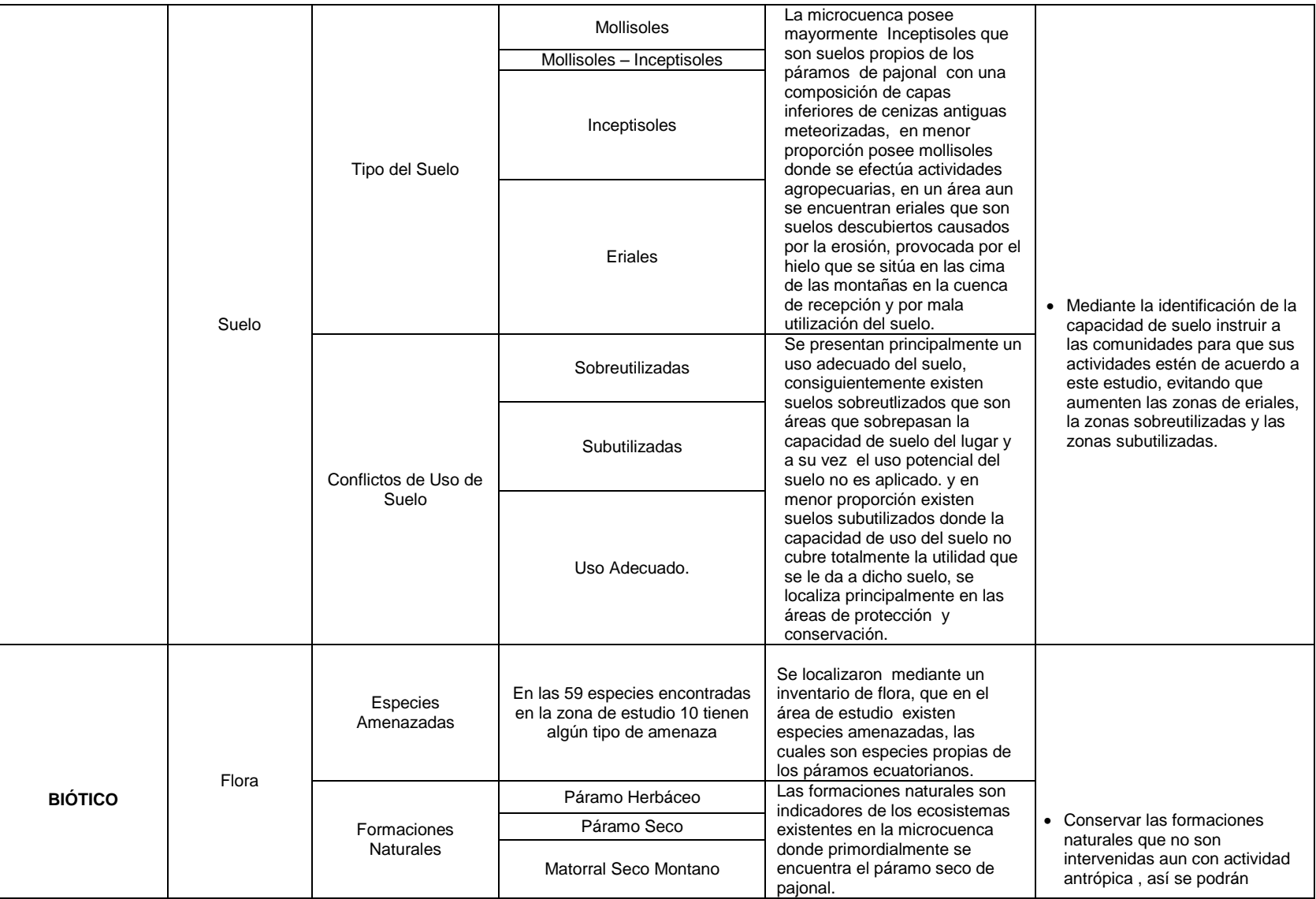

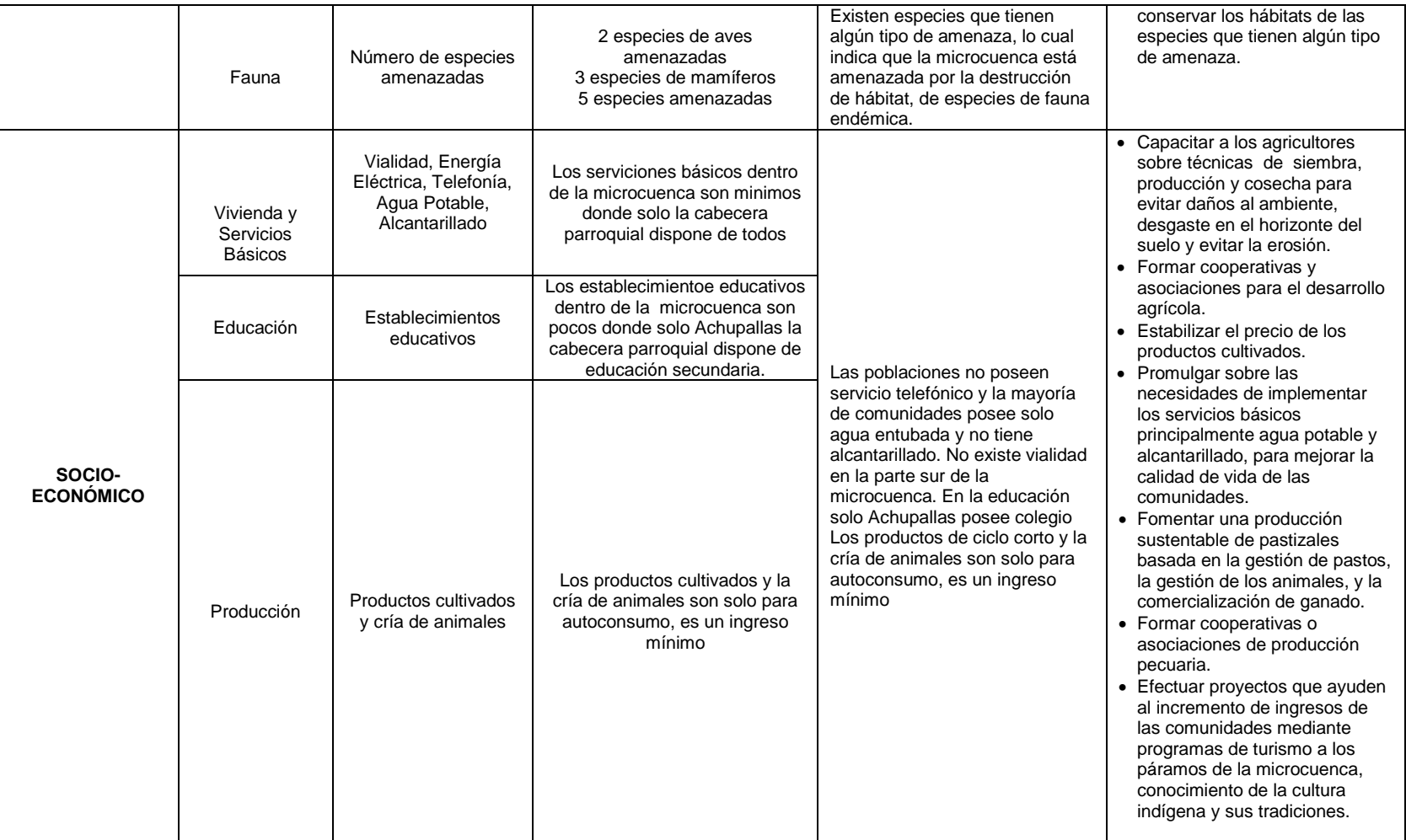

#### **5.4 MOMENTO OPERATIVO**

#### *5.4.1 Zonificación Ecológica Económica*

Con la ZEE se pretende prevenir conflictos sociales y daños al valor ecológico, así como ocupar áreas que se encuentren en zonas de riesgo. La ZEE permite proveer un sustento técnico que facilite la formulación de planes de desarrollo.

La ZEE realizada en el presente estudio tiene por objeto orientar y establecer que las condiciones de uso del espacio y de sus componentes se realicen de acuerdo a sus características ecológicas, económicas y sociales, con el fin de obtener su máximo aprovechamiento.

Los resultados obtenidos se detallan a continuación (Figura 5.1)

**Zonas de protección y conservación:** Cubren el 80% (63.8262 Km2) de la superficie total del área de estudio, lo que indica que existen amplios espacios que tienen un valor ecológico alto sin intervención antrópica por lo tanto hay que conservarlos y protegerlos.

**Zonas de producción forestal:** Cubren el 14% (11.1441 Km2) de la superficie total del área de estudio - Según la naturaleza del territorio incluyen zonas aptas para la producción forestal.

**Zonas de producción agropecuaria:** Cubren el 6% (4.5909 Km2) de la superficie total del área de estudio - Según la naturaleza del territorio y las variables socieconómicas, incluyen zonas aptas para la producción agropecuaria.

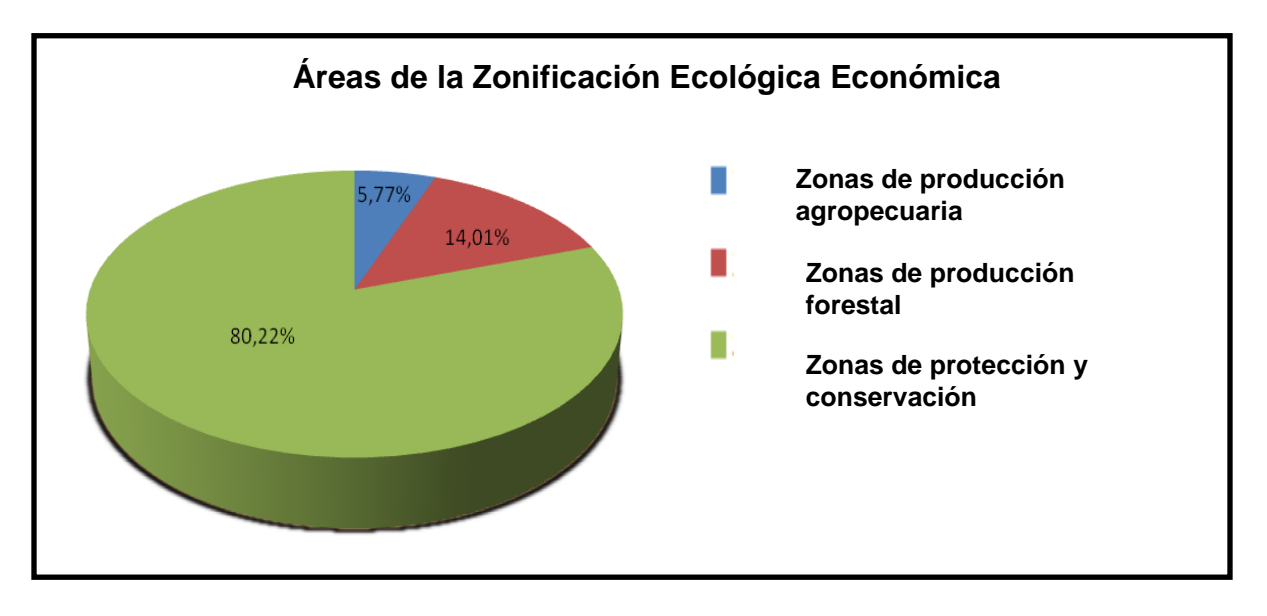

**Figura 5.3: Áreas para la ZEE**

### CAPITULO V *5.4.2 Definición de programas*

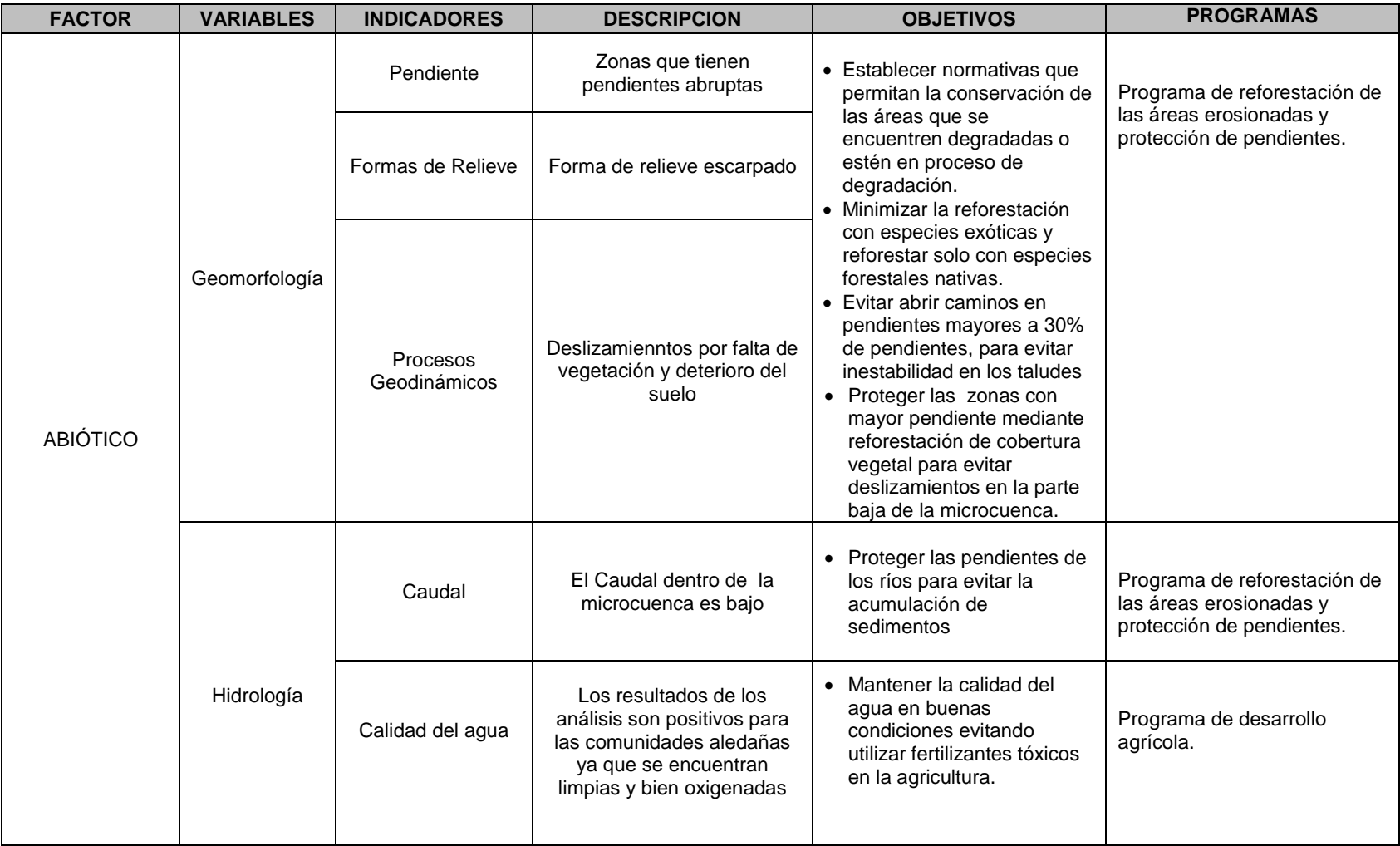

### **Tabla 5.7: Objetivos y programas para cada indicador**

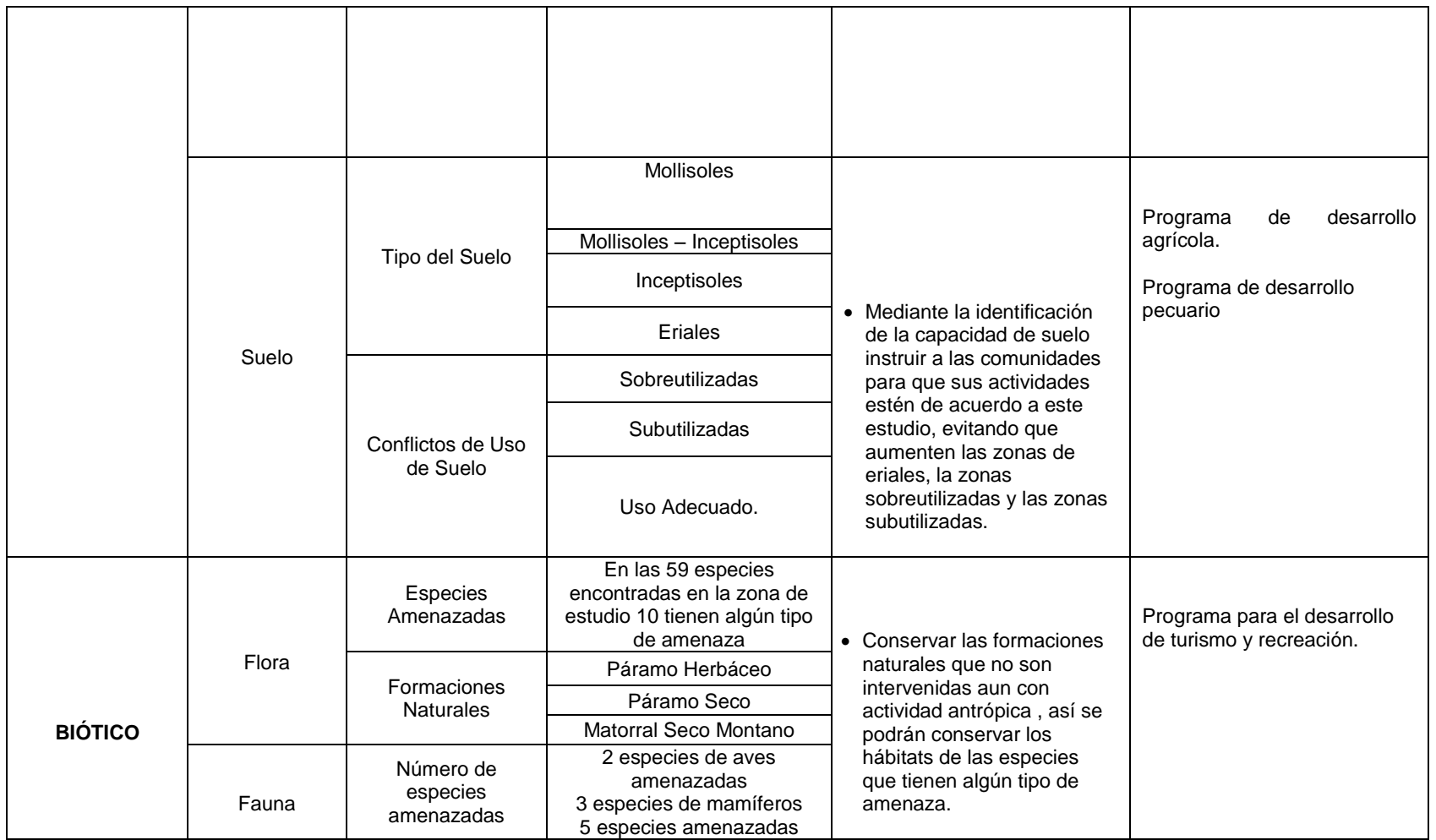

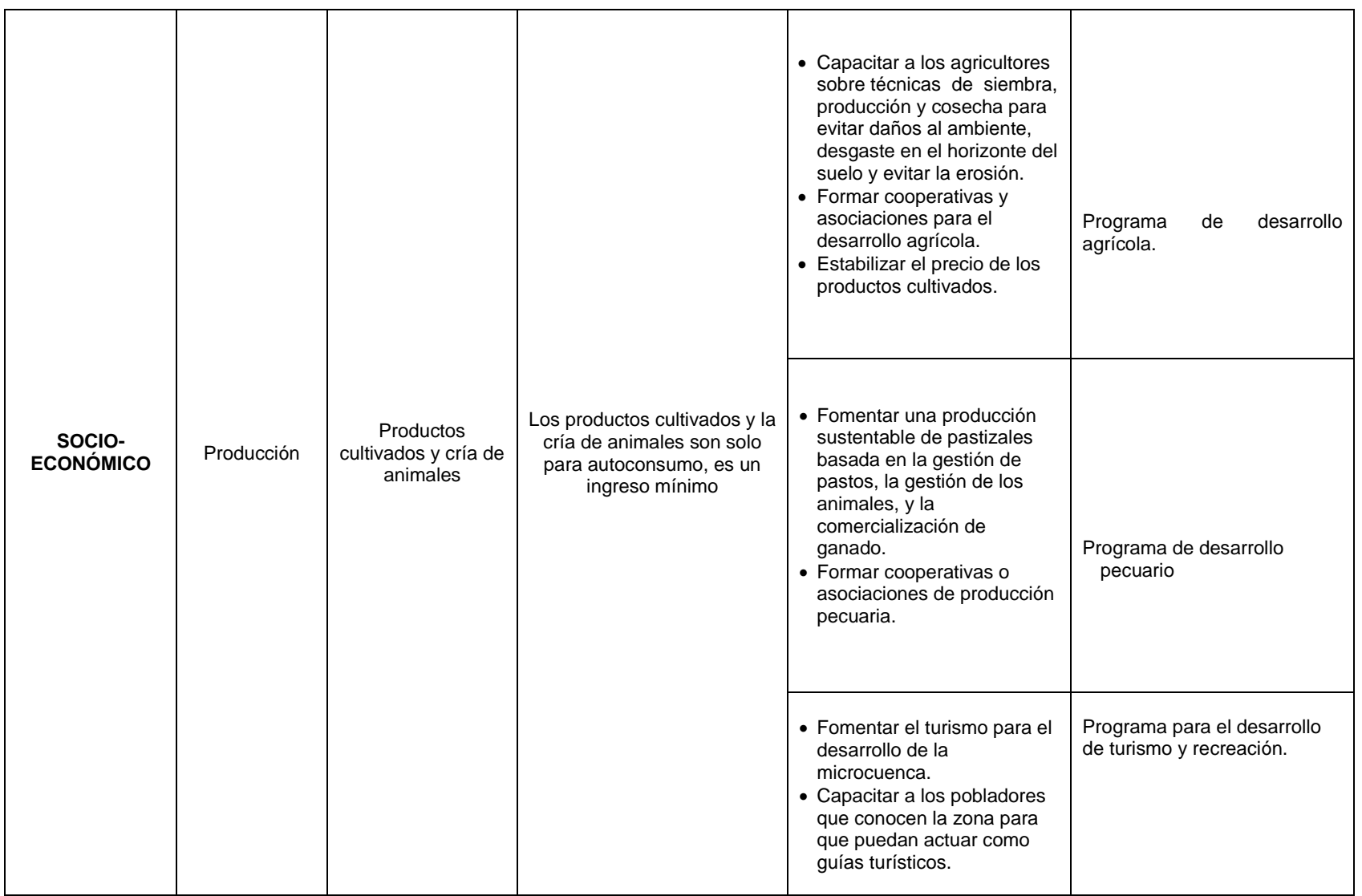

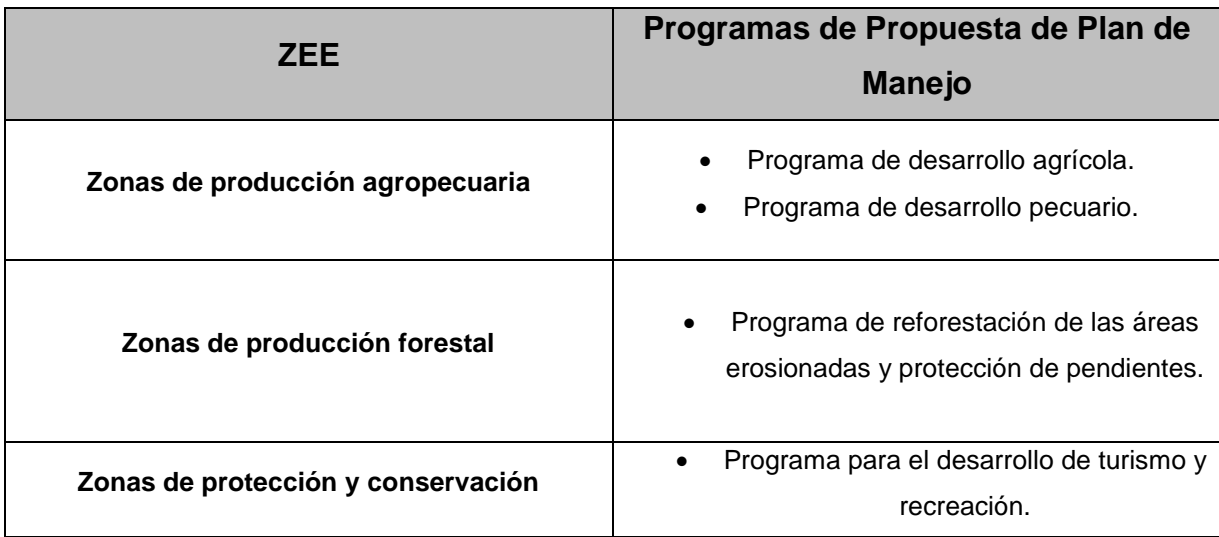

#### **Tabla 5.8: Definición de programas a través de la ZEE**

Fuente: Autores

### **Programa de desarrollo agrícola**

#### Objetivos:

- Mantener la calidad del agua en buenas condiciones evitando utilizar fertilizantes tóxicos en la agricultura.
- Estabilizar el precio de los productos cultivados.
- Formar cooperativas y asociaciones para el desarrollo agrícola.
- Mediante la identificación de la capacidad de suelo instruir a las comunidades para que sus actividades estén de acuerdo a este estudio, evitando que aumenten las zonas de eriales, las zonas sobreutilizadas y las zonas subutilizadas.
- Capacitar a los agricultores sobre técnicas adecuadas de siembra, producción y cosecha para evitar daños ambientales, desgaste en el horizonte del suelo y evitar la erosión.

 Promulgar sobre las necesidades de implementar los servicios básicos principalmente agua potable y alcantarillado, para mejorar la calidad de vida de las comunidades.

### Justificación:

Los problemas como la falta de tecnología y conocimiento en cuanto a técnicas agrícolas y de riego, hacen que la actividad agrícola no tenga el rendimiento y la producción esperada, y que los productores resulten perjudicados por los bajos precios a los que venden sus productos. Además es necesario instruir a los agricultores de técnicas, tecnologías y la capacidad de uso de suelo y así evitar el desgaste del suelo, la erosión y la contaminación del agua.

#### Propuesta:

Es necesario constituir grupos (cooperativas o asociaciones) donde puedan ser afiliados los pequeños campesinos para ser capacitados por los especialistas, Ingenieros Agrónomos e Ingenieros Ambientales que tengan un amplio conocimiento sobre las técnicas apropiadas de producción agrícola en la zona y sobre los estudios de capacidad de uso de suelo.

Los temas a tratar en las capacitaciones deben enfocarse a:

- Requerimiento de suelos.
- Control de plaguicidas.

- Análisis de áreas aptas para la siembra (Capacidad de Uso de Suelo).
- Cultivos orgánicos
- Rehabilitación de plantaciones.
- Comercialización y costos.
- Buen drenaje
- Retención de nutrientes
- Contenido de materia orgánica
- PH

Las asociaciones deberán regirse a políticas que ayuden a proteger el medio ambiente y aumentar las ganancias de la producción agrícola como:

- Organizar la producción agrícola para mejorar la calidad de los productos, así como a la mejor distribución de ellos, para lo cual se procurará la implantación de técnicas de cultivo más adecuados de explotación agrícola.
- Obtener con las mayores facilidades económicas la concesión de crédito para sus afiliados.
- Procurar la transformación de las condiciones de vida en el campo haciendo cómodo o higiénico el hogar del campesino y educar a las clases rurales de la microcuenca en los principios de la técnica moderna de producción.
- Representar ante las autoridades los intereses comunes de sus asociados y proponer las medidas que estimen más adecuadas para la protección y defensa de dichos intereses.

### **Programa de desarrollo pecuario**

### Objetivos:

- Fomentar una [producción sustentable](http://es.wikipedia.org/wiki/Producci%C3%B3n_sustentable) de pastizales basada en la gestión de pastos, la gestión de los animales, y la comercialización de ganado.
- Formar cooperativas o asociaciones de producción pecuaria.

#### Justificación:

No existe mantenimiento ni control adecuado de la producción de animales, esto se evidencia con el pastoreo en áreas de un alto valor ecológico. Las plantas expuestas al [pastoreo](http://es.wikipedia.org/wiki/Pastoreo) intensivo durante largos períodos o sin períodos de recuperación suficiente producen el sobrepastoreo reduciendo: la utilidad, la [productividad](http://es.wikipedia.org/wiki/Productividad) y la [biodiversidad,](http://es.wikipedia.org/wiki/Biodiversidad) la [desertificación](http://es.wikipedia.org/wiki/Desertificaci%C3%B3n) y la [erosión](http://es.wikipedia.org/wiki/Erosi%C3%B3n)

### Propuesta:

Junto con los gobiernos locales, las instituciones educativas y la población, se deben realizar asociaciones para el desarrollo pecuario para que puedan brindar capacitación, de tal manera que todas las poblaciones en la microcuenca se involucren en métodos más efectivos para el pastoreo y menos perjudiciales para el ambiente.

Las capacitaciones deben estar a cargo de Ingenieros Agrícolas o Médicos Veterinarios dedicados a la producción ganadera y deben abarcar temas como:

• Salud Animal
- Medicamentos para el ganado
- Prevención de enfermedades
- Manejo de desechos pecuarios

Las asociaciones crearán una institución de capacitación, en donde todos los asociados estén invitados a instruirse, y formar gente especializada en la actividad pecuaria. Este proyecto puede estar financiado por el municipio, ya que son obras fundamentales para el desarrollo de la población.

Las asociaciones deberán regirse a políticas que ayuden a proteger el medio ambiente y aumentar las ganancias de la producción agrícola como:

- Promover y fomentar entre sus asociados la adopción de tecnologías adecuadas para el desarrollo sustentable y sostenible y la explotación racional de las diversas especies ganaderas.
- Orientar la producción de acuerdo a las condiciones del mercado, ya sea intensificándola o limitándola.
- Identificar y difundir las opciones financieras que beneficien a sus asociados.

# **Programa de reforestación de las áreas erosionadas y protección de pendientes**

## Objetivos:

 Establecer normativas que permitan la conservación de las áreas que se encuentren degradadas o estén en proceso de degradación.

- Minimizar la reforestación con especies exóticas y reforestar solo con especies forestales y herbáceas.
- Evitar abrir caminos en pendientes mayores a 30% de pendientes, para evitar inestabilidad en los taludes.
- Proteger las zonas con mayor pendiente mediante reforestación de cobertura vegetal para evitar deslizamientos.
- Salvaguardar las pendientes de los ríos para evitar la acumulación de sedimentos

### Justificación:

Algunas zonas de la microcuenca han sido intervenidas debido a la construcción de vías, esto ha provocado la alteración de ecosistemas, erosión del suelo, y deslizamientos.

### Propuesta:

Se busca poblar a los sectores intervenidos por la construcción de vías con especies forestales nativas de la zona a través del inventario de flora (ANEXOS: B; TABLA: B.2; Listas de especies de plantas registradas y amenazadas del área de estudio).

Antes de la reforestación se deberá realizar una planificación que establezca el número de plantas por hectárea que deben sembrarse. Para éste proceso se deben crear, primeramente, viveros donde se produzcan las especies necesarias para reforestación, mediante la determinación de un sector o área adecuada en

donde se colocaría el vivero. Posteriormente, corresponde una capacitación de las personas que van a realizar la reforestación.

Lo que se pretende es aumentar la cobertura vegetal, disminuir la escorrentía y erosión del suelo.

Este trabajo debe continuar y ser mejorado con la ayuda de la población y dueños de las tierras. Es necesario conformar de igual manera un grupo de trabajo organizado que se encargue del control de las especies, desde su siembra de las especies en los viveros, hasta su crecimiento en las áreas a reforestar.

## **Programa para el desarrollo de turismo y recreación**

### Objetivos:

- Fomentar el turismo para el desarrollo de la microcuenca.
- Capacitar a los pobladores que conocen la zona para que puedan actuar como guías turísticos.
- Conservar las formaciones naturales que no son intervenidas aun con actividad antrópica , así se podrán conservar los hábitats de las especies que tienen algún tipo de amenaza

## Justificación:

La gran mayoría de la población ha centrado su actividad económica en la producción agropecuaria, pero la microcuenca está llena de grandes recursos y de una belleza escénica única, que permite la implementación de otras actividades, como la turística y recreativa.

#### Propuesta:

Es importante establecer una comunicación adecuada con las autoridades de la zona, de tal manera que se proponga la realización de proyectos ecoturísticos, en las zonas alta y media de la microcuenca.

Los proyectos turísticos están enfocados al campo educativo, fomentando de esta manera el turismo ecológico y el cuidado al ambiente mediante la concienciación, trayendo consigo importantes limitaciones en las prácticas del turismo común, en el que el hombre actúa como un ser consumista y genera impactos negativos en el medio.

Para evitar el impacto negativo de los sectores agropecuarios en la microcuenca, se pretende concienciar, incentivando a proteger el ambiente y ha obtener utilidades económicas mediante el desarrollo de la actividad turística en la microcuenca, además es necesario impulsar campañas de publicidad por parte de las municipalidades con el apoyo del Ministerio de Turismo, las cuales atraigan turistas nacionales y extranjeros, para que los ingresos que obtenga la población en base al turismo, sean más representativo, que los generados con la actividad agropecuaria.

La propuesta es realizar actividades como: caminatas, cabalgatas a través de senderos ecológicos (Tomando en cuenta sendero de Qpaq Ñan). Los centros turísticos no se deben construir con materiales que alteren el paisaje, más bien deberían ser construcciones en las cuales se aprovechen los materiales, productos de la zona, los cuales pueden ser árboles resistentes.

 $\sim$  231  $\sim$ 

## **CAPITULO VI**

#### **CONCLUSIONES**

- 1. La microcuenca presenta en gran mayoría, forma de relieve montañoso con pendientes mayores al 50% de inclinación, ubicada en la parte alta o cuenca de recepción de la microcuenca. En la parte media o garganta de la microcuenca existen procesos geodinámicos como deslizamientos, debido a localización de escarpes por el cambio de morfología de relieve colinado a montañoso. En la parte baja de la microcuenca existen deslizamientos debido a la apertura vías en zonas de pendientes pronunciadas y poca estabilidad de suelos por áreas descubiertas de vegetación.
- 2. La microcuenca del río Manzano, con la ayuda de las mediciones y el análisis de datos se determinó que la cuenca presenta un déficit hídrico, por lo que se concluye que el agua esta almacenada dentro del área, en las lagunas y a nivel de pajonales, que son localizados a lo largo de la parte alta de la microcuenca, técnicamente esto se establece por los parámetros morfométricos y se confirma con las mediciones de caudal de los ríos de la microcuenca.
- 3. Según los resultados obtenidos del análisis físico químico y de macroinvertebrados del agua, mediante al cálculo de índice de calidad de agua se concluye que los ríos y afluentes dentro de la microcuenca, se encuentran dentro

del rango de aguas de buena calidad, limpias y bien oxigenadas, aptas para el consumo y adaptables para aguas de riego.

- 4. Las concentraciones de metales en sedimentos fueron analizados con el método de espectrometría de absorción atómica obteniendo las concentraciones totales de Ca  $(3.05 - 1.02 \text{ mg/Kq})$ , Mg  $(0.06 - 0.29 \text{ mg/Kq})$ , Na  $(9.6 - 10.4 \text{ mg} / \text{Kq})$  y K  $(0.7$  $-1.5$  mg/kg).
- 5. La capacidad de uso del suelo en la microcuenca, es mínima para que se pueda dar un desarrollo en actividades de producción y pastoreo, alcanzando el 14% (11,16 km<sup>2</sup>) para actividad agrícola y el 3% (2,3 km<sup>2</sup>) para actividad ganadera, localizadas en la parte baja de la microcuenca, estas áreas únicamente cubren las necesidades de núcleo familiar y no como actividad productiva.
- 6. En lo que respecta a los conflictos de uso en la microcuenca, se concluye que el territorio tiene mayormente un uso adecuado (protección y conservación), correspondiente al 90% del área total, mientras que el otro 10% del área corresponde a uso no adecuado donde prevalece las tierras sobreutilizadas sobre las subutilizadas, estas áreas se encuentran en la parte baja de la cuenca o cono de deyección de la microcuenca.
- 7. En toda el área de estudio se determinó que 10 de las especies de flora, 2 de las especies de aves, 3 de las especies de mamíferos y 5 de las especies de herpetofauna encontradas, tienen algún tipo de amenaza a nivel nacional.

- 8. El mapa demográfico muestra una población de 1 a 5 habitantes por Hectárea en la zona de estudio siendo las de mayor densidad las comunidades de Azuay Huanca Pallaguchi y Achupallas.
- 9. Las poblaciones no poseen servicio telefónico y la mayoría de comunidades posee solo agua entubada y no tiene alcantarillado. La única comunidad con servicio de alcantarillado es Achupallas.
- 10.La información más reciente disponible, según el PDL, de UNOCIPA, registrado en el año 2.000, demuestra la poca formación escolar en la población de los habitantes cercanos al Qhapaq Ñan, la mayoría tienen instrucción primaria o son iletrados. Sin embargo, también existen bachilleres formados en el colegio de Achupallas. Las 7 comunidades investigadas poseen escuelas y solo Achupallas posee un colegio
- 11.La evaluación de la producción en la microcuenca indicó que las comunidades localizadas dentro de la microcuenca se encuentran dedicados a producción agrícola para consumo familiar sin lucrar por esta actividad
- 12.Para la modelación de la Zonificación Ecológica Económica se calcularon variables que son influyentes en lo que respecta al territorio, con los resultados se concluye que el área mayormente esta designada a la Protección y Conservación con un

80% (63,82 km<sup>2</sup>), producción agropecuaria correspondiente al 14% (11,12 km<sup>2</sup>) y producción forestal al  $6\%(4,6 \text{ km}^2)$ .

### **RECOMENDACIONES**

- 1. Tomar en cuenta las zonas de sensibilidad alta para realizar obras o proyectos, de la misma forma evitar alteración en zonas de pendientes pronunciadas para disminuir los procesos geodinámicos localizados dentro del área.
- 2. Realizar capacitación a las comunidades cercanas a los drenajes de la microcuenca, para tratar de conservar el caudal promedio de la zona, que son obstruidos ya sea por acciones antrópicas como intercepciones de acequias, o deslizamientos de rocas sobre los ríos, que influye en el caudal bajo, para ello se debe dar protección de taludes y pendientes pronunciadas cercanos a los ríos.
- 3. Utilizar el agua, para riego y consumo humano, proveniente de los drenajes, sin causar un desequilibrio del medio, adicionalmente evitar la contaminación de los ríos, mediante el control de uso de fertilizantes tóxicos en la agricultura, mediante la capacitación a los agricultores sobre técnicas de producción amigables con el ambiente.
- 4. Realizar el análisis de iones solubles y analizar mayor cantidad de parámetros de acuerdo a las necesidades del equipo multidisciplinario. En futuros análisis se

deben hacer análisis de lixiviación, solubilización, tomando en cuenta los complejos que se encuentran en los sedimentos incluyendo materia orgánica.

- 5. Formar asociaciones con todas las cabezas familiares de las comunidades para juntar recursos y así, distribuir los productos obtenidos en la cosecha para que puedan ser comercializados.
- 6. Ejecutar los programas de desarrollo agrícola y pecuario ya establecidos en el propuesta de plan de manejo, para evitar que el incremento de las zonas con conflictos de uso no adecuados (sobreutilizado y subutilizadas) y mantener las áreas de conservación -protección, que son mayoritarias dentro del territorio.
- 7. Ejecutar el programa para el desarrollo de turismo y recreación ya que este tienes como objetivo fundamental conservar las formaciones naturales que no son intervenidas aún con actividad antrópica, así se podrán conservar los hábitats de las especies que tienen diferentes algún tipo de amenaza.
- 8. Realizar el análisis de los servicios básicos debido a que no se contó con los datos de área de cada comunidad, por esto se recomienda analizar estos datos para obtener resultados más precisos.
- 9. Promulgar sobre las necesidades de implementar servicios básicos principalmente agua potable y alcantarillado, para mejorar la calidad de vida de las comunidades.

Estas necesidades deben manifestarse en las asociaciones creadas en los programas del Plan de Manejo.

- 10. Desarrollar programas para la educación secundaria en todas las comunidades de la microcuenca que cuenten con organización pedagógica y que proporcionen información sistemática del funcionamiento de los planteles.
- 11.Implementar los programas de desarrollo agrícola y pecuario para obtener mayores beneficios de la producción agrícola y pecuaria.
- 12. Implantar los programas desarrollados con la ZEE en el estudio, para mantener una armonía entre el medio y los pobladores, además tener comunidades que realicen actividades de turismo controladas y debidamente organizadas, siendo participes de su desarrollo los pobladores.

# **SIGLAS**

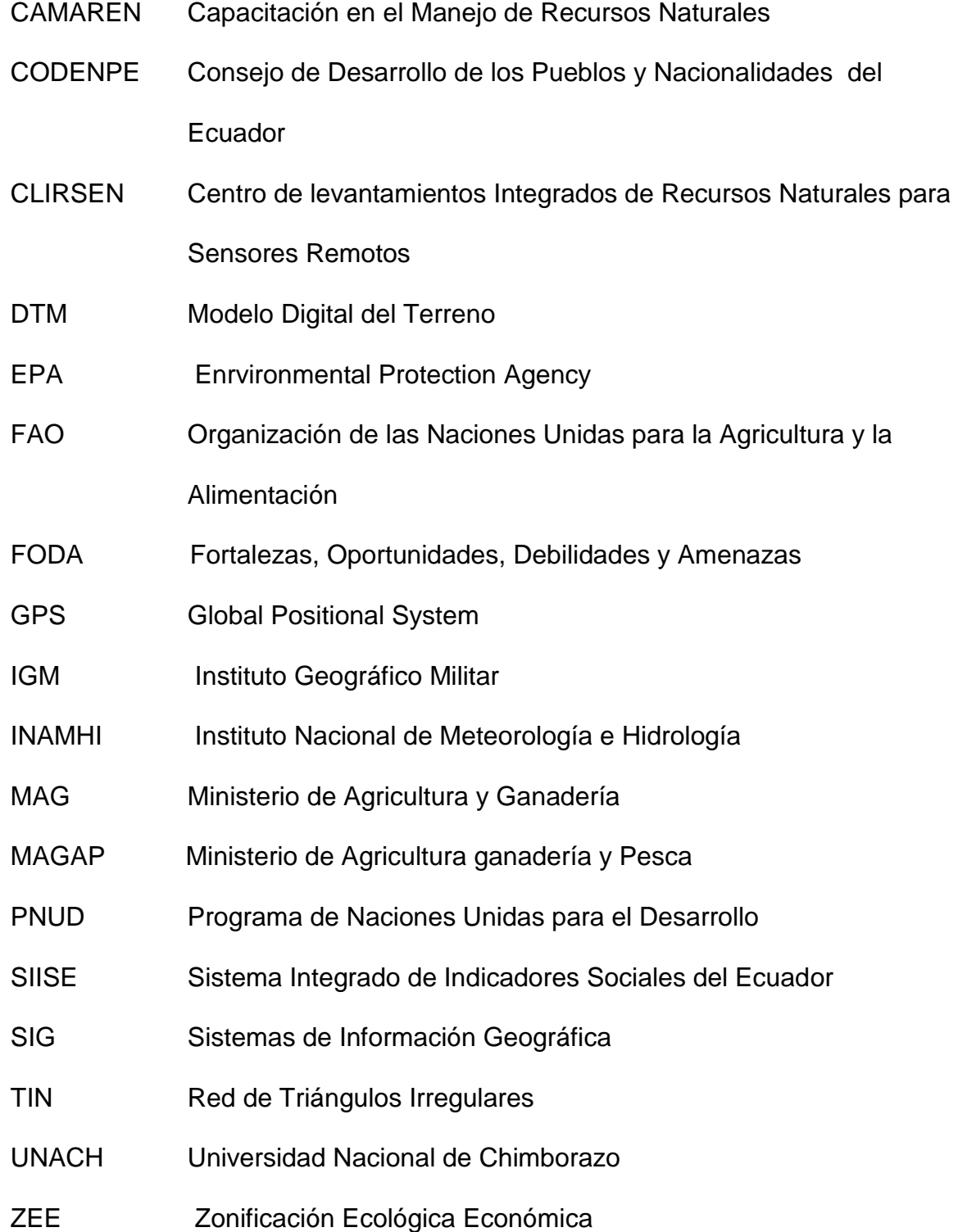

## **BIBLIOGRAFÍA**

- $\checkmark$  Araujo A, Cabrera F., Propuesta de un plan de manejo integra de la cuenca del Río Casacay en el Cantón Pasaje, Provincia de El Oro mediante la utilización de herramientas SIG, 2009.
- Beltrán, Guillermo, *Apuntes de la cátedra de Hidrología*, 2005
- $\checkmark$  Benítez L., Rodríguez K., Propuesta de Zonificación Ecológica Económica orientada al manejo físico - ambienta del Proyecto Ecoturístico Saloya Ecoresort (SER) mediante el uso de herramientas geoinformáticas, San Miguel de los Bancos, 2008.
- $\checkmark$  BIODAMAZ, Manual para la Zonificación Ecológica y Económica a nivel macro y meso, Perú, 2007.
- Bravo J., Suáres J., Cálculo de Parámetros Morfométricos y Propuesta de Ordenación agroforestal en la Subcuenca del Cacao Provincia Habana.
- CATTAN.P., Suelo y erosión, Ecología la nueva ciencia, 2003.
- CAMAREN, Experiencia sobre manejo de microcuencas, Quito, Ecuador, 1999
- CORPOCALDAS, Plan de Manejo de los Páramos de Departamento de Caldas, 2007.
- CORPORACION SUNA HISCA, Geomorfología del Parque Ecológico Distrital de Montaña Entrenubes.
- De Biévre, B., Efectos de la cobertura vegetal en microcuencas de páramo. Departamento de Investigación de la Universidad de Cuenca, 2004
- Departamento de Geología, Morfología Glaciar Terreno, Cajón del Maipo, Chile, 2007.
- Departamento Nacional de Planeación, Guía Metodológica para la elaboración de Riesgos del DNP, Bogotá, 2007.
- Docampo L., Bikuña B.G.. Rico E., Rallo A., Morfometría de las Cuencas de la Red Hidrográfica del Bizkaia, País Vasco – España.
- ECOCIENCIA, Proyecto Páramo Andino, Plan de Manejo y Desarrollo de la Comuna la Esperanza, 2008.
- Enrvironmental Protection Agency, Método 3050B, 1996
- Fuentes J.J., Análisis Morfométrico de las cuencas: caso de estudio del Parque Nacional Pico de Tancítaro, Julio 2004
- FAO, ESTUDIO DE VULNERABILIDAD Y RIESGO PARA ACTIVIDADES PRODUCTIVAS Y EROSIÓN POR CULTIVO EN LA MICROCUENCA PIURAY-CCORIMARCA, Santiago, Chile, 2005.
- $\checkmark$  FOSSATI.O & CALVEZ.R, Proyecto para definir caudales ecológicos en el ríos del Sistema Papallacta, Ecuador, Quito, 2005.
- $\checkmark$  Garces, Diana y Ruiz Viviana, Análisis multitemporal de la cobertura vegetal y su relación con los recursos hídricos en las microcuencas Saucay, Manzano y Juval mediante el cálculo de caudales, uso de sensores remotos y herramientas SIG, Quito, Ecuador, 2011
- Londoño C, Cuencas Hidrográficas Bases Conceptuales, Ibagué, 2001
- $\checkmark$  Ministerio del Ambiente, Plan de Manejo Reserva Ecológica los Ilinizas, 2008.
- Mora R., Evaluación de la Susceptibilidad al deslizamiento del cantón de San Jose, provincia de San José, Costa Rica, 2004
- Ministerio del Medio Ambiente, Mayo 2002, Congreso mundial de Páramos
- $\checkmark$  Ministerio del Medio Ambiente, Mayo 2002, Bosque Protector "Cuenca del Río Paute"
- PRADA A, Fundamentos para la evaluación y el estado, el trabajo de recuperación y protección realizado en una microcuenca hidrográfica, Villavicencio, 1998
- $\checkmark$  Instituto de Hidrología, Meteorología y Estudios Ambientales de Colombia, Estructura de contenido propuesta para el Plan de Ordenación y Manejo de la cuenca hidrográfica, 2004
- $\checkmark$  Pedraza, J., Geomorfología, Principios, Métodos y Aplicaciones, 1996.
- $\checkmark$  Prieto F, Paucar G, Informe de diversidad de flora y fauna en los páramos del sur oeste del Parque NacionaL Sangay), Quito, Ecuador, 2010
- $\checkmark$  RACCA J.M.G., Análisis hipsométrico, frecuencia altimétrica y pendientes medias a partir de modelos digitales del terreno, 2007.
- $\checkmark$  Rodríguez R, Estudio de la contaminación por metales pesados en la cuenca del Llobregat, 2001
- $\checkmark$  SECRETARIA PRO TEMPORE, Zonificación Ecológico Económica: Una Propuesta Metodológica para la Amazonía, Caracas - Venezuela, 1998.
- Sistemas de Información Geográfica del Ministerio del Ambiente, GUIA TECNICA DE MODELAMIENTO SIG PARA LA ZONIFICACION ECOLOGICA ECONOMICA, Perú, Julio 2010.
- Ponce, J, Sistema Integrado de Indicadores Sociales del Ecuador ,2008
- Tamayo, J, Centro de Investigación en Geografía y Geomática, Mèxico DF
- Tim Mahone, USAID, Gestión de Cuencas Hidrográficas para la Reconstrucción.
- VASQUEZ, A., Manejo de Cuencas Altoandinos, Universidad Nacional Agraria La Molina, Perú, 1998
- Villarroel A., Proyecto SHETRAN, Manejo de Cuencas Hidrográficas en Chile: Aplicación del Sistema Hidrológico Europeo (SHETRAN) en una Microcuenca cordillerana a problemas de Inundación, 2003.

## **ANEXOS**

**ANEXO A: LAMINAS ANEXO A.01: MAPA BASE ANEXO A.02: MAPA GEOLÓGICO ANEXO A.03: MAPA ERODABILIDAD ANEXO A.04: MAPA DE PENDIENTES ANEXO A.05: MAPA DE GEOMORFOLOGÍA ANEXO A.06: MAPA DE MUESTREO DE AGUA ANEXO A.07: MAPA DE TIPO DE SUELO ANEXO A.08: MAPA DE USO ACTUAL DE SUELO ANEXO A.09: MAPA DE UBICACIÓN DE MUESTREO SEDIMENTOS ANEXO A.10: MAPA DE CLIMA ANEXO A.11: MAPA DE TRANSECTOS DE FLORA ANEXO A.12: MAPA DE COBERTURA VEGETAL ANEXO A.13: MAPA DE FAUNA ANEXO A.14: MAPA DEMOGRÁFICO ANEXO A.15: MAPA DE RIESGOS NATURALES ANEXO A.16: MAPA DE VALOR ECOLOGICO ANEXO A.17: CAPACIDAD DE USO DEL SUELO ANEXO A.18: USO POTENCIAL DEL SUELO ANEXO A.19: SENSIBILIDAD AMBIENTAL ANEXO A.20: CONFLICTOS DE USO DEL SUELO ANEXO A.21: SERVICIOS BÁSICOS ANEXO A.22: ZONIFICACIÓN ECOLÓGICA ECONÓMICA**

#### **TABLA B.1: Registros de precipitación y temperatura mensual en la zona de estudio**

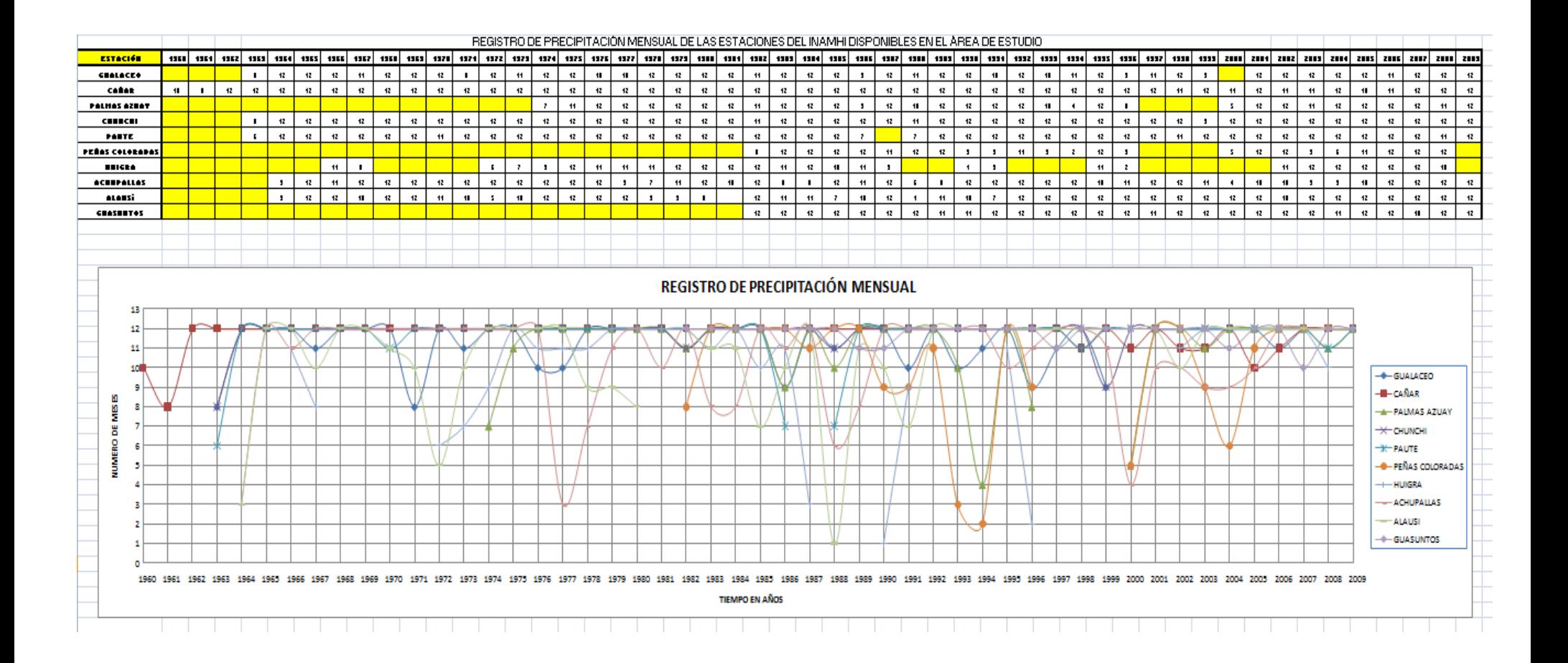

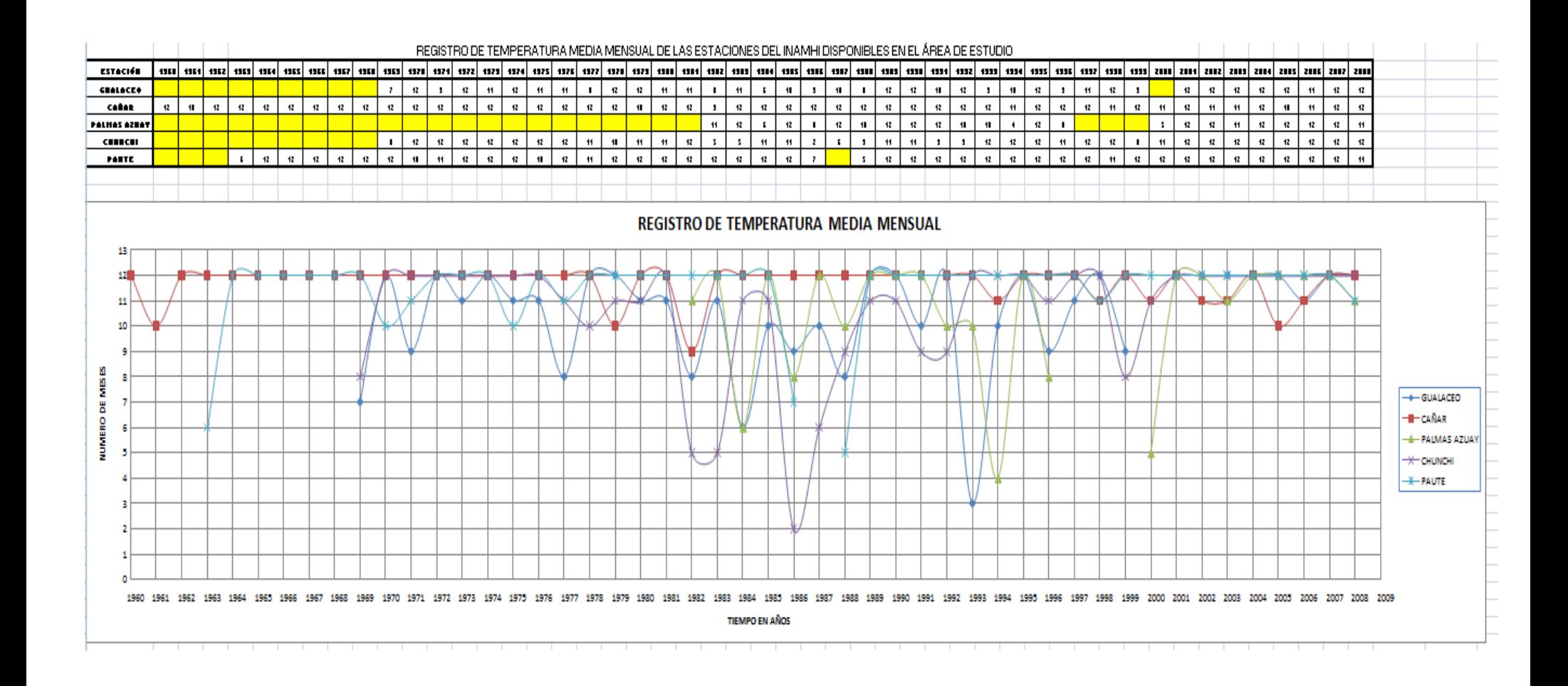

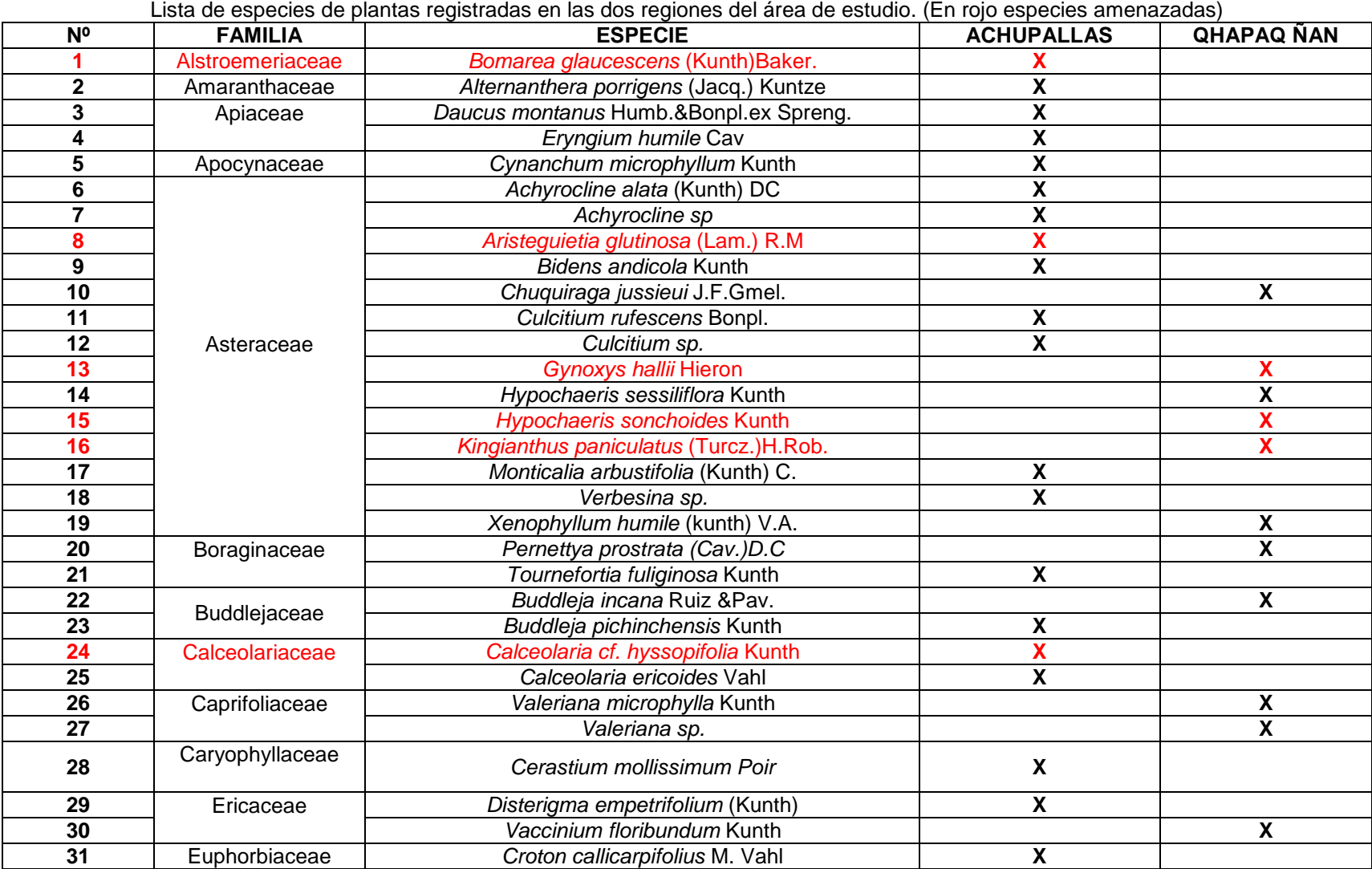

#### **TABLA B.2: Listas de especies de plantas registradas y amenazadas del área de estudio**

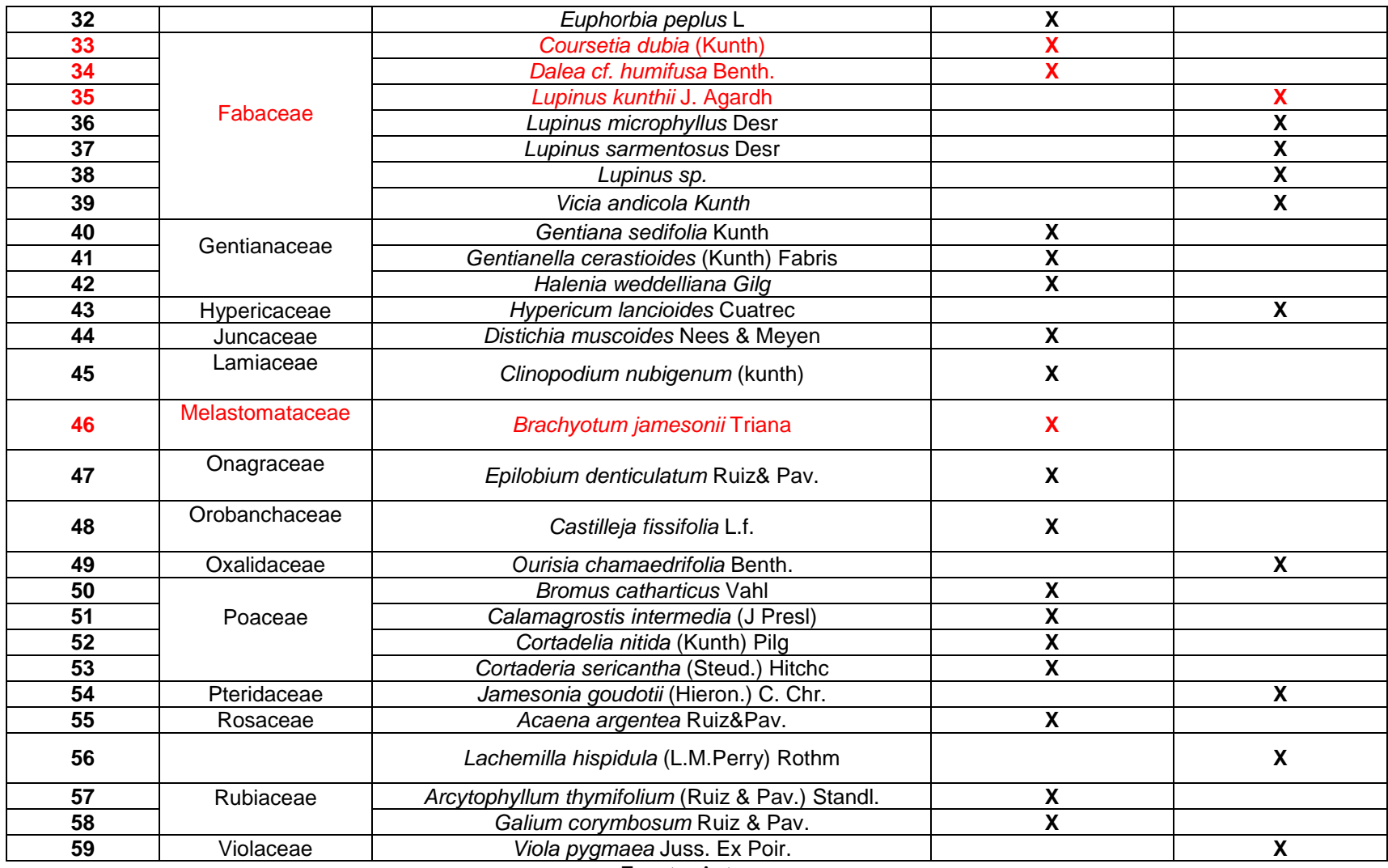

Fuente: Autores

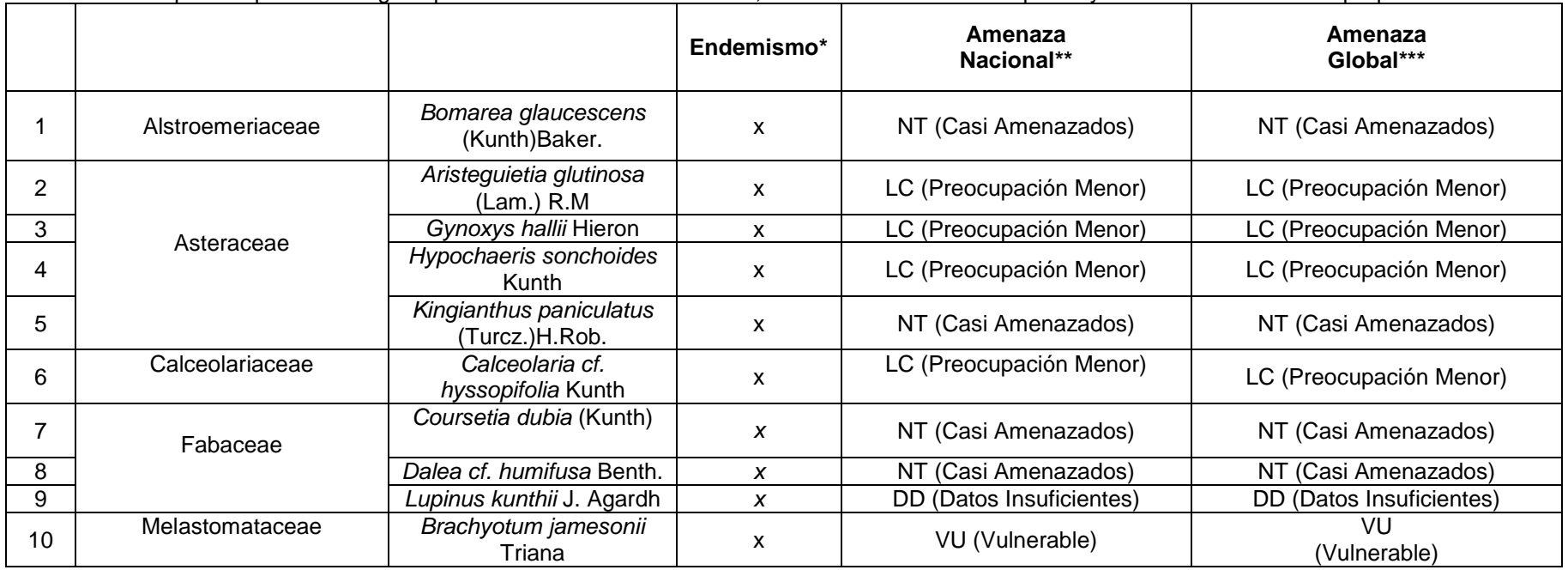

Especies que tienen algún tipo de amenaza a nivel nacional, seis en el sector de Achupallas y 4 en el sector Sur de Qpaqñan

Fuente: Autores

## **TABLA B.3: Especies de aves registradas y abundancia en la zona de estudio**

| <b>TIPO DE REGISTRO</b>                       | <b>GRADO DE AMENAZA</b>        |                            |
|-----------------------------------------------|--------------------------------|----------------------------|
| D: Directo (Visual/Auditivo)                  | AM. ECU: Amenaza en el Ecuador | <b>CR: Peligro Critico</b> |
| I: Indirecto (huellas, fecas, etc.)           | AM. GL: Amenaza Global         | Vu= Vulnerable             |
| F: Otra Fuente (entrevistas,<br>bibliografía) |                                | NT= Casi Amenazada         |

**Especies de aves registradas en las 4 localidades estudiadas** (Especies amenazadas en rojo)

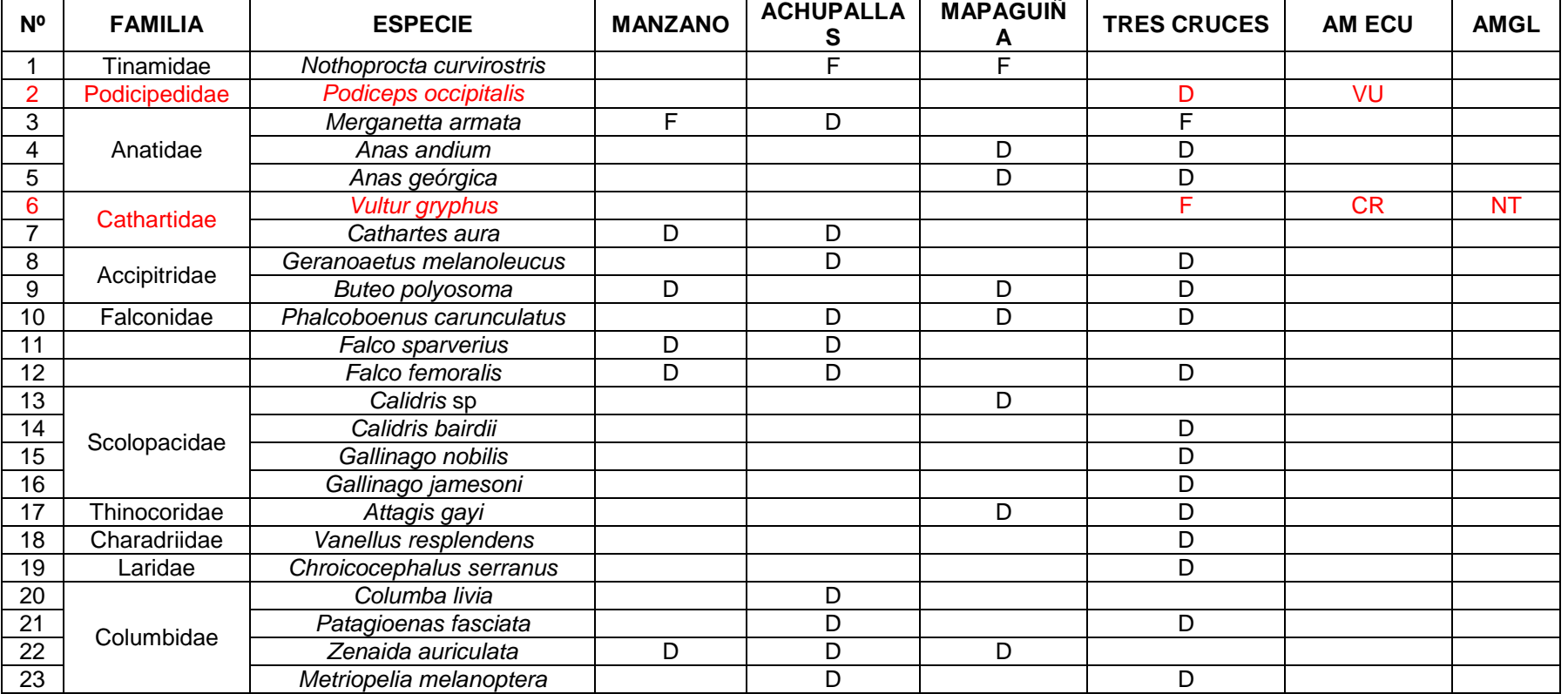

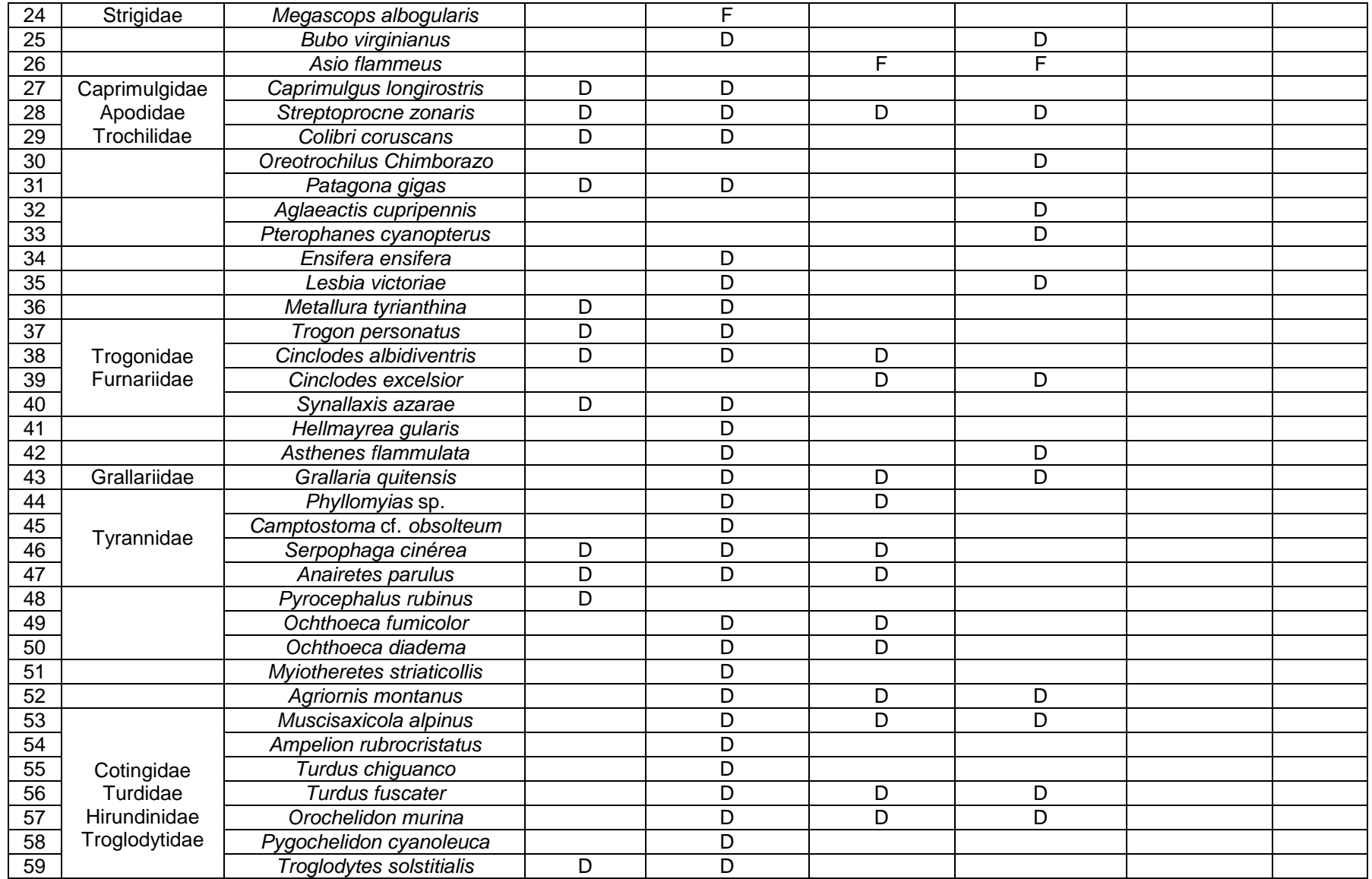

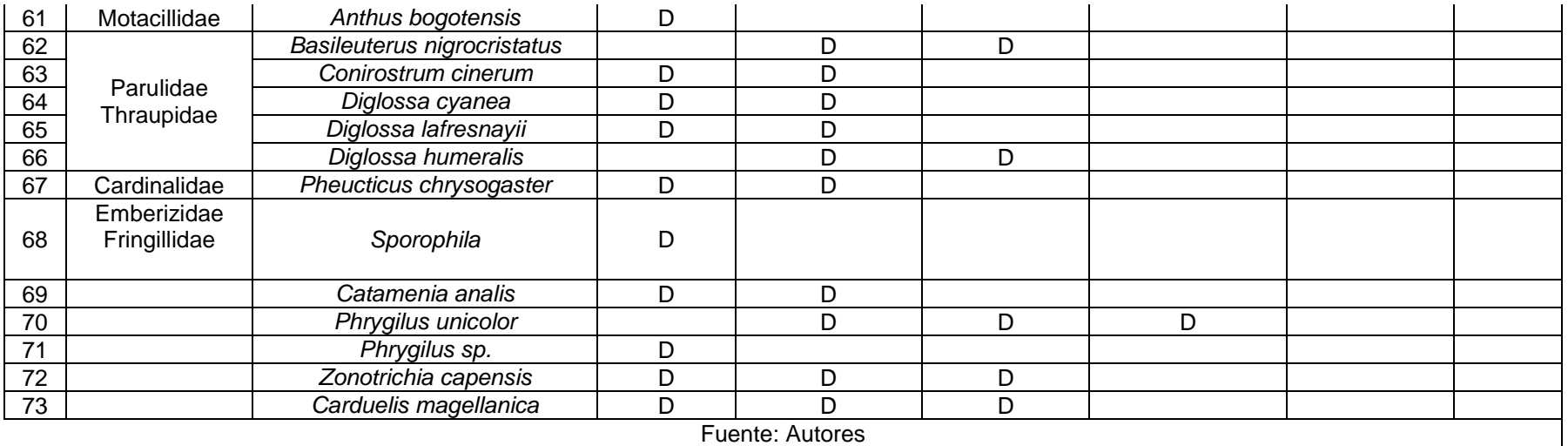

Fuente: Autores

**Abundancia de Hábitat de las especies de aves registradas**

**Abundancia**

C: Común

P: Poco Común

R: Raro (Solo un registro)

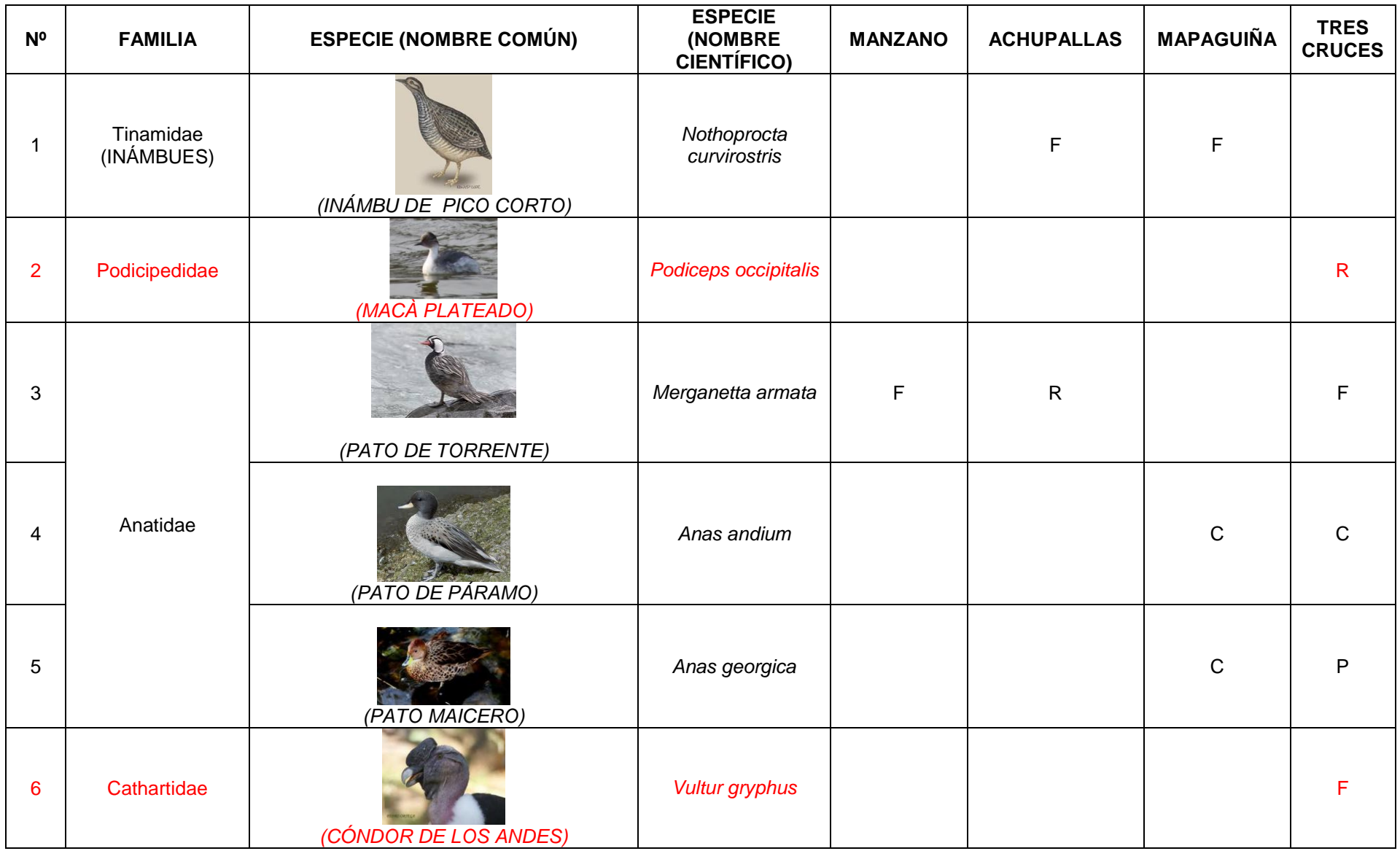

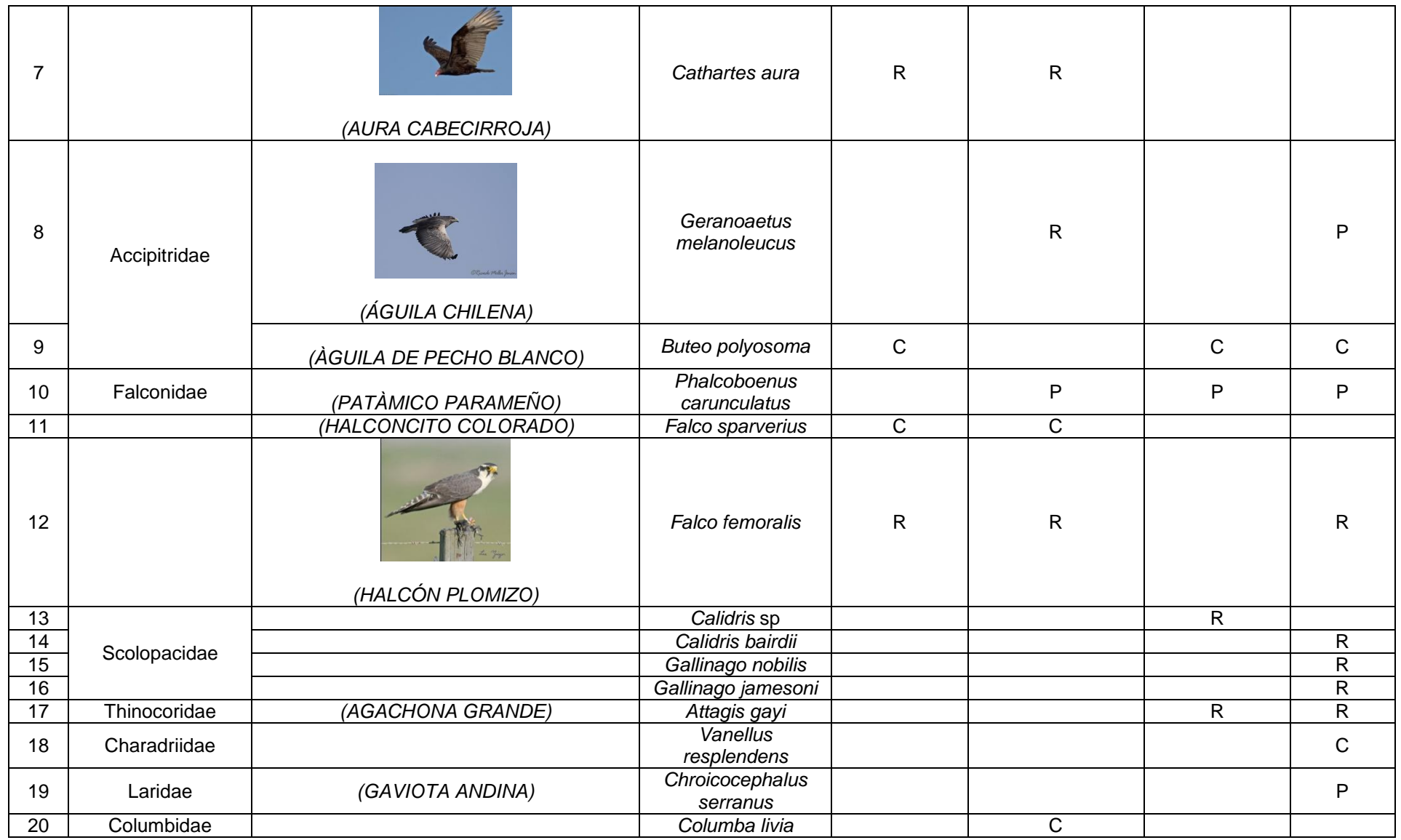

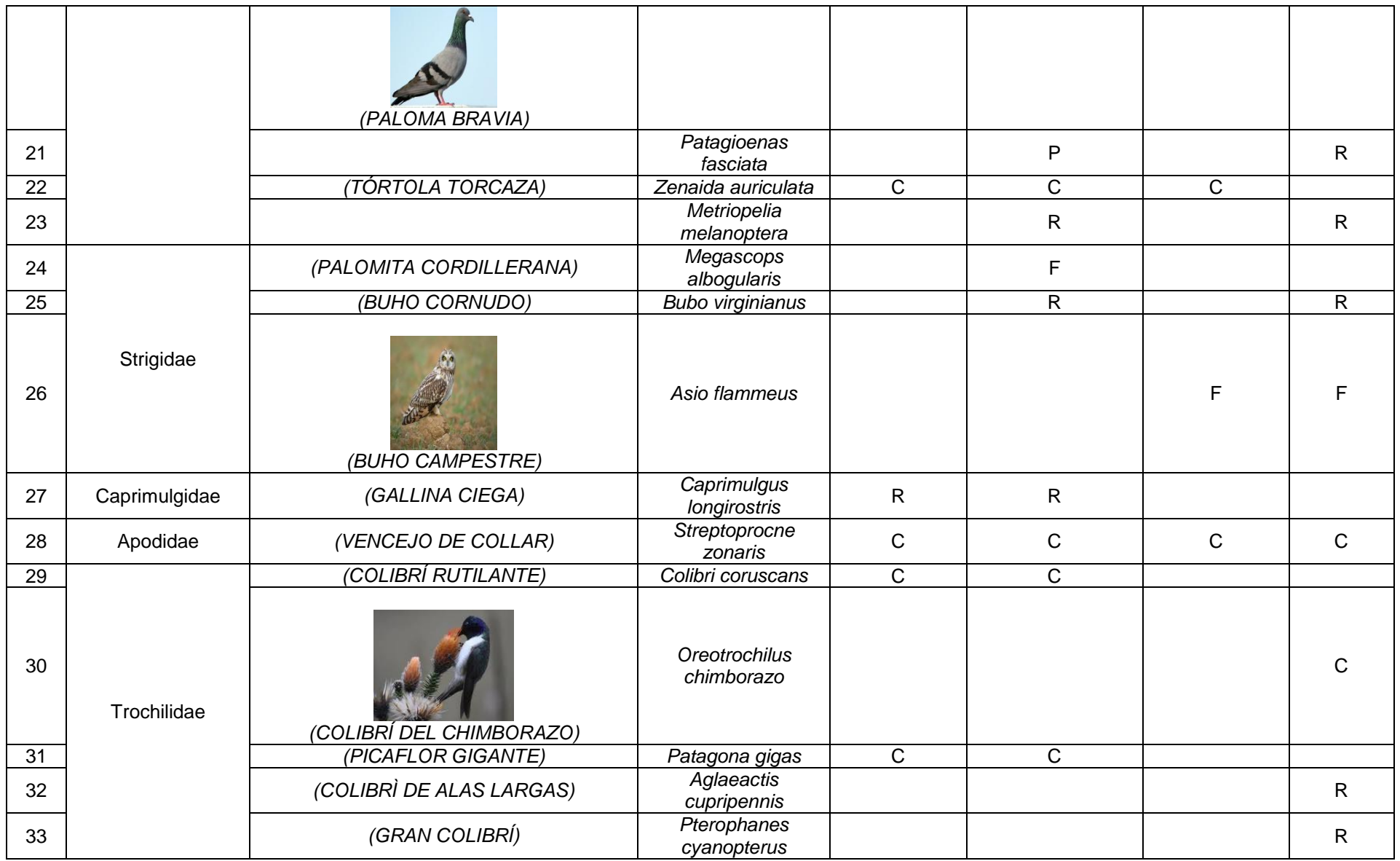

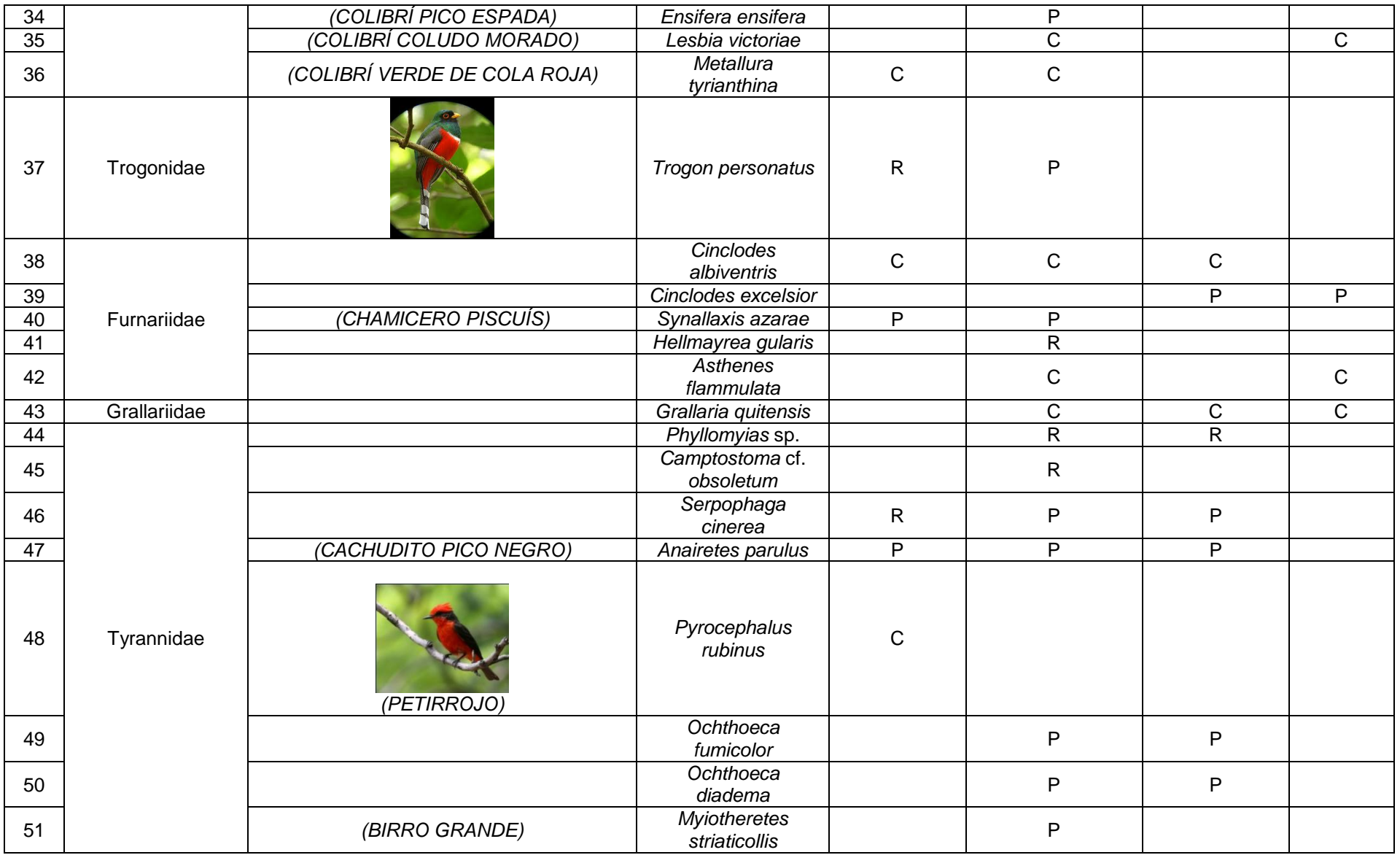

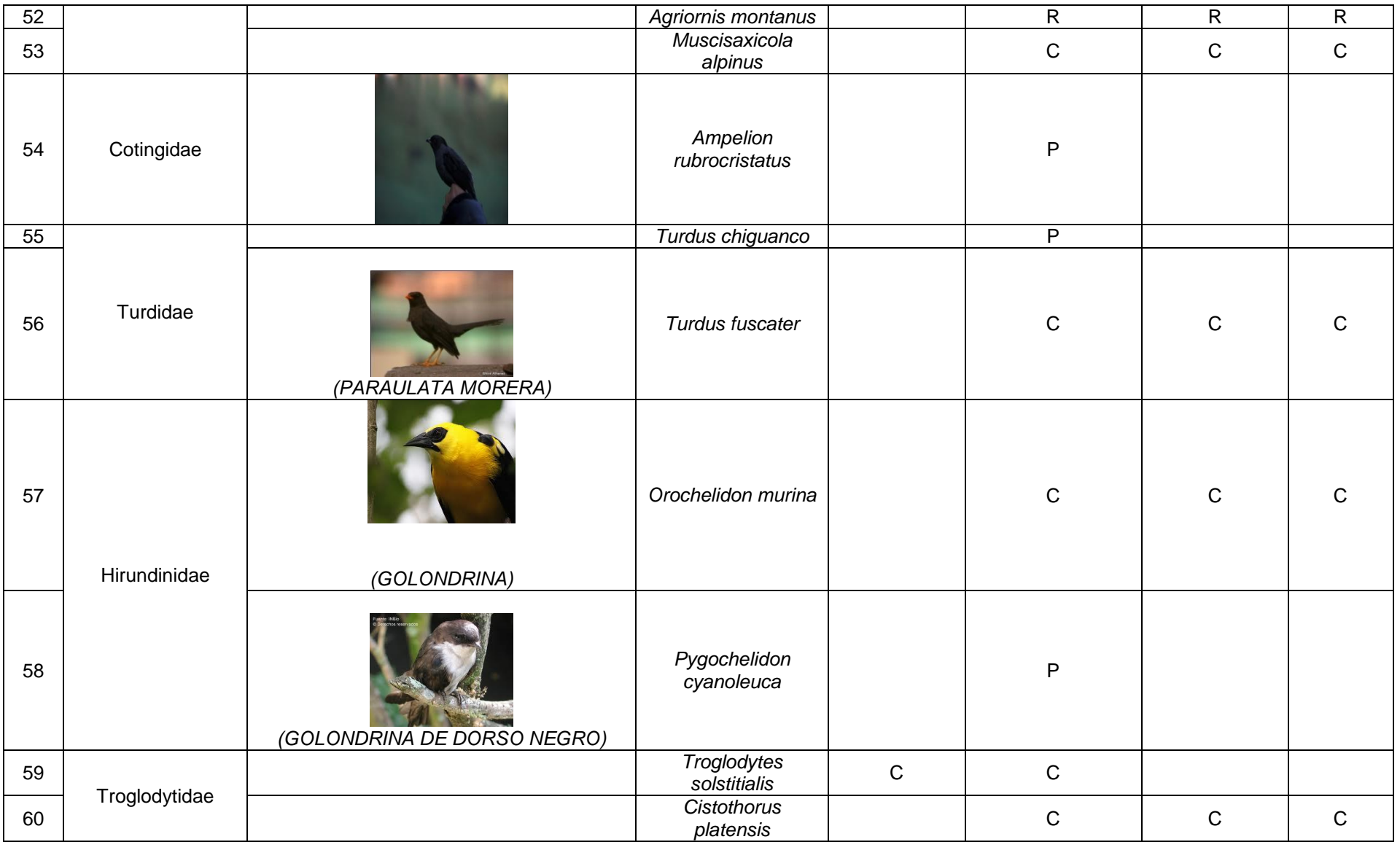

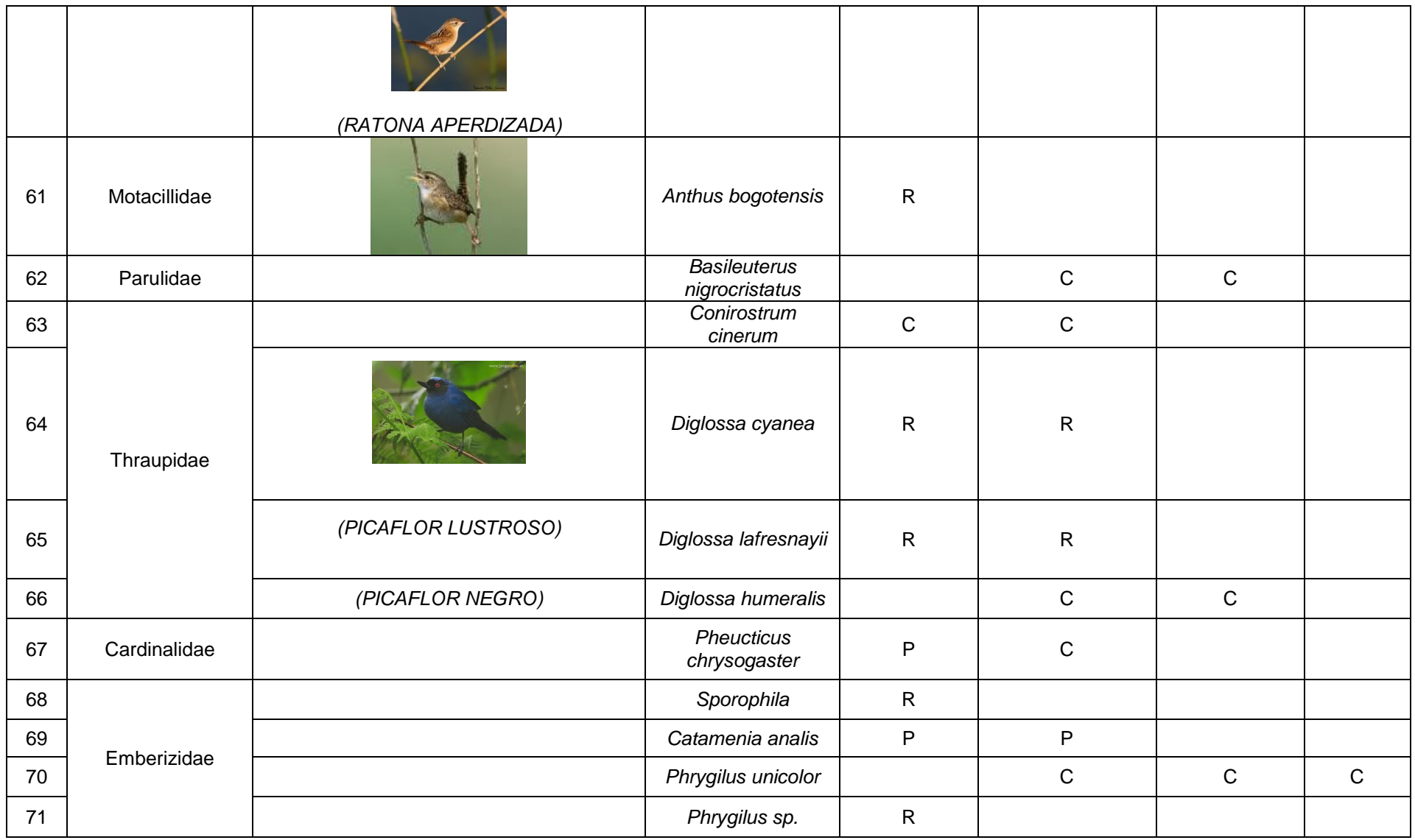

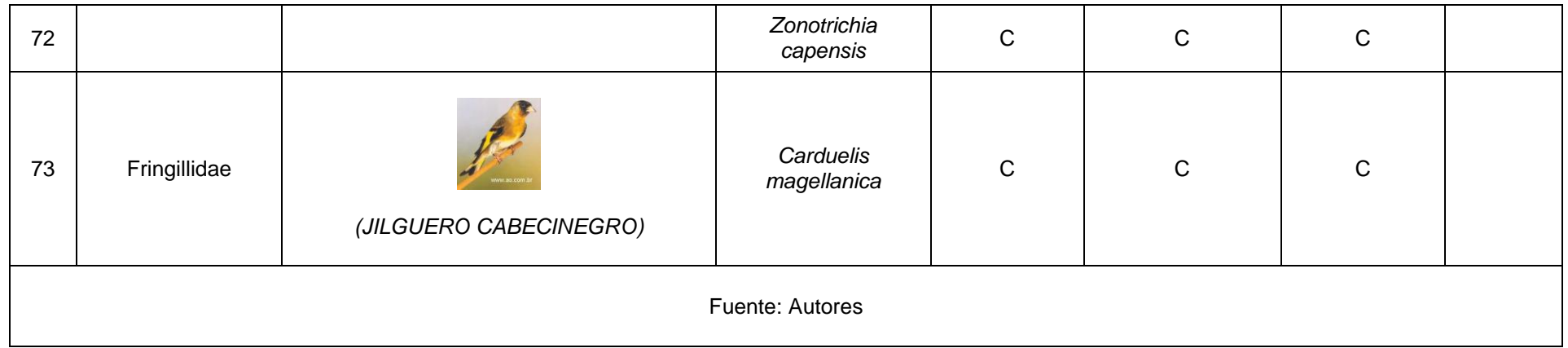

### **Tabla B.4: Especies de Mamíferos Encontradas (Especies amenazadas en rojo)**

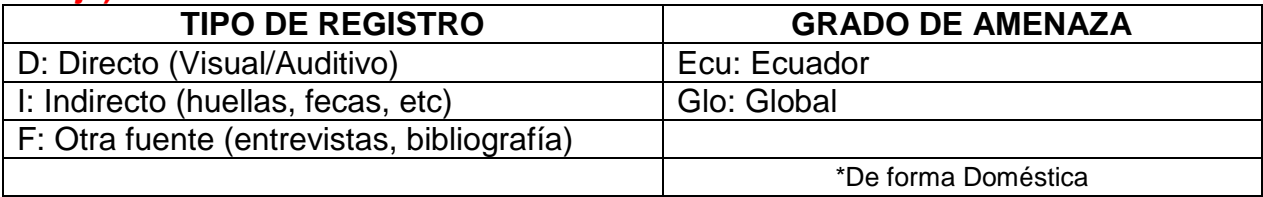

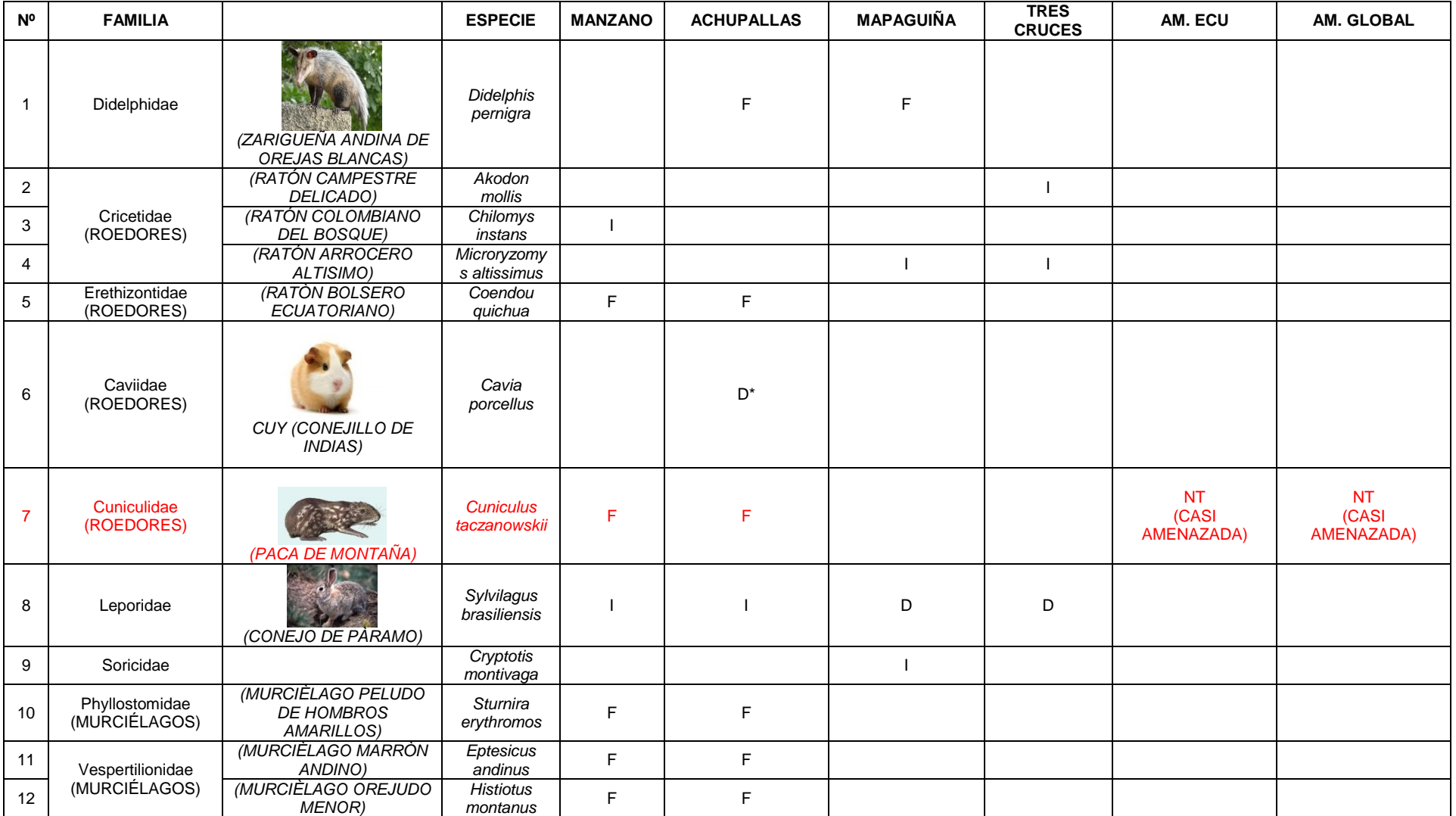

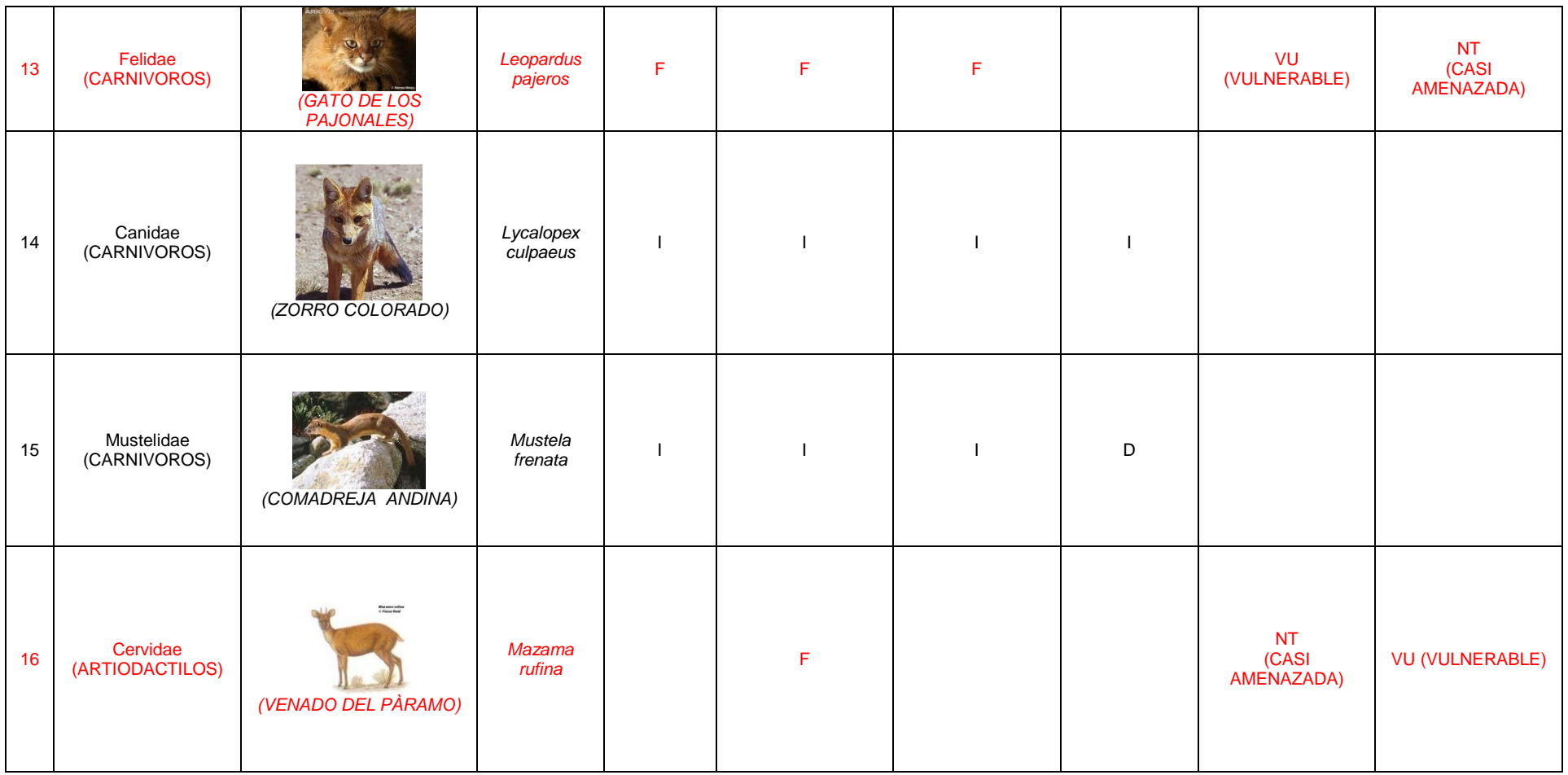

Fuente: Autores

# **Tabla B.5: Especies de reptiles y anfibios encontrados**

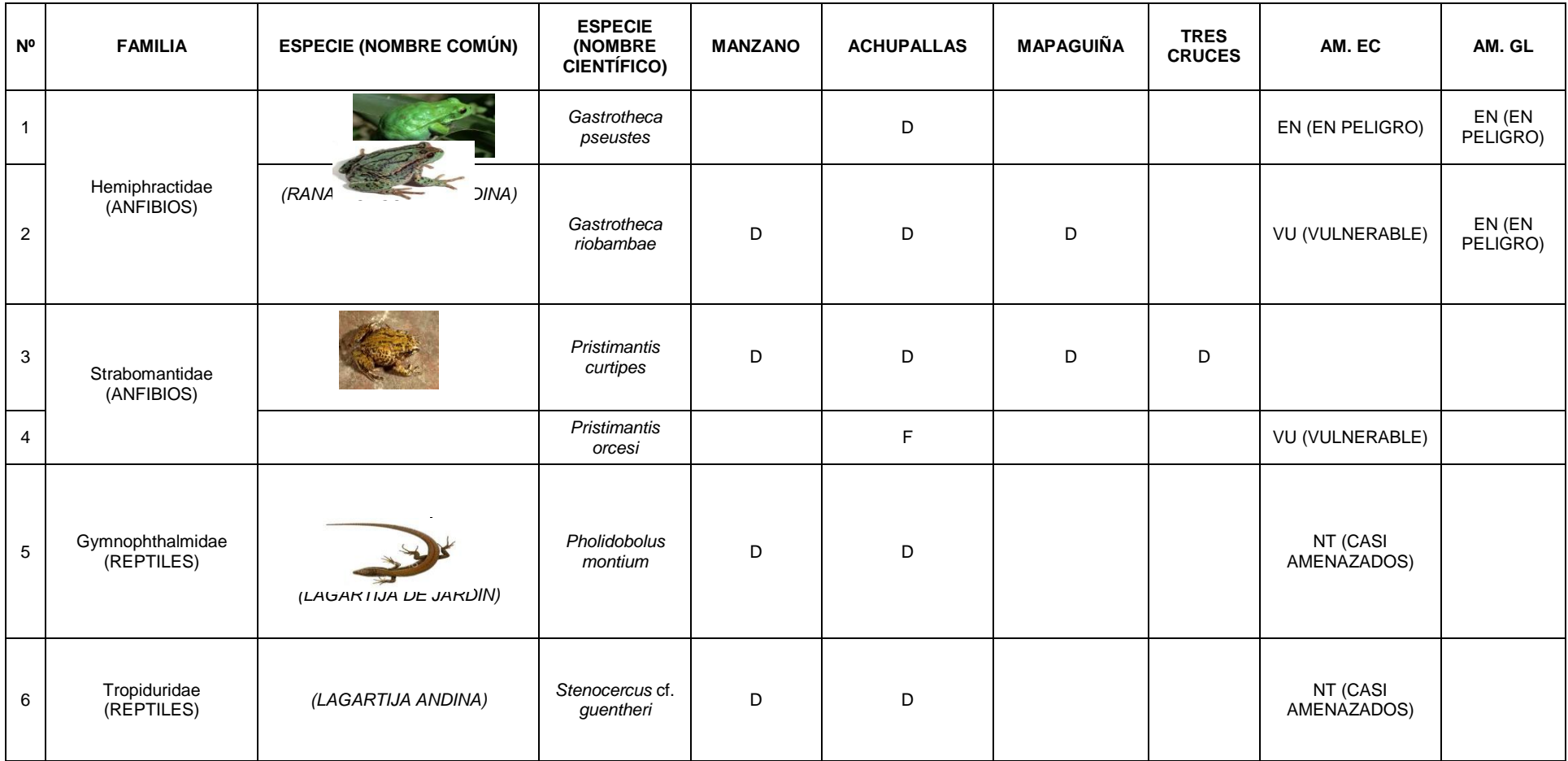

Fuente: Autores

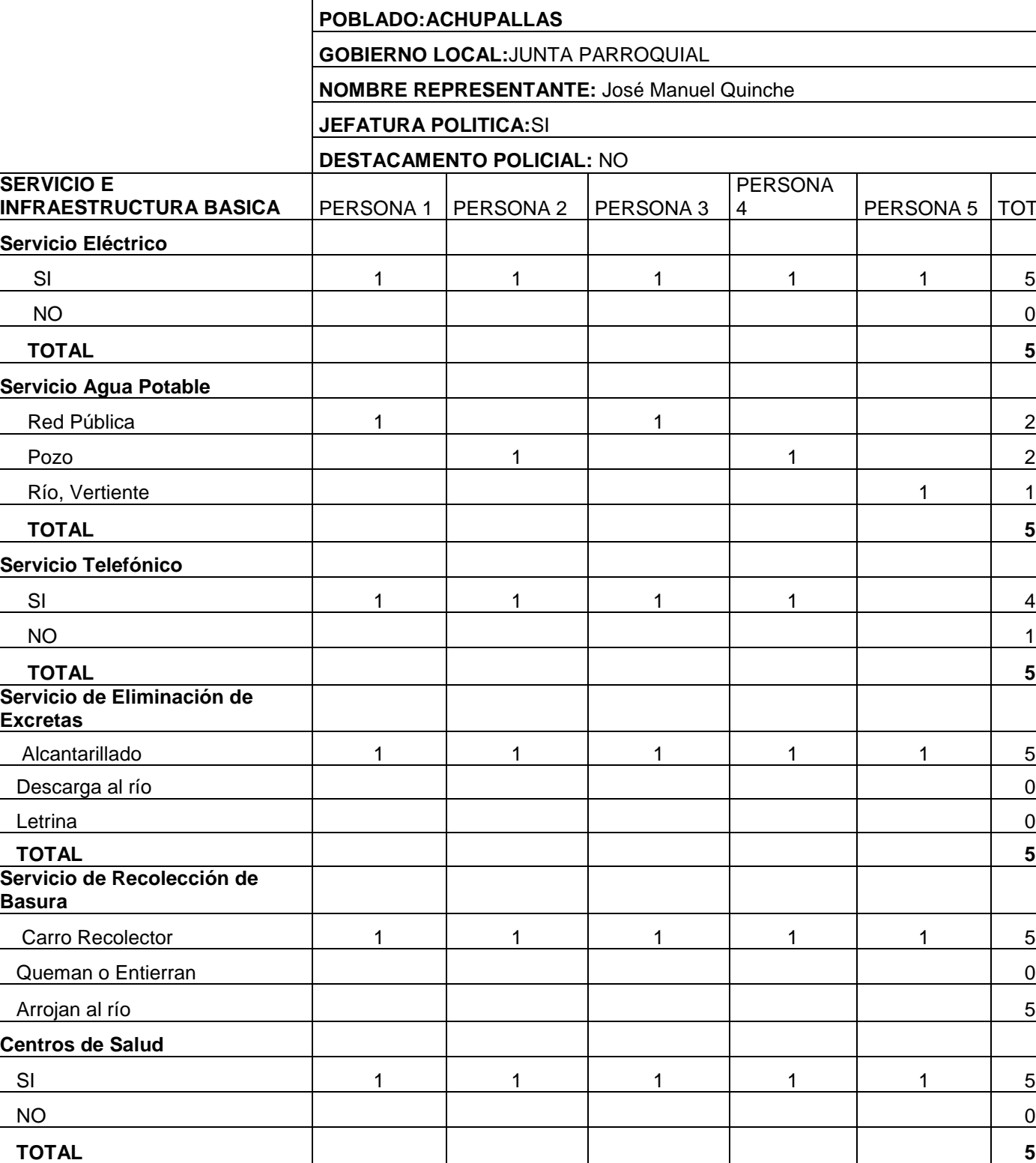

TOTAL

# **TABLA B.6: Tabulación encuestas poblado Achupallas**

**Centros Educativos**
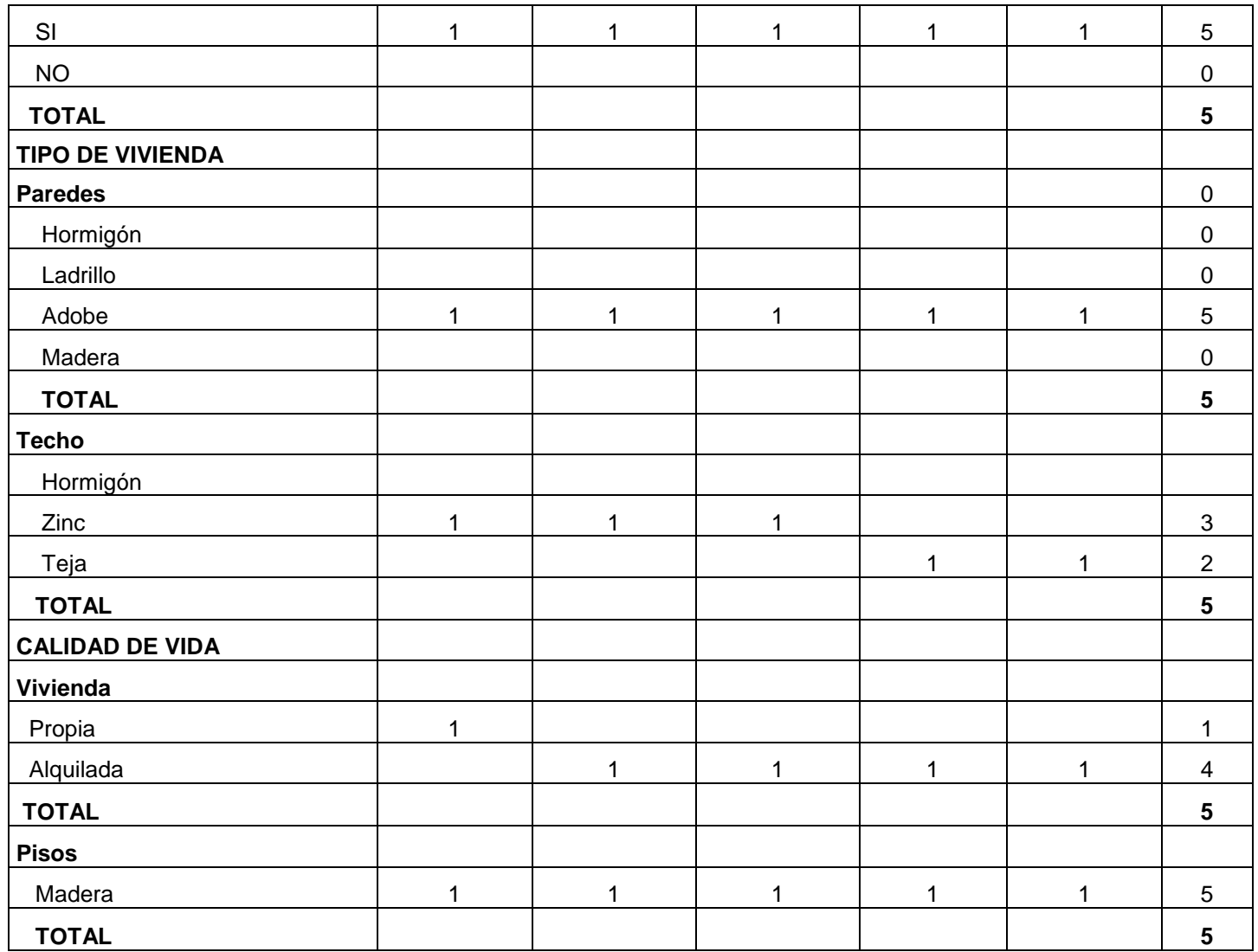

# **Tabla B.7: Tabulación encuestas poblado Mapahuiña**

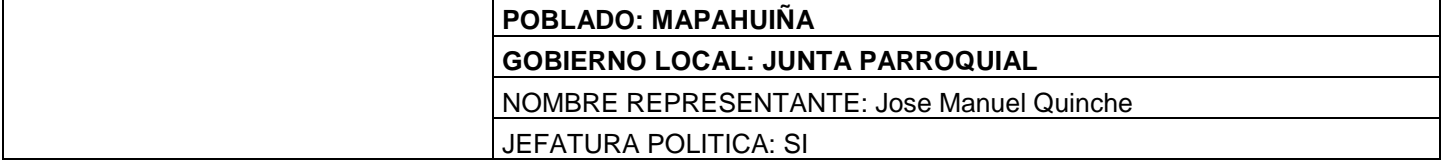

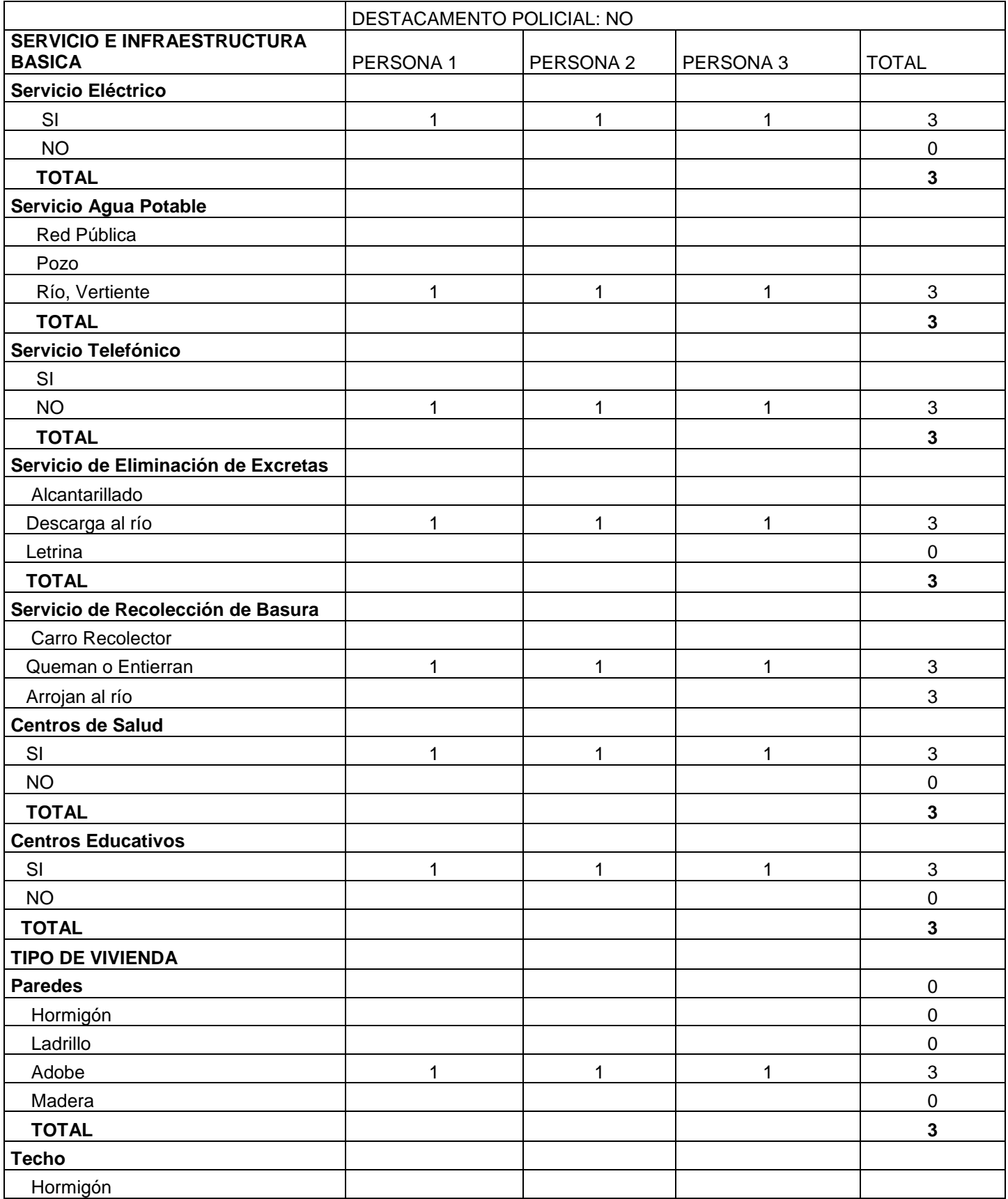

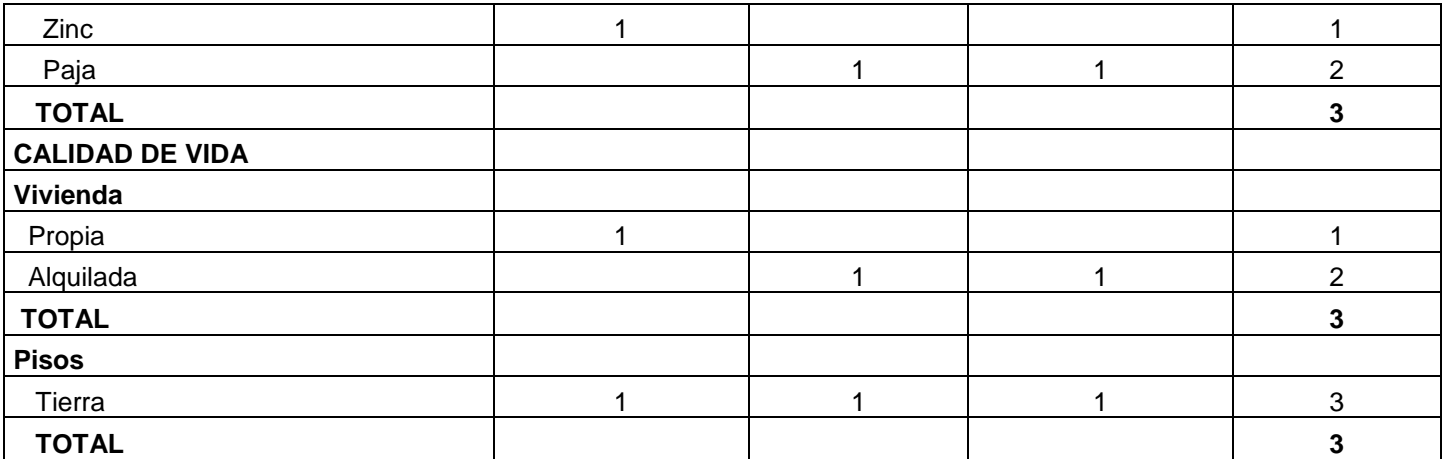

# **TABLA B.8: Tabulación encuestas poblado Cochaloma**

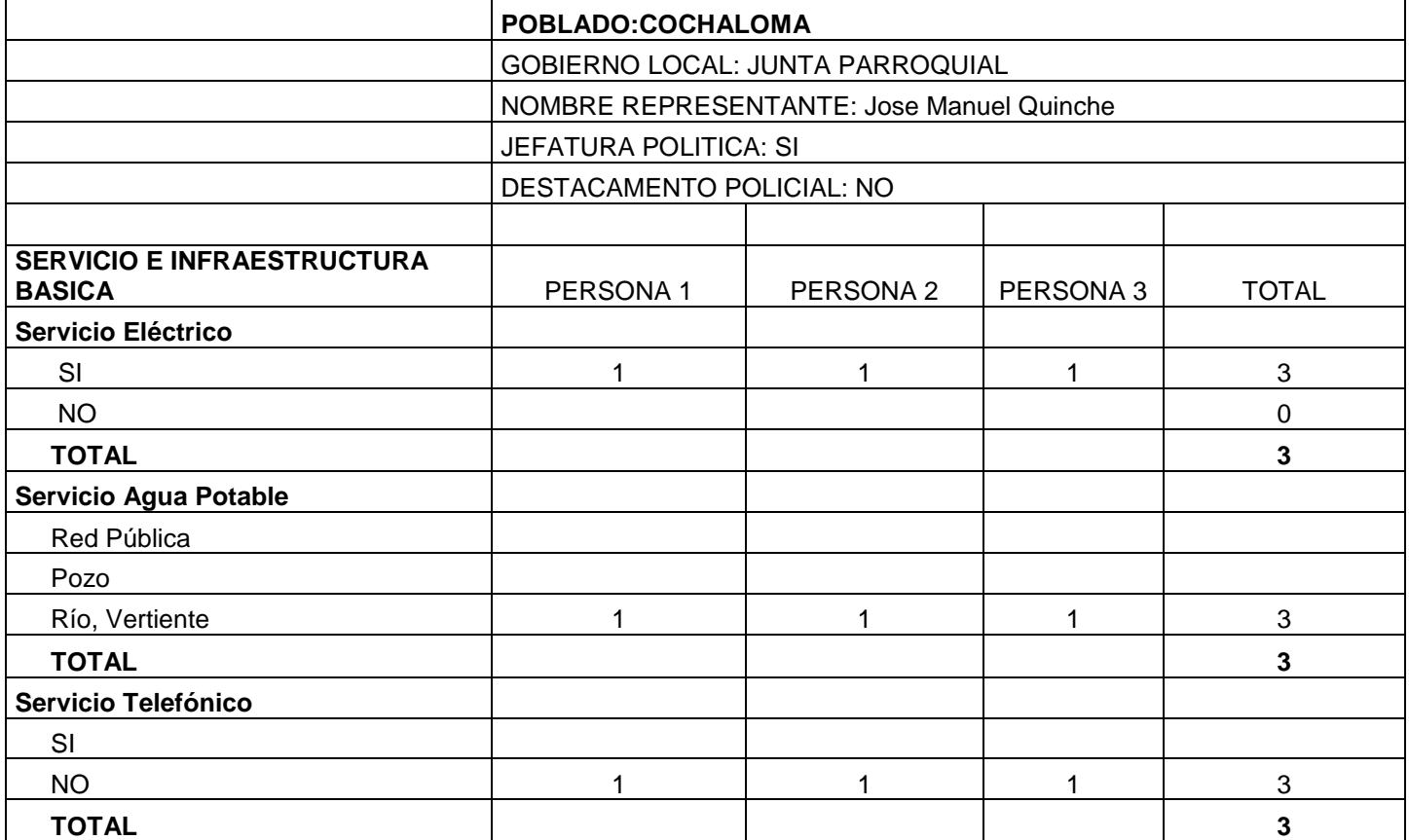

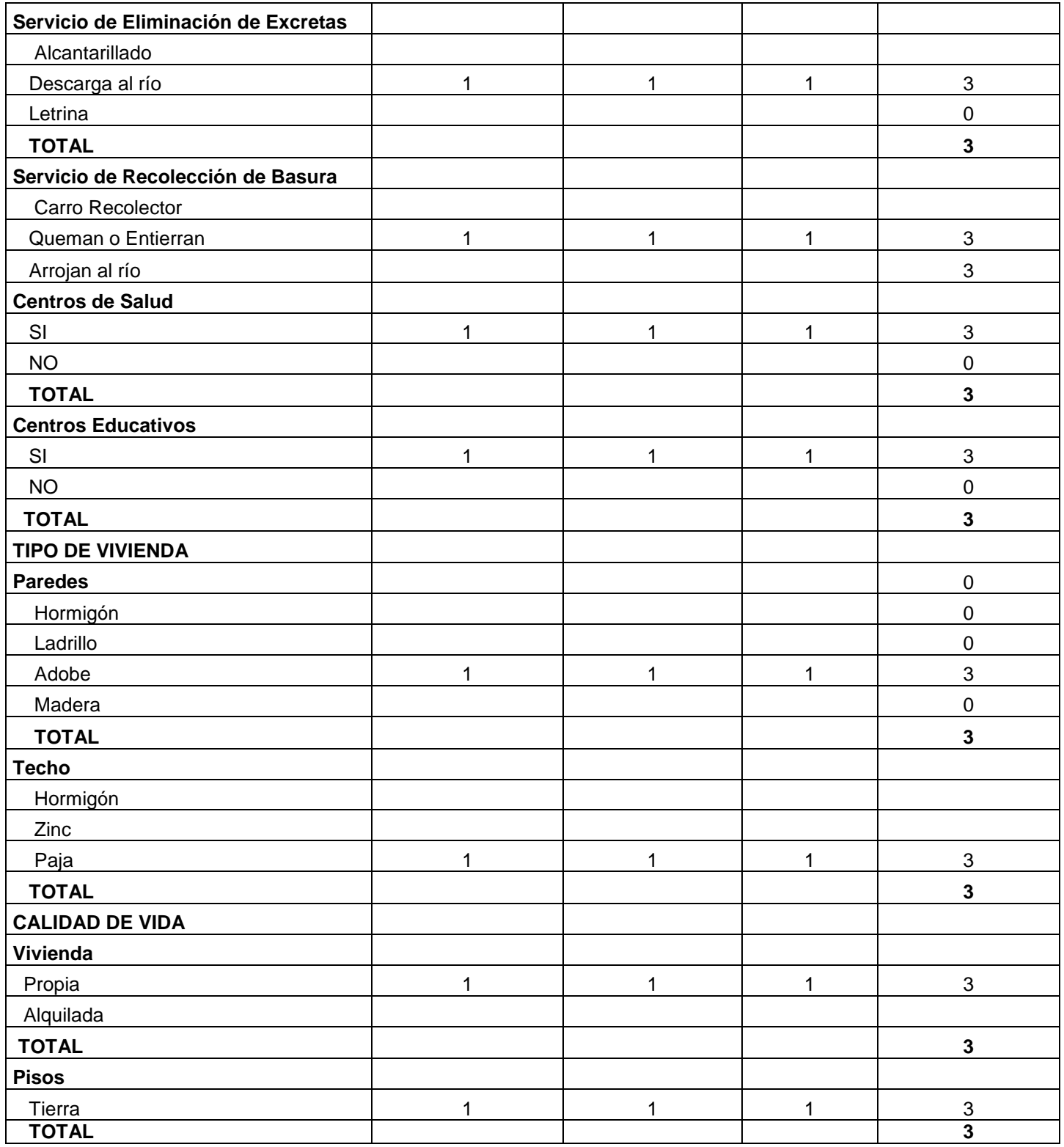

### **C.1: Tabla puntos GPS primera salida de campo**

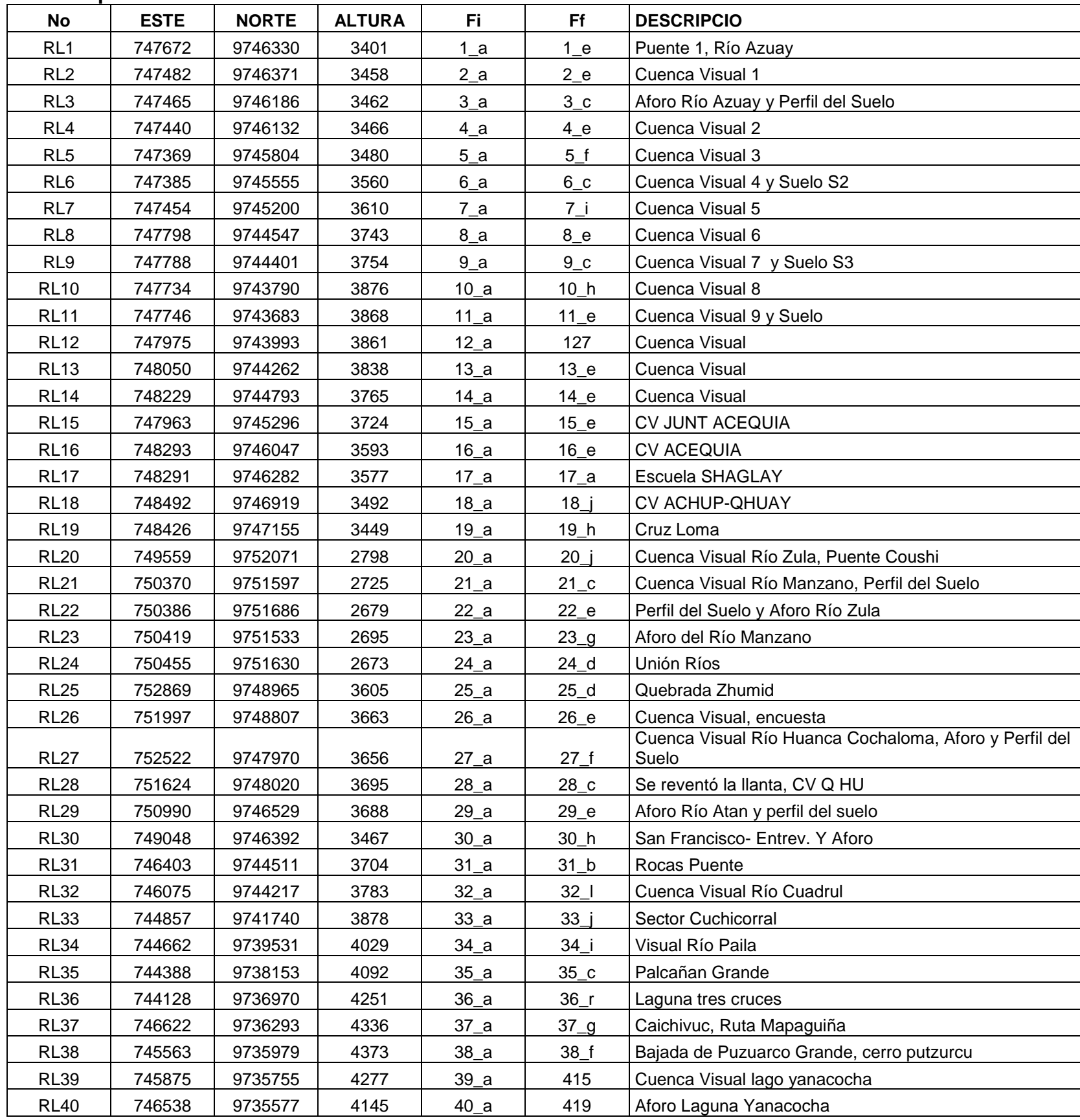

 $\overline{\phantom{a}}$  $\overline{\phantom{0}}$ Ξ  $\overline{\phantom{a}}$ —<br>—  $\overline{\phantom{a}}$  $\overline{\phantom{0}}$ 

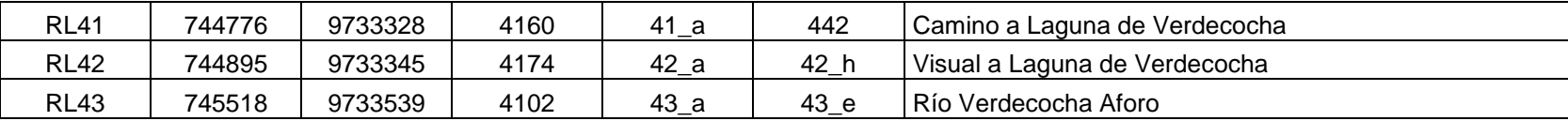

### **C.2: Tabla puntos GPS segunda salida de campo**

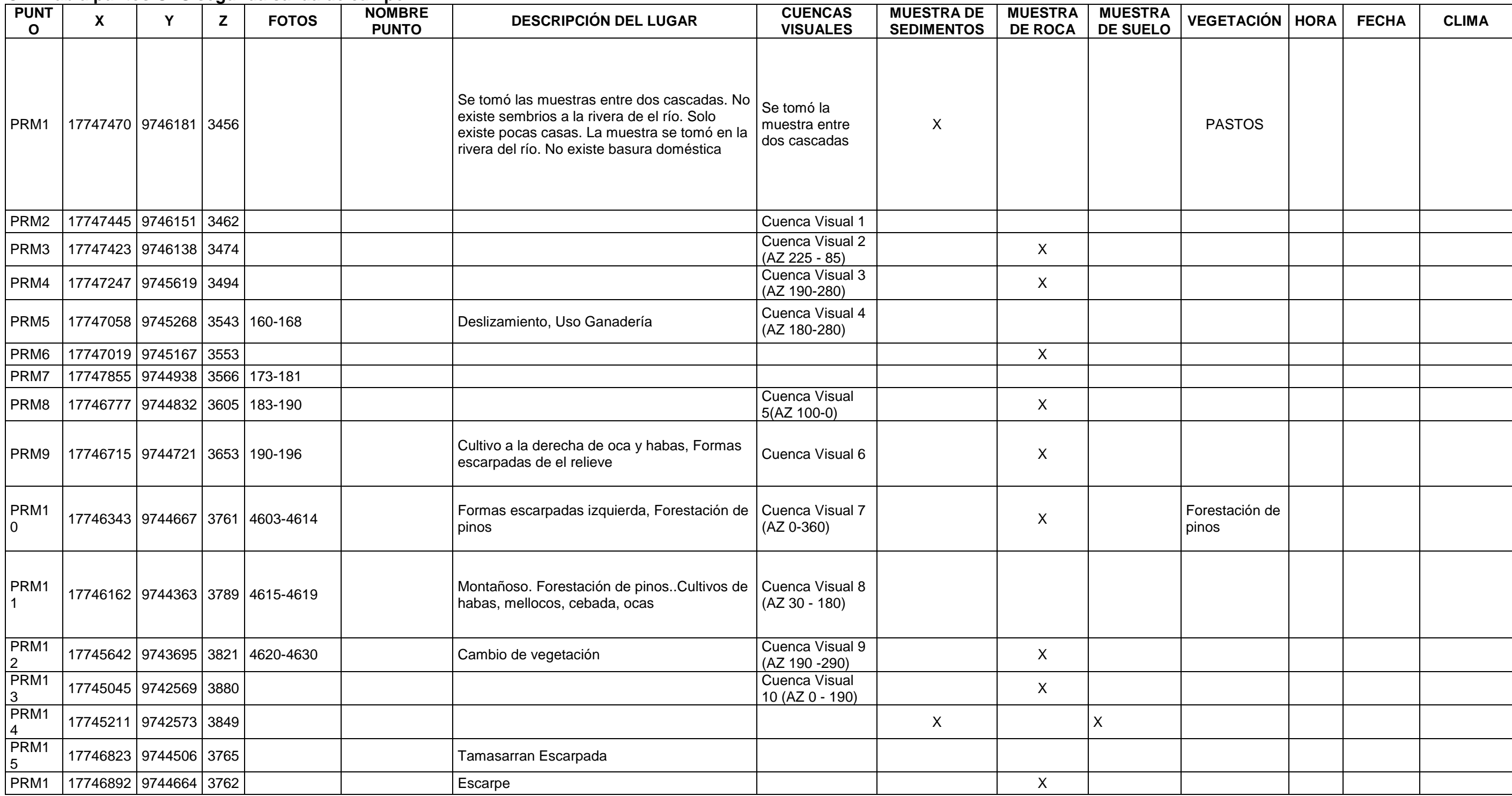

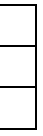

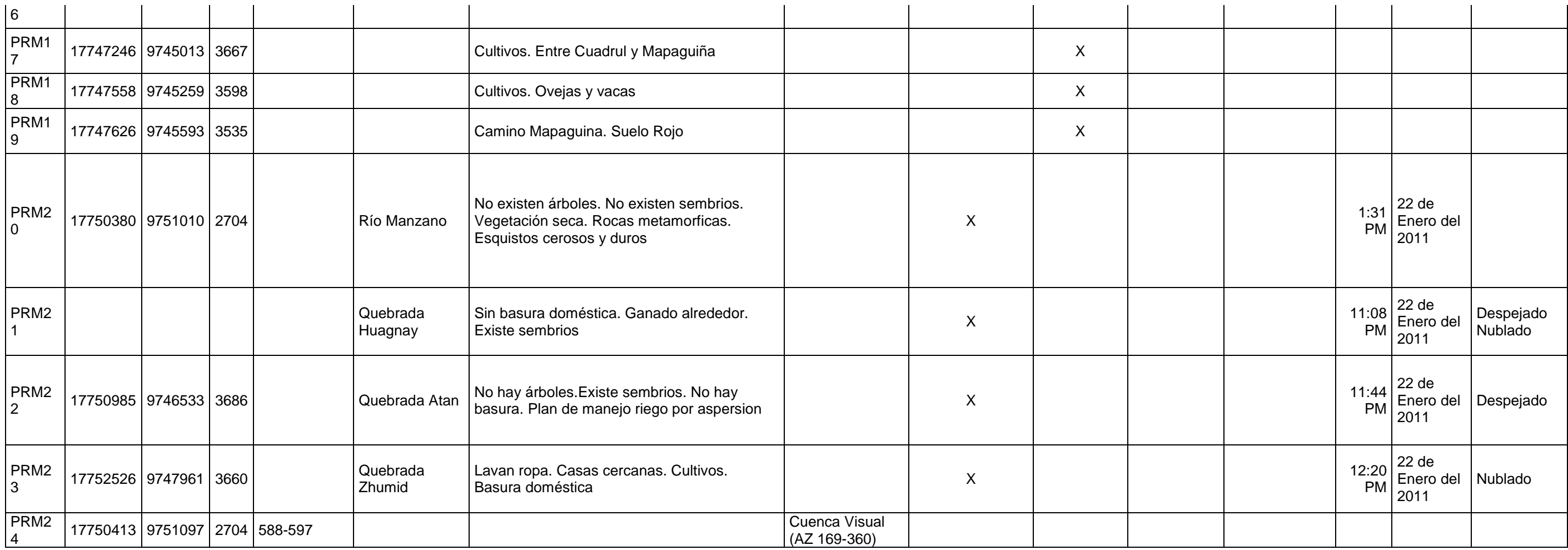

## C.3: Encuestas poblado Achupallas

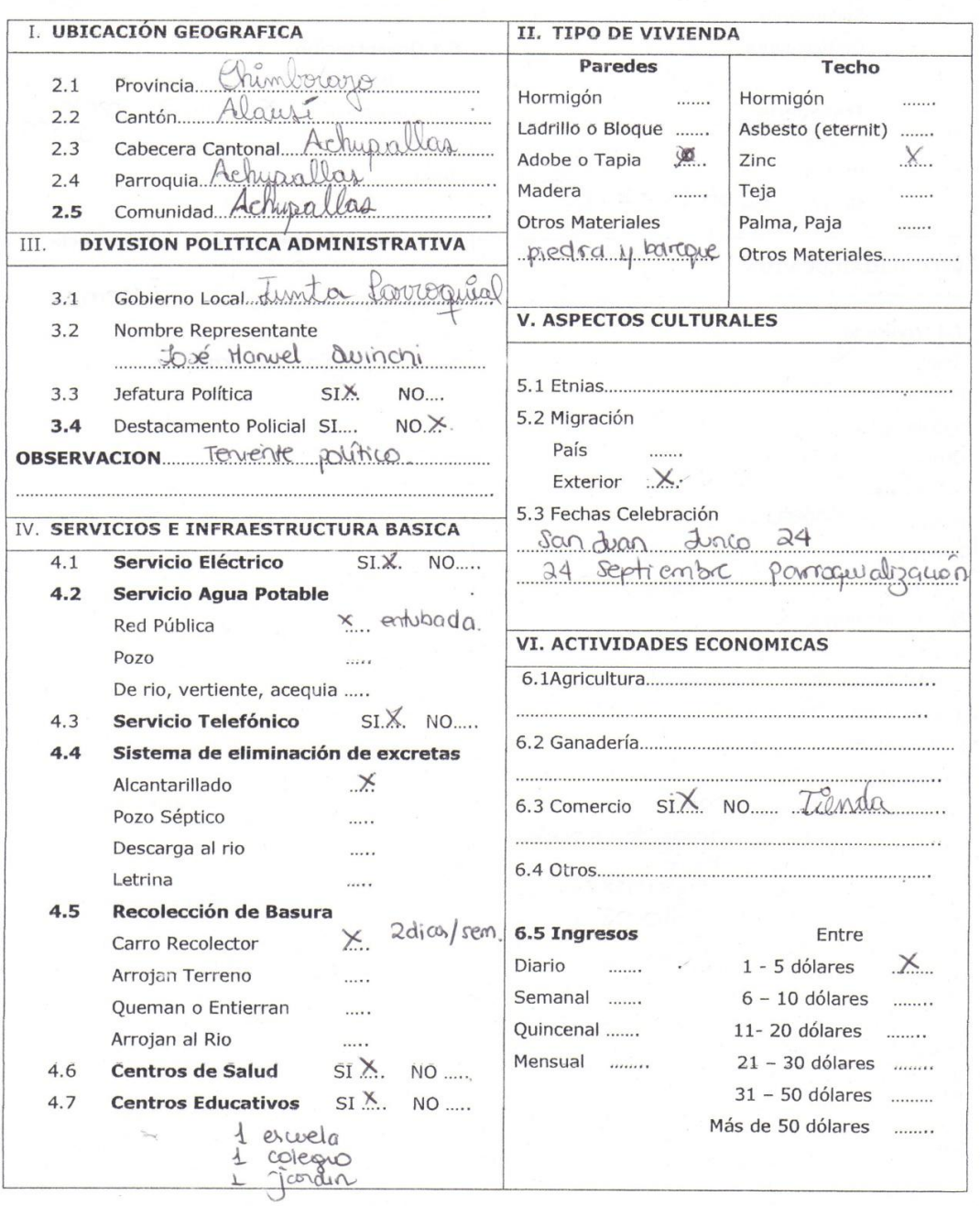

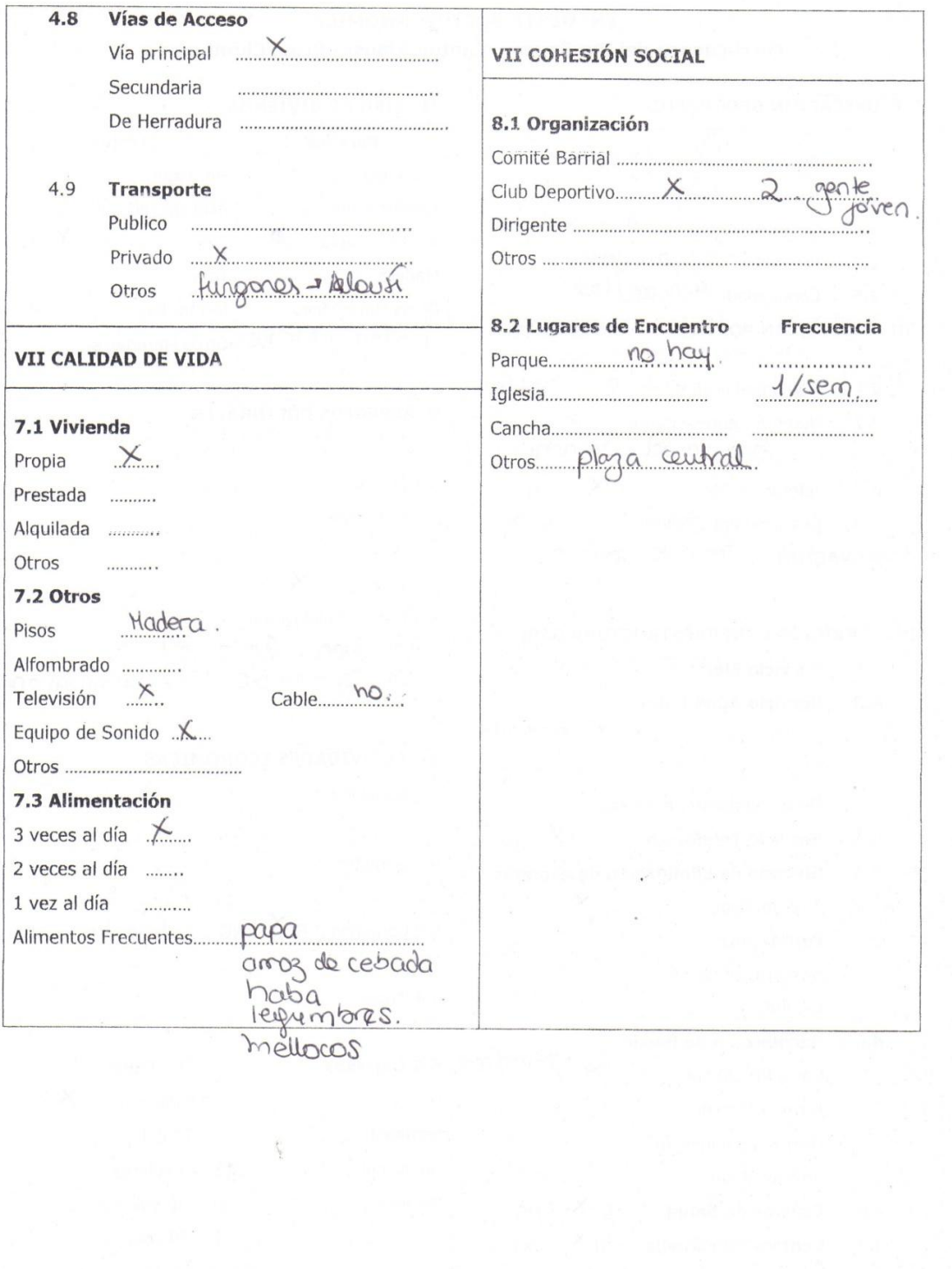

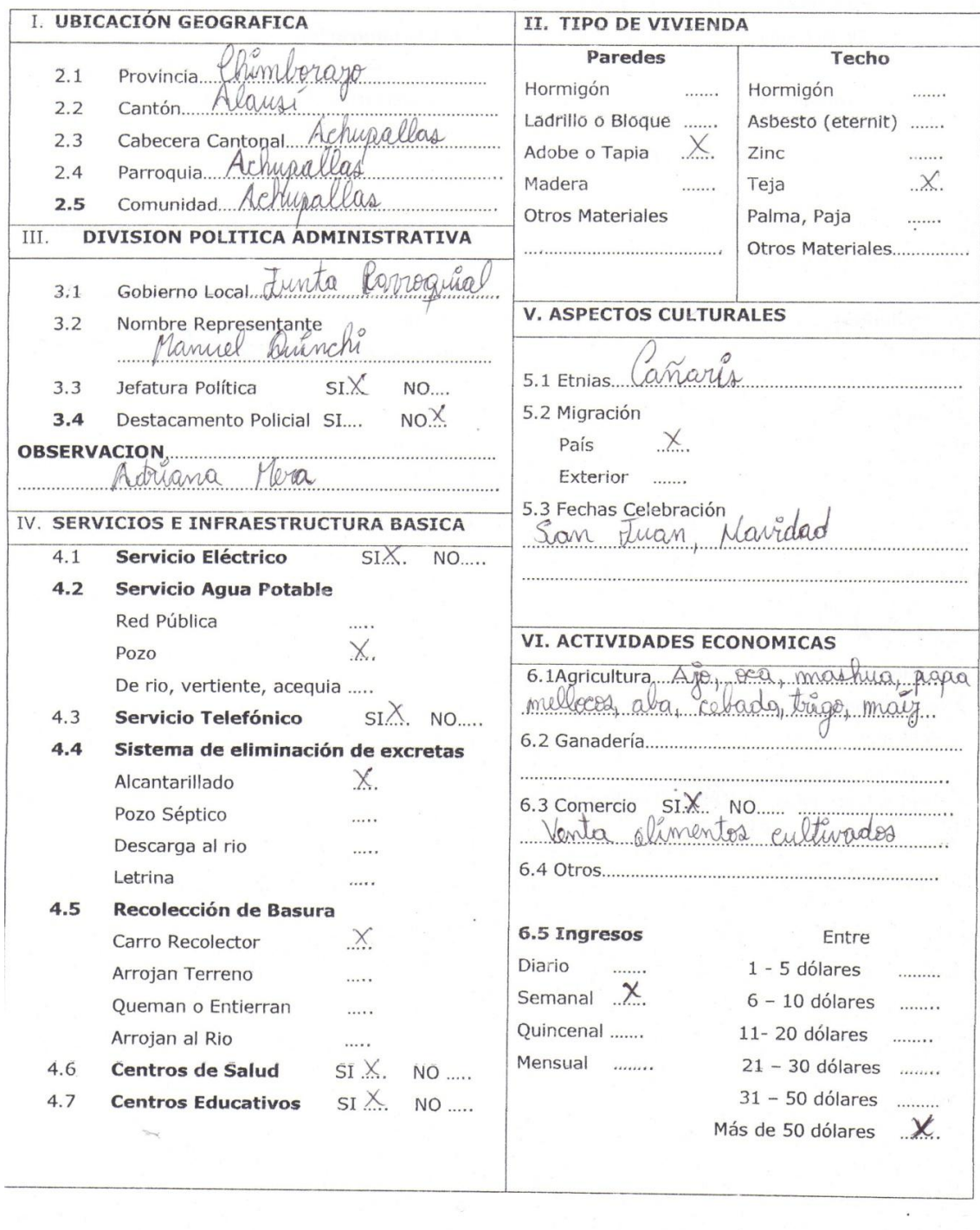

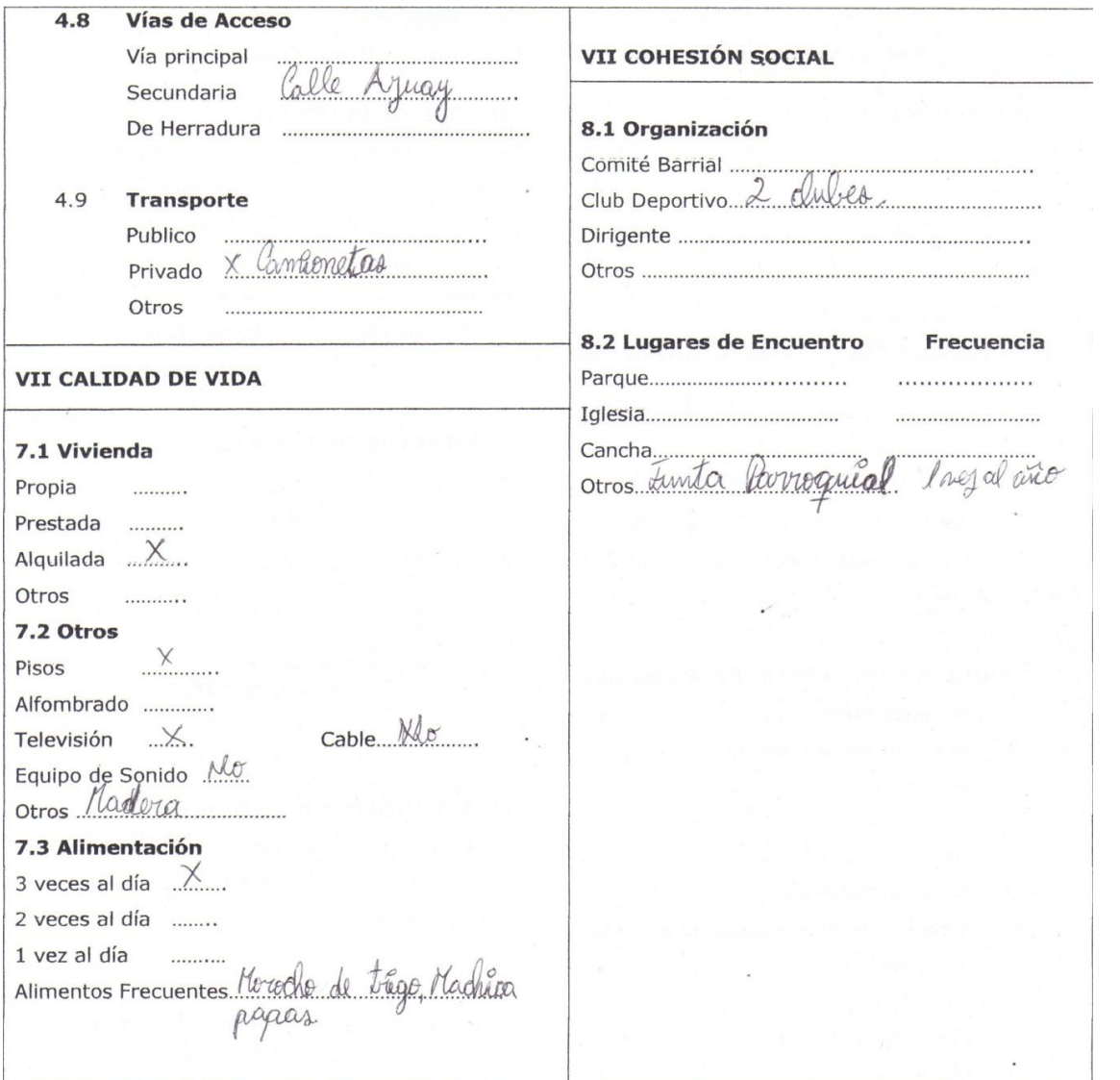

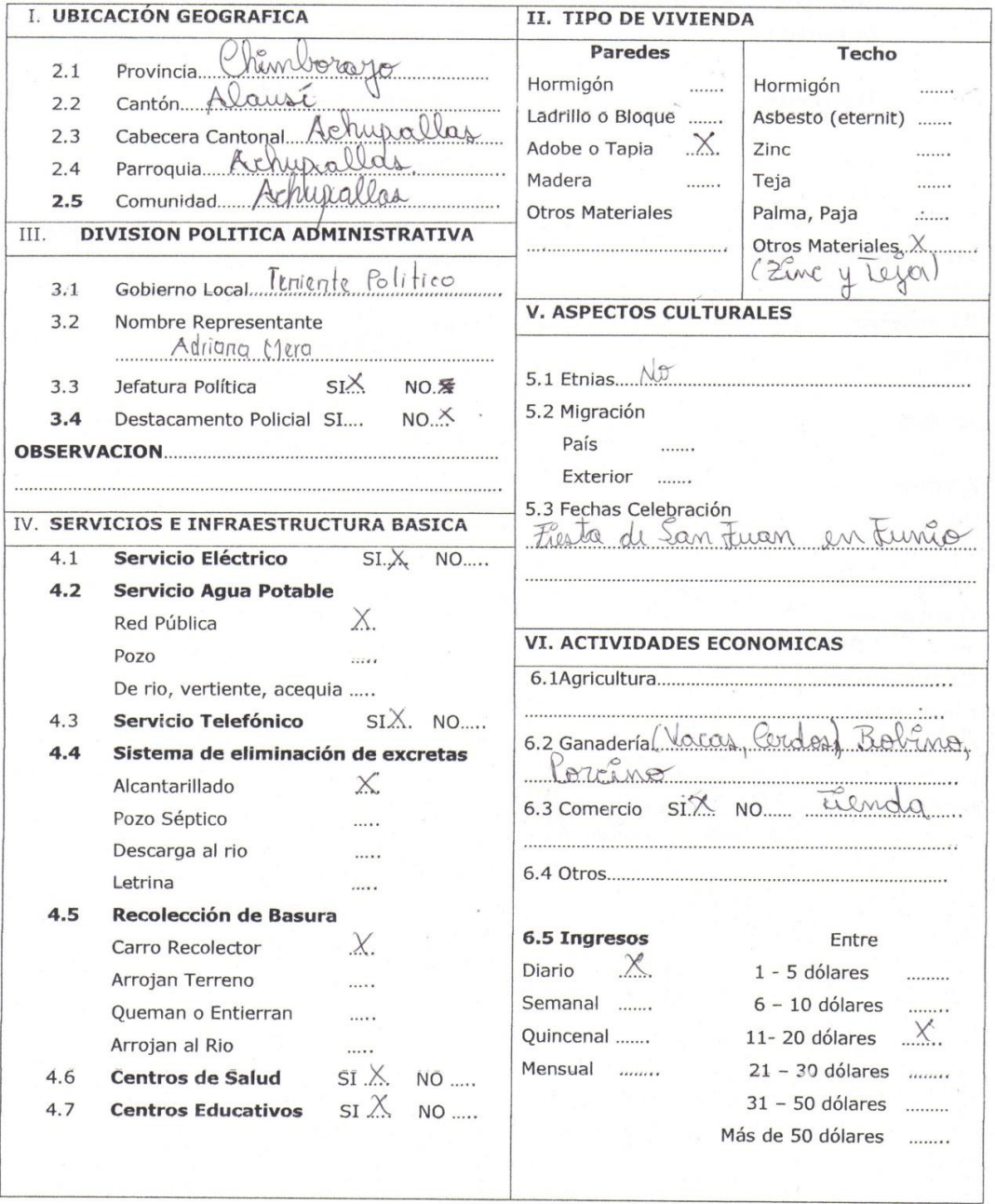

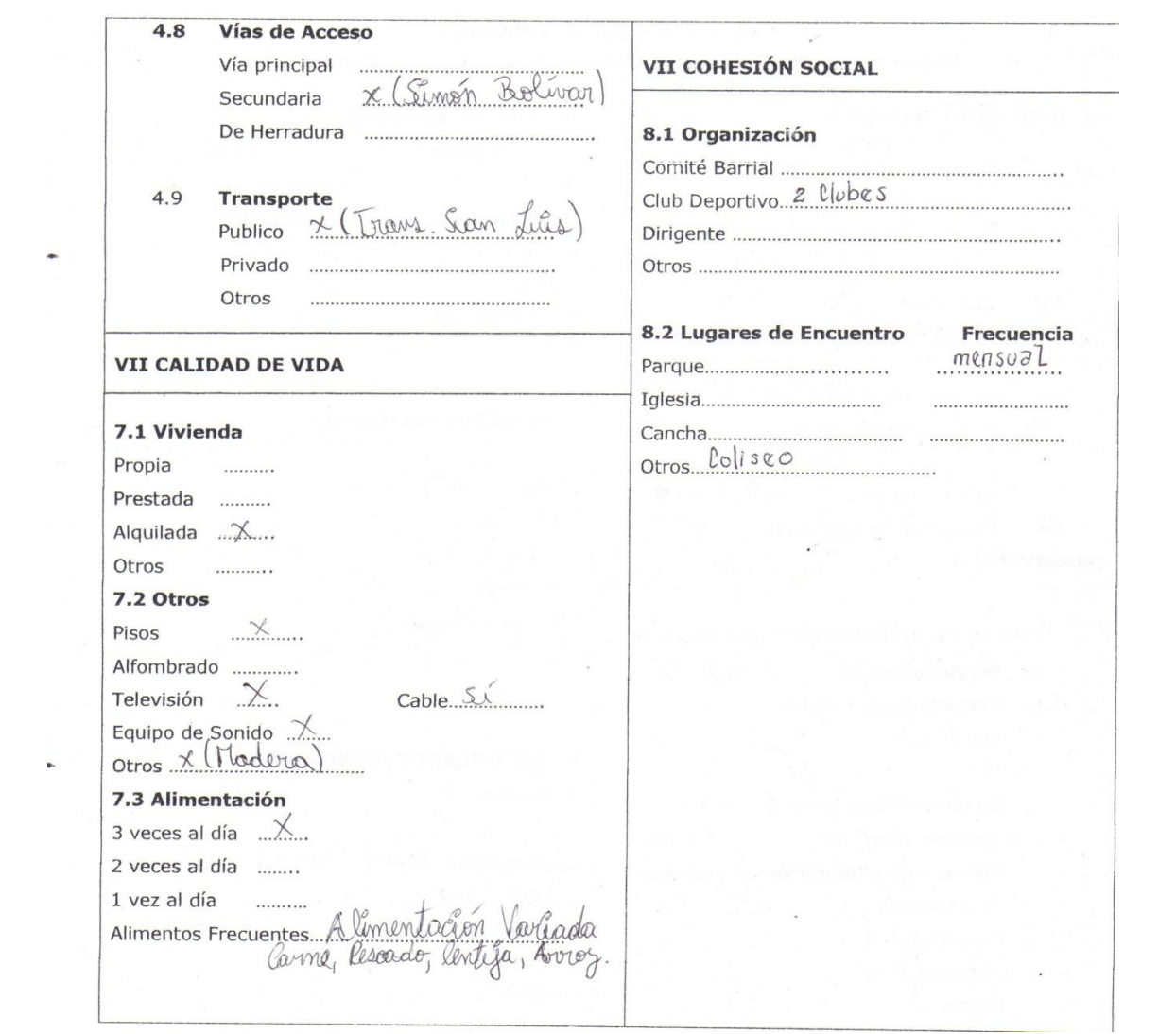

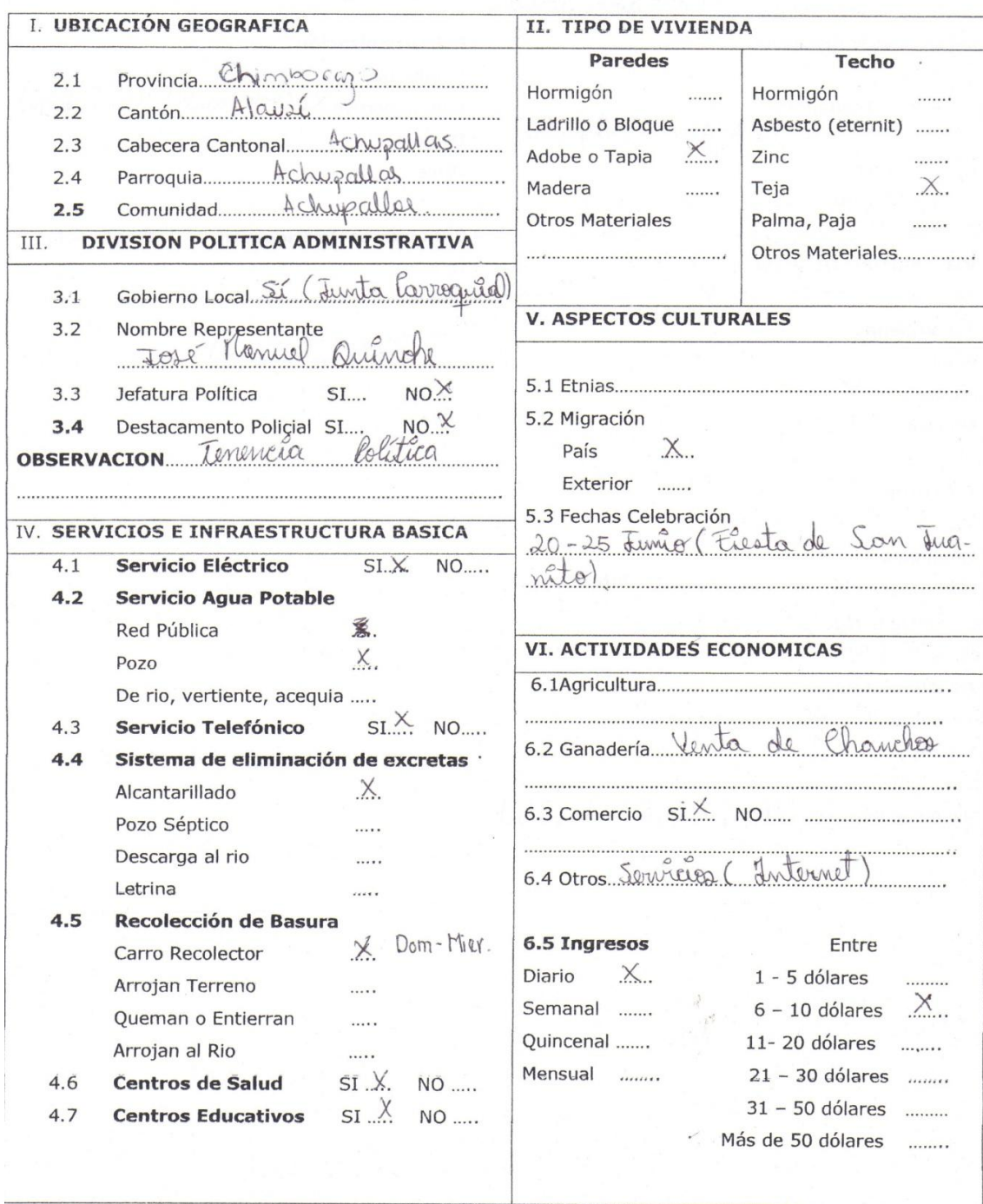

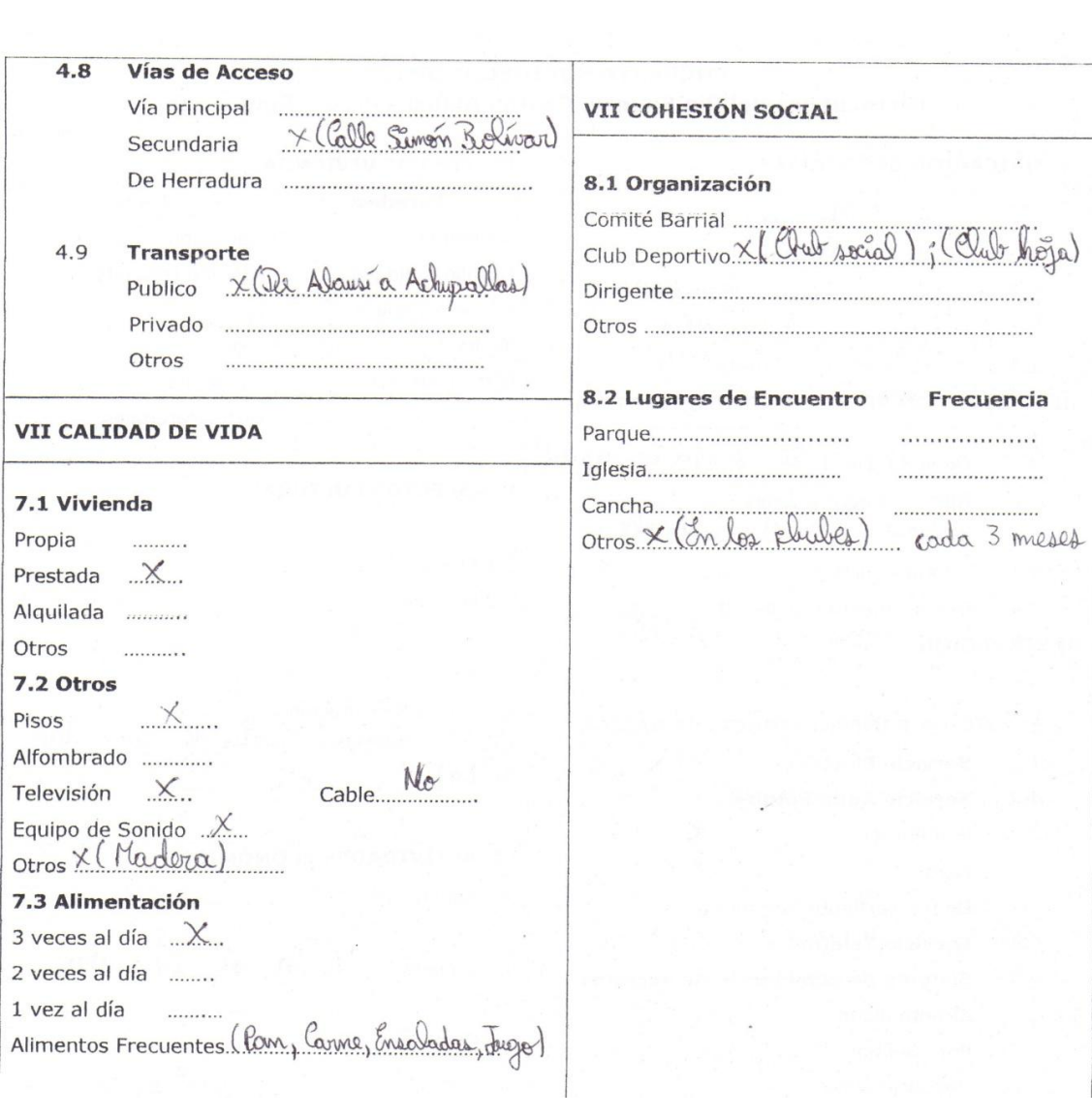

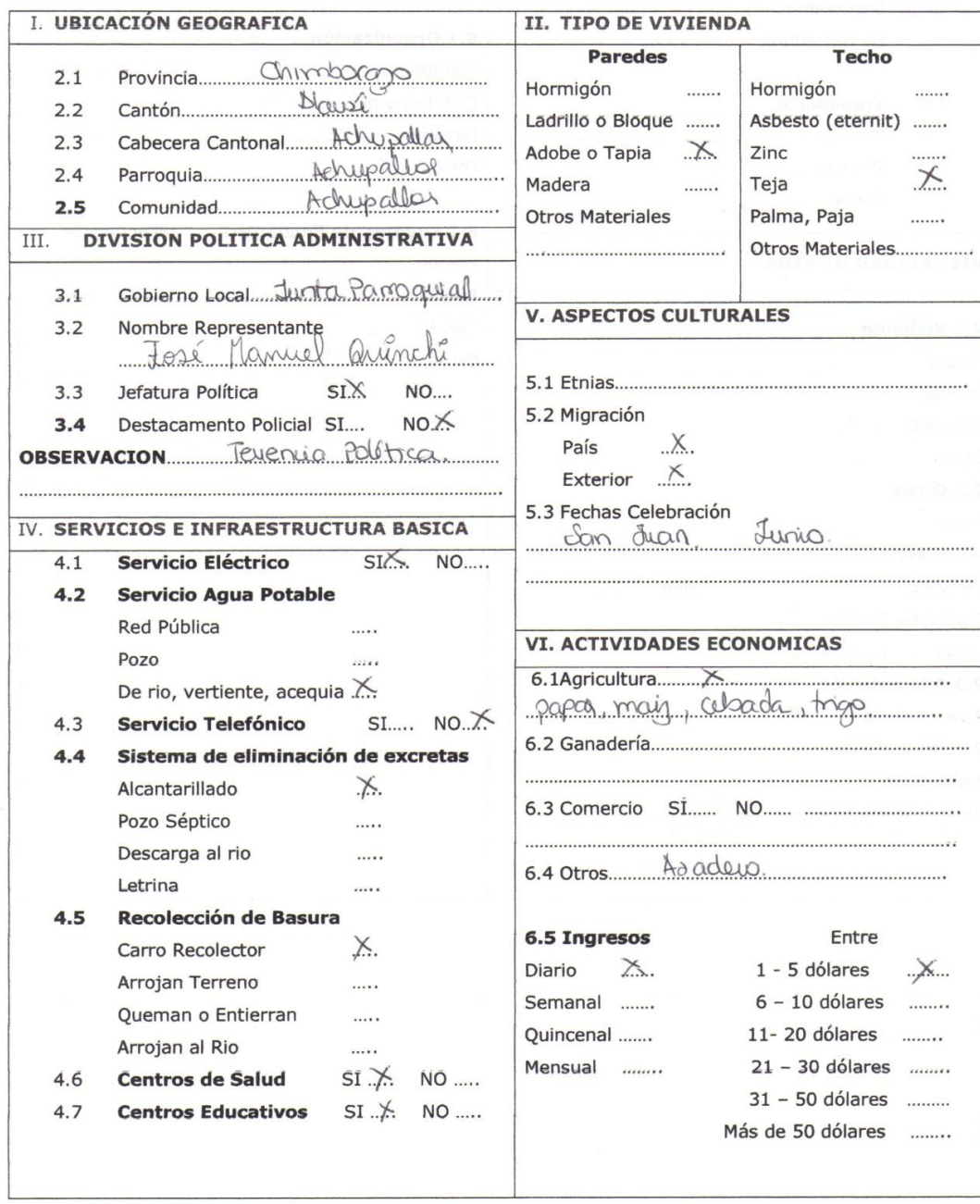

 $\bar{u}$ 

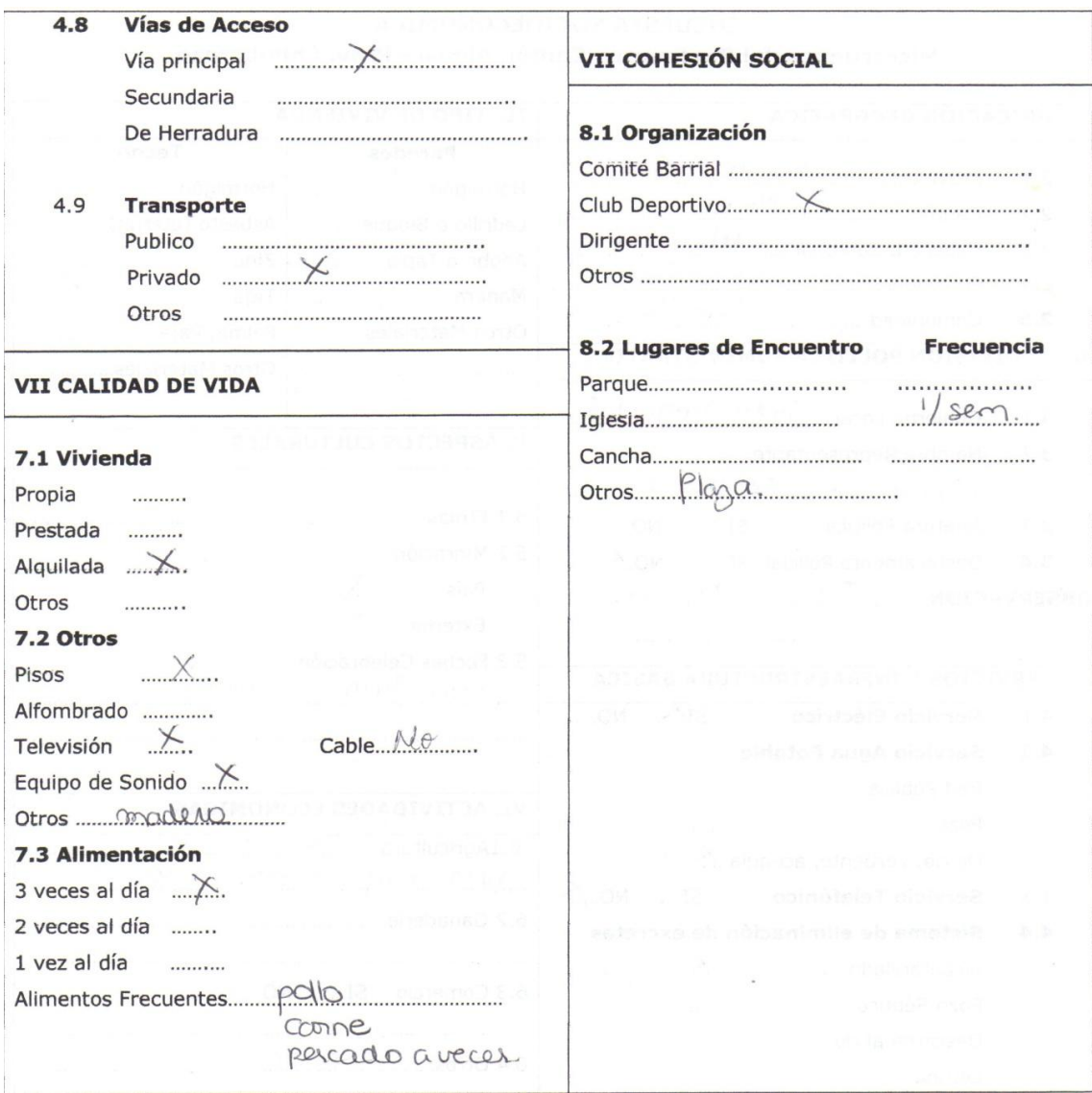

# C.4: Encuestas poblado Mapaguiña

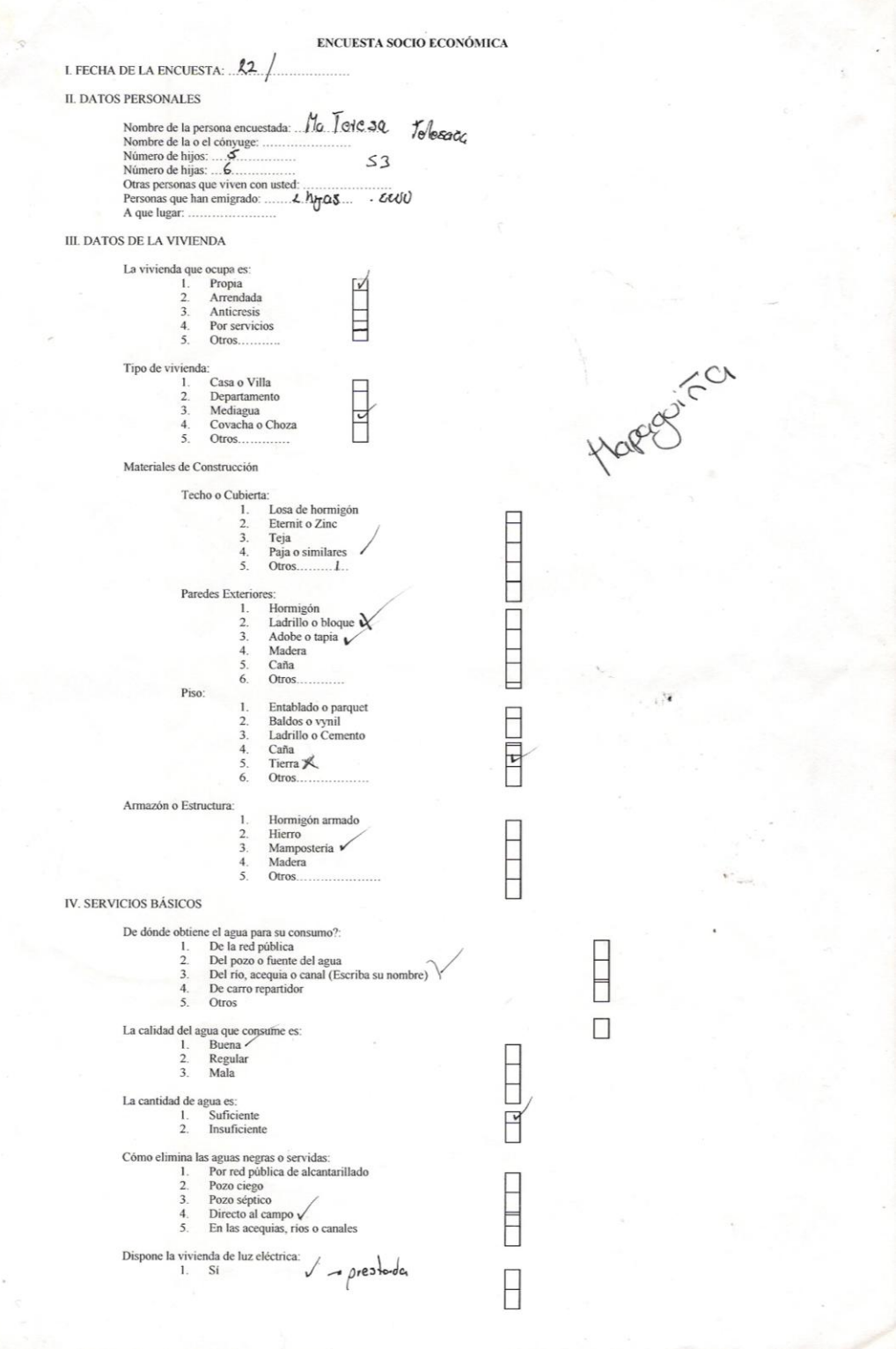

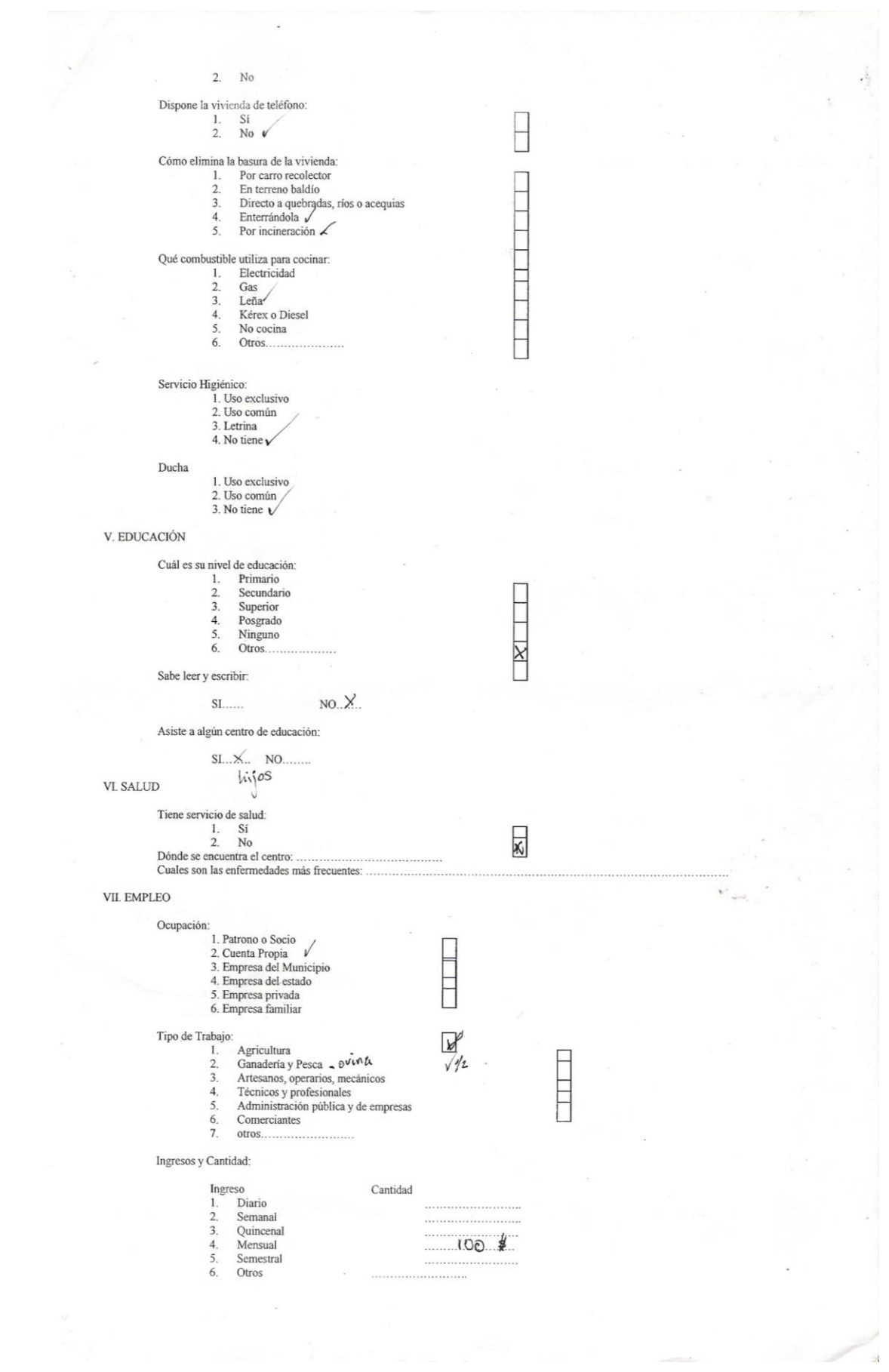

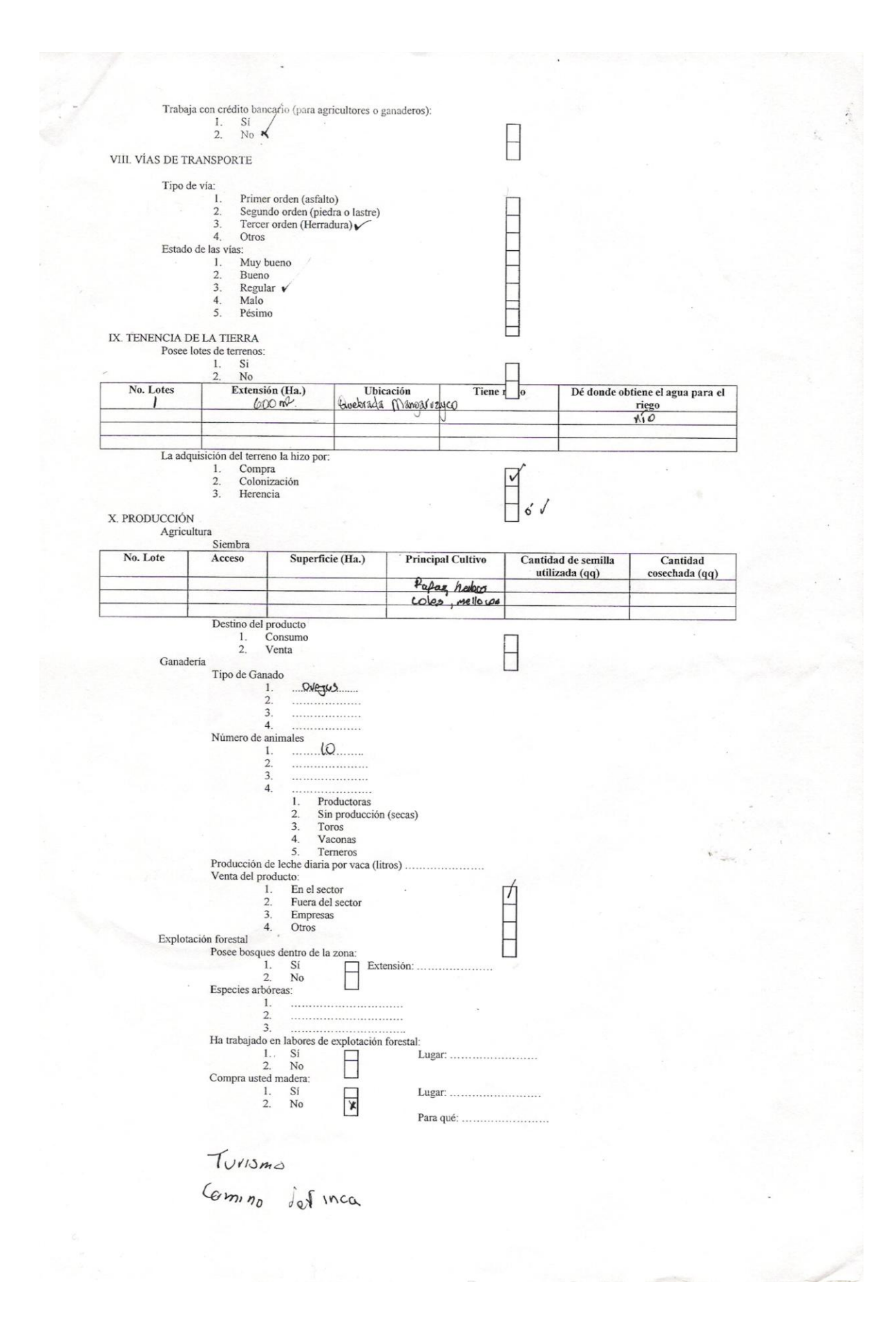

ENCUESTA SOCIO ECONÓMICA

I. FECHA DE LA ENCUESTA: 22/09/2010

**II. DATOS PERSONALES** 

Nombre de la persona encuestada: *Monuelo Acrazia*<br>Nombre de la o el cónvuge: Derryinga Lagarina<br>Número de hijas: *Accordinación*<br>Número de hijas: *Accordinación*<br>Otras personas que viven con usted: (1 hija)<br>Personas que h

 $\rm III.$ 

 $\rm IV.$ 

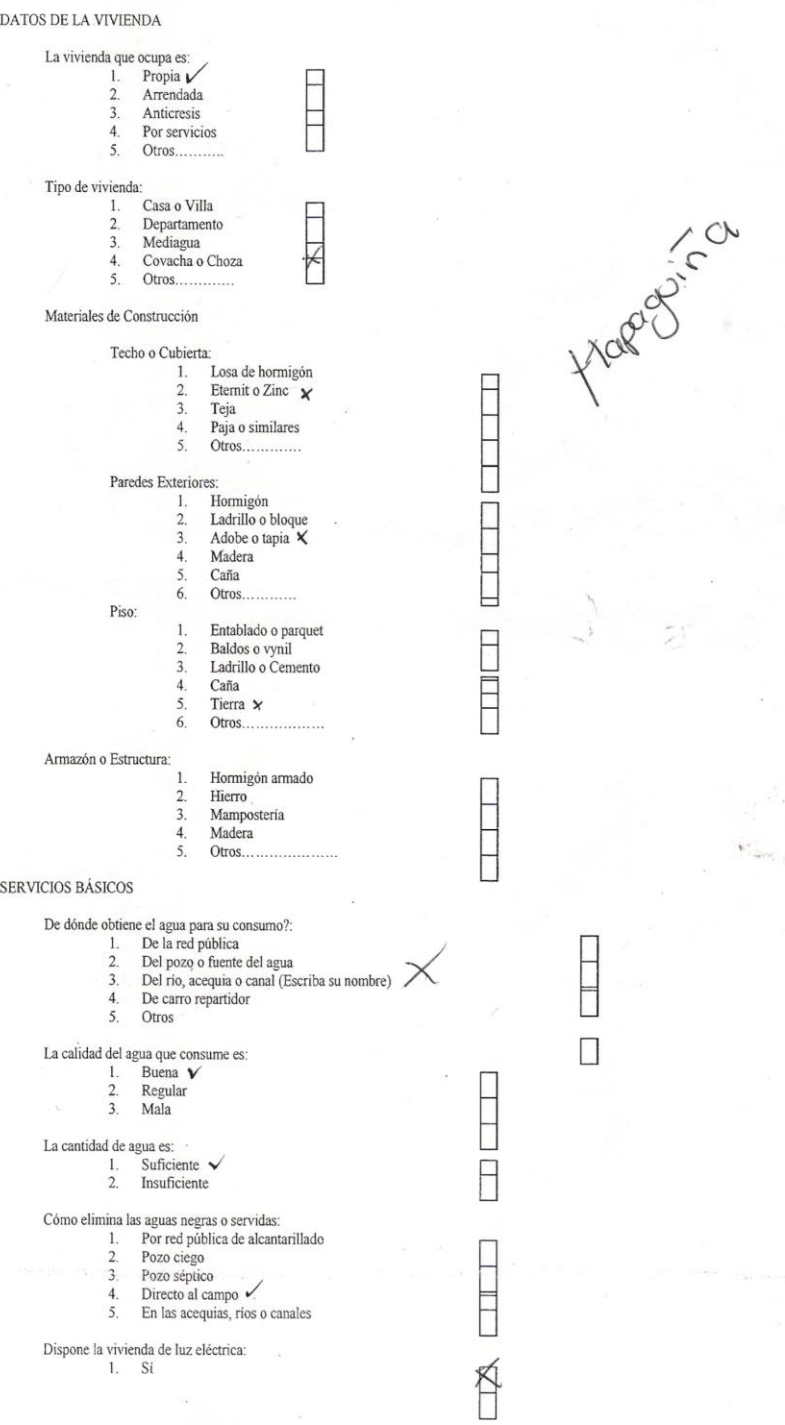

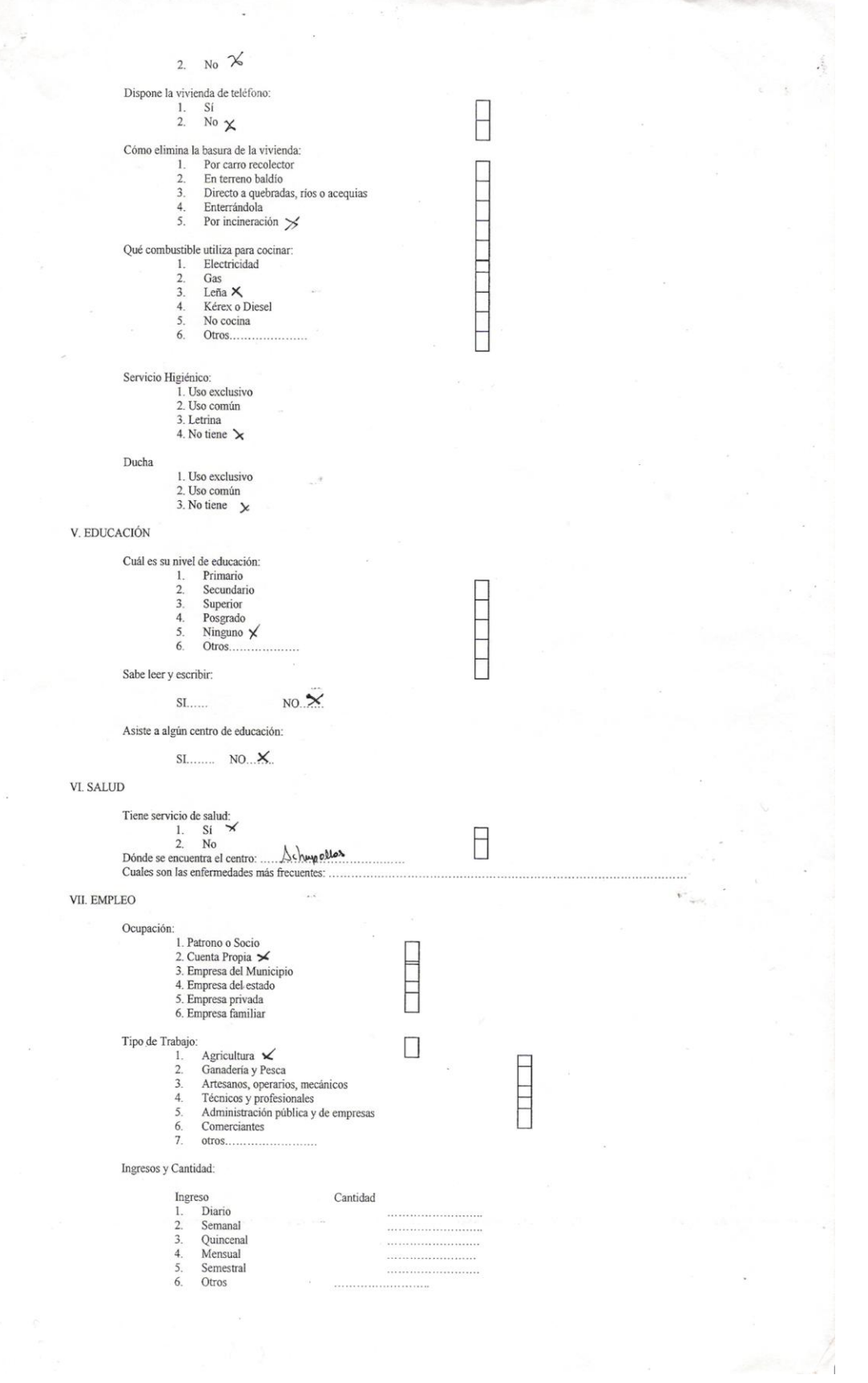

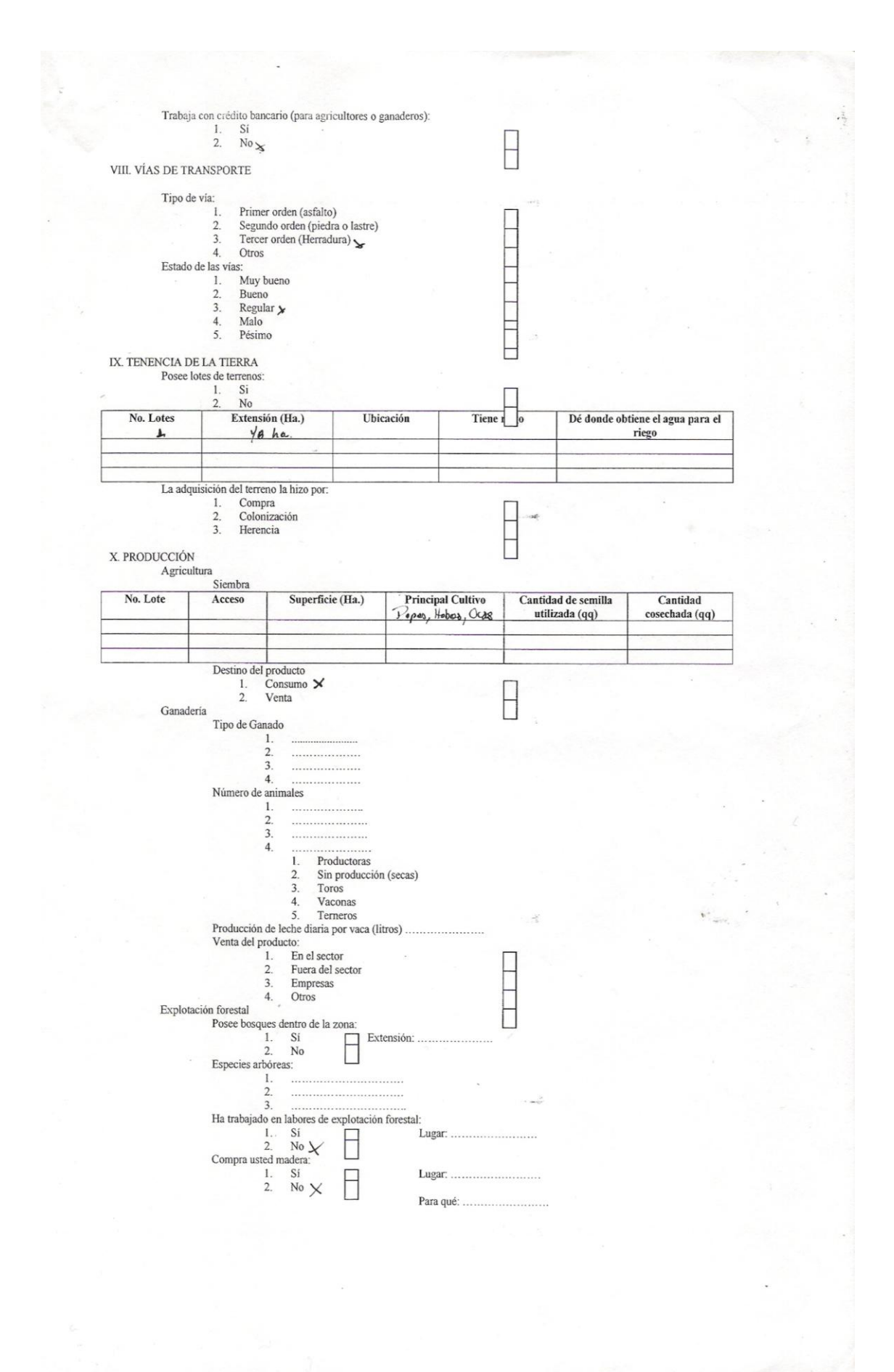

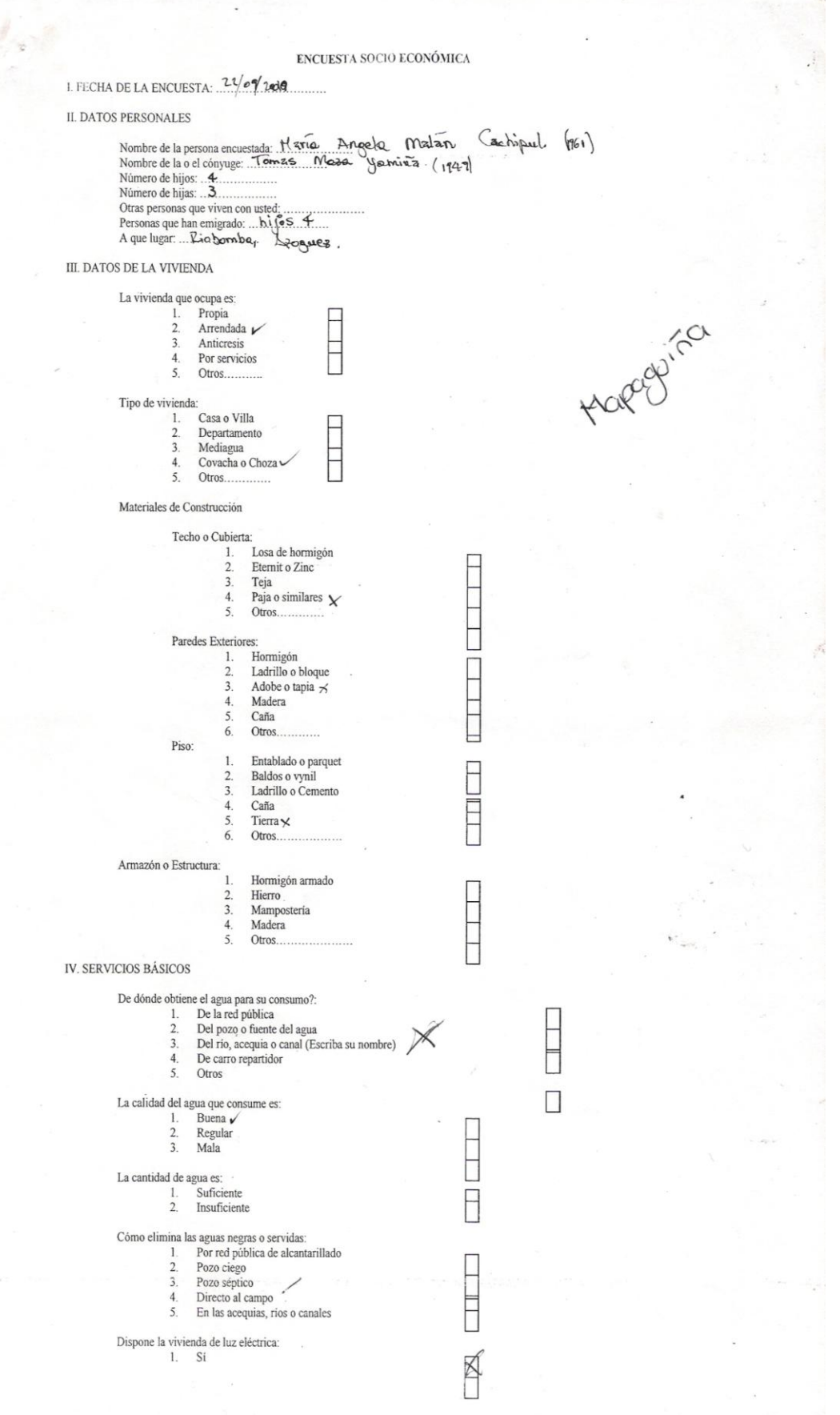

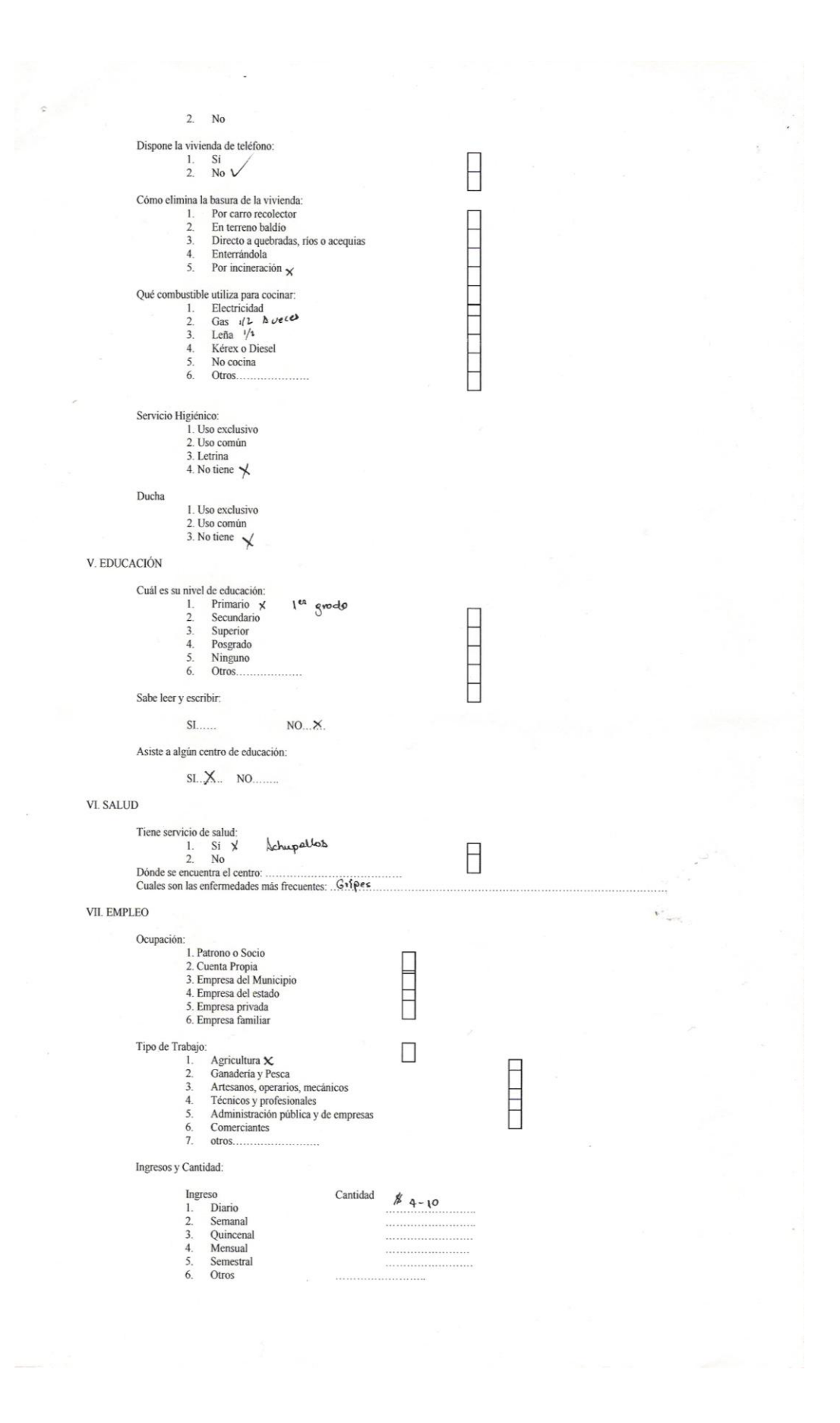

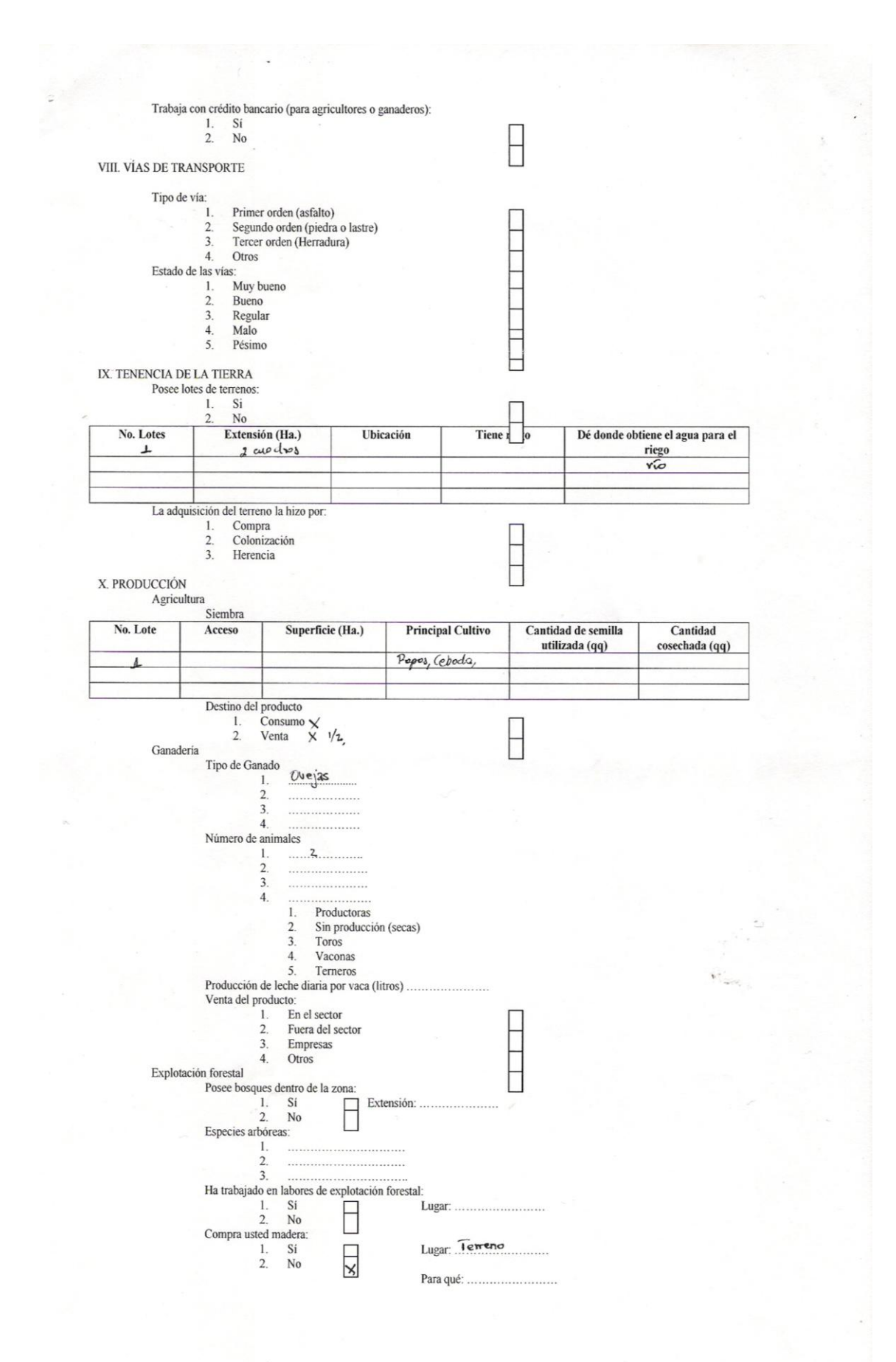

# C.5: Encuestas poblado Cochaloma

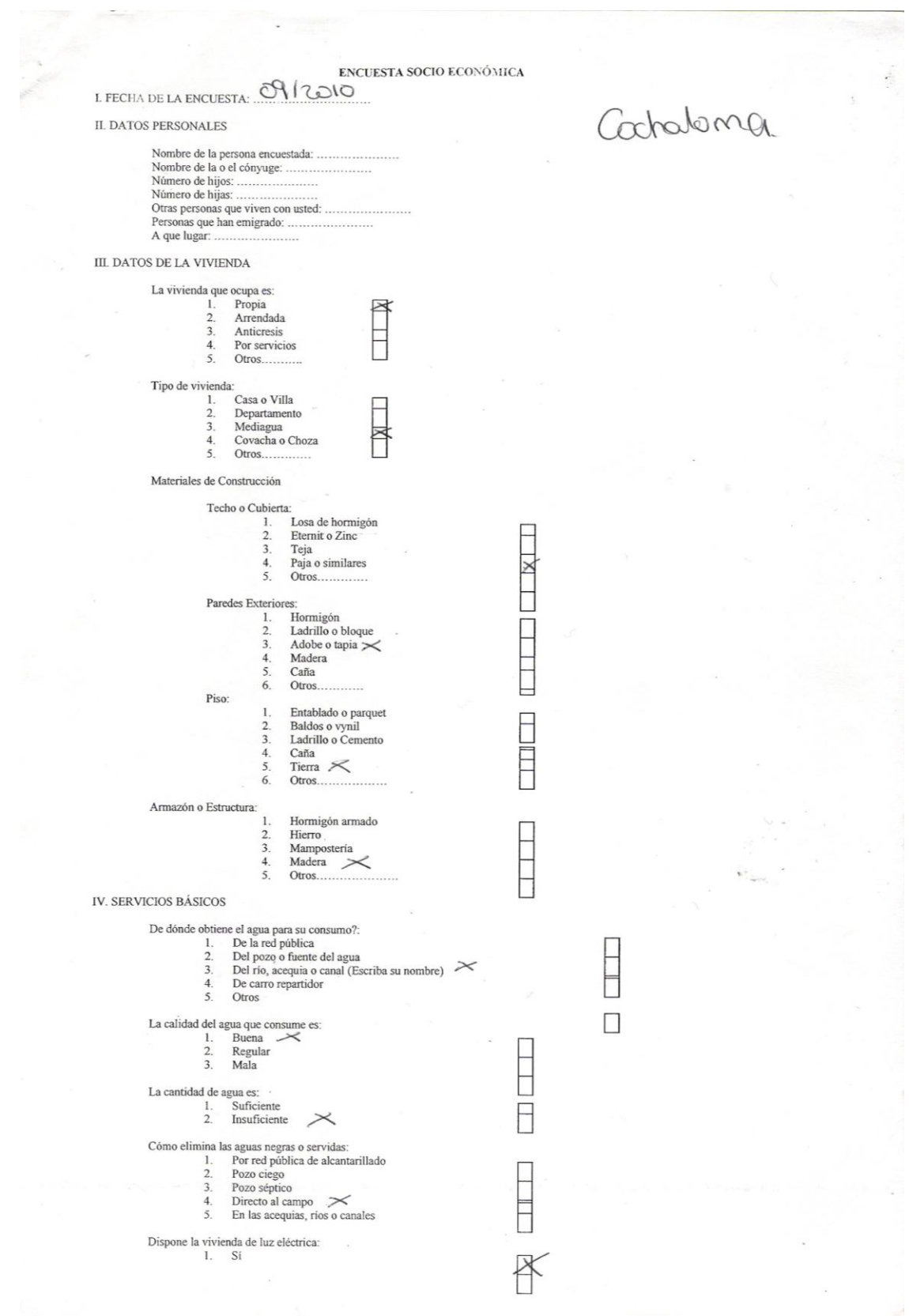

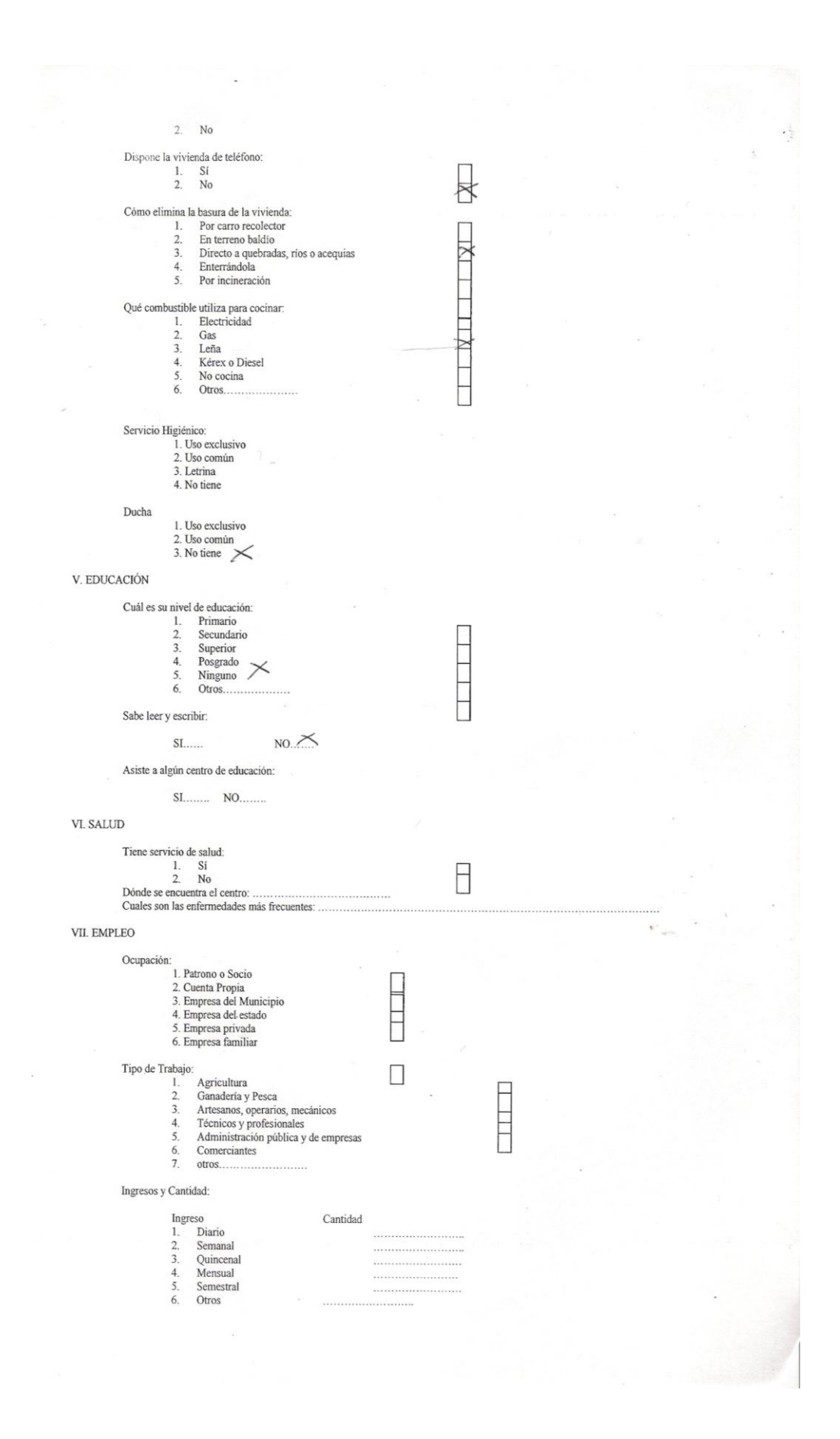

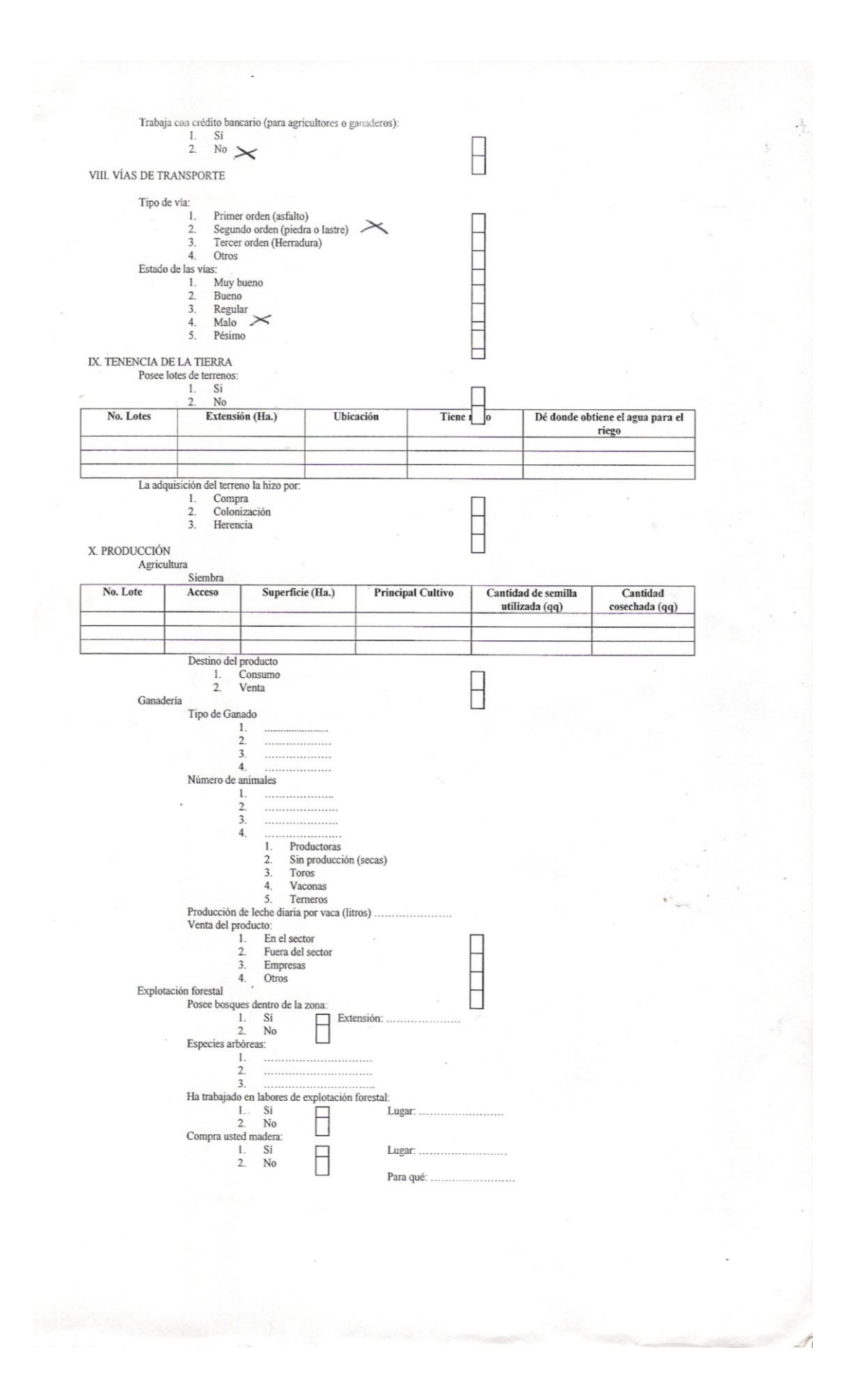

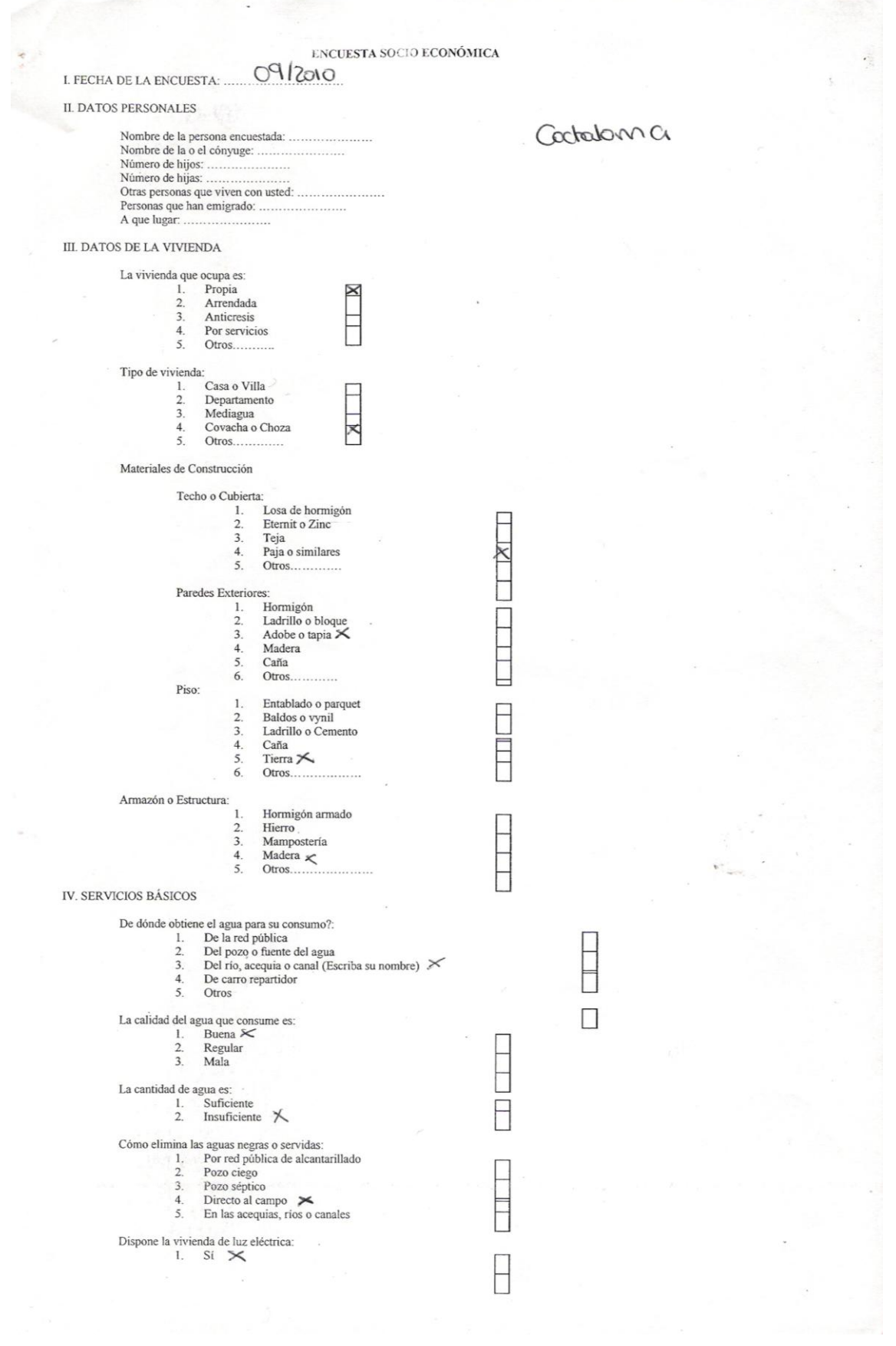

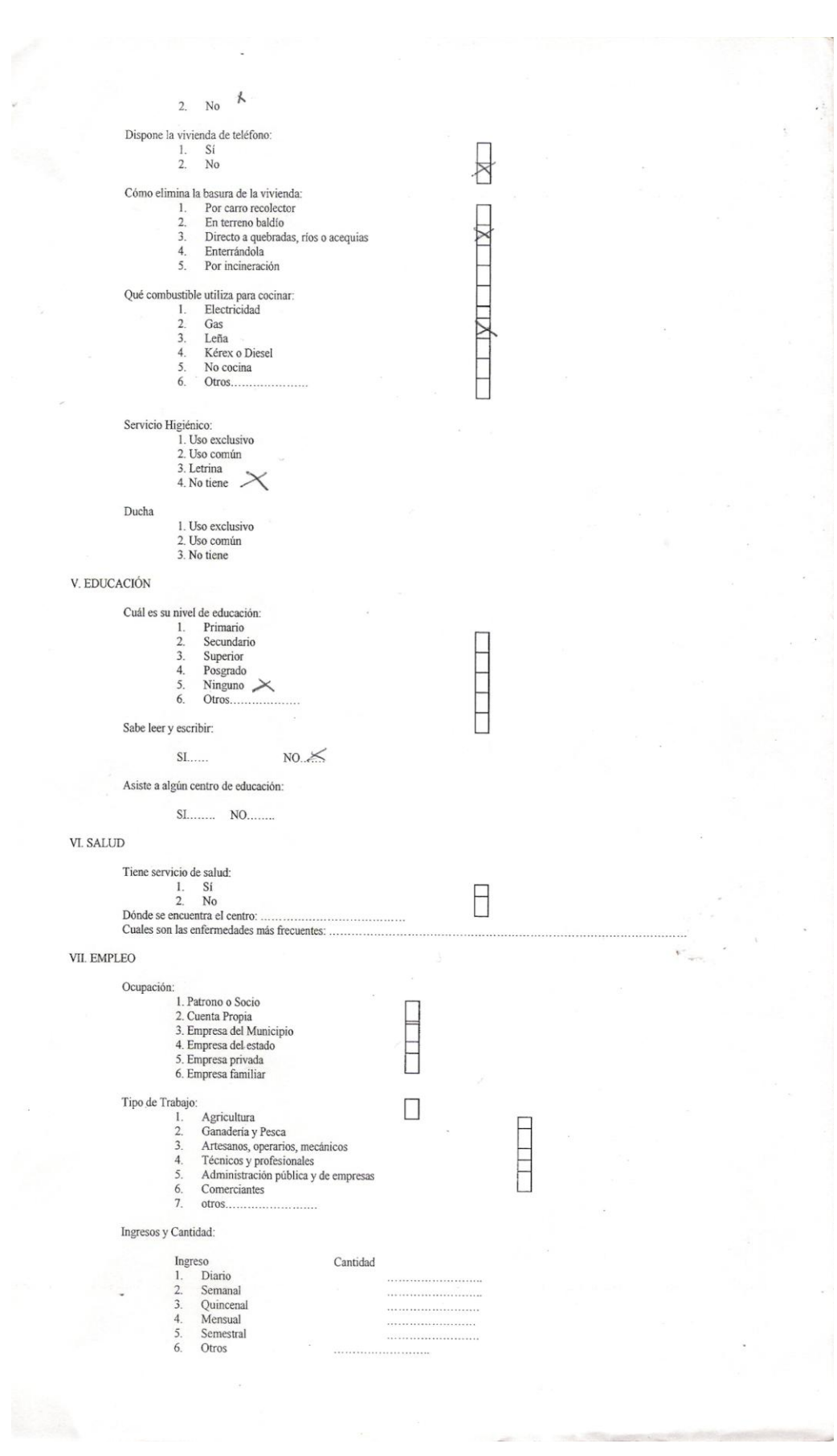

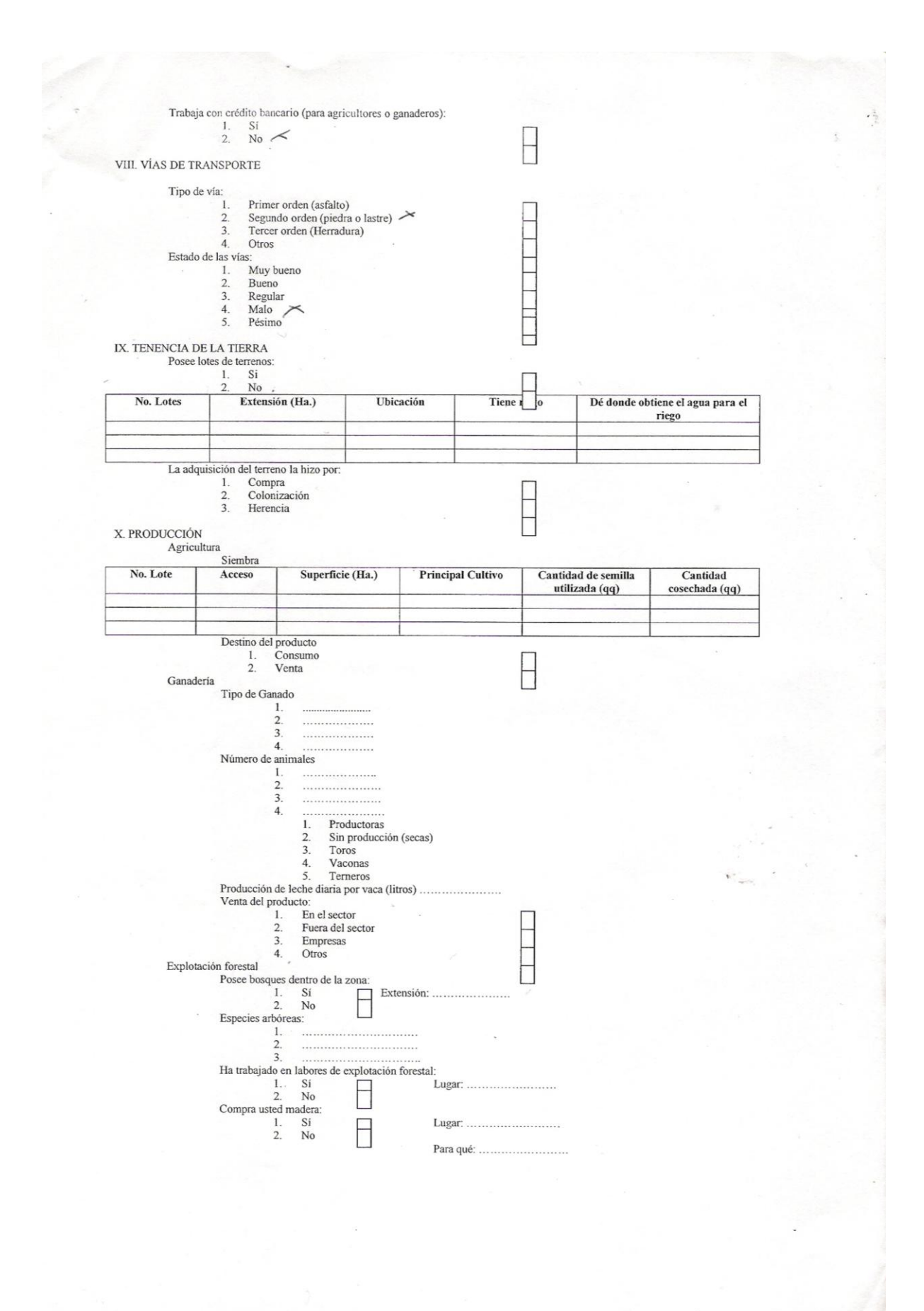

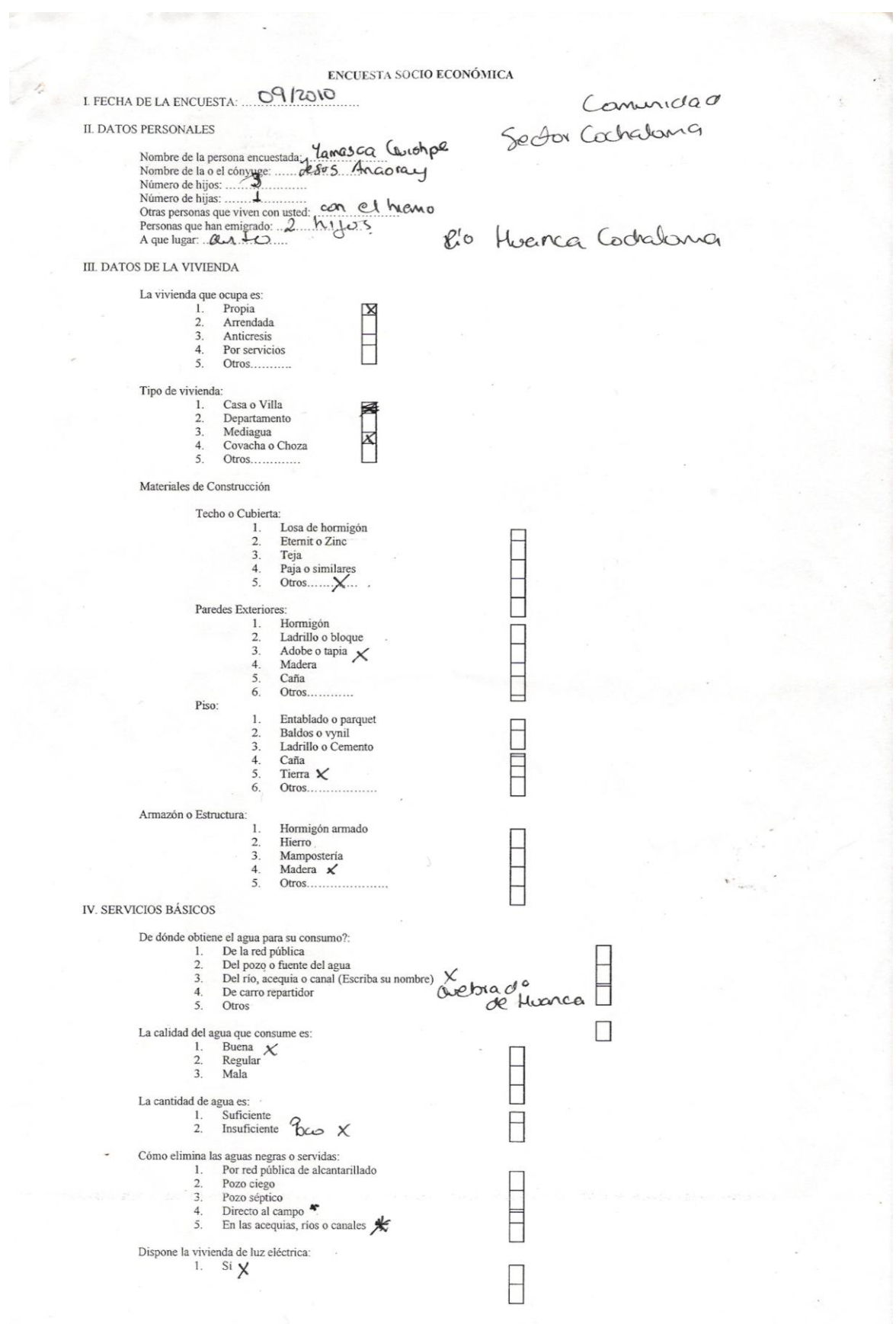

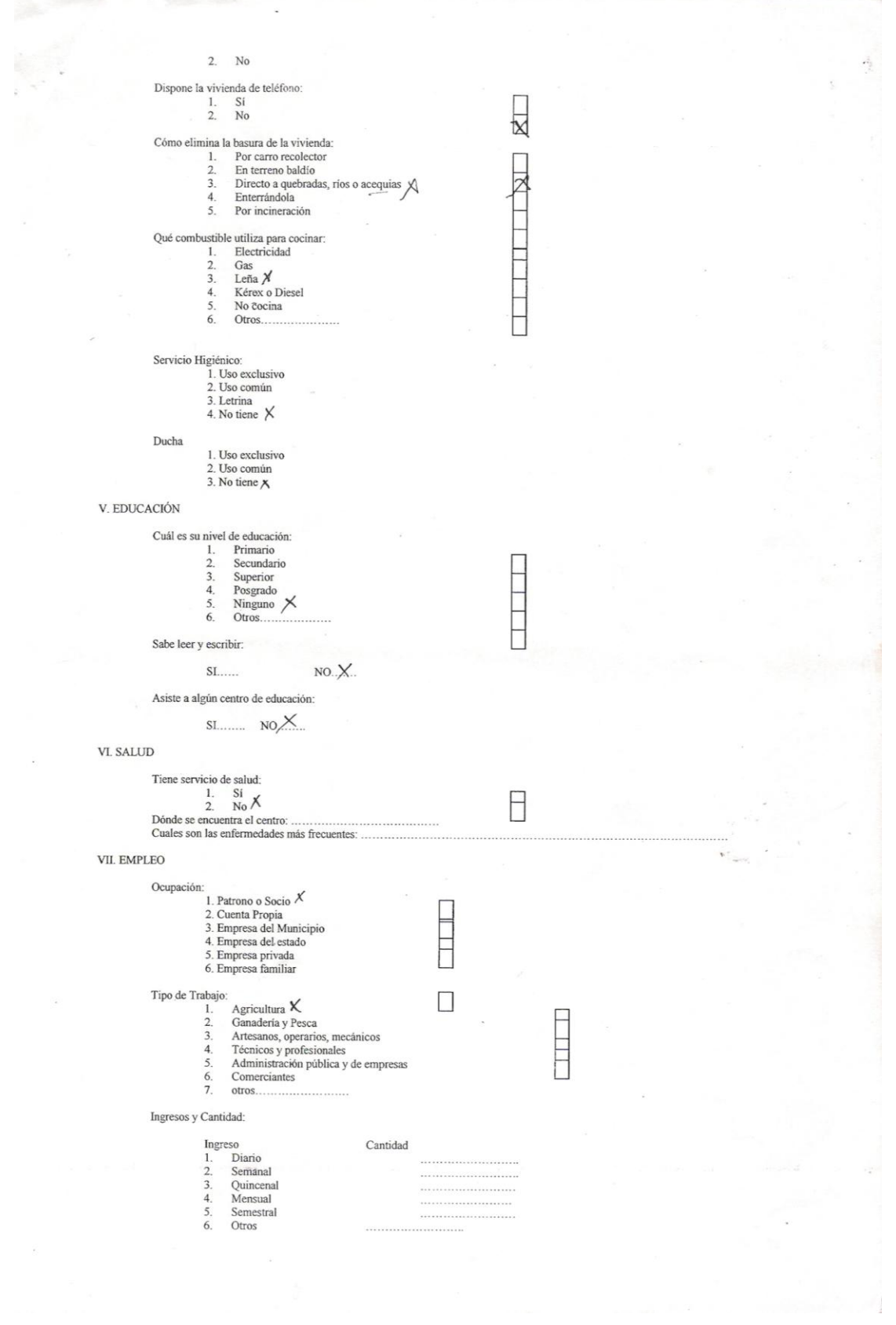